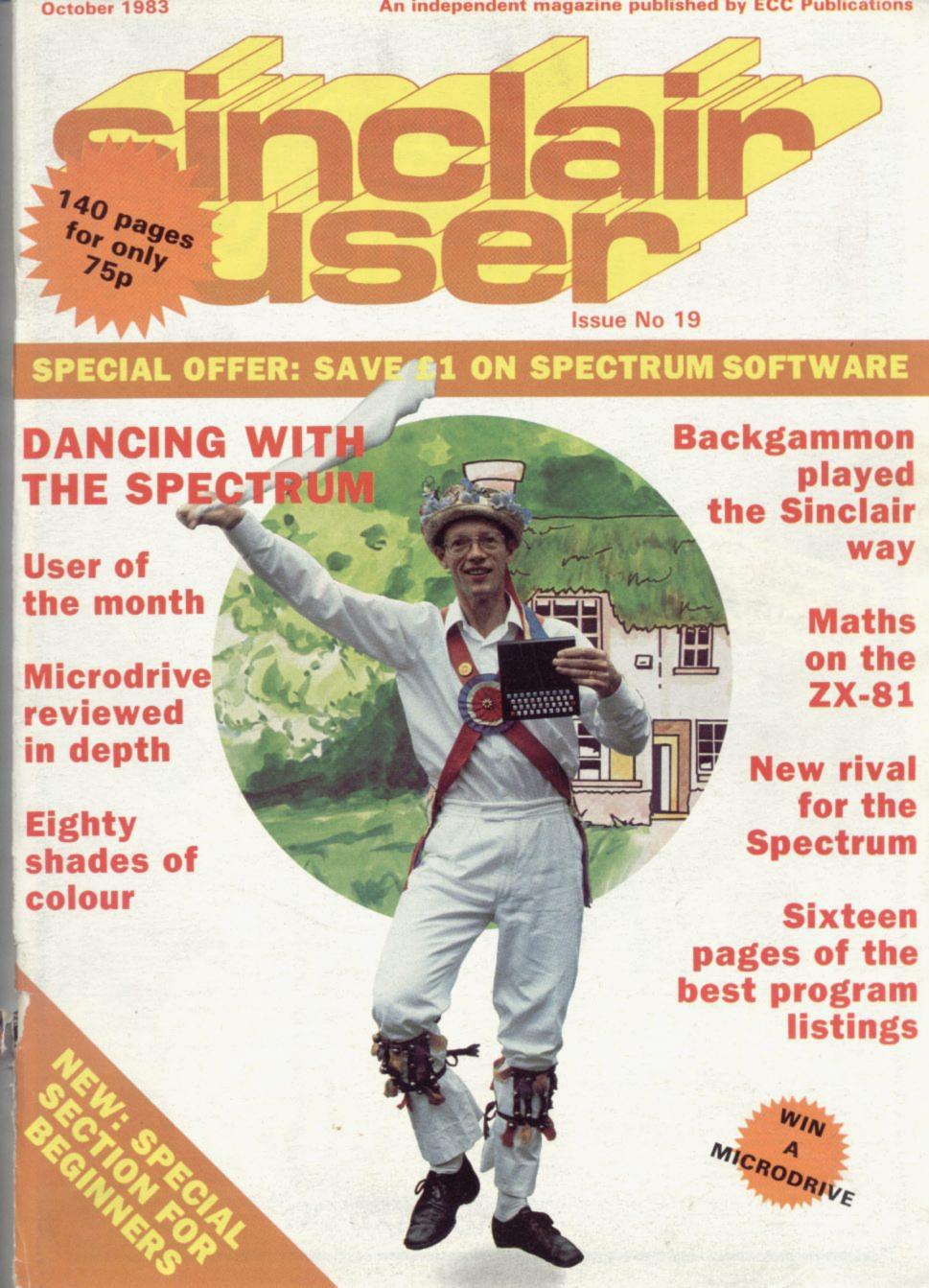

# COMPETITION-PRO PRECISION GAME CONTROL!

SPECTRUM JOYSTICK NOW AVAILABLE FROM WHSMITH BOD

> PCW SHOW **STAND 279**

#### **Outstanding Features**

- Self centreing stick
- Super strong nylon and steel construction
- A total of 8 directions plus 2 large fire buttons (for left or right handed operation)
- Arcade proven moulded leaf switches ensure incredible reliability
- Complete with boxed interface on Spectrum models
- A wide range of Joystick compatible software readily available from W H Smith and leading computer shops or direct from us

Conversion Tape I Only £495 — Converts seven leading arcade games to run with the Kempston Joystick: Horace Goes Skiing — Sinclair, Hungry Horace — Sinclair, Flight Simulation — Sinclair, Arcadia — Imagine, Penetrator — Melbourne House, Spectres — Bug Byte, Space Zombies — Mikropen Mikrogen

#### ALSO

Conversion Tape II Only £495 – Converts: Orbiter – Silversoft, Escape – New Gen, Tanx – DK Tronics, Centipede – DK Tronics, Spectral Invaders – Bug Byte, Cruising On Broadway – Sunshine, Frenzy – Quicksilva (Early Versions).

- Joystick Compatible Spectrum Software now available from Kempsoft.

   Astro Blaster Blind Alley Cosmic Guerilla Cosmos Cyber Rats ETX Frenzy

   Fronger Galaxians Gulpman Jet Pac Joust Knot in 3D Mazeman Meteoroids

   Night Fline PSSST 3D Tunnel Time Gate Slippery Sid Spookyman

   Sheepwalk 3D Painter Bozy Boa Violent Universe Cookie Tranz Am

| Handware: I wish to order the following:  New Spectrum Joystick Interface, allows you to use any Azari/Commodore type joystick with Spectrum Spectrum Joystick including interface. | @ £1500<br>@ £2499 | AMOUNT |
|----------------------------------------------------------------------------------------------------|--------------------|--------|
| Spectrum Joystick including interface<br>VIC 20, Commodore 64, Atari 400/800 Joystick                                                                                               | @ £1450            |        |

Please tick appropriate boxes All prices include P&P and VAT. Overseas prices add £4 00 P&P

TOTAL

Cheques/postal orders should be made payable to Kempston (Micro) Electronics Ltd Please debit my Access/Visa\* Account (\*delete as applicable)

Signature \_

Address

Please post to Kempston (Micro) Electronics, Dept SU10 Unit 30 Singer Way, Woburn Road Industrial Estate, Kempston, Bedford.

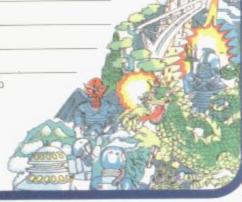

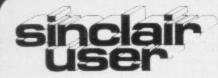

incorporating Spectrum User

Editor Nigel Clark

Consultant editor Mike Johnston

Production editor Harold Mayes MBE

Software editor John Gilbert

Program reviewer Rebecca Ferguson Illustrator/Designer

Brian King

Advertisement manager John Ross

Sales executive Annette Burrows

Editorial assistant Margaret Hawkins

Production assistant Dezi Epaminondou

Managing director Terry Cartwright

Chairman Richard Hease

Sinclair User is published monthly by ECC Publications Ltd.

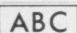

Telephone All departments 01-359 3525

London N1 4AQ

If you would like to contribute to any of the Sinclair User group of publications please send programs, articles or ideas for hardware projects to: Sinclair User and Programs, ECC Publications, 196-200 Balls Pond,

Programs should be on cassette and articles should be typed. We cannot undertake to return them unless a stamped-addressed envelope is included.

We pay £10 for the copyright of each program published and £50 per 1,000 words for each article

Copyright 1983 Sinclair User ISSN No 0262-5458

Printed and typeset by Cradley Print PLC, Warley, West Midlands

01-607 6411

Distributed by Spotlight Magazine Distribution Ltd, 1 Benwell Road, Holloway, London N7

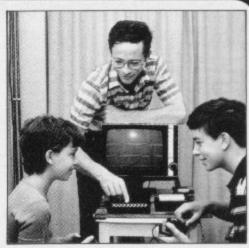

5 SINCLAIRVOYANCE We consider the arrival of the Microdrive and the possible effect it will have on the market.

11 SINCLAIR USER CLUB Games for the ZX-81 and Spectrum are among the offers this

15 NEWS Adaptations to the Micronet adaptor allow it to be used with the Microdrive; Sinclair expands its software interests; a new competitor for the Spectrum; and much more.

19 LETTERS Another wide variety of views and tips from our readers.

27 HARDWARE WORLD In a special section our writers review the Microdrive from

37 SOFTWARE SCENE Improved graphics on the ZX-81 and more games for the Spectrum are considered by John Gilbert.

48 BACKGAMMON John Lambert assesses the abilities of the three versions for the

55 COMPETITION Win one of the first Microdrives in our difficult contest for Spectrum

51 SPECIAL OFFER £1 voucher to exchange at Rumbelows stores against Sinclair software.

63 PROGRAM PRINTOUT Another 16 pages of listings for the Spectrum and ZX-81 in a section which is easy to take out and file.

84 USER OF THE MONTH The Entwistle family do their best to get the most from their

93 FORTH In the second part of his series, John Gilbert discovers why the language is so

99 PROGRAMMING Increasing the range of colours is easy, according to Jack Knight.

MATHEMATICS Do complicated calculations on the ZX-81.

NEW 111 BEGINNERS' SECTION New this month. We hope to make the introduction to the Sinclair machines as smooth as possible by giving a few hints and some easy programs to enter.

120 HELPLINE Our expert, Andrew Hewson, digs into his postbag for more problems to

129 MIND GAMES Quentin Heath visits Espionage Island to rescue some of our readers.

135 SOFTWARE DIRECTORY The second part of our guide to software for the Sinclair machines, complete with the Gilbert Factor.

#### **NEXT MONTH**

John Gilbert compares the growing number of compilers for the ZX-81 and the Spectrum and there is another special gift for readers of Sinclair User.

## "IT LOOKS NICE BUT WHAT

Every ZX SPECTRUM Print'n'Plotter Jotter has 100 pages of finely printed screen grids.

50 for the high resolution screen. 50 for the normal character

With these at your disposal you can plan practically any graphics print-out to program into your computer.

The high-resolution PLOT grid shows every one of the 45,060 pixels! Every one printed. Every one with its co-ordinate numbers. This gives you enormous graphics power to DRAW, PLOT, CIRCLE, PLOT OVER and so on in any position or screen building up graphic drawings, charts, maps ... in fact anything without the complications of guesswork, integer out of range, or wrongly positioned pixel colours which change PRINTed INK characters!

The normal character PRINT grids on the other hand will allow you to be specific about PRINT AT, TAB, PRINT OVER, SCREEN'S and INK/PAPER in direct co-ordination with PLOT... you see every page is printed on high quality tracing paper... ideal to overlay on to illustrations and 'copy' or co-ordinate.

And there's another bonus, because each page contains 24 User-definable grids — 2400 per pad!

With 50 pages of PLOT grids, 50 pages of PRINT grids 2400 user-definable grids, a set of colour pens, a printed PIXEL RULER and our Special Offer of demo programs, IT'S THE BEST VALUE IN ZX GRAPHICS PROGRAMMING.

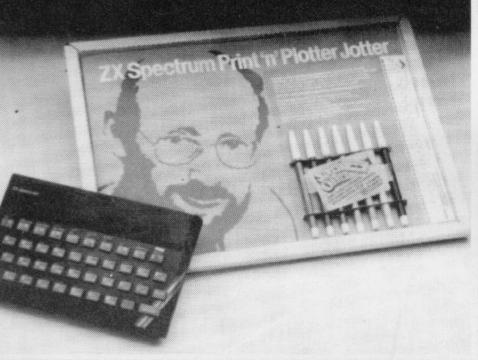

Five rolls of our PRINTER PAPER will only cost you £12.50 including postage, packing and VAT! And you'll gain a great deal more! It prints beautifully, it's not too thick, it's not too shiny. Print is black—not grey, it actually feeds through the machine! See for yourself only £12.50 including everything, it's a bargain!

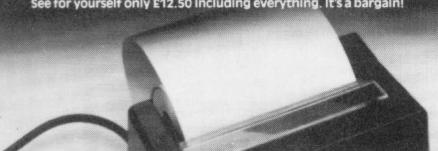

Ever forgotten which key to press when playing a game? Do you suffer from a mind-boggling mass of programmed keys? Do you write programs that use different keys to perform various functions? If so, we have just the thing for your ZX SPECTRUM.

A pack of Print'n'Plotter Keyboard Overlays.

Just write the function or functions under each key you program and keep the overlay for the next time you play the game.
Of course there's lots of more uses you will find for our OVERLAYS, user defined characters, keyboard scanners, mathematical programs, business uses — to name Just a few.

There's TEN OVERLAYS to a pack — so you can program with impunity! And they fit perfectly onto your standard ZX SPECTRUM KEYBOARD. Each OVERLAY is printed with the cursor movement key directions and there's room for program name etc.

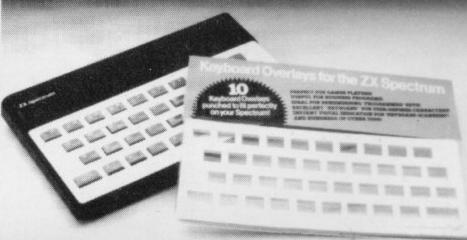

## ECTRUM CONSO ERYONE CAN AF

For the cost of a 'games' cassette you can have a truly professional console for your SPECTRUM!

We've cut costs (not cut quality) by designing a self-assembly method using relatively inexpensive materials like strong corrugated board.

The result is a console that's tough, light, highly finished and capable of giving years of useful service.

Facilities include ergonomic keyboard angle, access to rear of machine, choice of P.S.U. internal or external, and alternative of Printer on-board or cassette storage area. Fully illustrated instructions are included.

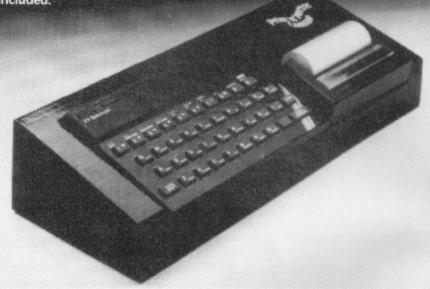

Post today to Print 'n' Plotter Products, 19 Borough High Street, London SE1 9SE or phone: 01-403 6644 (General) or 660 7231 (Credit Card Sales).

Name: ....

ZX SPECTRUM JOTTER @ £9.95 each ZX SPECTRUM KEYBOARD OVERLAYS

© £2.95 per pack

ZX SPECTRUM CONSOLE © £5.25 each

ZX PRINTER PAPER © £12.50 per five rolls

ZX SPECTRUM DEMO CASSETTES © 95p each

ZX81 JOTTER PADS @ £3.50 each ZX81 FILMS @ £2.25 each ZX81 GRAPHICS PROGRAMMING GUIDE @ £1.50 each

Remittance enclosed. Please bill my Access/Barclaycard/ Visa / Mastercard No

All prices include VAT, P&P. Overseas orders please add 25% for additional surface mail.

#### "WHERE CAN I GET THEM?"

You can see and buy most of our products at:
W. H. Smith (Computer Stores)
Boots (selected branches)
Boots (selected branches)
Buffer Micro (Streatham 01-769 2887)
Microware II, elecester 0533 29023)
Microware II, elecester 0533 29023)
Microware II, elecester 0533 29023)
Microware II, elecester 0533 29023)
Microware II, elecester 0533 29023)
Personal Computer Services (Darwen Lancs 0254 7766 77)
Personal Computer Services (Darwen Lancs 0254 7766 77)
Personal Computer Services (Darwen Lancs 0254 4706 77)
Personal Computer Store (Darwen Lancs 034 571321)
Microtech (Systems (Gillingham Kents 0534 571321)
Morthamation Home Computer Centre (0604 225 59)
Phillip Copiely Hil Filosaert W. Yorks 0924 272545)
Janingston Computer Shop (Darlington 0325 487478)
Lancashire Micros (Morcambe Lancs 0534 41145)
Morth East Computers (Peterheads 0779 7990)
Photo-Video (Hereford 0432 267997)
Computer Sfor All (Romford 0708 752862)
March Software (Sawbridgeworth Herts 0279 724341)
Evesham Micro Centre (Worcs 0386 48655)
Computer Sfor All (Romford 0708 4865)
Computer Storeen (Stevenage 0438 65501)
DAJ Computers (Stevenage 0438 65501)
DAJ Computers (Stevenage 0438 65501)
DAJ Computers (Stevenage 0438 65501)
Micro Home Computers (Norkney 0856 3283)
Micro Home Computers (Orkney 0856 3283)

Educational Supplies through Griffin & George Ltd. Australasian agents. Centrum Systems, Nei (Perth) 444 1031

## Sinclair now fixes demand

THE Sinclair User prediction for the autumn is that although the Microdrive has been launched they will be rarer than swallows in winter until at least the beginning of next year. That is not one of the most difficult predictions ever made in this column. The sales method chosen for the new add-on means that the growth in sales will be gradual rather than the usual mad scramble associated with earlier launches of Sinclair Research equipment.

We congratulate the company on the way it has been able to learn from its past mistakes. We did not expect, though, that such an education would result in such an unusual method of making sure that nobody's expectations were raised unnecessarily. Most companies in the position of Sinclair Research would have ensured sufficient items to meet the expected demand, tailoring supply to demand. Sinclair has approached it from the other side and made demand fit the supply.

Such a course of action is only possible and indeed only sensible when a company finds itself in the position of Sinclair Research. As in the past it has another product which is exceptional, which means that previous experience, both in the company and outside it, can give only an inexact guide to likely demand.

Initial orders for Sinclair computers have far outstretched supply when they have been first launched. It would seem sensible therefore to make sure that production and stocks are high enough to cope with the expected demand.

There is no guarantee, however, that even with a smooth production line and large stocks that demand would not again be far larger than expected and that the problems of 1982 would be repeated.

The alternative is to follow the example of Sinclair and keep a tight rein on demand by limiting the number of order forms which are sent to possible customers and delaying general release on retail sale until it has been able to gauge the possible market. In that way it is able to build production and overcome problems which almost inevitably occur when making something new, while avoiding causing disappointment and frustration by limiting sales to the amounts it knows can be dealt with within 28 days..

The chosen few are so limited at the moment that we at Sinclair User have yet to meet anyone who has received an order form, let alone placed an order.

It is a sales method which has limited applications. The firm involved must have some way of contacting its expected clients and there must be little or no competition. Sinclair scores on both points. Through its long-established policy of selling by mail order it has the names and addresses of thousands of owners of Spectrums and there is no-one else producing anything like the Microdrive.

It can thus afford the time to keep its possible customers waiting in the knowledge that there is nowhere else for them to go in the immediate future.

The concern must be that many people might not see any point in investing in the Microdrive and its associated interfaces while there are so few around. The network facility is of little use when there are very few other enthusiasts with whom to communicate and many people will want to see what professional software is available on the cartridges before deciding to take the plunge and spend £80.

With the amount of such software being sparse for some time that leaves the RS232 interface as being the only reason for buying the system immediately. To follow that line of argument to its logical conclusion would mean a very slow

take-off for Microdrive sales. With initial orders being slow, production would not be increased so fast as it might otherwise have been. That would lengthen the time people would have to wait for an order form, thus making more people reluctant to buy one — and again production would be restricted.

Obviously that would not be good for sales and even worse for Sinclair Research, which will be wanting to recoup research and development costs as quickly as possible.

It is not, however, something which we expect to happen. We believe there is a ready market for the Microdrive and its interfaces and that, provided it does not suffer from the usual unseen teething troubles and that output can be increased rapidly, there will be plenty of demand, with early machines possibly being re-sold at a premium and there being a ready market for order forms.

Such a situation would, of course, cause the information on the likely demand for Microdrives to be inaccurate. If everyone who receives an order form buys a Microdrive to re-sell it or sells the form to someone who wants to buy one the response will be greatly over-stated. No doubt Sinclair Research will be keeping a close watch on that.

Bearing all that in mind, it would appear now almost certain that no other computer will be launched in Britain by Sinclair until early next year. The Microdrive and the company's closer involvement in the development of software should keep it busy for the next few months. We also understand that there are no plans for introducing the Timex Sinclair 1500 on to the British market. The idea was considered but later rejected as it was thought impossible to fit between the ZX-81 and the Spectrum.

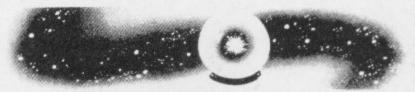

With interest in the ZX-81 appearing to wane in Britain it could also mean that Sinclair will be concentrating purely on the Spectrum and letting the ZX-81 drift into retirement. Despite the many uses which have been found for the ZX-81, and our Users of the Month are ingenious in their efforts to explore the possibilities of the machine, the games-dominated market prefers colour, a little sound and larger memory.

One market which might alter those calculations about the little machine is education. As a headmaster said in our letters column in the last issue, while children's appetites for computers and programming were being whetted at school, their parents still could not afford any of the machines at the moment and thus could not continue the interest at home.

Should the price of the ZX-81 fall further, and the recent Starter Pack offers seems to indicate that it could, then a large market, untapped so far, would be discovered. Link such a move to the determination of Sinclair Research to improve the level of software for the education market and the ZX-81 may find a new lease of life.

It could lead to new generation growing up with a completely new conception of what computers should look like and of what they should be capable. No longer would a proper keyboard be expected as a basic requirement or that it should be so large that it would be impossible to put into a schoolbag easily. In the meantime we shall wait to see if the Microdrive can live up to expectations.

# Atlast... A joystick that works!

Cambridge Computing bring you the first **programmable** joystick at a price you can afford.

£2999

JOYSTICK, INTERFACE
AND TAPE COMPLETE

### Interface

- 1k on board memory
- Own rear edge connector for printers etc.,
- Compatible with all standard joysticks

## **Joystick**

- Self centring
- 8 Directional microswitched action
- 2 independent fire buttons

## **Tape**

- Easy to use program enables the interface to work on ALL software
- Keeps a record of all your games so you only need to tell it about each game once!

## AMBRIDGE OMPUTING

1 Benson Street, Cambridge CB4 3QJ Telephone 0223 322905

#### Please send me:-

Joystick, Interface and Tape at £29.90. Interface and Tape at £24.00

SINCLAIR SPECTRUM

interface and Tape at 124

Joystick only at £7.00

For Spectrum

I enclose cheque / postal order\* for £.....made payable to Cambridge Computing Limited.

\* delete as necessary.

# explore the mysterious world of Artic Adventures

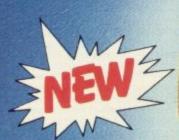

**48K Spectrum** 

You must set out on a quest to find the 'Golden Apple'. On your journey you will pass through mansions, travel overseas and onto an island, hunting your treasure.

## ZX Spectrum Adventures £6.95 ZX 81 Adventures £5.95

All these games are instant-response machine code programs. Adventures B, C and D include cassette save routines.

D

Computing Ltd. in Street, Brandesburton, ffield YO25 8RG. % Discount for 2 and 15% for 3

or more.
Cheques and P.O.'s made payable to Artic Computing Ltd.
Dealer enquiries welcome.
Please state whether your order is for ZX81 or SPECTRUM.
Access and Barclaycard welcome.

Send S.A.E. (9 in imes 6 in) for FREE catalogue of our wide range of programs

В

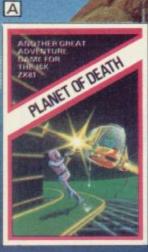

#### 16/48K ZX/Spectrum 16K ZX81

You find yourself stranded on a strange alien planet. Your aim is to escape by finding your captured space craft. But beware of the little green man who may get to you!

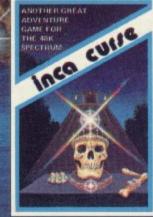

#### 48K Spectrum 16K ZX81

You are in the middle of a South American jungle when you stumble across a strange Inca temple: Enter it to collect treasure and then try to return. But beware don't let greed be your

WARNING: These programs are sold according to ARTIC COMPUTING LTD's terms of trade and conditions of sale. Copies of which

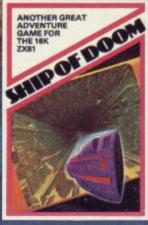

#### **48K Spectrum** 16K ZX81

densi

C

While on a reconnaisance mission you are drawn to an alien cruiser on a humanoid slave mission. Try to escape from aggressive aliens, luscious androids and drunken barmen. Your only help is Fred the friendly

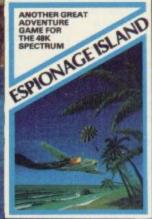

#### **48K Spectrum** 16K ZX81

You have to survive an engine failure while flying over an apparently uninhabitated island in the South Atlantic. Use your wits to harass the enemy, but treat the beautiful native women with respect, to escape from the island and return to an allies aircraft carrier.

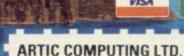

#### Main Street, Brandesburton,

Please rush me:

Driffield YO25 8RG.

\*Adventure A B C D E \*for my ZX81 £5.95 /SPECTRUM £6.95

NAME

**ADDRESS** 

\*Tick, delete or complete as applicable.

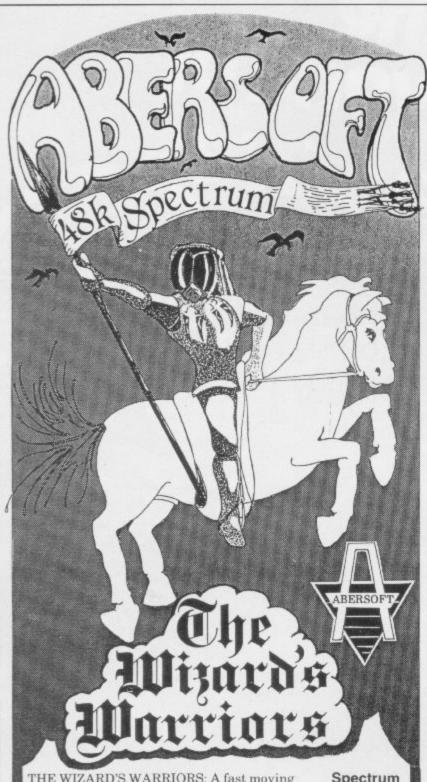

THE WIZARD'S WARRIORS: A fast moving game that matches developments in your skill as a player by becoming increasingly more devious. By offering to you the full range of options you can choose how to control your warrior throught the maze. A full implementation of this program enables such features as a continuous series of sound effects, arcade quality graphics, double-point scoring, and-for the very artful-bonus lives

FORTH: A full implementation. Ideal for writing fast moving arcade type games. Allows the full colour and sound facilities of the Spectrum to be used. Future Microdrive enhancements will be made available.

ADVENTURE ONE: Features a save game routine as the game can take months to complete.

'A remarkably good version . . . well worth the money.' ....Sinclair User...

MAZEMAN: A fast action m/c game that reproduces the spirit of the original '..is very accurate and fast.' ...Which Micro?...

CHESS 1.4: Ten levels of play with this m/c program. Good graphic screen display.

'In a class of it's own.' ... Your Computer...

INVADERS: Very fast m/c action. Includes

mystery ship and increasingly difficult screens.

7 MAES AFALLEN, BOW ST., DYFED, SY24 5BA

24hr Ansaphone 0970 828851

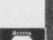

€4.95

Spectrum

ZX81 £5.95

Spectrum

ZX81£4.45

ZX81 £5.95

ZX81£4.45

£4.95

£14.95

## Professional Software for ZX81 and Spectrum

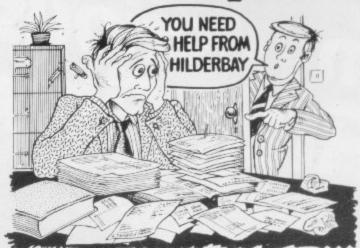

#### SPECTRUM 48K

■ Payroll: Weekly, monthly, hourly. All tax codes, and pay levels.
Guaranteed correct. £25.00 ■ Statutory Sick Pay: Better than
programs costing 10 times as much on other machines. £40.25
■ Stock Control: Over 1500 lines. Find, add, delete, in 2 seconds!
Sinclair or full-width plain paper printer (with interface) supported.
£25.00 ■ Spectrum Demo Tape: Demonstration versions of payroll,
stock control, SSP. On one tape. £3.95 ■ Critical Path Analysis: Enter
network of over 500 activities. Program finds critical path. Durations
and costs can be modified, and the calculation repeated. Full-width
printer supported. £15.00

#### SPECTRUM 16K (usable on 48K)

■ Mortgage: See how repayment amount affects duration and total amount paid. While paying: see how much interest and how much capital you are paying. Month-by-month table printed. On the same tape — ■ Loan: Calculates true interest when paying instalments etc £8.00 (both programs together)

#### Parallel Printer Interfaces:

The Standard Interface: Centronics interface to link your ZX Spectrum to many popular dot matrix and daisywheel printers. The package includes: interface, simple word processor, 3 sets (different) of printer software, cable, centronics plug, full instructions. The LLIST and LPRINT commands are supported. Many other features also. £45 inc. VAT. Post free. ■ The Deluxe Interface: Includes all the features of the standard package, and also has a 3.5 mm jack socket and special circuitry which allows the ZX Spectrum to Save and Load, without having to unplug or switch anything! £56 inc. VAT. Post Free. ■ The Professional Interface: Includes all the features of the deluxe package, but also allows the ZX Spectrum to be used as a very powerful peripheral processor for a bigger computer! Software is supplied which post-processes word processor output with straight right and left margins. £99 inc. VAT. Post Free.

#### Tape Loading Problems With Your Computer?

■ The Microcomputer User's Book of Tape Recording: Is a practical guide to help you get programs in and out of your computer. Written for the computer user — but several audio and computer professionals have found it useful! ISBN 0 946476 00 4. ONLY £3.15 incl postage (£2.90 in shops) ■ Test and Alignment Cassette: Tape loading problems are often due to a mis-aligned tape head. Align your tape head by ear with our tape — no instruments required! £4.90 ■ Loading Aid: Allows you to get tape playback level right first time. Helps with dropouts and to ease tape quality too! Standard model £5.95, De luxe model £7.95

#### ZX81 16K

■Beamscan: Computers bending moment and shear force diagrams for a simply supported beam with 1-99 point, uniform and uniformly tapered loads. £25.00 ■ Time Ledger: For up to 17 employees, 200 clients. £16.00 ■ Optimax: A powerful linear optimisation program up to 75 variables <.=>, constraints. £40.00 ■ Payroll: As above but only up to 30 employees. £25.00 ■ Stock Control: As above but 400 stock lines in 16K or 2000 lines in 64K. £25.00 ■ Critical Path Analysis: Up to 500 activities in 16K. Over 500 activities in 48K. £15.00

lines in 16K or 2000 lines in 64K. £25.00 • Critical Path Analysis:
Up to 500 activities in 16K. Over 500 activities in 48K. £15.00
• Budget: Keeps track of expenses and compares with budget 50 headings plus 12 months or 12 categories. £15.00 • Financial Pack: Contains three programs: Mortgage, Loan and VAT £8.00
All items are post free and include VAT. Programs are supplied with comprehensive manuals.

comprehensive manuals.

Remember — We at Hilderbay pride ourselves in the development of high quality professional software that is fully functional and with full

support. Not fancy packaging, fancy prices or fancy names. Contact us now for further information on these products and our full range of Apple II Software.

TRADE ENQUIRIES WELCOME ON ALL PRODUCTS

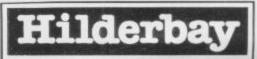

Professional Software

Hilderbay Ltd Dept. SU10 8-10 Parkway Regents Park London NW1 7AA Telephone: 01-485 1059 Telex: 22870

## ADDITION

#### THE MAPLIN TALK-BACK for ZX81 and VIC20

#### Now your computer can talk

- \* Allophone (extended phoneme) system gives unlimited vocabulary.
- ⋆ Can be used with unexpanded VIC20 or ZX81 does not require large areas of memory
- \* In VIC20 version, speech output is direct to TV speaker with no additional amplification needed.
- \* Allows speech to be easily included in programs.

Complete kits. Order As: LK00A (VIC20 Talk-Back). Price £24.95. LK01B (ZX81 Talk-Back). Price £19.95 Full construction details in Maplin Projects Book 6. Price 70p. Order As XA06G

#### **SOUNDS GENERATOR** FOR ZX81

3-Programmable tone generators with programmable attenuators turns your ZX81 into a mini-synthesiser.

Noise generator with 3 pitch levels enables the creation of most special effect sounds. Single address access via BASIC with PEEK and POKE. Connects directly to expansion port socket or motherboard.

Complete kit. Order As LW96E. Price £10.95. Full construction details in Maplin Projects Book 5. Order As XA05F. Price 70p.

#### ZX81 INPUT/OUTPUT PORT

Two bi-directional ports for a total of 16 input or 16 output lines.

Includes one buffered output which can interface directly to CMOS

On board address selection allows for expansion to 6 ports with two boards. Complete kit. Order As LW76H. Price £9.25. Full construction details in Maplin Projects Book 4. Order As XA04E. Price 70p.

#### MODEM

A CCITT standard modem that connects directly to your telephone line via a B.T approved transformer. Transmits and receives simultaneously on European standard frequencies at 300 baud. May be used to talk to any other 300 baud European standard modem including the Maplin Computer Shopping modem on 0702 552941 and any British Telecom Datel 200/300 Service modem. The modem's computer interface is RS232 compatible.

A complete kit excluding case is available. Order As LW99H. Price £39.95

Full construction details in Maplin Projects Book 5. Order As XA05F. Price 70p.

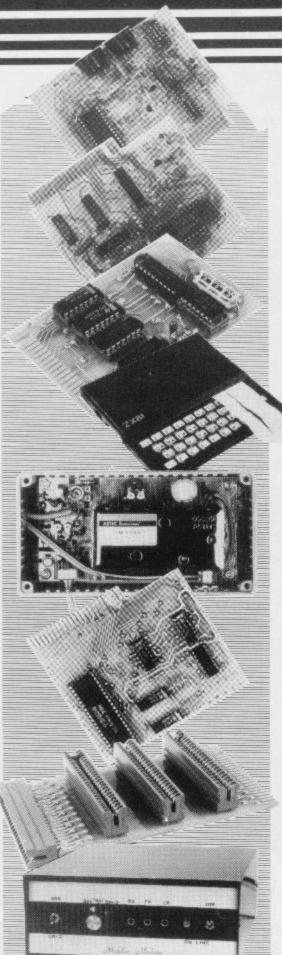

#### KEYBOARD with ELECTRONICS for ZX81

- Full size, full travel keyboard that's simple to add to your ZX81 (no soldering in ZX81).
- Complete with electronics to make "Shift Lock", "Function" and "Graphics 2" single key selections.
- Powered (with adaptor supplied) from ZX81's

own standard power supply.
Full details in Project Book 3 (XA03D). Price 70p Complete kit (excl. case) £21.90.

Order As LW72P. Case £4.95. Order As XG17T Ready built-in case £29.95.

Order As XG22Y

#### ZX81 TV SOUND

ZX81 sound on your TV set. Video reversing switch for normal or inverse video display. Can be used with the Talk-Back or Sounds Generator kits.

Complete kit. Order As LK02C. Price £19.95. Full construction details in Maplin Projects Book 6. Order As XA06G. Price 70p.

#### ZX81 EXTENSION BOARD

Our ZX81 Extendiboard plugs directly into the ZX81 expansion port and will accept a 16K RAM pack and three other plug-in modules simultaneously. Parts are sold separately as follows:

PCB Order As GB08J. Price £2.32. Edge Connectors (4 needed) Order As RK35Q. Price £2.39 each.

Track pins (1 pack needed). Order As FL82D. Price 85p per pack of 50

#### INTERFACES for MODEM

Interfaces for most popular home computers which do not have RS232 ports will be available shortly. An interface for the ZX81 that includes a complete Machine Code Communications Program is available. Order As LK08J (ZX81 Modem Interface Kit). Price £24.95 Full construction details in Maplin Projects Book 7. Order As XA07H. Price 70p.

Maplin Electronic Supplies Ltd., Mail Order: P.O. Box 3. Rayleigh, Essex SS6 8LR. Tel. Southend (0702) 552911 (Sales).

159-161 King St., Hammersmith, W6. Tel. 01-748 0926, 284, London Road, Westcliff-on-Sea, Essex. Tel. (0702) 554000, Lynton Square, Perry Barr, Birmingham, Tel. (021) 356 7292.

All prices include VĄT & carriage, Please add a 50p handling charge to orders under £5 total value.

## HUNTER-KILLER

For the 48K ZX Spectrum

Can you Captain a World War II submarine, hunt the enemy then destroy him with your torpedoes? Realistic simulation including:

- (a) 4 separate screen displays (Control Room, Chart Room, View through Periscope, Navigation Chart)
- (b) 18 control functions
- (c) Quick kill option Written by Rod Hopkins

£7.95

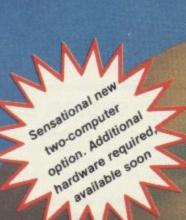

AVAILABLE FROM MOST GOOD COMPUTER STORES

TRADE ENQUIRIES WELCOME -Protek-

COMPUTING LTD.

1A Young Square, Brucefield Industrial Estate, Livingston, W. Lothian.

Subject to availability Prices correct at time of going to press.

## Free cassette bonus for early offer orders

Prices of adventure and arcade games are reduced by 20 per cent exclusively for members this month.

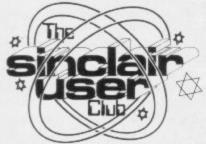

THIS MONTH the Club will be giving one free cassette to each of the first 40 people who apply for software on offer. The games befree offered Spectipede for the 16K from R and R Software.

The ZX-81 Golf is usually sold at £3.75 but we are offertrees and bunkers.

from £4.95 to £3.96, is R and is fast and smooth. R's most recent game for the

game and includes colour effects which are unusual on the machine.

The Club also has its usual software offers with prices cut by up to £2.

The first offer is Star Trek for the 48K Spectrum which is also from R and R. The game is one of the best versions of the original mainframe computer games, with graphics routines added to are improve the action. The game has an interesting self-Spectrum and Golf for the destruct mode which will end 16K ZX-81. Both games are play if the Klingons get too close. It costs £3.75 normally but we offer it at only £3.

Gnasher, also from R and ing it at £3. It allows one or R, is marked down from two people to play a nine- or £4.95 to £3.96. It is a colour-18-hole course. All the usual ful version of Pac-man with golfing hazards will be all the appropriate arcade efencountered, including water, fects. Everything in this game is bigger than in most Spectipede, marked down other versions and the action

Two Martech games on of-Spectrum. It is a full feature fer, Conflict and Galaxy arcade version of the classic Conflict, are adventure games are offered at £9.56 instead of the retail price of £11.95. In Galaxy Conflict the computer moderates between two players who have to battle it out for control of the galaxy. In Conflict, the computer again plays the moderator as the human players struggle to control nations and annihilate each other.

All this month's offers have been marked down by 20 percent from their original retail prices. That means a

The method of obtaining software on offer has changed this month. Instead of sending order forms to the companies concerned, all cheques and postal orders should be sent to the Club's new address at 196-200 Balls Pond Road, London N1 4AQ.

Mike Meek, Sinclair User Club organiser, is pleased

games with a difference. Both with the way new members are joining, especially those from the former National ZX Users' Group. He is, however, alarmed that Club members are not writing to their Club headquarters with any information which would be of interest to other Sinclair users. Meek will always be interested to hear news from members, especially if it can be shared with the thousands of users who read the Sinclair User Club page.

The Club is continuing to saving of nearly £2 on some provide services to its members, including the telephone help-line which can be reached by using the number on the Club newsletter cas-

As usual, those services and offers are available only to members of the club. Anyone wishing to join and take advantage of the offers should include an order form with application.

#### List Offer price price R & R Software ZX-81 16K £3.75 £3 Golf Spectrum £3 £3.75 Golf £3.75 £3 Star Trek €4.95 £3.96 Spectipede £4.95 £3.96 Gnasher Martech ZX-81 16K £11.95 £9.56 Conflict £11.95 £9.56 **Galaxy Conflict** Spectrum £9.56 Conflict £11.95 £11.95 £9.56 1 **Galaxy Conflict**

#### **MEMBERSHIP FORM**

I wish to join the Sinclair User Club and enclose my subscription of £12 Which computer do you own? ZX-81 Spectrum Send your coupons to Sinclair User Club, ECC Publications, 196-200 Balls Pond Road, London N1 4AQ. Cheques should be made payable to Sinclair User Club.

#### Sinclair User Club

#### Britain

Aylesbury ZX Computer Club: Ken Knight, 22 Mount Street, Aylesbury (5181 or 630867). Meetings: first Wednesday and third Thursday of the month.

Basildon Microcomputer Club: Roger Sims, Wickford 63032, after 6.30pm. Meetings every other week on Tuesdays from 7.30 to 10pm at Healey Management Services, The Hemmels, Laindon, Essex.

Bristol Yate and Sodbury Computer Club: 99 Woodchester Yate, Bristol, BS17 4TX.

Colchester Sinclair User Group: Richard Lown, 102 Prettygate Road, Colchester CO3 4EE.

Doncaster and District Micro Club: John Woods, 60 Dundas Road, Wheatley, Doncaster DN2 4DR; (0302) 29357. Meetings held on second and fourth Wednesday of each month.

Eastwood Town Microcomputer Club: E N Ryan, 15 Queens Square, Eastwood, Nottingham NG16 3BJ.

Edinburgh: Edinburgh Home Computing Club. John Palmer (031 661 3183) or Iain Robertson (031 441 2361).

EZUG-Educational ZX-80-81 Users' Group: Eric Deeson, Highgate School, Birmingham B12 9DS.

Furness Computer Club: R J C Wade, 67 Sands Road, Ulverston, Cumbria (Ulverton 55068). Meets every other week on Wednesday evenings.

Glasgow ZX-80-81 Users' Club: Ian Watt, 107 Greenwood Road, Clarkston, Glasgow G76 7LW (041 638 1241). Meetings: second and fourth Monday of each month.

Gravesend Computer Club: c/o The Extra Tuition Centre, 39 The Terrace, Gravesend, Kent DA12 2BA. Bi-monthly magazine and membership card.

Hassocks ZX Micro User Club, Sussex: Paul King (Hassocks 4530).

Inverclyde ZX-81 Users' Club: Robert Watt, 9 St. John's Road, Gourock, Renfrewshire PA19 1PL (Gourock 39967). Meetings: Every other week on Monday at Greenock Society of the Deaf, Kelly Street, Greenock.

Keighley Computer Club: Colin Price, Redholt, Ingrow, Keighley (603133).

Lambeth Computer Club: Robert Barker, 54 Brixton Road, London SW9 6BS.

Liverpool ZX-Computer Centre: Keith Archer, 17 Sweeting Street, Liverpool 2.

Merseyside Co-op ZX Users' Group: Keith Driscoll, 53 Melville Road, Bootle, Merseyside L20 6NE; 051-922 3163.

Micro Users' Group: 316 Kingston Road, Ewell, Epsom, Surrey KT19 0SY.

Newcastle (Staffs) Computer Club: Meetings at Newcastle Youth and Adult Centre, Thursday, 7.30 to 10 pm. Further information from R G Martin (0782 62065).

North Hertfordshire Home Computer Club: R Crutchfield, 2 Durham Road, Stevenage; Meetings: first Friday of the month at the Settlement, Nevells Road, Letchworth.

Northern Ireland Sinclair Users' Club: P Gibson, 11 Fitzjames Park, Newtownards, Co Down BT23 4BU.

North London Hobby Computer Club: ZX users' group meets at North London Polytechnic, Holloway Road, London N7 each Monday, 6pm.

Nottingham Microcomputer Club: ZX-80-81 users' group, G E Basford, 9 Holme Close, The Pastures, Woodborough, Nottingham.

Orpington Computer Club: Roger Pyatt, 23 Arundel Drive, Orpington, Kent (Orpington 20281).

Perth and District Amateur Computer Society: Alastair MacPherson, 154 Oakbank Road, Perth PH1 1HA (29633). Meetings: third Tuesday of each month at Hunters Lodge Motel, Bankfoot.

Regis Amateur Microcomputer Society: R H Wallis, 22 Mallard Crescent, Pagham, Bognor Regis, West Sussex PO21 4UU.

Scunthorpe ZX Club: C P Hazleton, 26 Rilestone Place, Bottesford, Scunthorpe; (0724 63466).

Sheffield: South Yorkshire Personal Computing Group. Enquiries to R Alderton (0742 20571), S Gray (0742 351440), P Sanderson (0742 351895).

Sittingbourne: Anurag Vidyarth (0795 73149). Would be interested to hear from anyone who wants to start a club near the Medway towns.

Stratford-on-Avon ZX Users' Group: Chris Parry, 16 Sackville Close, Stratford-on-Avon, Warwickshire.

Swansea Computer Club: B J Candy, Jr Gorlau, Killay, Swansea (203811).

Swindon ZX Computer Club: Andrew Bartlett, 47 Grosvenor Road, Swindon, Wilts SN1 4LT; (0793) 3077. Monthly meetings and library.

Sutton: Sutton Library Computer Club, D Wilkins, 22 Chestnut Court, Mulgrave Road, Sutton, Surrey SM2 6LR.

West Sussex: Midhurst and District Computer User Group. Enquiries to V Weston (073 081 3876), R Armes (073 081 3279).

Worle Computer Club: S W Rabone, 18 Castle Road, Worle, Westonsuper-Mare BS22 9JW (Weston-super-Mare 513068). Meetings: Woodsprings Inn, Worle, on alternate Mondays.

ZX-Aid: Conrad Roe, 25 Cherry Tree Avenue, Walsall WS5 4LH. Please include sae. Meetings twice monthly.

ZX Guaranteed: G A Bobker, 29 Chadderton Drive, Unsworthy, Bury, Lancashire. Exchanges information and programs throughout the country.

ZX-80/ZX-81 Users' Club: PO Box 159, Kingston-on-Thames. A postal club.

#### Overseas

Belgium: ASBL BDMA Belgium National Sinclair Club; P Glenisson, Rue De l'Epeestraat, 14, 1200 Bruxelles.

Belgium, France and Luxembourg: Club Sinclair, Raymong Betz, 38 Chemin du Moulin 38, B-1328 Ohain, Belgium (322 6537468).

Belgian User Group for Sinclair owners (BUGS); Op de Beeck, Patrick, Drabstraat 144, 2510 Mortsel.

Micro-Europe Club; R Betz, Chemin du Moulin, B1328, Ohain, Belgium. Telephone: CCP 000 0846556-37.

Denmark: Danmarks National ZX-8081 Klub (DNZK), Jens Larson, Skovmosevej 6.4200 Slagelese, post giro 1 46 24 66.

ZZ-Brugergruppen i Danmark, Boks 44, 2650 Hvidovre, Gratis medlemskab og gratis blad til enhver interesseret.

J Niels-Erik Hartmann, OZ-ZX-Radioamator, Bruger Gruppe, Bredgade 25 DK-4900, Nakskov.

East Netherlands: Jonathon Meyer, Van Spaen Straat 22,6524 H.N. Nijmegen; (080 223411).

Germany: ZX-80 Club, a postal club; contact Thomas Jencyzyk. Hameln, Postfach 65 D-3250 Hameln, Germany.

Indonesia: Jakarta ZX-80/81 Users' Club, J S Wijaya, PO Box 20, Jkukg, Jakarta, Utara, Indonesia.

Irish Amateur Computer Club: Martin Stapleton, 48 Seacourt, Clontarf, Dublin 3. (331304).

Italy: Sinclair Club, Vie Molimo Veccho so/F, 40026 Imola, Italy. Genova Sinclair Club; Vittorio Gioia, Via F Corridoni, 2-1, telephone 010 3125 51.

Micro-Europe: Belgium or Club Paris-Micro, 19 Rue de Tilly, 92700, Colombes, France; associated with Club Micro-Europe.

Republic of Ireland: Irish ZX-8081 Users' Club, 73 Cnoc Crionain, Baile Atha, Cliath 1.

Singapore: Sinclair Users' Group: Eric Mortimer, 1D Wilmer Court, Leonie Hill Road, Singapore.

South Africa: Johannesburg ZX-80-81 Computer Users' Club: S Lucas, c/o Hoechst SA (Pty) Ltd, PO Box 8692, Johannesburg. Johannesburg ZX Users' Club: Lennert E R Fisher, PO Box 61446,

Johannesburg ZX Users' Club: Lennert E R Fisher, PO Box 61446, Marshallstown, Johannesburg.

Spain: Club Nacional de Usuarios del ZX-81, Joseph-Oriol Tomas, Avda. de Madrid, No 203 207, 10, 3a esc. A Barcelona-14 Espana. International ZX Spectrum Club: Gabriel Indalecio Cano, Sardana, 4 atrico 2a, San Andres de la Barca, Barcelona. Send international reply coupon. Produces a bi-monthly magazine. Spanish ZX Micro Club: Apartado 181, Alicante (Costa Blanca), Spain.

ZX Club Spain; C Benito PO Box 3253, Madrid, Spain.

Swedish ZX-club: Sinclair Datorklubben, Box 1007, S-122, 22 Enskede, Sweden.

United States: Bay Area ZX-80 User Group, 2660 Las Aromas, Oakland CA94611.—Harvard Group, Bolton Road, Harvard MA 01451: (617 456 3967).

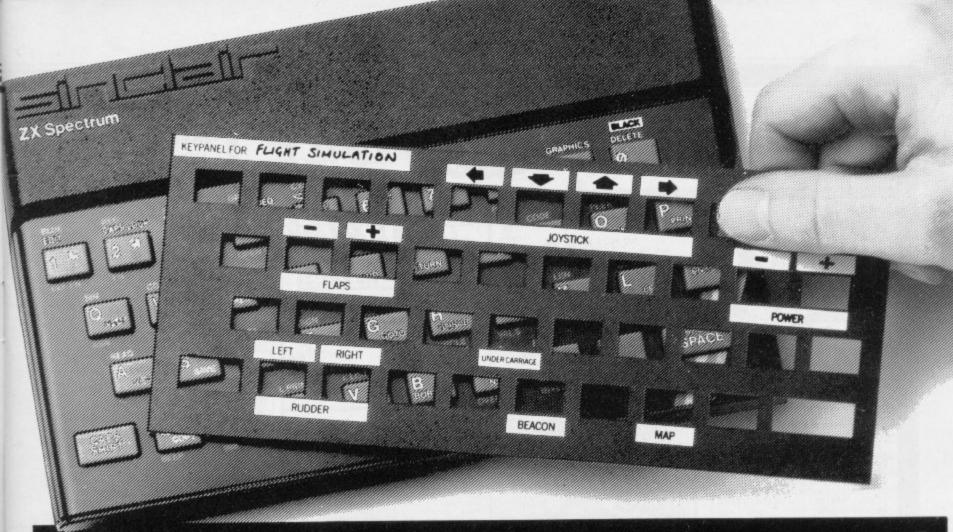

## Put everything you need on the keyboard with a Custom Keypanel Kit.

At last! An end to keyboard fumble.

A must for all multikey games

and a revolution for flight simulation, VU-CALC, VU-FILE and other sophisticated software.

Instantly changeable precision die-cut panels fit over your Spectrum keyboard.

Each kit comes in a clear plastic wallet and contains: 10 matt black Keypanels plus a sheet containing over 140 bright red self adhesive command labels, pre-printed with words and symbols – arrows, left, right, FIRE!, POWER!, etc, plus a sheet of blanks for your own designs.

The FIRST add-on for your Spectrum.

## ...and now Keypanel Kits for the ORIC

We despatch to you first class post by return.

Post today to **Softeach Limited**, 25 College Road, Reading, Berkshire, RG6 1QE.

Please send me:

......ORIC Keypanel Kits at £4.95 + 35p p&p each (overseas should add 25% for additional surface mail)

NAME ..

ADDRESS

PROGRAMS WANTED

SPECTRUM DRAGON BBC ZX81

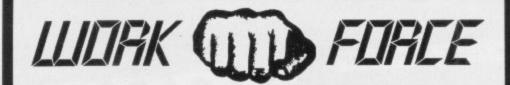

THE BIGGEST LITTLE SOFTWARE HOUSE AROUND

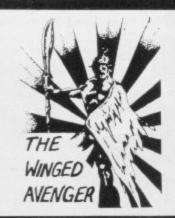

DO NOT PASS GO

New the SPECTRUM VERSION IS READY
D.N.P.G. is a complete simulation of THAT
BOARD GAME you know PARK LANE and all
that. Up to SIX PLAYERS can compete with the
MICRO doing all the work. Acts as DICE
THROWER, BOARD. RENT COLLECTOR, UMPIRE, BANK, RULE BOOK, ACCOUNTANT, ESTATE AGENT and ASSET RECORDER SUPERR
GRAPHICS by GARRY KENNEDY thanks
matel. GAME SAVE with winner so far report
Complete with full instructions. The ULTIMATE
in FAMILY GAMES. DON'T MONOPOLISE
YOUR MICRO, AMAZE your friends and family
(Can you imagine your GRANNY on a MICRO?)
A 16k 1X81 version also available, 48k SPECTRUM or 16k ZX81 versions ONLY £6,95.

YAHTZIASK

extras required up to SIX PLAYERS can upete, or practise if you wish. SPECTRUM as UMPIRE. SCORE SHEET and DICE THREER. Update your games supboard for £5.50. 48k only.

UP TO 6 PLAYERS \$5.59

NEW RELEASE
"JAWS REVENGE"

**48k SPECTRUM** 

#### STOP PRESS MORE SPECTRUM MAGIC

No time for the pictures all ready now!!!!

#### DOOM BUGS

We vote this game as the best arcade game submitted. REMEMBER that comfortable feeling when "IT ALL FELT RIGHT" and that ANTICIPATION before each NEW GAME. Well IT'S BACK and it really does FEEL GOOD. Trapped in GRUBBER'S LAIR the aim is to escape to the each level level. in GRUBBER'S LAIR the aim is to escape to the next level by eating your way through the trapdoor whilst being pursued by BUGS. BUBBERGRUBBERS and GRUBBER HIMSELF. GREAT GRAPHICS. AGF JOYSTICK COMPATIBLE. FAST, TWO LEVELS and you are not going to believe how much fun it is. PRO-ARCADERS ONLY £5.50 for 16-48k version. ABSOLUTELY MAGICIII

#### TRIPLEX

Our CONTENDER for BEST PROGRAM GRAPHICS of the YEAR. TRIPLEX a 3 part game featuring the BEST GRAPHICS YET!!! MOONSHINE ALLEY, a LOW gravity ASTEROID belt in HIGH RES SPLENDOUR. CAKEWALK a SLICE through a RAINBOW VORTEX. ALIEN ALLEY a fight to the DEATH with the HUNTER KILLER SHIPS. A PRO-ARCADE game with a difference. MORE skill than PACE. STATE OF THE ART GRAPHICS. £5.50 for FREE VIEWING.

#### **ENIGMA**

This one's for THINKERS ONLY. Based on the BLACK BOX principle a game with PURE RULES and requiring a high degree of REASONING and DEDUCTIVE SKILLS. Each game lasts HOURS and becomes PROGRESSIVELY more DIFFICULT. It's a PUZZLE why it's so CHEAP at £5.00.

#### PIRATE ISLAND

WANTED ADVENTURE FREAKS. Join forces with THE PIRATE and search the ISLAND for the TREASURE, A FAST RESPONSE program ABSOLUTELY NO RANDOM FEATURES. Can you trust a PIRATE. There's BUT ONE WAY to FIND OUT. FOR £5.50 you get a whole ISLAND full of TREASURE, TRAPS, RED HERRINGS and many hours of FRUSTRATING FUN. A TRADITIONAL AOVENTURE. 48K ONLY.

#### THE WINGED AVENGER

Fast and furious. Two versions of the same game on the SPECTRUM tape., same game on the SPECTRUM tape,, the original and the NEW VERSION. SOUND, GRAPHICS, SEVEN SKILL LEVELS, Full ARCADE ACTION including THREE WAVES OF ALIENS, HIGH SCORE, REFUELLING, RAPID REPEAT FIRING, SMART BOMBS and LASER SHIELD, P.C.W. "ONE OF THE BEST SINCLAIR GAMES YET." HOME COMP WEEKLY "FOUR STAR WINNER." 16k ZX81 VERSION "PROBABLY THE FASTEST ZX81 GAME". NOTED as EXCELLENT by the INTERNATIONAL BUREAU OF SOFTWARE TEST. 16k ZX81 & 16+48k SPECTRUM VERSIONS AVAILABLE." NOW £5.00.

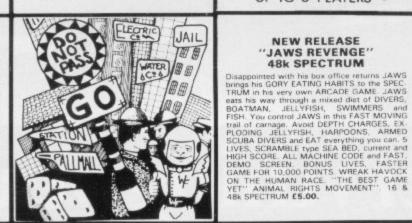

#### "SHIFTY" 48k SPECTRUM

"SHIFTY" 48k SPECTRUM

A WORD PROCESSOR FOR THE SPECTRUM.

"SHIFTY" was designed to overcome the limitations of the standard SINCLAIR HARDWARE, specifically the PRINTER. Using the STANDARD PRINTER all output over 32 CHARACTERS PER LINE is PRINTED SIDEWAYS allowing pages to be formatted from the printer paper. Any width from 20 to 80 characters per line may be specified. Text can be viewed prior to printing and can be JUSTIFIED to the RIGHT MARGIN. SHIFTY will WORD SEARCH, MOVE PARAGRAPHS, SPUT PARAGRAPHS, APPEND PARAS, SAVE and LOAD from TAPE. INDENT PARAS and allow standard PHRASES to be STORED and accessed from DATA STATE MENTS using DEFINED KEYS. EDITING is ON SCREEN using 4 by CURSOR MOVE. SHIFTY comes complete with a sample letter and full instructions. Requires ZX printer. ONLY e7.50. €7.50.

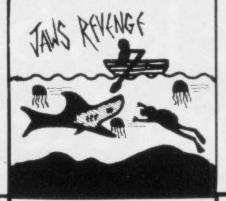

#### WORK FORCE GIVE-AWAY

MATCALC

16 & 48k SPECTRUM

This is our SPREADSHEET PROGRAM with a difference. This ONE has the option of the standard display or a 64 CHARACTER per LINE display or printout. Ideal for WHAT IF, CASH FLOW PROJECTIONS, and analysing related figures. FORMULA may be MATHEMATICAL or LOGICAL. MENU DRIVEN. SAVE and LOAD to TAPE. FULL instructions and TWO matrices on TAPE with a full explanation of their formation. P.C.W. "MORE FLEXIBLE overall than . . .". Both the 16k & 48k versions on ONE TAPE. SIMPLY HUNDREDS OF USES.

JUST £7.00.

MATCALC

3 WELL REVIEWED MACHINE CODE ARCADE GAMES on one tape as a SAMPLER HIGH NOON and BASE INVADERS were rated as the best versions available and SCRAMBLE even best the reviewers when they tried it.

BASE INVADERS
THREE SPEEDS the fastest INVADERS HIGH
SCORE and SHIELD AVAILABLE If you CAN'T HAN
DLE the ACTION

HIGH NOON
SMOOTHIE GRAPHICS, FAST ACTION and GOOD SOUND. The best COWBOY SHOOT OUT

SPECTRUM SCRAMBLE
EIGHT DIRECTIONAL MOVEMENT LASERS,
BOMBS, ROCKETS INSTANT RESPONSE CONTINUOUS SCORING, SOUND, FUEL DUMPS, RED
METEORS, DEFENDER CHAFT and HIGH SCORE
Classic arcade action.

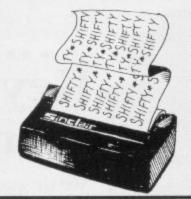

#### DISPLAY

DISPLAY

How would you like 273 different USER DEFINED GRAPHICS on a 16k SPECTRUM or a
FULL 336 on a 48k. All can be displayed on
screen at the SAME TIME. U.D.G's are stored
as PAGES and any two pages may be EXCHANGED in MEMORY. FILES may be SAVED
or LOADED from TAPE at a USER specified
location. TURN a UDG one quarter or half turn.
FLIP a UDG oner, REVERSE a UDG, EXPAND a
quarter UDG into a FULL CHARACTER. MOVE
a UDG one PIXEL at a TIME, UP, DOWN, LEFT
or RIGHT. FIVE complete TAPE FILES are INCLUDED on taps ONE CONTAINING a 64
CHARACTER DISPLAY, DESIGN GRID for constructing CHARACTERS and SHAPES. FULL
INSTRUCTIONS and ANIMATED DEMO
SCREEN. £7.00. 16 & 48k SPECTRUM.

#### PROGRAMMERS DREAM

16k or 48k SPECTRUM.

An advanced SPECTRUM TOOLKIT. Comprised of just 1450 BYTES of POSITION INDEPENDENT MACHINE CODE RENUMBER lines or blocks. Allows START. FINISH, INCREMENT and new START to be defined. BLOCK or line MOVE including RENUMBER to fit available GAP. RENUMBER will renumber ALL GOTO. GOSUB, LIST etc without further action. CHANGE strings (NAMES or CONTENTS. DUMP VARIABLE NAMES and CONTENTS to DISPLAY PROGRAM SIZE with or without VARIABLE SIZE. This package is FAST. CLEAN. PRODUCES ERROR MESSAGES and is WELL DOCUMENTED. S. USER "WORKS LIKE A DREAM" SPECTRUM ONLY £6.95.

#### **ZX-81 16K USERS IMPORTANT ANNOUNCEMENT**

WORK FORCE now appointed as U.K. distributor for VENTAMATIC SOFTWARE of SPAIN. 6 of the BEST PRO-ARCADE games LAUNCHED NOW!!.
SPECTRUM FOLLOWS: "STATE OF THE ART" for PRO-ARCADERS ONLY. Special launch offer each TAPE contains 2 MACHINE CODE MASTERPIECES for JUST £4.50. NO RUBBISH.

#### DANGER TRACK

RACE a CAR through a maze 30 times larger than screen. Colect 10 FLAGS, BEWARE 5 ATTACKERS, THROW SMOG BOMBS. ON SCREEN RADAR MONITORS WHOLE MAZE SPECIAL RESOLUTION.

#### BUMPER THUMPER

PURSUED by the CHASER you have to PUSH the THUMPERS off SCREEN. All BLOCKS are SUDERS but don't go near the CHASER or you get "YOUR BUMPER THUMPED" GOOD GRADULIC

#### **PHANTOMS**

PHANTOMS & HAND CRAFTED version of "MAN" TWO LEVELS of PLAY, THREE MAZES, ENERGY DOTS, POWER PILLS FRUITS, FOUR GHOSTS, ESCAPE CORNIDORS, and GREAT GRAPHICS. PRO AR CADERS ONly NO FUMBLERS.

#### CASHBOOT

A MANIC BOOT driven relentlessly by MA-CHINE CODE LEAP from square to square knocking out FLAGS. BEWARE the BOOT crashing around. One false move and it's "cob blers" for you. SPECIAL GRAPHICS, HIGH SCORE and several screens.

#### SPACE BATTLE

PURE MAGIC. Complex 3D GRAPHICS. Unlimited galaxy: STARFIGHTERS attack at SPEED in 3D. 3 Keys GIVE 8 directions. 4 to 6 IMAGES per SECOND. 9 to 10 depth PLAINS. The BEST RESOLUTION at THIS SPEED. YOU HAVEN'T SEEN A PROGRAM THIS GOOD.

#### MOONLANDER

CLASSIC ARCADE GAME only this one's for PROS CNLY. 2 STAGES of RESOLUTION. SE-LECTABLE LEVELS of GRAVITY. MACHINE CODE gives instant CLOSE UP of LANDING PRECISE CONTROL AND FINE GRAPHICS. The HARDEST YET. NO BEGINNERS PLEASE

#### **WORK FORCE**

140. WILSDEN AVENUE LUTON BEDS.

Post Included

#### Spectrum sales top 500,000

SALES OF the Spectrum have topped the half million mark, according to Sinclair Research.

The sales both by mail order and retail cover the period from April, 1982 to August, 1983. By comparison 400,000 ZX-81s were sold in a similar period between March, 1981 and July, 1982.

Nigel Searle, managing director of Sinclair Research and the Sinclair new products division, said that he was delighted with the sales figures and that Sinclair Research would continue to support the machine with new peripherals to keep Sinclair owners occupied. They include the ZX Interface 1 and Microdrive units, which were finally launched in August.

New peripherals to be launched later this year will include a joystick and a cartridge interface. They will put the Spectrum in line with machines such as the Atari and Vic-20 which both have cartridge facilities.

#### Metalab gets a new base

SINCLAIR RESEARCH has bought Milton Hall in Cambridge which it plans to convert into the headquarters of its new Metalab project.

The Metalab will be a £2 million facility for high technology research. Sir Clive Sinclair says:

"The spacious landscape of Milton Hall makes a superb environment for the research we will be doing."

The building has 16,000 sq. ft. of workspace for the Sinclair team of research scientists and will form part of Sinclair Research advanced products division.

## Aquarius leads the fall in prices

than £80.

The new machine from Mattel, manufacturer of the Intellivision video game system, is aimed at the small computer market which includes such machines as the

THE AQUARIUS is the first ZX-81 and Spectrum. Mike colour computer to cost less Lunch, managing director of Mattel Electronics U.K.,

> "The U.K. has been chosen to spearhead our launch as it is the most sophisticated and fast-developing market. We estimate that by the end

of 1983 almost two million households in the U.K. will have a home computer and that sales will be running at the rate of about 750,000 units. That means that the market must be worth more than £100 million annually."

The Aquarius does not match the specifications of the Spectrum in some respects. It has 4K of standard internal RAM which can be upgraded in four 16K units to 52K. The keyboard is similar to that of the Spectrum, although it uses firm plastic keys and not the rubbery ones used by Sinclair.

The central selling point made by Mattel about the machine is that it already has a good deal of software which can be run on it. The peripheral support, such as disc drives and printer, are ready and will be released later this

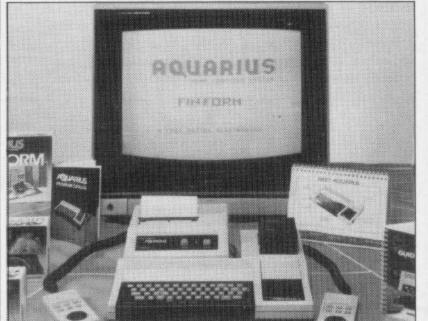

## Micronet adaptor adapted

THE LAUNCH of the Mi- to have been launched in Microdrive.

cronet adaptor for the Spec- May but that deadline could trum was delayed once again not be met. Since then varbefore its final release in Au- ious launch dates have been gust because of an incompati- quoted, including June 1 and bility with the new Sinclair the end of July. Since its press launch potential cus-The device was originally tomers have been put on a waiting list and order forms for the devices are now being despatched.

The incompatibility of the adaptor with the Microdrive was discovered quickly after the launch of the new Sinclair peripheral. Several thousand Micronet adaptors had their ROMs re-programmed so that the Spectrum would accept both devices at the same time.

The major problem was that the Spectrum works on the precedent of one device being the first, or more important, peripheral and that software would be needed to use both devices together.

David Babsky, editor of Micronet, says that both devices are now compatible. "I have tried both devices together and they work."

#### ULA is changed

SINCLAIR has changed the Uncommit- set out by the rest of the ted Logic Array on the Spec- industry. trum to avoid tuning probsets with their computers.

from Hitachi and Toshiba compatible. caused difficulties as some

RESEARCH have not abided by standards

It has been stressed that lems which had dogged some the changes in the ULA owners who were trying to should cause no problems if use some Japanese television old software is run on the new machines. It will mean The problems included a that purchasers of Spectrums flipping picture, no colour, will have a wider range of and no picture. Japanese sets television sets which will be

#### Market is now more sophisticated

FOLLOWING the rapid expansion in sales of inexpensive computers, the market has entered a new phase where more sophisticated machines, such as the Spectrum and BBC micro, are in great demand.

That is due largely to the inexpensive products of companies such as Sinclair Research and the prominent marketing of those products by W H Smith, according to a report from Mintel Publications Ltd.

The report shows that in 1982 computer sales increased to 750,000 and this year Mintel predicts that they will reach the one-and-a-quarter million level. In 1983 the market value should be £200 million, plus a further £80 million for add-on peripherals such as disc drives, and software such as games cas-

The trend, according to Mintel, has now moved towards the purchasing of more expensive machines such as the Spectrum, BBC micro and Vic-20. At the same time there is a switch from mail order to shops which offer specialist advice on the machines they sell. Those shops include chain stores such as Laskys and Currys.

The 1983 estimates of retailers' share of trade in the computer market puts W H Smith in front with 18 percent. Tandy and Spectrum stores follow with 12 and eight percent respectively. Dixons and Boots are at the bottom of the table, apart from mail order and small outlets which have two percent of the market each.

Mintel predicts that there is still plenty of growth potential but that a shift will take place towards peripherals and software. In 1984 computer owners will be looking to expand their machines.

## Sinclair boosts software interest

SINCLAIR RESEARCH Sinclair had been reacting good software to help the mapositive role in the develop- from other suppliers. ment of software. It is concentrating on the educational available, we did not try to market first, where the re- make sure that something cent deal with Macmillan, the publishers, is seen as an important move to raising the like a publisher," she says. standard of educational software in this sector.

opment, said that in the past be moving and it will need

has decided to take a more only to what was available

"If something was not was written.

"We wish to act now more

She adds that as an example the educational mar-Alison Maguire, who is re- ket is seen as an area into sponsible for software devel- which Sinclair Research will chines realise their potential.

"People will be buying more and more educational software and it is important that it fulfils real educational purposes," she says.

Other areas of the market are also to be considered, such as games and business. Maguire says she is interested in talking to any software house about new projects.

## Software houses group together for protection

A GROUP of software number of large software delivery times, replace defechouses has launched a new organisation to stabilise the computer market and keep the standards of software production and retail at the highest level possible.

The Guild of Software Houses has been set up by a companies, including Quick- tive stock and deal promptly silva, Bug-Byte, New Gen- with complaints. eration, Silversoft and Virgin Games.

new customers' charter will ensure a commitment to maintain promised mail order

According to GOSH, not only individual customers The guild claims that a will benefit from the new service. A dealer charter for the trade has been drawn up and a code of conduct for software houses in dealing with one another has been arranged.

> Any software house found to be in breach of the contracts will be subject to guild disciplinary procedures. Membership of the guild is by annual subscription of £500 but only software houses able to satisfy the committee that they can maintain the guild pledges to dealers and customers will be

The president of GOSH is Nick Alexander, who is also chairman of Virgin Games, and the vice-chairman is Rod Cousens of Quicksilva. All enquiries from software houses wishing to join the guild should be addressed to Mike Johnston, organiser of the ZX Microfairs, who is the secretary of GOSH. He can be reached at 71 Park Lane, London N17 0RG.

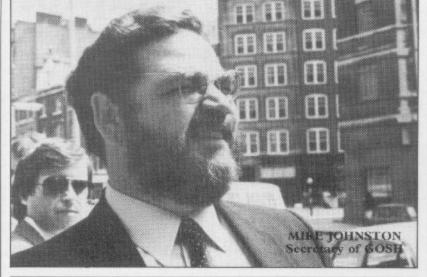

|    | SPEC                  | TRUM  | TOP TEN         |        |
|----|-----------------------|-------|-----------------|--------|
| Pr | ogram Last            | month | Company         | Memory |
| 1  | Jet Pak               | 2     | Ultimate        | 48K    |
| 2  | Scrabble              | -     | Psion           | 48K    |
| 3  | Transylvanian Twr.    | 5     | Shepherd        | 48K    |
| 4  | Flight Simulation     | 3     | Psion           | 48K    |
| 5  | Horace and the Spider | ·s -  | Mel Hse         | 16K    |
| 6  | Ah Diddums            | -     | Imagine         | 16K    |
| 7  | Penetrator            | 1     | Melbourne House | 48K    |
| 8  | Pssst                 | -     | Ultimate        | 16K    |
| 9  | Mad Martha            | -     | Mikro-Gen       | 48K    |
| 10 | Horace Goes Skiing    | 7     | Mel Hse/Psion   | 16K    |

## to promote the ZX-81

BRITISH SINCLAIR-based businessmen have recently visited China to promote the ZX-81. They were part of a group to advise on how to sell computers.

It included Nigel Searle, managing director of Sinclair Research; Richard Hease, chairman of ECC Publications which publishes Sinclair User; and Bob Denton, managing director of Prism Microproducts, distributor of Sinclair products and a sister company of ECC.

It is reported that the group hopes to introduce the ZX-81 into China before cheaper lookalikes of the computer become available. This move follows the scare produced by the introduction of a computer called the Peanut, an inexpensive copy of the Apple II.

## China visit | Contest is broadcast over the radio waves

AUTOMATA, the company which created Pimania, has launched another competition with Radio Victory of Southampton in which the questions are broadcast in the form of programs from a Spectrum.

The competition started on June 18 and has been broadcast at 1.30pm every Saturday on 95MHz VHF since

Entrants must pick up the programs either directly from a radio or by using a tape recorder. The program consists of one screen of text with the Radio Victory logo and one line of a famous song beneath it.

Listeners must guess the title of the song and send the answer to Radio Victory disc jockey Dave Carson.

Prizes for the competition

are £5 gift tokens but Christian Penfold of Automata hopes that the sponsorship gained from the broadcast will result in bigger prizes.

"The initial prizes were small but we hope that if this takes off we can arrange to give bigger prizes. The response from the first week's competition was amazing. It started as a six-week experiment but because of the response we hope that we can continue it for a long time."

People who live outside the Radio Victory area may still be able to pick up the signals. Radio Victory is boosting the signals to just within the limits set by Independent Broadcasting Authority guidelines. People have heard signals in Brighton and the Isle of Wight.

### Penguin programmer

the Young Programmer of be judged by Patrick Bossert, the Year is to be launched on the 15-year-old author of You September 1 by Penguin Can Do the Cube. Books in conjunction with Sinclair Research and the Association National Youth Clubs.

mainly at children aged be- computer groups.

A COMPETITION to find tween seven and 15 and will

The award will be adverof tised in the national press and special attention will be paid The competition is aimed to schools, youth clubs and

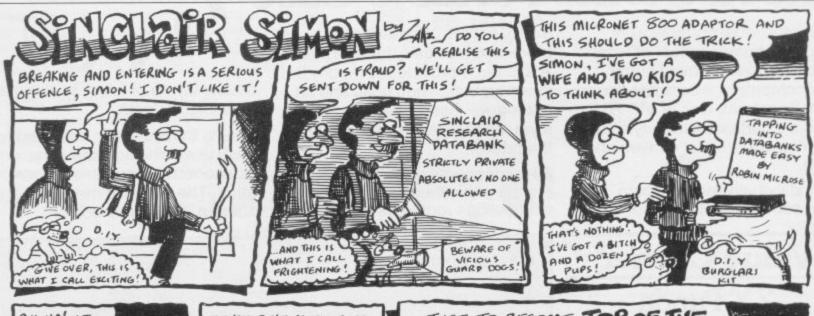

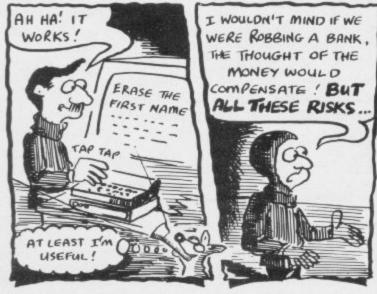

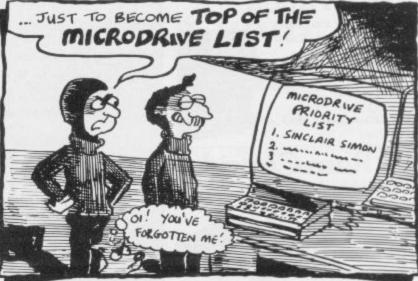

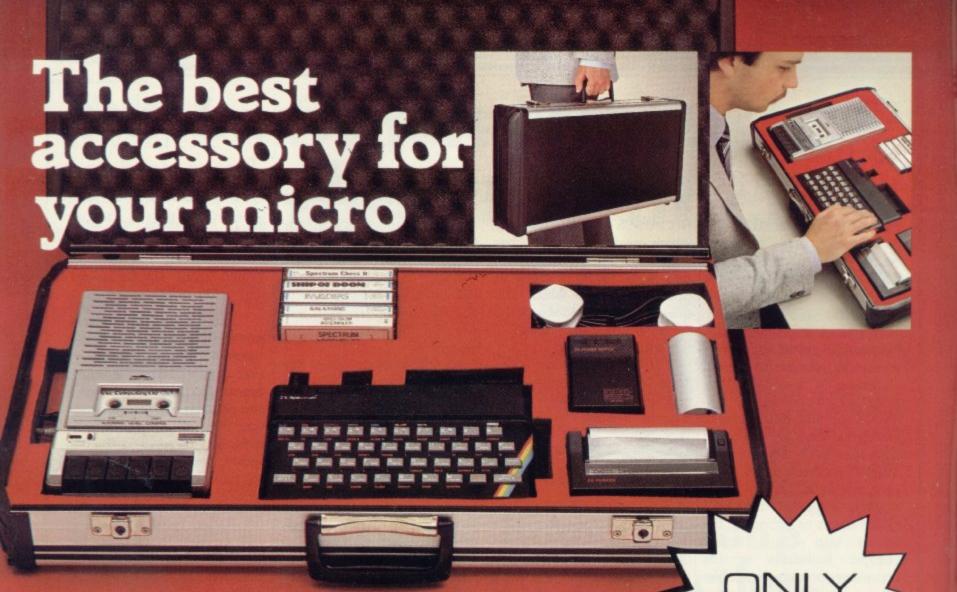

## The Rotronics Portable Case

Here is the ideal portable work station for home, school or work. Specially made for most home microcomputers, it contains your ZX81, Spectrum, Oric or VIC 20 within a smart executive style case with removable lid for convenience in use.

The individually tailored foam insert securely protects your

micro, printer, cassette recorder, tapes and manuals during transit. A scalpel is provided to modify the insert for expansion units and an alternative insert can be supplied if you change your hardware in the future.

All components remain fully operational within the case via interconnections routed between the £34.49

double layers of foam, so there are no unsightly leads.

This is the first case designed for easy use with each component positioned for convenient operation. The overall dimensions are 138mm x 700mm x 363mm.

#### Value Corner

#### **ZX** Panda

The best 16K RAM for the ZX81. Anti-wobble design with LED power indicator 16K Expandable RAM Pack £18.50 (p+p 50p)

16K Plug-in Module for above £13.95 (p+p 50p)

32K Giant Panda including Module 2 £31.45 (p+p 75p)

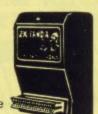

#### Vixen Ram Cartridge

Maximum flexibility for the VIC 20
Offers standard 16K expansion plus three other switchable memory configurations
£34.45 (p+p 50p)

#### Order Form

Trade Enquiries Welcome

Please send me (tick appropriate box)

- ☐ Rotronics Portable Case at £36.99 (inc £2.50 p+p) for ZX81/Spectrum/Oric/VIC 20 (Please delete as necessary)
- ☐ ZX Panda 16K RAM Pack at £19.00 (inc. 50p p+p)
- ☐ ZX Panda 16K Plug-in Module at £14.45 (inc. 50p p+p)

Address\_

- ☐ ZX 32K Giant Panda including Module at £32.20 (inc. 75p p+p)
- ☐ Vixen RAM Cartridge at £34.95 (inc. 50p p+p)

All prices inclusive of VAT I enclose a cheque/PO for £\_

or £ \_\_\_\_\_ made payable to SMT.

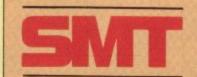

Name\_\_\_\_\_

Please allow 14 days for delivery. Send to (no stamp required)
FREEPOST Greens Norton Towcester Northants NN12 8BR

## Technical uses need promoting

capabilities of the minicom- tionnaire. puters of a decade ago which then cost £10,000-£15,000. Those expensive minis were properly used as tools for serious applications. So why is the £130 home computer not similarly used in the same roles?

become saddled with the image of tovs.

gin to fulfil its promise.

I wonder whether Sir Clive — 625 and 4125. has perceived this problem? It would be a pity if he 100,100,x. rushed into bringing out a new business machine without first doing something to encourage and establish the Spectrum in the area of serious applications.

devoting space at all computer shows to demonstrations of serious software.

grams are, by their nature, often specialised, and the creation of individuals with exknowledge of particular field. Because of that, marketing can be both expensive and difficult - the intended user tends not to be a computer buff and does not buy computer magazines.

In an attempt to allieviate the problem I am preparing a software directory of genuinely useful technical programs available for the Spectrum.

The directory will be titled sions, though your magazine

TODAY'S low-cost home Spectrum Technical Software. computer - e.g., the Spec- If any of your readers would trum - is a sophisticated, like to participate, they powerful machine having the should write to me for a ques-

> G A Rooker, Beamscan, 20 Vaughan Avenue, London NW4.

## Geometric

ACCORDING to the Spec-It is clear that the potential trum manual, if a number is serious user of a Spectrum, substituted for "x" in the who is not interested in com- program below a circle will puting per se, is dissuaded be drawn. I have found that from buying the computer, with certain numbers substieven at £130, to run one pro-tuted for "x" a geometrical gram. If it could be demon- figure is drawn repeatedly strated that there was a ending in a high-resolution library of genuinely useful pattern between two circles. programs available, low-cost Good numbers to demoncomputing would really be- strate it are 525 - which draws a triangle and rotates it

R. Wysocki, Todmorden, Lancs.

#### A start could be made by Listing script under fire

AS A NEWCOMER to home Serious application pro- computing, having recently acquired a 48K Spectrum, may I say how interesting, informative and really helpful I have found Sinclair User?

I do not propose to join the correspondence about wasted space devoted to illus- I HAVE found that you can e.g., 1, 2, 3, low pitches of ing pages but I would like to by writing in these lines: ask why you find it necessary to publish program listings in then press "ENTER" and higher. Therefore the ZX-81 what I can only describe as you will see your screen scat- can be used as an organ. infuriating pseudo-television tered with squares, so press script. I find listings so print- enter once more and you will ed difficult to read on occa- see the screen go blank.

is certainly better than some I to illustrate how microcomhave seen in this respect. Surely it is possible to use a conventional and more easily legible form of type face while retaining the uniform 32 characters per line which Spectrum listings seem to require. Why not keep the telewhere it belongs - the television screen?

listings is not governed by any ficulties were encountered? aesthetic qualities but by the practicalities of publishing accurate programs. The system we use is to check the program and then list it directly from the machine, thus reducing the possibility of mistakes which can creep in. The alternative would be to have the listings printed which would increase COULD YOU tell me if a the possibility of errors.

#### How valuable are they?

I AM WRITING for assist-10 PLOT 100,50: DRAW ance with a series of articles

puters are playing an increasingly valuable role as a lowcost aid to management.

Can I ask readers to write to me with their experiences of installing a micro at work, be it a ZX-81 or an IBM? What problems they have envision script to the place countered in software and hardware? Did the salesperson know what they were selling? Did, and was the buver J H Sharpe, aware of the limitations of the Godalming, computer he was being of-Surrey. fered? Was the software adequate for the task for which it • The script we use for the was bought? If not, what dif-

> Tom McGowran, 50 Monnow Street, Monmouth NP5 3XJ.

#### SU should be in binder

binder is available for Sinclair Users?

N Taylor, Bridgend S. Wales.

 We are considering making binders available and will keep readers informed.

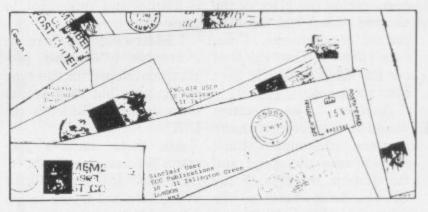

## Making your ZX-81 organic

tration in your program list- get sound out of a 16K ZX-81 sound will be heard and if

POKE USR 1,1

If you press keys on the top

you press Q, A or Z the pitch of the sound will become

> Andrew Mar, Chorlton-cum-Hardy, Manchester.

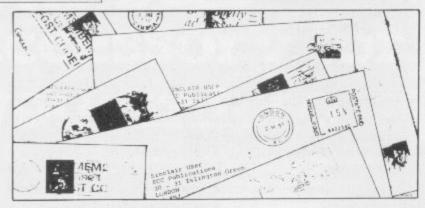

## Standards can be improved

magazines, Sinclair User and should send it immediately. Sinclair Programs, I can safely say that the standard of the two magazines is on the Aid for deaf whole extremely high. Oc- requested casionally one or two articles and some programs have not I AM retired and British.

missing person and fulfilling other ways. certain requirements. I am been neglected.

Another would be to incorporate more U.K. machine code routines which can improve the speed and grams for use with the Specthe graphic displays of the trum 48K? It is very difficult ZX-81. Somewhere in the living here and trying to get computer-riddled homes of information. Britain there must be someone who can supply such rou-

Can anyone supply more two-player games? At the moment the majority of all games - I would say a rough estimate of 78 out of 80 games - cater for a single player.

• We are always looking for RAND USR 963 - Clears more complicated games and

HAVING READ articles and listings and anyone who has typed programs from the two written something like that

been up to the usual stan- One of my granddaughters, aged 11, is profoundly deaf-I think the standard could 98 percent; she attends a spebe raised even further by fea- cial school and the school and Picking up turing bi-monthly competi- the education authority do tions on a certain subject, i.e., not seem to understand the a datafile or a computer ver- potential of computers in sus man game - the com- furthering her education. She puter taking the place of the is normal and intelligent in

I understand that there are sure your staff can think of a number of suitable procertain subjects which have grams developed for this type of handicap but they do not improvement seem to be available in the

Are there suitable pro-

R Yeats,

#### Useful list of pokes and calls

I HAVE compiled a list of W M Juned, useful pokes and calls to the Moulton, ROM which all ZX-81 users Northampton. will find very helpful when programming. They are:

program area

RAND USR 681 - In FAST mode, prevents report code from being displayed at the end of a program

RAND USR 0 — Clears program area and RAMTOP RAND USR 836 - In FAST mode, loads a program and stops it if it is self-starting RAND USR 3292 - Equivalent to STOP

POKE 16418,0 - Gives a 24-line screen

POKE 16441,20 - Gives a 34-column screen

POKE 16510,0 - Makes the first line uneditable

POKE 16389,68 - Sets up a minimal display file for 16K users.

memory the computer has is not important when using these commands.

> Richard Wright, Surrey.

## the points

HERE ARE a few tips I would like to share with other readers. Before playing Jetpac, tape down the "EN-TER" key with some TER" key adhesive tape. That helps a great deal because it fires continuously and all you have to 3, 4, 5, 6, 7, 0. do is MOVE. In Hungry Horace you can gain a great

RAND USR 3086 — Scrolls deal of points by slightly hitting the bell and then moving back. Every time you are under the bell you will hear a "grating" beep. Your score goes up until you move away from the bell.

> When Cyber Rats has loaded, you will be asked to enter "2" for a two-player game and "S" to start. If instead you press "CAPS SHIFT" and "BREAK" the program will NEW, together with the USER DEFINED GRAPH-ICS. Is that a bug in the program?

> > Farley Thomas, Egham, Surrey.

#### Note that the amount of Patterns from E-mode

I HAVE found that on my Spectrum the TRUE VIDEO and the INV. VIDEO com-Richmond, mands do not always work. For example, I typed-in a line using INV. VIDEO and closed the brackets and I could not get it back to normal print.

I have found that you can get it into normal print by ... Getting Extended Mode (E) and press the 7 key on its own, so then after you do that you can get normal print.

You can make patterns using E mode and keys 1, 2,

Sean Simmons (11), Surrey.

### Early retirement for corner man

Alicante, WHAT HAS happened to code which permit smooth Spain. the little man on the corner of movement of graphics and each page of Sinclair User? I the like. have not seen him since the March issue. Is he ill, dead or on holiday? Wherever he is, please bring him back.

decent programs in machine of sterling service.

Richard Hardwick, Chichester, Sussex.

Sinclair User is a very good • Following the change of laymagazine but for two points. out some months ago we decid-First, as many others, I think ed that because of lack of space too much space is wasted on we should give the little man an program pages with draw- early retirement, which we felt ings; second, let us see some he deserved after many months

#### "YOU REALLY DO LIVE UP TO YOUR BOAST OF SAME DAY DESPATCH"

(W.A. HACKETT, Harborne)

#### SOFTWARE SUPERMARKET

As more and more Spectrum programs are on sale in more and more places, you really need to ask just one question – WHICH PROGRAMS ARE ACTUALLY WORTH THE MONEY? You can't decide in a crowded shop, or even from a crowded catalogue.

Our catalogue does not have the biggest list of Spectrum programs, just the best. About 50, in fact, covering all fields. (We produce no programs ourselves, so our choice is impartial).

We play all the programs we can find and put just the best of each type into our 24-page catalogue. We quote reviews from all the mags and even tell you if your joystick will work!

We choose the best and send them fast. From over 40 countries you praise our same-day despatch. Mail order or phone VISA card orders only please. We're too busy testing programs to run a shop! All goods in stock – and personally tested by us – before a word appears in print!

#### **48K SPECTRUM ONLY**

MANIC MINER "One of the best Spectrum releases this year"

(Pop Comp Wkly) "The graphics and sound are both superb". (Pers Comp News) Based on the USA arcade chart-topper "Miner 2049'er". great music, superb graphics as you search through 20 screens – each one a different arcade game. Amazing! Demo mode's your best chance to see most screens. JOYSTIX: Kempston. (Rug-Byte) 55,95.

AQUAPLANE From John "Timegate' Hollis comes a wonderful full-screen arcade game whose sensational graphics are making the competition wonder how he does it! Just water-ski along, avoiding the yachts, motor-boats, rocks, great white sharks etc. Accelerate and watch – it's fantastic! JOYSTIX.

Kempston (Ouicksilva) £6.95

JOHNNY REB A new full-screen graphic battle-game. NOT an arcade or adventure game. You fight out a struggle for a river crossing during the American Civil War. For 2 players. Choose your side, equip your army, and fight the battle: great battlefield display. Fight to the death or within time limits as you wish. (Lothlorien) £5.50

HALLS OF THE THINGS "Could change the Spectrum games scene overnight technically excellent and dangerously addictive". (S. User) Explore a maze, find treasure, avoid nasties. BUT this time you can see exactly where you are and the maze scrolls as fast as you can move. Brilliant graphics (try waving your sword about) and 19 command.

GO TO JAIL "Has to be seen to be approciated" (Pers Comp News).

The best computer version of the famous game we've ever seen. From 2 to 5 players (including the Spectrum, at last! It's ruthless but honest) Every original feature is faithfully reproduced and the screen display is miraculous. (Automata) £6.00.

GOLF By far the best golfing simulation we've seen. All 18 holes in clear high-res graphics. Watch—and hear—yourself play. See the ball in flight. For 2 players choice of 15 graphic clubs, the most accurate on-screen direction indicator we've over seen. Preview of each hole available in 4 or 5 full-screen sections (CRL) £5.95.

rhe Hobbit "Superior to any other adventure game available".

"Superior to any other adventure game available".

"Superior to any other adventure game available".

"Superior to any other adventure game available".

"Or Comp" "Takes first place... for quality and value for money". (S. User) THE Spectrum adventure of 1983. Free 285-page illustrated book with clues. unique real-time adventure: 80 locations, 30 beautiful full-screen pictures: 500-word vocab. 16-page manual: 40K of program to 4 people 18 months to write! (Melbourne) £14.95.

PIMANIA "The best adventure game we have reviewed" (S. User) This game can damage your brain" (Pers: Comp. Cames) At pressdate, you can still win the £6,000 Golden Sundial by solving this wonderfully witty adventure! Brilliant use of music and graphics really shows off your Spectrum. (Automata) £10.00.

BLACK CRYSTAL "Excellent graphics adventure".

(S. User) "Impressed by its sheer quantity". (Home Comp: Wkly) 180K of program loads from 2 cassettes in 6 chapters. Solve each of the 6 stages to defeat the Lords of Chaos. Real-time monster battles: 16 command keys.

MAZIACS Brand new, very much enhanced version of the classic 'Mazogs' maze chase. Some of the best animated cartoon graphics we've seen and the most amazing on screen fights! You feel like cheering when you win! Full-screen shows only 1/50th of the maze: 4 stall levels choose your own keys. (Dk Tronics) £6.95

#### **ANY SPECTRUM**

PHEENIX BRAND NEW - THE BEST SPECTRUM PHOENIX YET A full arcade-action 5 screens. 5 skill levels. Choice of 2 character sets. Demo mode. 100% machine-code for smooth animation of the multi-coloured flappers and their hatching eggs. Really does cram 48K quality into 16K JOYSTIX: Kempston. AGF (Megadodo) es so.

3D SPACE WARS Brilliant 3D space battle that's brand-newly Demo mode: good, clear screen display of instruments; cockpit view fills 2/3rds of screen. Long-range scanner is actually legible! Refuelling in space is great – just like the RAP, takes real skill. Defeat the 3D SEIDDAB (geddir?). Great space-flight simulation from a company famous for earthflight simulations! JOYSTIX. Kempston: AFG (Hewson) £5.96.

TRANS AM Brand new! The down-to-earth GT Racer version of a flight simulation. Take your Red Racer (full-screen graphics) all over the USA, avoid the deadly Black Turbos and find the Gold Cups. Playing area is 600 times your screen size! Real-time clock: accurate speedo: controlled acceleration, braking, steering: amazing night driver phase! (Ultimate) £5.50.

amazing night driver phase! (Ultimate) £5.50.

JET-PAC 'A classic which should rank with Space Invaders and Pacman'.

(Pers Comp News) The graphics are superb'. (C&VG) The tantastic game that blasted Ultimate to fame. Control your test-pilot spaceman as he builds his rocket, fuels it up, explores galaxies. | or 2 players. As good as its rave reviews. JOYSTIX. Kempston. Quickshot. (Ultimate) £5.50.

FROGGY "The game is superb" (ZX Comp.) "Unreservedly recommended a stunning display". (Home Comp. Wkly) This frogger is leaps ahead of the rest! Loads in 2 parts: instructions and keyboard demo first, then the game – which uses so much memory you even have to unplug your printer! A classic game, in its very best form, JOYSTIX: Kempston. Quickshot (DJL) £5.96.

**JUNGLE FEVER** Escape down the pygmy death-run. Smashing full-screen animated graphics as you leap crashing waterfalls, swing across deep pits on a passing liana, dodge spiders and poisoned blow-darts. More thrills in 48K than 16K Great! (A&F) £6.90.

E.T.X. 'Must be at the limit of the Spectrum's capabilities graphics are excellent and animation superb' (Home Comp. Wkly) Enchanting adventure 16 full-screen scenes. 1400 power zones. 4 skill levels. And, in 48K, ETX speakes to you as well JOYSTIX. Kempston. AGF: Quickshot (Abbes) £5.95.

#### FREE KEYBOARD OVERLAYS!

If you order from this advertisement comes to £25 or more (excluding p&p) we will send you a set of ten of our specially printed keyboard overlays. (If you would like to buy them, they cost £2.50 a set). These overlays will help you get the most from the complex new games – and from your own programs!

#### CALL 01-789 8546 (24 hours) CHARGE PROGRAMS TO ANY VISA CARD

To: SOFTWARE SUPERMARKET, 87 Howard's Lane, London, SW15 6NU,

-----

| lain paper ar                 | ot want to cut this magazine, write your order and quote this number. <b>SU11</b>        |                  |
|-------------------------------|------------------------------------------------------------------------------------------|------------------|
| own a 16K/48<br>ayable to Sof | RK Spectrum. (Delete one). I enclose a cheque itware Supermarket. OR Charge my VISA card | /PO made<br>i no |
| ignature<br>lease write c     | learly. If we can't read it, you won't get it.                                           |                  |
| lame                          |                                                                                          |                  |
| ddress                        |                                                                                          |                  |
|                               | Page                                                                                     |                  |
| Phone if any                  | in case of query Pos                                                                     |                  |
|                               | m Name Computer                                                                          | Price            |
|                               |                                                                                          | £                |
|                               |                                                                                          | £                |
|                               |                                                                                          | £                |
|                               |                                                                                          | £                |
|                               |                                                                                          | £                |
|                               |                                                                                          | -                |
|                               |                                                                                          | £                |
| POSTAGE                       | U.K. Add 55p only per order                                                              | £ £0.55p         |
| POSTAGE                       | U.K. Add 55p only per order  EUROPE. Add 55p for each program                            | -                |
|                               |                                                                                          | £0.55p           |

England.

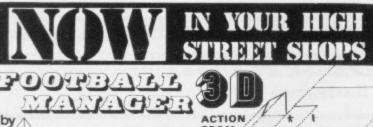

Addictive Games

SPECTRUM 48K **AND ZX81 16K** 

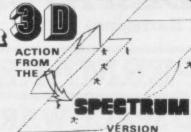

This superb game is **now available** from branches of W.H. SMITH \* and BOOTS.

Manage your own team in this exciting game of skill which vividly captures the drama and excitement of real football.

4 DIVISIONS \* F.A. CUP \* PROMOTION & RELEGATION \*
\*TRANSFER MARKET \* TEAM SELECTION \* \* SAVE GAME FACILITY \* \* \* AND MUCH MORE! \* \*

WHAT THE PRESS SAY ABOUT IT:-

IF YOU have always wanted to manage a football team, FOOTBALL MANAGER, from Addictive Games, is for you — The game is ideal for a football fanatic but the most interesting thing for us was the 3-D graphics used to create the goalmouth action — the game is a winner.

SINCLAIR USER FEBRUARY 1983

Although I'm no great football fan, I really enjoyed playing this game—excellent use is made of colour and user-defined graphics. The gam is very logically put together, so that the development of strategy and tactics has a real effect. For example, one of my teams got through to the fourth round of the F.A. Cup where it was beeten by a second division side. This upset morale and meent that our promotion bid failed. Perhaps I should have given up the F.A. Cup run and held some good players back — the possibilities are endless. Brian Clough had better watch out!

2X COMPUTING FER/MARCH 198 **ZX COMPUTING FEB/MARCH 1983** 

SPECTRUM VERSION ONLY.

MPUTER SHOPS

FOR THE SPECTRUM 4ERES 95, 2381 1ÈR ES 95
30 GRAPHICS ONLY IN SPECTRUM VERSION
TO Order send Cheque P.O. Payable to
ADDICTIVE GAMES. Oapt SU. F.O. Box 278.
Connibution. Milton Keynes Milt 1 THE
ACTUAL STATE COMPUTER.

## A MUST FOR ANYONE INTERESTED

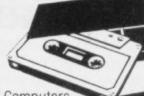

The finest range of utility programs for ZX Computers Used by professionals. Very useful for beginners

ZX SPECTRUM MACHINE CODE SYSTEM (The key to machine code success)

SPECTRUM EDITOR/ASSEMBLER A powerful and essential machine code programming aid.

16K and 48K on same cassette + tuil documentation. SPECTRUM EDITOR / ASSEMBLER A powerful and essential machine code programming aid.

16K and 48K on same cassette + full documentation.

Major teatures - EDITOR with Auto line number and renumber, 40 column screen display, tabulated into Major teatures - EDITOR with Auto line number and renumber, and cursor control. SAME / LOAD / VERIFY into the editing and cursor control. School of the second to the second second secon SPECTRUM MONITOR Machine Code Debug / Disassembler

SPECTRUM MONITOR Machine Code Debug / Disassembler

Enter, Run, Debug M / C programs, Compatible with BASIC. Breakpoints and Registers Disphay

Enter, Run, Debug M / C programs, 15K and 45K on one cassette + 30 page manual ONLY £7.50

Disassembler to screen or ZX PRINTER. 15K and 45K on one cassette

(For everyone ... beginner to professional)

ZXB1 REMLOAD Machine Code Debug / Monitor

Explore and master machine code. Compatible with BASIC. CREATE A REM line — any length

ONLY £6.95

16X to 64X

BREAKPOINTS & REGISTERS DISPLAY. Fully documented 30 page manual and cassette. ONLY 64X

ONLY 64X

ONLY 65X

ONLY 65X

ONLY 65X

ONLY 65X

ONLY 65X

ONLY 65X

ONLY 65X

ONLY 65X

ONLY 65X

ONLY 65X

ONLY 65X

ONLY 65X

ONLY 65X

ONLY 65X

ONLY 65X

ONLY 65X

ONLY 65X

ONLY 65X

ONLY 65X

ONLY 65X

ONLY 65X

ONLY 65X

ONLY 65X

ONLY 65X

ONLY 65X

ONLY 65X

ONLY 65X

ONLY 65X

ONLY 65X

ONLY 65X

ONLY 65X

ONLY 65X

ONLY 65X

ONLY 65X

ONLY 65X

ONLY 65X

ONLY 65X

ONLY 65X

ONLY 65X

ONLY 65X

ONLY 65X

ONLY 65X

ONLY 65X

ONLY 65X

ONLY 65X

ONLY 65X

ONLY 65X

ONLY 65X

ONLY 65X

ONLY 65X

ONLY 65X

ONLY 65X

ONLY 65X

ONLY 65X

ONLY 65X

ONLY 65X

ONLY 65X

ONLY 65X

ONLY 65X

ONLY 65X

ONLY 65X

ONLY 65X

ONLY 65X

ONLY 65X

ONLY 65X

ONLY 65X

ONLY 65X

ONLY 65X

ONLY 65X

ONLY 65X

ONLY 65X

ONLY 65X

ONLY 65X

ONLY 65X

ONLY 65X

ONLY 65X

ONLY 65X

ONLY 65X

ONLY 65X

ONLY 65X

ONLY 65X

ONLY 65X

ONLY 65X

ONLY 65X

ONLY 65X

ONLY 65X

ONLY 65X

ONLY 65X

ONLY 65X

ONLY 65X

ONLY 65X

ONLY 65X

ONLY 65X

ONLY 65X

ONLY 65X

ONLY 65X

ONLY 65X

ONLY 65X

ONLY 65X

ONLY 65X

ONLY 65X

ONLY 65X

ONLY 65X

ONLY 65X

ONLY 65X

ONLY 65X

ONLY 65X

ONLY 65X

ONLY 65X

ONLY 65X

ONLY 65X

ONLY 65X

ONLY 65X

ONLY 65X

ONLY 65X

ONLY 65X

ONLY 65X

ONLY 65X

ONLY 65X

ONLY 65X

ONLY 65X

ONLY 65X

ONLY 65X

ONLY 65X

ONLY 65X

ONLY 65X

ONLY 65X

ONLY 65X

ONLY 65X

ONLY 65X

ONLY 65X

ONLY 65X

ONLY 65X

ONLY 65X

ONLY 65X

ONLY 65X

ONLY 65X

ONLY 65X

ONLY 65X

ONLY 65X

ONLY 65X

ONLY 65X

ONLY 65X

ONLY 65X

ONLY 65X

ONLY 65X

ONLY 65X

ONLY 65X

ONLY 65X

ONLY 65X

ONLY 65X

ONLY 65X

ONLY 65X

ONLY 65X

ONLY 65X

ONLY 65X

ONLY 65X

ONLY 65X

ONLY 65X

ONLY 65X

ONLY 65X

ONLY 65X

ONLY 65X

ONLY 65X

ONLY 65X

ONLY 65X

ONLY 65X

ONLY 65X

ONLY 65X

ONLY 65X

ONLY 65X

ONLY 65X

ONLY 65X

ONLY 65X

ONLY 65X

ONLY 65X

ONLY 65X

ONLY 65X

ONLY 65X

ON

BREAKPOINTS & REGISTERS DISPLAY, Puny documented 30 yang.

ZX81 ZX-MC Machine Code Debug / Monitor

The professional one! ENTER /RUN / DEBUG M /C programs SAVE / LOAD / VERIFY at double speed.

The professional one! ENTER /RUN / DEBUG M / C programs one! ENTER / RUN / DEBUG M / C programs one! ENTER / RUN / DEBUG M / C programs one! ENTER / RUN / DEBUG M / C programs one!

BREAKPOINTS & REGISTERS DISPLAY. Self-contained machine code — cannot be used with BASIC. 36

BREAKPOINTS & REGISTERS DISPLAY. Self-contained machine code — cannot be used with BASIC. 36

BREAKPOINTS & REGISTERS DISPLAY. Self-contained machine code — cannot be used with BASIC. 36

BREAKPOINTS & REGISTERS DISPLAY. Self-contained machine code — cannot be used with BASIC. 36

page manual and cassette ONLY ET.50 4K to 64K

ZX81 SCREEN KIT 1 More screen power in your BASIC programs!

DRDERS — any size anywhere on screen SCROLL in 4 directions. DLEAR and REVERSE part of your BASIC part of your BASIC part of your BAS

program. ONLY £5.70 4K to 64K

SEND CHEQUE/P.O. FOR FAST MAIL ORDER! S.A.E. for full details. 6 Corkscrew Hill, West Wickham, Kent BR4 9BB

Spectrum Software available from: Buffer Micro Strautham, Microware Leicester. Educational suppliers: Griffin & Gr

## WE HAVE SOUND ... COLOUR ... ACTION ... . WE HAVE R&R SOFTWARE

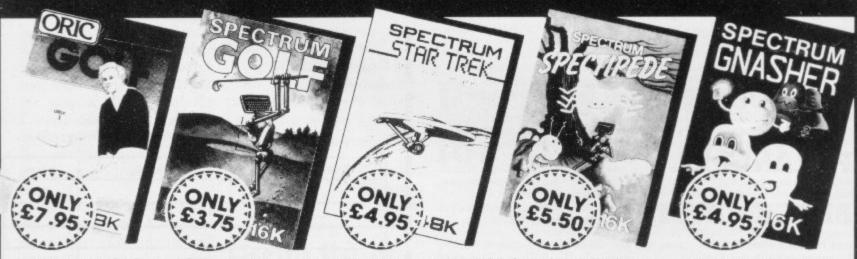

ZX81 16K (Not illustrated) All the excitement of the professional circuit. For 1 or 2 players. You can select either 9 or 18 hole course. Try and overcome obstacles such as trees, bunkers, water – even the rough can be tricky! Full on screen instructions.

ONLY £3.75

Spectrum Golf 16K Similar to ZX81 Golf but utilizing the Spectrum colour graphics and sound.

Oric Golf 48K A Further development of Spectrum Golf utilizing 48K of memory and the Oric graphics. For 1 to 6 players.

ONLY £7.95

If golf isn'1 your game try the other games in our range.

FOR SPECTRUM

Star Trek 48K See if you can rid the galaxy of the evil Klingons, save the Federation from the treacherous Romulans, race to protect your star-bases from attack. Are you star-ship commander material?

Spectipede 16K See how long you can keep the Spectipede at bay as they decend upon you. You'll have the help of poison mushrooms and your gun

Dept.SU1034 Bourton Road, Tuffley, Gloucester, GL4 0LE Tel: (0452) 502819

players. Operates with most leading Joysticks or the Keyboard.

ONLY

Gnasher 16K The ultimate maze game. Eat the dots but look out for the ghosts they could eat

If you eat an energy pill you can eat the ghost. Full colour graphics
sound. Operates with most leading Joysticks or the Keyboard. £4.95

#### NEW FOR THE ORIC

Oric Quizzmaster 48K A menul driven quiz game utili and colour. Instructions are also given to substitute y questions and answers. Great fun for all the family and ic

education i.e. revision. Quizzmaster 1 – General knowledge, sports and past Quizzmaster 2 – General knowledge, rock and pop. Quizzmaster 3 – Out soon.

ONLY £7.95 each which includes a £2.00 disc

cher for your next Ouizzmast Further Quizzmasters to follow.

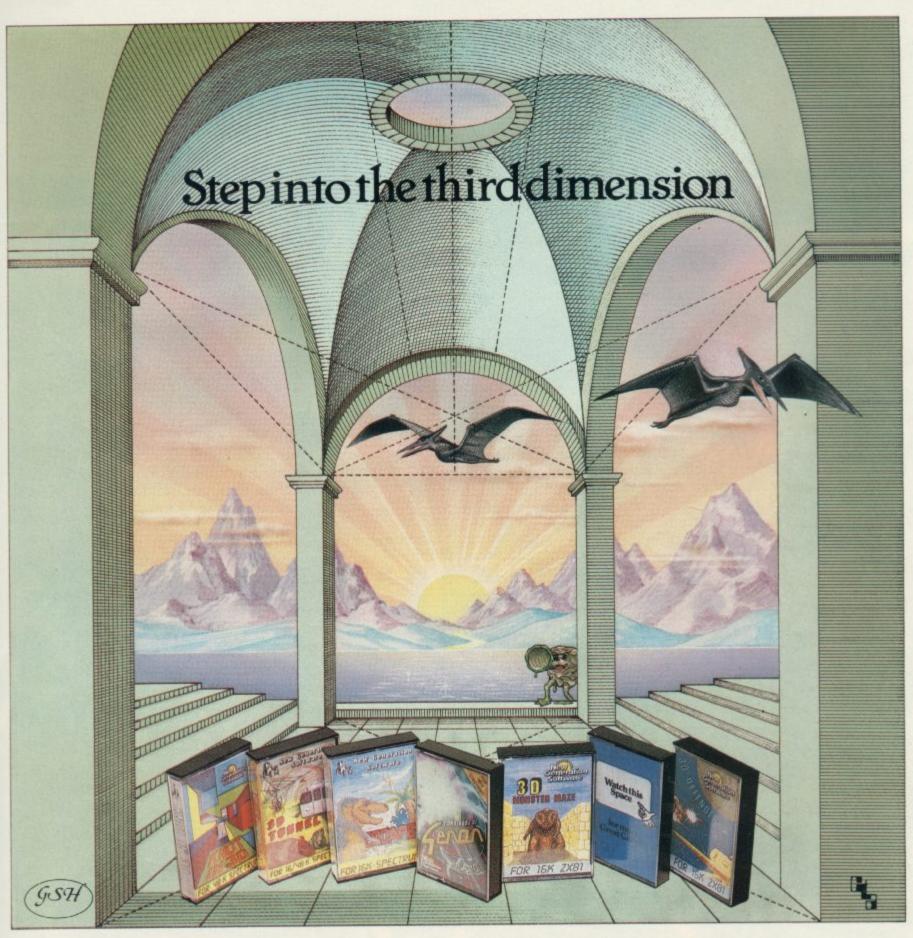

Take a giant step closer to reality with New Generation Software. The 3D Graphics of New Generation programs bring the screen alive and makes other games look as flat as snakes and ladders.

Spectrum owners will find that seeing is believing when they open the door on 'THE CORRIDORS OF GENON', the latest creation from New Generation. You will be saving the Universe from the evil that now controls all things. But beware – the sound of footsteps approaching could be Bogul!

Corridors of Genon for 48K Spectrum

Knot in 3D for 48K Spectrum

The most outstanding thing you'll see for a long time' Popular Computing Weekly
3D Tunnel for 16K/48K Spectrum

A masterpiece of programming Computer and Video Games

Hurtle into a void leaving a trail for your unseen pursuers in 'KNOT IN 3D'. Weave your way through up to five trails but be careful, you could get knotted! Or travel through the depths of a moving tunnel full of bats, rats, spiders and toads in '3D TUNNEL', with a special surprise in the 48 K version.

Stamina is the vital ingredient of 'ESCAPE', as you'll be venturing into the maze pursued by walking and flying dinosaurs.

ZX81 owners must be prepared for the

Escape for 16K Spectrum £4.95
'One of the best and most original games
we have seen for the Spectrum' Sinclair User
3D Monster Maze for 16K ZX81 £4.95
'Brilliant, Brilliant, Brilliant...'
Popular Computing Weekly
3D Defender for 16K ZX81 £4.95
'Another 3D Winner' Sinclair User

shock of coming face to face with the T. Rex that leaps out from '3D Monster MAZE'. '3D DEFENDER' takes you out of this world and plunges you into space in a fast moving game to defend your home planet against alien spacecraft in a blitz of explosions, plasma blasts and photon beams.

All these exciting 3D games have been designed by Malcolm Evans, the 3D expert. They'll have you leaping out of your seat because you don't just play New Generation games, you live them.

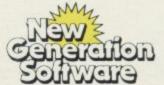

Available from W H Smith, Boots, Menzies, Spectrum Group and all leading computer stores.

FREEPOST Bath BA2 4TD Tel 0225-316924 Mail order by return

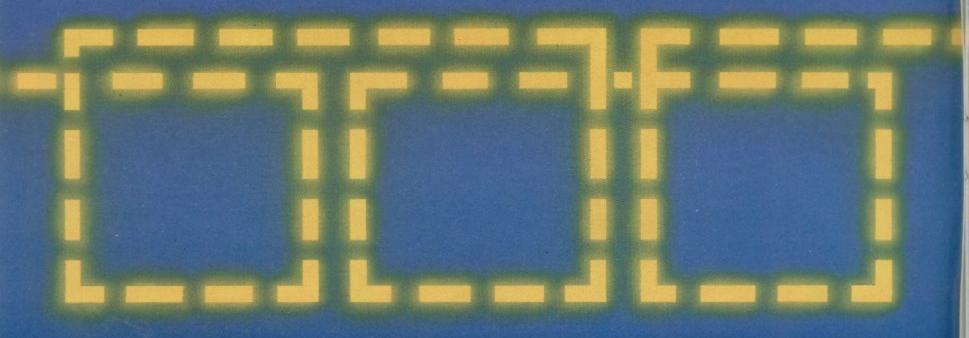

# THE TRICKSTICK. A REVOLUTION THAT RUN AROUND ORDINARY JOY

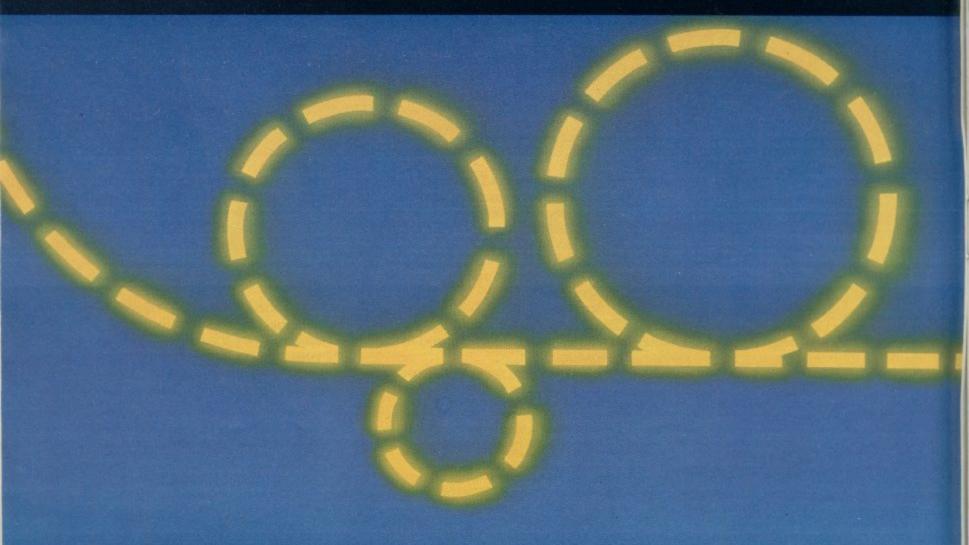

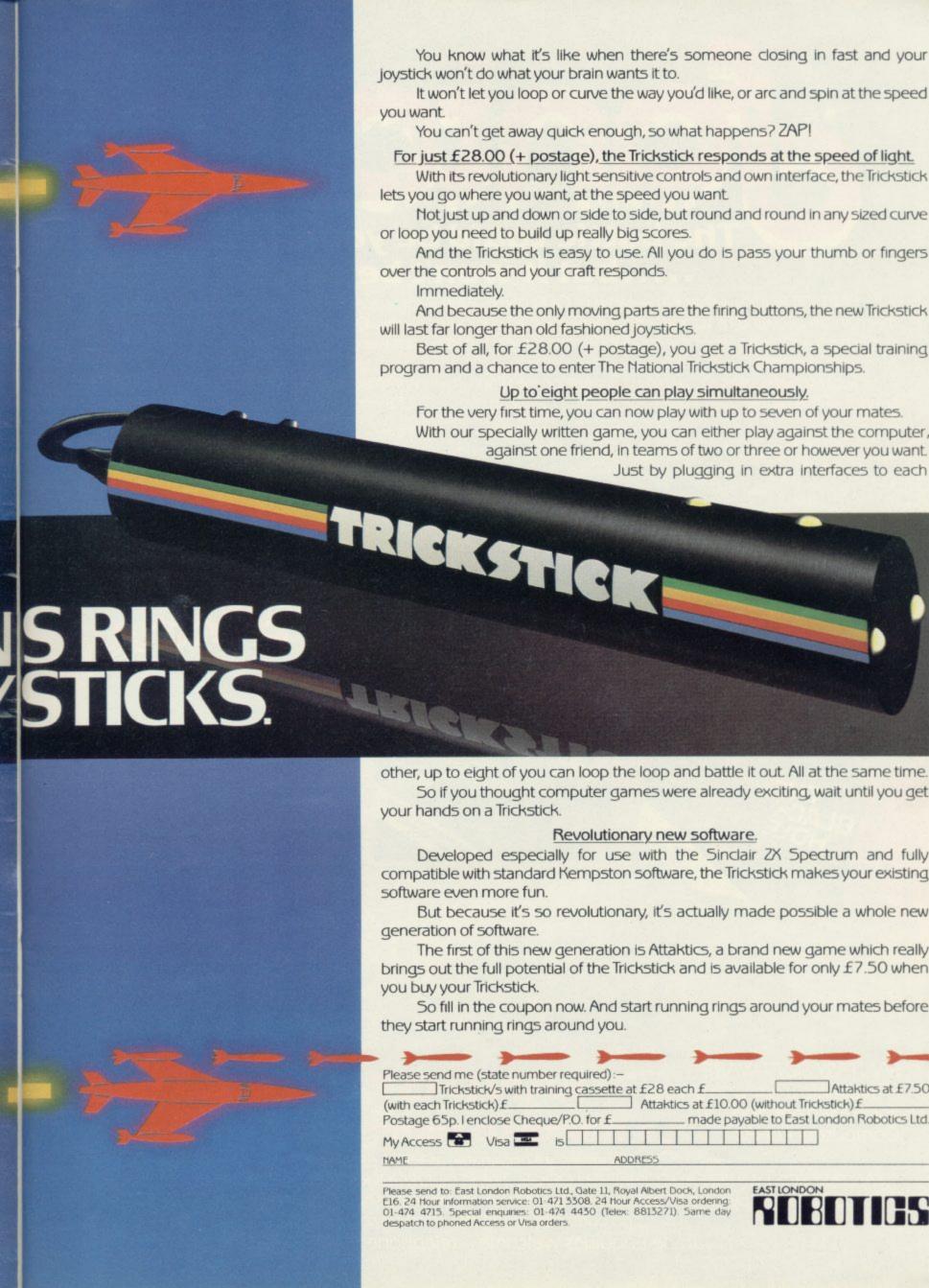

# COLL COULD BE SOURS.....but it won't be easy!

PARTICIPATION — that is the name of OUR game. All our software contains a unique score verification mechanism allowing us to add a new dimension to computer games. Every July and January we will be publishing a ranking list of the top 1000 scorers in each game with the overall top 100 'grand masters' each receiving certificates of merit bearing their position.

September is the last month to qualify for the Black Hole championship. However, from October the sender of the highest valid score each month will win software of their own choice to the value of £50.

The Black Hole is a technicoloured confection of special effects...very confection of special effects...very demanding; magnificent graphics. (Soft) The explosion effects are some of the best we have seen. (Sinc User)

Totally original game plan. Addictive, challenging and offering a complete visual experience with its animated graphics and violent explosive effects. Compatible with ALL leading joysticks.

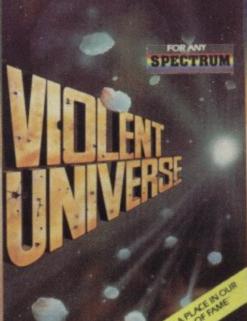

If you are looking for something that will keep you up all night, cause you to pull your hair out, send you mad with its trickery, then you really shouldn't miss this game.

The mystery of "THE PYRAMID" won't take you a few days to solve, it will probably take you a few months.

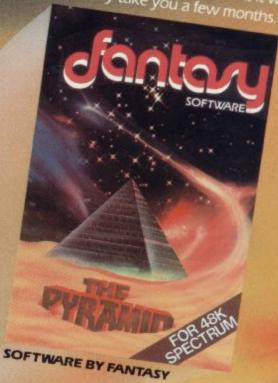

BLACK HOLE
FOREST
SOFTWARE BY QUEST

FOR 16K

SOFTWARE BY QUEST

FANTASY SOFTWARE is available from W.H.Smiths, John Menzies and Computers For All

miths, FANTASY...
..a name to remembe

ASK FOR FANTASY SOFTWARE at your local SOFTWARE RETAILER

All games are obtainable at £5.50 each from

FANTASY SOFTWARE, FAUCONBERG LODGE, 27A ST.GEORGES ROAD, CHELTENHAM, GLOS GL50 3D despatched by return first class post together with a membership number entitling you to discount on our forthcoming blockbusting software.

Trade Enquiries welcome - telephone 0242-58366

## Spectrum receives its biggest improvement

In this special section Stephen Adams reviews the microdrive

THE MICRODRIVE with the Interface I module has produced the biggest improvement to the Spectrum yet. It cannot do everything a disc drive can do but it is much cheaper and the interface contains three modules for the price of one.

The interface unit controls the Microdrives and RS232 communications/ printer interface and a network which allows you to talk to another 63 Spectrum users. The unit fits underneath the Spectrum and an edge connector under its hood pushes on to the back of the Spectrum.

The unit is provided with two screws which replace two of the original screws in the case of the Spectrum to hold it tight and prevent wobble. It also raises the Spectrum 20 degrees to a comfortable typing angle. That system also applies to the Microdrive which has a plastic plate underneath each drive. That can be re-positioned to screw together two adjacent Microdrives underneath the interconnecting socket to strengthen it.

On the back of the unit are three sockets and a duplicate of the expansion connector, so other devices can be plugged in. Another interface by Sinclair called the Interface 2 will plug in there to give access to ROM cartridges and a joystick interface soon. There is a socket on the back of the unit which looks like an Atari joystick interface but do not plug your joystick into it — it is the RS232 interface and you could damage it.

The RS232 interface is a standard way of connecting printers and other devices like modems which use only one wire to pass data across. Each byte is broken into eight binary bits — see the BIN function in the Spectrum manual — and sent down one bit at a time. That method of swapping information is called serial access and is used on all the Interface 1 devices, including the Microdrive.

That involves timing the length of each bit and so the speed of the RS232 can be set to match the speed of the device from which you are sending or receiving data. Speeds up to 19,200 bits

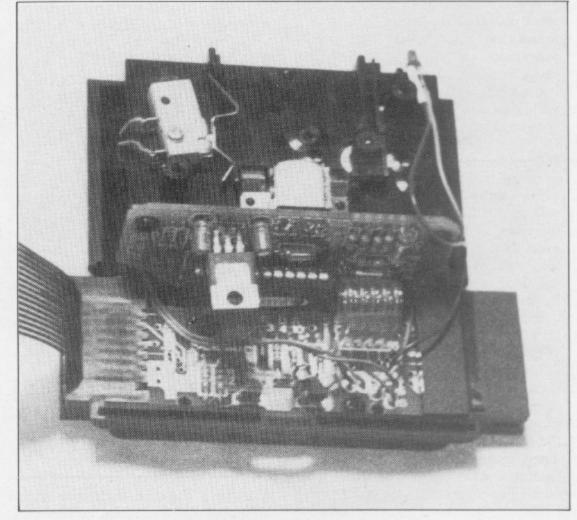

per second — the baud rate — can be set easily by POKEing a number into two new system variables listed in the new manual provided with the interface. Those system variables take up another 58 bytes after the ones listed in the original manual.

The RS232 allows you to feed data in

'It is assumed that if you want to connect an RS232 device you will know how to use it'

and out over the two data lines TX data and RX data but it also has two other control wires to keep an eye on things. They are called DTR and CTS. They are used to tell the Spectrum when information is ready from the device to which it is connected by using the DATA TERMINAL READY (DTR)

input. The CLEAR TO SEND (CTS) output does the same but tells the device the Spectrum wants to send data.

None of that appears in the manual and it is assumed that if you want to connect an RS232 device you will know how to use it. Tips are given such as for setting-up the printer to work the Spectrum but they are all about programming. The socket is not a standard socket, so Sinclair will provide a conversion cable at a cost of £14.95 to a full size 25-way 'D' plug.

The RS232 can be sent two types of data, eight-bit binary codes and seven-bit text-only information which omits all control signals and graphics and expands the Basic keywords to full words. The channel is set to "b" or "t" by the FORMAT "t or b"; baud rate command

The "b" mode usually is used for sending data which controls the RS232 device and therefore should not be

Continued on page 28

continued from page 27

printed. The "t" mode is for all the information which normally would appear on the screen. Programs and data can be sent over the RS232 interface easily using the command LOAD\* and SAVE\*. Those and other asterisk commands indicate to the Spectrum that the new 8K ROM installed in the interface is required and switches it in to the ROM area.

It also means that you could use it to write your own Basic commands as any errors, like the asterisk after LOAD, jump to a location in RAM which holds the place of the next machine code instruction. By POKEing that number with the location of your own machine code routine, any errors can be checked for new commands and if a program is running could cause the new command to be done.

Sinclair has made Basic the operating system of all the devices connected to the interface and so you will have to learn to use the channels and streams information contained in the new manual along with the various extension to Basic provided by the new ROM.

Streams are OPENed by using OPEN# number of stream (from 4-16); "n" (or "m" or "b" or "t"); followed by a "name" for Microdrive files, a station number for the network or nothing for the RS232. The n stands for network, the m for Microdrive and the b or t as described for the RS232. They make the device available for reading or writing to the device, but not both. The stream acts as a tunnel or passage to the device - or channel for a particular purpose; more than one stream may be OPENed to a channel and the screen, keyboard and Sinclair printer can also be used this way.

A data file existing on a Microdrive, for instance, can only be read. If you wish to put in more data or change the contents you will have to transfer the whole file from one stream to another, creating a different file and making the changes as you go. Programs, however, must be loaded into memory and then SAVEd back on to the device — if possible — in full, using the entire 48K or 16K of memory; it is not possible to INPUT parts of a program.

The "if possible" occurs because the designer of the program would have to let you return to Basic to SAVE it. Cassette recorders can still be used as normal using SAVE, LOAD and MERGE.

All the devices use RAM to store the data in buffers — 595 bytes for Microdrives and 276 bytes for networks —

which take up more RAM. They are allocated space after the system variables so that the start of the Basic program varies depending on how many channels are being used at a time.

OPEN# creates a new buffer and CLOSE# closes the file by writing the whole buffer to the device and then removing the buffer from the memory, freeing the RAM for something else. So using a number of streams means having a smaller program, as up to 595 bytes is needed for each stream. That means that all machine code must be stored above RAMTOP and not in the program -in a REM statement - otherwise the address of the routine will vary depending on what part of the program you are in. Apart from streams the extra commands are MOVE, ERASE, FORMAT and CAT. MOVE transfers a file of information - not a program - from one device to another.

A good example might be a Spectrum on the network wanting to access information on the Microdrive. CAT provides an alphabetical list of files on a

#### 'You will have to learn how to use the channels and streams information in the new manual'

Microdrive showing their names and the amount of free space in kilobytes. Files can be protected from CAT by including CHR\$(0) as the first letter in the name. As with cassette files there is no foolproof way of protecting anything on a computer.

ERASE allows you to clear out the file named on the Microdrive and FOR-MAT allows you to set up the network, Microdrive or RS232 device so that it can be used. Blank Microdrive cartridges must be FORMATed to give it a name and set a catologue. The network must be given a station number, which can be changed at any time, and the RS232 must be set to the correct speed — only one speed is allowed — as well as indicating whether it is a text ("t") or byte ("b") channel.

INPUT, PRINT, LOAD, SAVE and VERIFY have all been extended to work with streams using an asterisk after the command. MERGE\* cannot be used, however, on data file or on any program having saved with a SAVE-\*...LINE command, thus providing

some software protection in the short term.

The network provides connection for up to 64 Spectrums, via a two-metrelong, two-wire audio lead with 3.5mm. jack plugs on, at 100K baud per second. Anything attached to a stream may use it to transfer programs, data or just INPUT and PRINT statements to one particular station or to broadcast it to every station listening on the network.

INKEY\$\* may also be used to get individual bytes. The allocation of a station name is spread orally to the various users on the net and more than one station can be allocated the same station number, so you can "listen-in" so long as you know the station number.

The station-to-station contact is by "pooling" and requires a response from the receiving Spectrum before the information is sent. If no reply is received the sending Spectrum will "lock up" and the border will be black. The BREAK key, however, still works.

Broadcasting information does not do this as it is sent only once and is then forgotten; no response is required. It has not been possible to test that, apart from seeing demonstrations, as we could obtain only one interface but the demonstration was impressive, as it transferred a screenful of data in three seconds — a rate of 2K per second.

The Microdrive is a very simple device. It has only two moving parts — three if you include the write-protect switch. The motor and a ratchet which stops the motor reversing are the only moving parts. The tape-head is fixed and two springs either side, which bring the tape to the head and not the other way round, eliminate the need for alignment of the head.

It acts like a very fast continuous loop tape recorder running past the head at 30 inches per second — 16 times as fast as the normal cassette recorder. When the drive is running a red warning LED shows at the front of the drive; the cartridge should not be removed while the LED is on.

The tape-head has two tracks and is switched by software at the end of one track to the other, giving a continuous loop of 40 feet of tape track. The tape can be protected by pulling off a tab of plastic with a screwdriver which then means it cannot be over-written.

The tape is made of 1.9mm. wide 23-micron thick video tape, which is slightly thicker than domestic home video tape. Sinclair claims that more than 5,000 operations can be done on the tape before it wears out. The tape format is in blocks of 512 bytes called

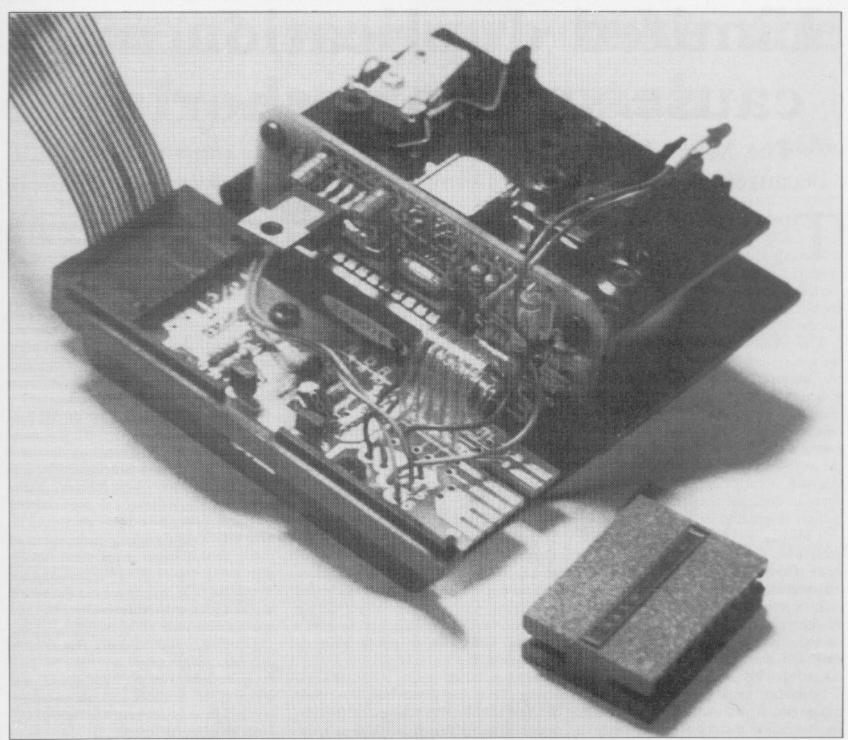

sectors and if a block is faulty it is marked so that it is not used.

All cartridges have at least 85K of

## 'The microdrive is a very simple device. It has only two moving parts'

space but the amount varies depending on the number of sectors damaged by the manufacturing process. With up to eight Microdrives connected to one Spectrum, 860K can be connected at one time.

The drives are very reliable and I had no failures at all using the demonstration cartridge supplied. The cassettes are in thick plastic jackets to protect them from dust and they have to be removed to fit them into the Microdrive. The tape-head is not protected, which is surprising. The cartridge cannot be put in the wrong way round and Sinclair provides two labels for each cartridge, one for the top approx \(\frac{1}{4}\)in. square and a smaller one for the end of the cartridge which can be seen when it is in the drive or its case.

All the equipment tested worked very well and is a remarkable achievement for such a low cost.

There have been no restrictions on hardware add-ons which were not already known and the fact that ROM errors can be intercepted by software will open a new field for software companies. New commands and INPUT protection can be built into any program, machine code or Basic very easily.

Networking should be very useful for schools. A printer server Basic program is included in the manual. It should also be possible to connect other machines to the net such as the ZX-81 and the Jupiter Ace through their cassette ports.
The RS232 will allow access to printers and modems, as well as allowing you

## 'New commands and INPUT protection can be built into any program'

to transfer programs between other computers — such as the BBC — which have an RS232 interface.

The offer is at the moment limited to registered Spectrum users at a cost of £49.95 for each Microdrive, £4.95 for each cartridge and £29.95 for the Interface 1. If you want to buy only the Interface 1 it will cost £49.95 and £4.95 postage on top of that must be included in any order. The Microdrive cannot be used without the Interface 1.

## Limited duplication may cause software shortage

The Microdrive could cause software houses some problems because of the dearth of copying facilities. Mike Johnston reports

THE RECENT announcement that the ZX Microdrive will shortly become available, if only in limited supplies, was music to the ears of many patient Spectrum owners but could cause some headaches to software houses.

The advantages of this new massstorage system are readily apparent. It will mean an end to plugging and unplugging leads, switching tape recorders manually and so on, as the whole process is under software control. Programs may be saved and loaded from the keyboard with no more effort than inserting a cartridge and pressing two keys. In addition the transfer of information is greatly increased. Programs will load in seconds, rather than minutes, which makes the machine much more flexible and useful. At last it makes sense to catalogue books, records, club membership and so on on the computer because the space is available on the Microdrive for a great deal of data and the information can be retrieved quickly.

Problems begin to arise with the cartridges which are mini cassettes, smaller than matchbox size specially designed for the Microdrive. They are a little expensive at £5. Floppy discs, for example, are typically less than half that price and can hold considerably more data. A minimum of 85K may seem a good deal if you graduated recently from a 1K ZX-81 but it is worth remembering that it might be difficult to

get two programs the size of The Hobbit on a single cartridge. In practice it is essential to keep back-up copies of important programs and the number of cartridges needed tends to multiply.

The cost may be relatively high because production runs are being kept short until the demand becomes clearer. Alternatively Sinclair may be discouraging sales until stocks can be built up. In either case the price might be expected to fall within a few months. If it does

#### 'Cartridges at £5 are a little expensive. Floppy discs are less than half that'

not, then the customers will have to pay considerably more for software on the Microdrive than they do at present for a cassette. The profit margin for software houses would also be less.

The second difficulty is one of availability. It is early yet but at present Sinclair is the only source for the cartridges and the fine tape which is used. There has been no indication that they will be made available in bulk to allow software suppliers to sell their own programs on cartridge, although Sinclair may offer to market programs for other companies. Again that problem may be overcome if Microdrives become very popular and cartridges are

produced by several manufacturers. It would be a great pity, however, if Sinclair restricted the cartridges to its own programs or a limited selection from other software houses.

The success of the Sinclair machines lies to a large extent in their intrinsic merit but their popularity has been aided by the very large volume and variety of software produced for them by independent software houses.

Another problem is that of duplication. Not too long ago much commercial software was produced by the same process as ordinary Sinclair users employ to copy their own programs. Nowadays most software is not copied directly on to individual cassettes. The tape duplicating companies have rather more sophisticated equipment which puts many copies of a program, at high speed, on to a long spool of tape which is then cut into shorter lengths and spliced into individual cassettes.

The first indications are that Microdrive cartridges could not use that process, at least not at high speed and certainly not without specialised equipment. The only copying machine of any kind there is at present is owned by Sinclair Research.

The alternative, and one which many of the smaller companies are likely to take, is to continue to produce software on ordinary cassette tape and allow users to copy the programs on to Microdrive cartridges. Without some means of limiting the number of copies which could be made, however, software companies would find themselves in the same position of vulnerability to piracy they have spent much time and effort trying to avoid.

Those problems are not immediate, as it seems unlikely that there will be a big demand for Microdrive software before the early part of next year, when the devices begin to become generally available. What seems clear is that it is in the long-term interest of all groups, including users, that sufficient technical information is made available to enable good software to be produced for this exciting new development.

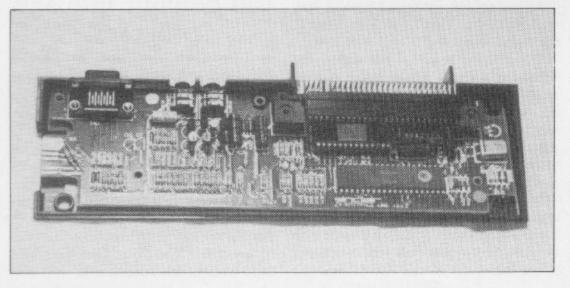

# Manual workers take the step-by-step approach

All new extensions of home computing need careful advice to show how they can best be used. Rebecca Ferguson reports.

FTER THE YEAR of publicity I somehow expected something bigger than the chubby, RAM pack-sized Microdrive and the tiny information-holding cartridge which resembles nothing more than an after-dinner mint. Like the Spectrum, however, and unlike the ZX printer, the Microdrive seems firm, reliable, and disinclined to fall to pieces at the slightest provocation.

Chapter one of the manual is concerned with the interface. Clear instructions and diagrams show how to fit it firmly to the base of a Spectrum. Two screws must be removed from the base of the computer and, despite unnerving moments when approaching that piece of machinery with a screwdriver, they were removed easily enough and the interface screwed in quickly.

I proceeded to chapter two, which deals with setting-up the Microdrive. It connects to the interface with a ribbon cable — again very easily. The moment of truth was when I loaded the demonstration cartridge which acts, as the Horizons tape did, as an introduction to this new Sinclair product. As instructed I entered NEW and RUN and encountered my first error code of the day, "Microdrive not connected". It seemed to be but I unplugged everything, started again, and was rewarded with the screen display "Welcome to the ZX Microdrive".

I went on to break into the introductory program to examine the Basic listing. Trying to return from the listing to the program, though, produced another error code, and once again I had to start from the beginning.

Reading about the interface and Microdrive before their launch I gathered that they offered four major advantages—rapid information storage and retrieval, memory extension, the ability to link my Spectrum to one or many others, and the opportunity to link many other pieces of equipment to my computer through the RS232 interface. The demonstration tape elaborated on that information.

Section one gave information about The Net Game. That involves linking

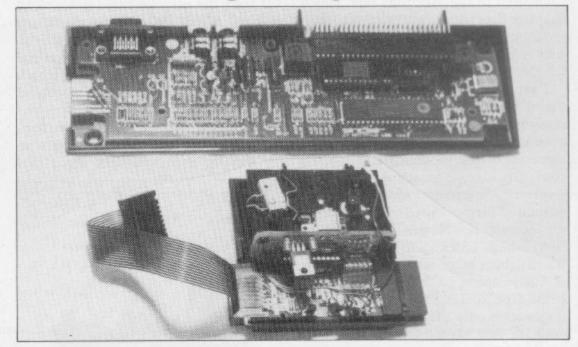

two Spectrums for their owners to play a simple game. It was then that I realised that it was impracticable. None of my friends has an interface or Microdrive and are unlikely to have during the next year — until they become freely available and probably cheaper. One advantage of my new equipment therefore was shelved for a year.

Section two was likewise shelved. It was concerned with making a Spectrum with a printer connected to its RS232 interface print-out files for any other

type-in an appropriate keyword for its definition to be called from the data store. I examined several definitions before typing-in a keyword not specified on the index. An error code resulted and attempting to re-load the entire program produced the puzzling report "Microdrive not connected".

Returning at length to the menu I moved to the next section. Loading the program proves that your Spectrum can READ from the Microdrive; the section tests that it can also WRITE to it by

'I found the information contained in the cartridge to be sketchy. Compared to the Horizons tape, which supplies Spectrum owners with programs and a large amount of information, I found that it was disappointing.'

Spectrum linked to it. Section three, which deals with the demonstration program, and chapter four, which covered the initial screen display which I had seen, could be looked at quickly, and I moved to the next section, which demonstrated the use of a large file.

The program which could be RUN at that point provided an index to the extensions to Basic which are used by the Microdrive. The information was stored on cartridge and I had only to

SAVEing, VERIFYing and ERASEing the demonstration program. Those three tasks took 35 seconds. The normal yellow/blue, blue/red lines of a recording Spectrum were replaced by flashing yellow and black.

The last section of the demonstration program dealt with errors which might result from the use of a Microdrive. I expected some detailed analysis of report codes and was disappointed to see only two screens of simply-written de-

Continued on page 32

#### Hardware World

Continued from page 31

scription. Apparently errors in READing affect LOADing time and are known as Soft errors, while mistakes made in WRITEing, due to such things as a mistreated cartridge, are known as Hard errors. Thus I was given names for my mistakes but no suggestions as to how they could be corrected.

In all, I found the information contained in the cartridge to be sketchy. Compared to the Horizons tape which supplies Spectrum owners with several programs and some useful routines, as well as a large amount of information, I felt that it was disappointing.

I returned to the manual, to find a useful fact about this type of information storage. By entering CAT 1 it is possible to bring up on screen a catalogue of all the programs and files on your cartridge. The name of each is displayed, together with the total amount of memory used, rounded-up to the nearest K. Names are stored in alphabetical order. That is a facility which I have often wanted on cassettes as I have spent 10 minutes playing an entire tape, looking for a lost program. It also takes only a few seconds so that a program can be found and LOADed within a minute

I followed the instructions and succeeded in LOADing a short program on to cartridge and retrieving it. I ERASEd it and SAVEd it once again and then tried with a 5K program of my own which I had recorded previously on cassette. To LOAD it from cassette took 40 seconds. Recording it on the Microdrive took 10 seconds and re-LOADing it only six seconds.

All blank cartridges must be FOR-MATed before they can be used. That allows you to name them and the computer to identify any areas which cannot be written to or read from. It is also a quick way of deleting all information on a cartridge. Typing CAT at once reveals the memory capacity of the cartridge. The manual claims that capacity never falls below 85K and mine was well above that figure, at 90K.

So far I had found all the information given directly applicable. Chapter five of the manual deals with data, channels and streams, and I was not sure what use I would be able to make of them. The general information at the beginning was clear. To summarise — data can come from and be sent to CHANNELS. They include printers, Microdrives and the keyboard. The routes along it are called STREAMS and the Spectrum has 16 of them, four of which are already in use and 12 which are free.

Information in a cartridge is stored in

a file. That must be OPENed before the information is entered and CLOSEd afterwards. The manual gives two short programs for doing it. Open the file, store the numbers 1 to 10 with their squares, close the file, and then RUN another program which prints "The square of is". The blanks should then be filled with information stored in a file and attached to a specified stream.

I tried the exercise three times to no avail. I asked a friend to check my entries and tried again. I changed sections of it around and produced several error codes at the bottom of the screen which I had never seen previously. I gave up and went to bed.

The next morning things were clearer. I realised that I had made an error on my first attempt and then from that

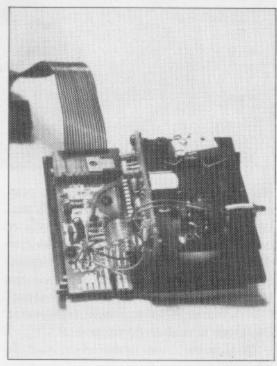

point, whenever I had opened the file the computer had read faulty information from it instead of writing new information. I deleted the entire file, tried again, and it worked.

A simple error I had made had left me floundering for well over an hour and for the first time I wished that the simple, straightforward manual was more detailed and that it suggested possible errors and how to correct them.

Having managed to enter the example in the book I was inspired to enter my own data and my own program to read from it. Half an hour later the computer printed "1" on screen which was the answer I had been looking for and simultaneously produced another new error code "Invalid Stream Number". As with the previous error code "Microdrive Not Connected", which had appeared periodically the day before, that error code seemed to be unfounded. I decided to move to the next chapter.

The Local Area Network was introduced in chapter seven. It appeared to be very useful. Up to 64 computers can be linked. Programs can be transferred from one to another, meaning that only one person on the network has to typein a program. It is invaluable for use at user clubs or schools, provided your computers are no more than a yard apart. Useful though it seemed, it was at that time useless because I knew no-one else with an interface.

Chapter eight dealt with connecting equipment to the RS232 interface. I had no equipment to attach and moved on. Sharing a printer among users on a network was similarly passed over, taking me to appendix one — the Net Game specified on the demonstration program. Following appendices give the system variables used, the Microdrive channel, the network, RS232 connections, error codes, and the extension to Basic used.

There seems to be little point in Spectrum owners who use their machines primarily for writing short programs of their own and RUNning professional software buying the Microdrive. The large memory storage available seems to be aimed primarily at skilled programmers and those who are using their Spectrums for business purposes. The fast LOADing and SAVEing is good but will make little significant difference on any but the longest programs.

On a professional game the time saved would be appreciable but that would involve the difficult and dubious task of copying copyright material from cassette to cartridge. In any case, the price of almost £100 for Microdrive, interface, postage and packing is too much to spend if all you can do with it is SAVE a few seconds here and there.

It is better to wait a year until Microdrives are freely available, together with compatible hardware and software. A network of computers opens a wide range of possibilities, allowing programmers to work together, to co-operate and to learn from each other, while avoiding time wasted on typing-in programs LOADing, and SAVEing them.

Software will presumably appear making full use of the Microdrive capabilities. None of that can happen, though, while only a few thousand people scattered across the country have Microdrives. So do not be too despondent if your name is not on the magic Sinclair list. Unless your friend's name, your neighbour's name or the name of someone you can contact is on that list as well, you could save your money.

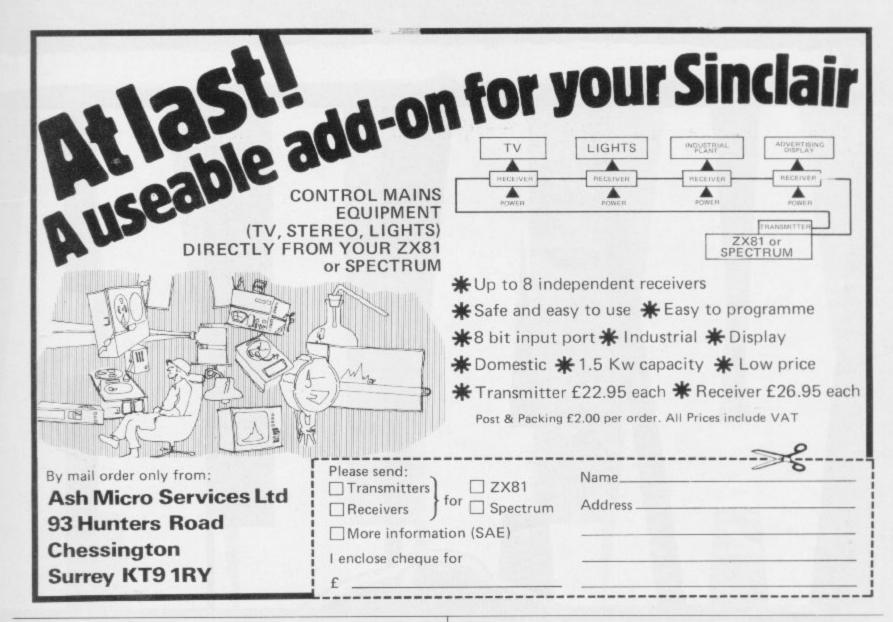

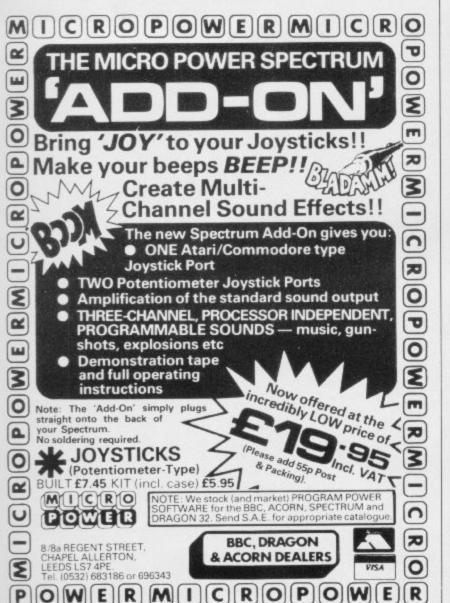

## BRIDGE MASTER

An audio course that will teach you to play bridge on your home computer.

"Bridgemaster really does bring the game alive for the beginner... is a far better medium for learning bridge than even the best teach yourself books."... Soft

"A really professional program for a microcomputer... For a learner this offering is ideal... One hundred percent value for money."... Home Computing Weekly

The package, prepared with world expert Terence Reese, contains commentary and computer tapes and a useful reference book everything you need to learn bridge.

For the Sinclair ZX Spectrum 16/48K – **£24.95.** For the ZX81 16K – **£19.95**, ZX81 1K – **£19.95**.

Available from Boots,\* WH Smith\* and other leading computer stores or direct from Bridgemaster, FREEPOST, Dept. S3, PO Box 163, Slough SL2 3YY.

<sup>\*</sup>Spectrum version only.

Prices include VAT, past & packing. Cheques & PO's should be made payable to Bridgemaster.

A CHARLES THE PARTY OF THE PARTY OF THE PART

**48K SPECTRUM** 

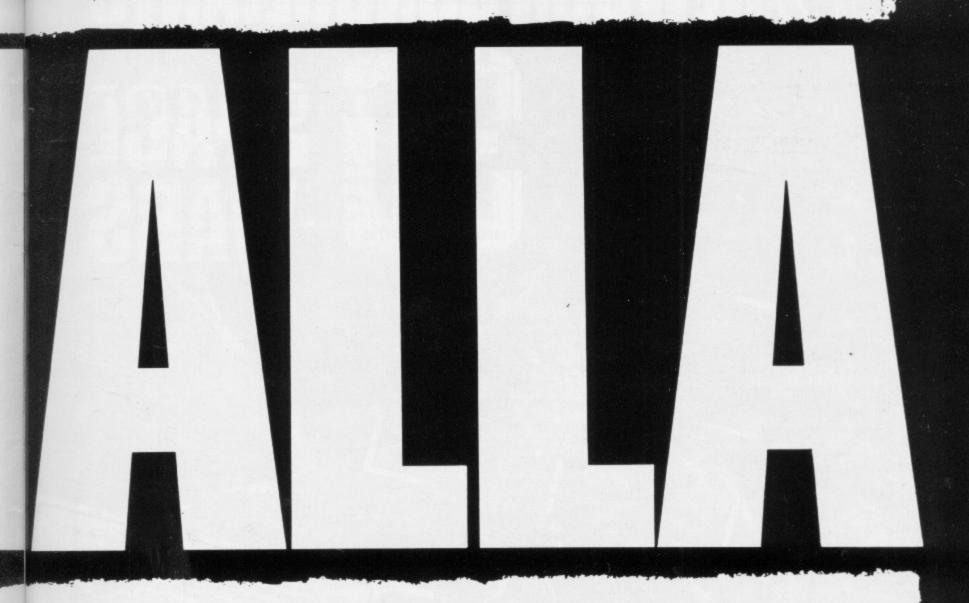

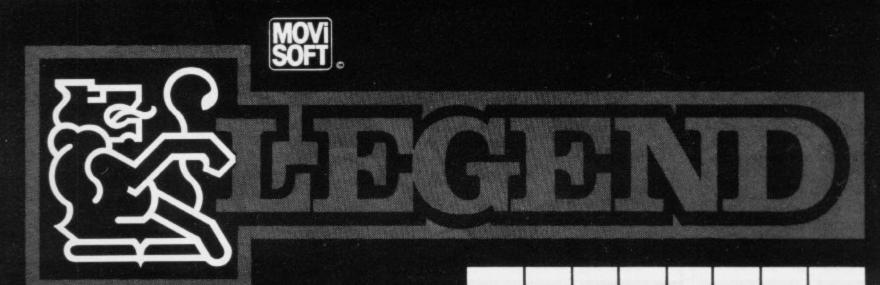

VALHALLA is supplied on a 48K Spectrum program cassette, with VALHALLA player manual and presentation box. As VALHALLA uses the full 48K RAM. microdrives and full-size printers are not supported. ZX printer optional. VALHALLA is normally available from stock, and orders are despatched by return. If, for any reason we are unable to fulfil your order within 14 days of

return. If, for any reason we are unable to fulfil your order within 14 days of receipt, we will notify you.

VALHALLA cassettes carry an unconditional lifetime replacement guarantee.

TO ORDER: (UK Orders Only) Simply complete the coupon, and FREEPOST with your cheque/P.O. made payable to LEGEND (UK Mail Order).

Credit Card Orders: By phone 9-5.30 Mon to Fri. stating name and address.

Card No. and item(s) required.

RETAILERS: Please contact your regular distributor or LEGEND (Trade Distribution) at the address below.

LEGEND (UK Mail Order) FREEPOST 1 Milton Road, Cambridge CB4 1UY (0223) 312453

MOVISOFT OPERATING SYSTEM UNDER LICENCE

Post to: - LEGEND (UK Mail Order) FREEPOST 1 Milton Road, Cambridge CB4 1UY

Please send me......Copy/copies of

VALHALLA for the 48K Spectrum. I enclose cheque/P.O. for £... (£14.95 each incl. VAT and P&P).

Or I wish to pay by Access/Barclaycard/Visa

Card No..... Please print name and address

Name.....

Credit Card holder's signature.

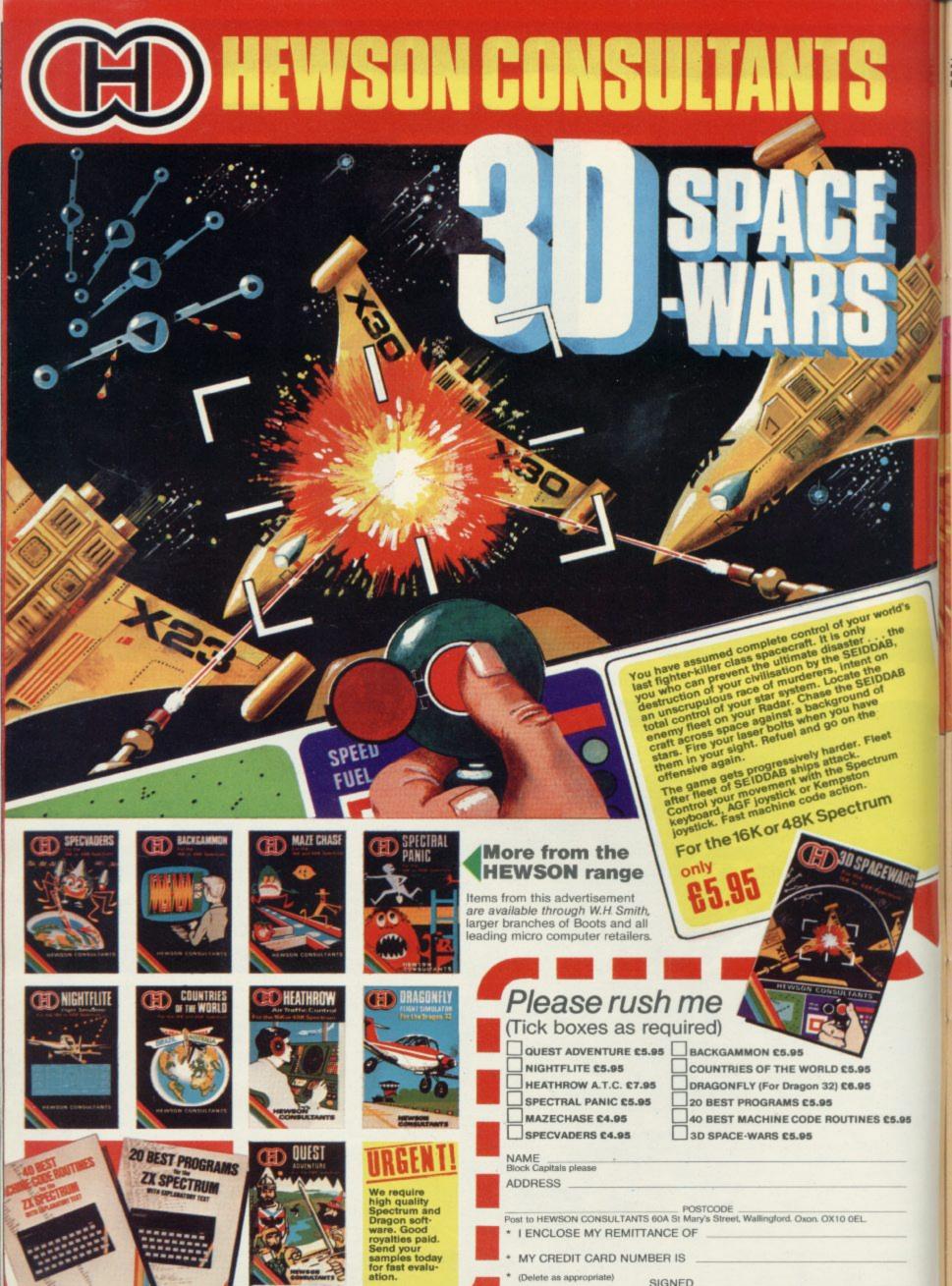

Make cheques/PO's payable to Hewson Consultants

Telephone (0491) 36307

#### Graphics get poor manual

ONE OF the questions which users of the ZX-81 often ask concerns the use of high-resolution graphics on the ZX-81. A new software-only package has just been produced which will provide eight hi-res commands with a screen grid resolution of 192×256.

The routines in the package will allow you to draw circles and lines on the screen, as well as defining your own characters. It provides most of the hi-res capabilities of the Spectrum, except for colour.

The program is slow compared to the Spectrum and it can take up to half an hour to draw complicated shapes and patterns. When you have constructed a screenful of graphics you can save the results, to be loaded later.

Like so many packages of its kind, its manual seems to have been written by the programmer. Very often a person who knows a good deal about a program is not the best person to write the manual to explain things to someone who knows nothing of the subject.

The manual is pocket-sized and gives a brief explanation of the hi-res commands available. It does not provide sufficient examples of the commands and half the manual is devoted to blank paper, where the user can make notes. It would have been better if more instructions were included in those spaces.

The 16K ZX-81 high resolution package can be obtained from most computer branches of John Menzies. It costs £5.95.

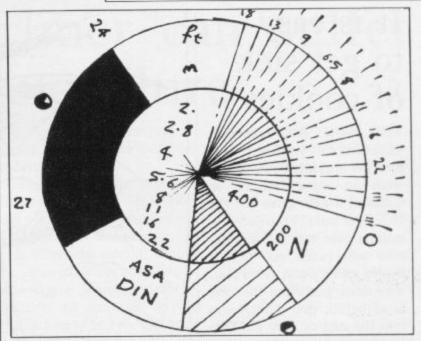

#### Photographic memory

SPECIALIST computer applications are difficult to learn about but when such a program is produced it is usually written by experts and is good at doing its job. That is true of **Protim**, a photographic process timer for the 16K ZX-81. A developer can enter the processes and timings necessary

for the developing of a photograph. When the data has been set up, option one on the program main menu can be selected to start the timing of a process.

The timer is displayed as a camera with a digital clock set into the centre. The time decreases on the display at approximately five-second intervals. When the time is up a banner saying "process complete" is scrolled on and off the screen until a return to the menu is requested by the user.

There are two disadvantages to the program. The first is in the timing, as the clock can be set using only multiples of five seconds. The other is that the developer will not be able to leave the screen display to do something else.

An application of this kind would have been better applied to a computer which has sound capabilities, such as the Spectrum.

The computer could then inform the user of the end of the process with a buzz or a

Apart from those small quibbles the program performs its task well and should be useful to a photographer with a ZX-81.

Protim can be obtained from Photosoft, 32-34 Albert Street, Fleet, Hampshire, GU13 9RL. It costs £5.95.

#### Perfect machine ruins play

ANUFACTURERS of software, especially those new to the scene, still insist on producing traditional card games. **Eight**, for the 16K ZX-81, is yet another example of the attitude.

The game is usually played by two human opponents. Seven cards are dealt to each player who must pick up and discard cards during the game in an effort to collect, and play, a series of four eights. The winner is the one who manages to find all the eights and the final score is determined by the number of cards left in the loser's hand.

In the ZX-81 game the computer takes the part of your opponent in a series of games. To win a series you must accumulate 100 points or more. The computer plays a good game and we were not able to beat it, although we

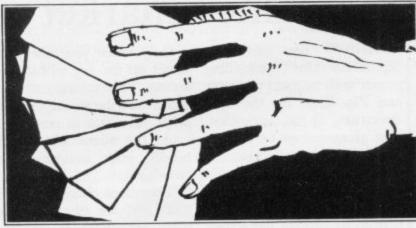

were very close with two eights in our hand.

In view of the difficulty of beating the machine it would have been a good idea to include several levels of play, if memory space allowed. Unfortunately the computer seems too intelligent.

It is as if the author had set out to prove that the computer could be made to play without human error. What should really be on the programmer's mind is to achieve a balancing effect to give the human some hope of winning. If that is not done, there is no point in playing.

Eights is well-presented but lacks imagination. That is unfortunate as the program is efficient and well-structured. A game, however, does not sell on its code structure.

Eights can be obtained from Hardy Software, 18 Velindre Place, Cardiff, CF4 2AN. It costs £4.

#### It is easy to get sick of cookies

YOU MUST flour-bomb the ingredients of your new cake into the mixing bowl if you want to serve dinner in Cookie, a new game for the 16K Spectrum. Your job is to make a cake but the ingredients will jump out of the pantry and try and avoid you. You must put them into the bowl before they knock you into the mix or they fall into the dustbins on either side.

As with all Ultimate products so far, the graphics are of arcade and cartoon quality. The game concept is novel but it is easy to lose interest after you have played through a few levels of those evil ingredients.

When you have been playing the game for a short time you will begin to see that it is easier to play than you first thought. We found that by staying above the mixing bowl we could bomb through several levels of the game before being hit by a pike bone. The game could have been made more difficult at the start so that players do not get used to it so quickly.

Cookie is on first impressions everything that you could ask for in a game. The graphics and sound are superb, the concept is original, and the presentation is professional. The customer will be drawn to it because of those aspects but may feel cheated after two playing sessions.

Cookie costs £5.50 and can be obtained from Ultimate Play the Game, The Green, Asbhy de la Zouch, Leicestershire LE6 5JU.

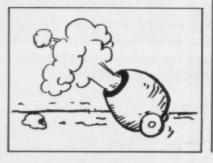

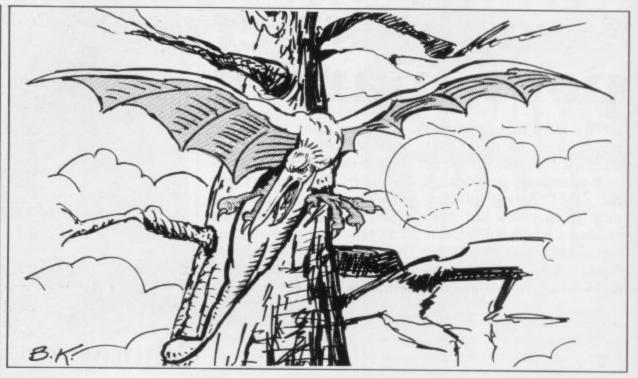

#### Limited terror in 3

MELBOURNE HOUSE has ture is a difficult act to foltaken its time in releasing low. Terror-Daktil 4D for the may be that the company

The game displays a three-48K Spectrum. The reason dimensional landscape over which the terror-daktils fly in wanted to produce a program their attempts to destroy you. which is up to the standard of Your cannon and cannonballs The Hobbit but that adven- are ready but you have to hit

the creatures in the body if you are going to score.

The bodies of the birds are difficult to hit when they are in the distance as they look like over-sized space invad-

The best part of the game is when the birds swoop from formation and dive at you and your thimble-sized cannon.

Once the action starts you will have your hands full with birds swooping from nowhere. We were surprised to discover that you can hit a bird even if your cannon shot is too high in its trajectory. That effect is a mark against the game but is necessary as the cannon will not move very far up or down.

The three-dimensional effects are interesting but at the beginning of the game is a three-dimensional sequence which is unnecessary and tedious to watch.

When you start to play demonstration mode, which is more than a minute long, it is very dramatic picturesque but it can become monotonous if you want to get into the game.

Terror-Daktil 4D is available from Melbourne House, 131 Trafalgar Road, London SE10. It costs £6.95.

#### Imagine zip zaps the games market

IMAGINE has gained a reputation for producing games with original concepts and Zip Zap, for the 48K Spectrum, is no exception. The game centres on a robot which is the last of its race. It must collect power cells which are used with a time transporter which will extract it from its present dangerous situation and you into the next level.

It would be an understatement to say that the graphics and sound are superb. Unlike previous Imagine games, Zip Zap has a depth of concept which should keep you playing for hours.

The controls of the robot are difficult to understand at the start, until you realise that the left button will make it arc left and the right key will make it arc right.

Only when you take your finger off the key will it stop arcing. That means that you could describe a complete circle if you want to reverse to avoid the aliens which will hinder your movement at each level.

The aliens change on each level and we calculate that there are 32 types of alien which you must encounter before you return to the first type on level 33.

That means you will have to do plenty of playing to discover all of the alien types and that is what makes the game so compul-

Zip Zap is an excellent arcade-quality game. It can be obtained from Imagine Software, Masons Buildings, Exchange Street East, Liverpool L2 3PN. It costs £5.50.

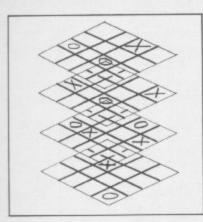

#### Old game is re-vitalised

NOUGHTS AND CROSSES is better-played on a piece of paper and not with a computer. Artic Computing has realised that and gone one better than the usual threeby-three board in 3D Quadracube for the Spectrum.

The game has a four-byfour board but it is also has four slices, or levels, on which to play. The slices are displayed in high-resolution during play and as each block is filled by a player's piece it is coloured either blue or red instead of the usual noughts and crosses. That is something you cannot do on paper.

The program gives the option of playing with the Spectrum as a partner or with another human. The computer is difficult to beat as it has a better memory for numbers and can cope better with the extra dimension. Our best score was a thrashing in 17 moves and the worst was another thrashing in seven

3D Quadracube has more of a hold on the player than simple noughts and crosses or connect four. It is an irritating game as you start by knowing that the computer has a better chance of winning than any player. That does not detract from the game, however, as it makes it all the more challenging.

3D Quadracube can be obtained from Artic Computing, 396 James Reckitt Avenue, Hull, N. Humberside HU8 0JA. It costs £4.95.

#### Basic Airliner can suffer from input failure

simulation program for the 16K Spectrum. Protek has and released it under the title of Airliner.

The program is very good considering it is written mostly in Basic. The display shows all the flight instruments and there is no view through the aircraft windscreen. The only outside view is when you are preparing to land and the level indicator disappears to display a rough 3D representation of the approaching runway.

That effectively means that you are flying blind, and

Computer published a flight panel all the time becomes tedious.

The program is excellent since taken over the program in other respects. It allows the pilot to define wind speed and direction and even to decide where the aircraft should be situated when the simulation starts. The instructions include an example giving the factors to put the aircaraft on a path straight for the runway.

> It is not simple to put down the aircraft from that position but by using the coordinates you will have some idea of what happens in a crash landing.

While the program is well

A FEW MONTHS ago Your looking at the instrument crash-proofed, some extra care should have been taken where numeric inputs are made by the pilot. Numeric variables are used and if an incorrect key is pressed the program will crash.

> When you are asked whether you want another attempt you must make sure that you put in 'Y' or 'YES' or the computer will stop. There is no room for errors in that department.

> Airliner is available from Protek Computing Clydesdale Bank Building, High Street, South Queens-Edinburgh ferry, 9HW. It costs £5.95.

#### Good idea lacks thought

an evening with the evil wizard Cinslair and his many denizens in a new game for the 48K Spectrum, Wizard's Warriors. You must shoot the blue, yellow and white warriors as you prowizard at the abvss between this world and Hell.

The game sounds fascinating in theory but the Abersoft implementation is less than perfect. When the game is first loaded you have the opgress through the crypts of tion either of reading through

YOU ARE invited to spend his castle and confront the or skipping the instructions. One press of an incorrect key and you will be left with no idea of the control keys or how to play the game. There are no instructions on the cassette insert, despite the fact that many players often need a crib sheet to refer to if their fingers stray from the correct keys.

The instructions are displayed on three screens before play. That is possible because each screen has been tightly packed with words. It makes comprehension very difficult.

The last page of instructions shows the keyboard configuration. It can be easily missed if you keep your finger on the key too long when changing from one page to the next. The keys have been made too sensitive and the only way to return to the instructions is by re-loading the game.

The Wizard's Warriors costs £4.95 from 7 Maes Afallen, Bow Street, Dyfed SY24 5BA.

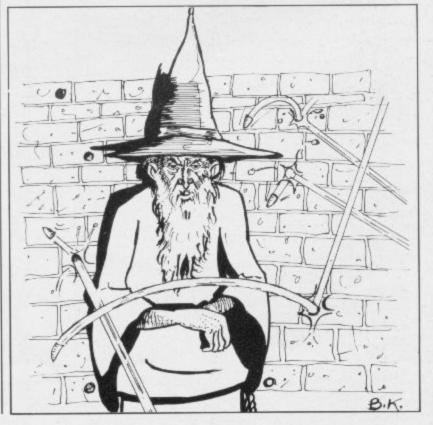

#### JUST AROUND THE CORNER, A NEW

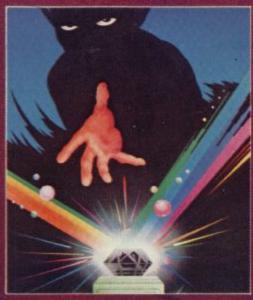

BLACK CRYSTAL

The Classic, six program adventure game for the 48K Spectrum and 16K ZX-81 computers. No software collection is complete without it.

"BLACK CRYSTAL is an excellent graphics adventure and a well thought out package" (Sinclair User, April '83).

"BLACK CRYSTAL has impressed me by its sheer quantity and generally high quality of presentation. I am afraid I have become an addict" (Home Computing Workly, April '83).

Weekly, April 83).
SPECTRUM 48K 180K of program in six parts . . . only \$7.50 ZX-81 16K over 100K of program in seven parts . . . only £7.50 Why pay more for less of an adventure?

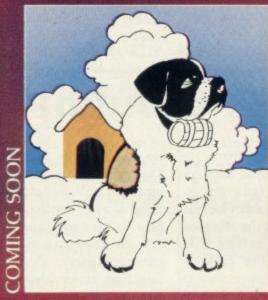

THE ADVENTURES OF ST. BERNARD

An exciting, fast moving, machine code, arcade game where you guide your intrepid St. Bernard through the perils of the icy wastelands to rescue his Mistress from the clutches of the abominable snowman.

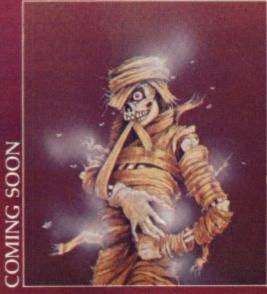

THE CRYPT written by Stephen Renton

Prepare yourself for the many challenges that shall confront you when you dare to enter "THE CRYPT"

You will battle with giant scorpions, Hell spawn, Craners, Pos-Negs and if you are unlucky enough — the Dark Cyclops in this arcade style adventure.

Available now for the 48K Spectrum @ £4.95

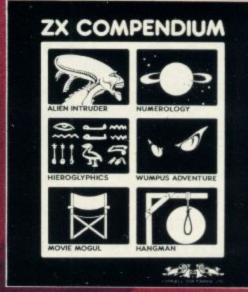

ZX-81 COMPENDIUM

Alien Intruder, Wumpus Adventure, Numerology, Hangman, Hieroglyphics.

The ideal software package for all 16K ZX-81 owners. Six major programmes on wo cassettes for only £6.50

"Alien Intruder Hieroglyphics — Both programs make good use of graphics and words to make a very entertaining package." (Sinclair User, Aug '82)

"Alien/Hieroglyphics/Wumpus/Movie — A varied mix from Carnell, all featuring imaginative responses and graphics and all of them good games for all ages (Hieroglyphics is particularly good for children)." (Popular Computing Weekly,

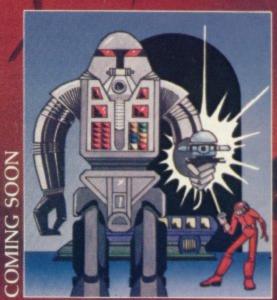

STARFORCE ONE

Take on the robot guardians of the central computer in a superbly stylised three dimensional battle game.
(100% MACHINE CODE ARCADE ACTION)

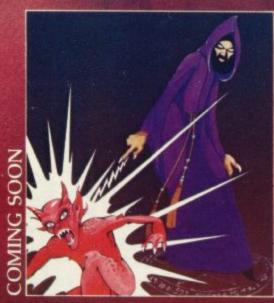

THE DEVIL RIDES IN

I uttered the last incantations as the clock struck thirteen. All fell silent except for a faint rustling in the corner. From out of the shadows they came, all Hell's fury against me but I was not defenceless until the Angel Of Death, astride a winged horse, joined the battle. Avoiding his bolts of hell fire, I took careful aim. My chances were slim, but if my luck held . . .

(Fast moving, machine code, all action, Arcade game)

#### RANGE FROM CARNELL SOFTWARE

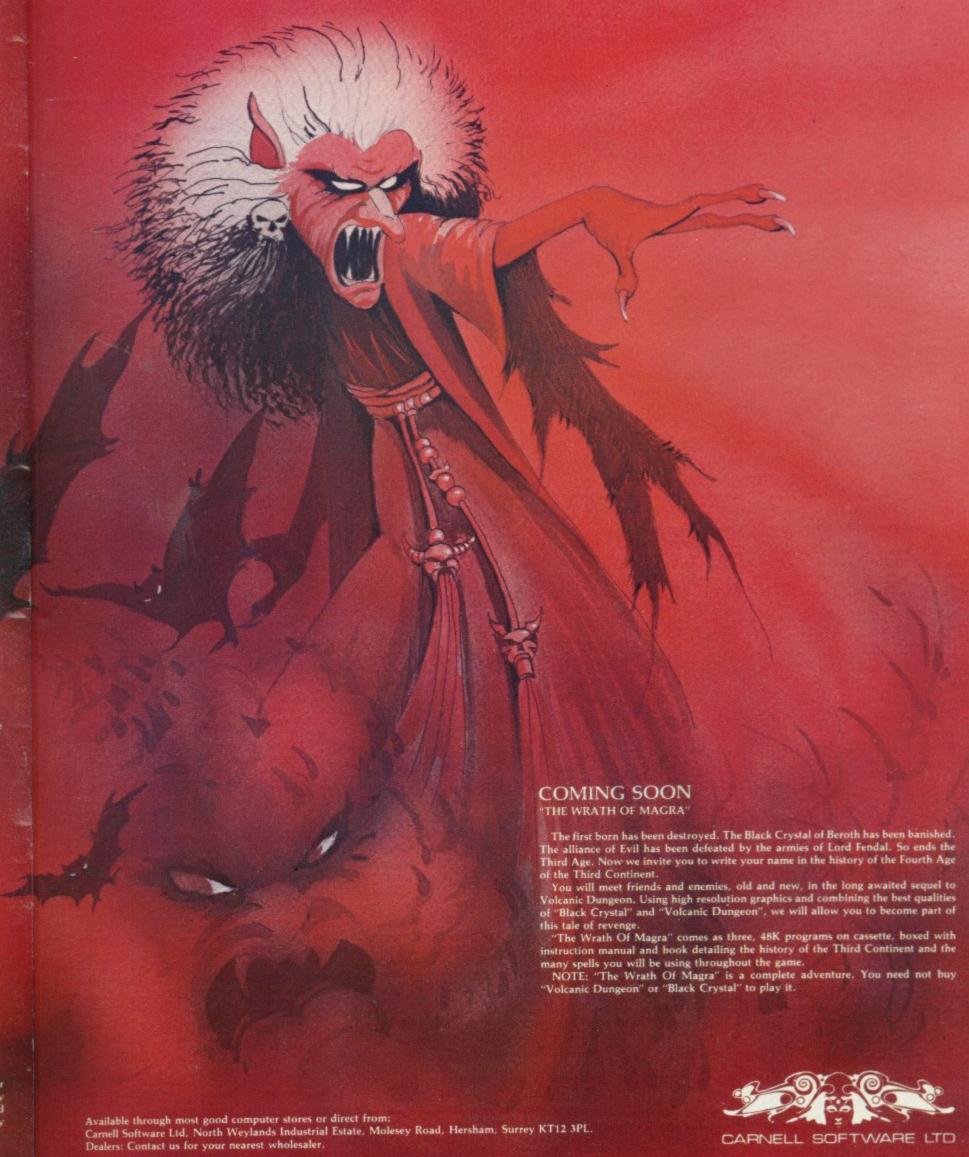

CARNELL SOFTWARE LTD

#### **BUSINESS USERS**

**ACCOUNTS PREPARATION** 

Produces Prime Entry Listings, Nominal Ledger, Trial Balance, Profit and Loss Account and Balance Sheet with supporting schedules. 73 nominal ledger accounts and automatic VAT calculations.

Sole Trader/Partnership (Up to 4)

£25.00 £25.00

Limited Company

(Combined Price £35.00)

SALES AND PURCHASE LEDGERS

Produces day book, sales/purchases and VAT analyses, debtors/creditors listings and statements. 250 accounts and 1000 monthly transactions. Automatically calculates £25.00

ZX-81 16K **ACCOUNTS PREPARATION** 

Limited Company

Purchases

31 nominal ledger accounts Sole Trader

£17.50 £17.50

(Combined Price £25.00)

SALES AND PURCHASE LEDGERS

Produces day book, sales/purchase and VAT analyses, debtors/creditors listings, statements.

50 accounts and 200 monthly transactions. Sales

£20.00 £20.00

(Combined Price £25.00)

All programs have been professionally developed and are being used by practising accountants and small businesses. Supplied on cassette with operating instructions.

Full details:

#### **HESTACREST LIMITED**

P.O. Box 19, Leighton Buzzard, Beds. LU7 ODG Tel. 052-523 785.

## SPECTRUM

COLOURFUL FUN EDUCATIONAL GAMES FOR 2 to 8 YR OLDS WITH SUPERB GRAPHICS, SOUND AND ANIMATION

SHAPE SORTER

16/48k 5.25

3 animated programmes to aid shape recognition observation and size sorting

COUNTING

16/48k 5.25

4 grades programmes good as a first introduction to numbers.

ALPHABET

16k or 49k 5.25

Full screen pictures for each letter, with an option to present lower case

#### ADDING & SUBTRACTING

16/48k 5.25

3 animated programmes introducing adding

PATH FINDER

16/48k 5.95

4 Compelling graded games based on mazes to develop planning and torward thinking. A different puzzle every time on each programme. Each of the programmes appeals to children over a wide age range.

48 DURHAM ROAD, LONDON N2 9DT Tapes are available from W. H. Smith and many retail outlets

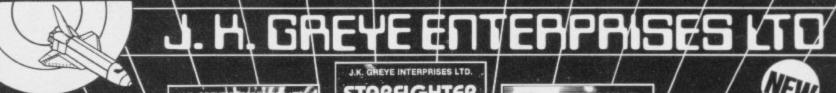

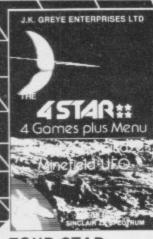

#### FOUR STAR

" £4.95

TRADE & EXPORT **ENQUIRIES** WELCOME

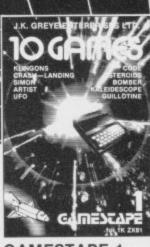

#### **GAMESTAPE 1**

GUILLOTINE KALIEDESCOPE, etc.
PROBABLY THE SEST VALUE 16 TAPE AVAILABLE.

3D VORTEX

FOUR STAR

GAMESTAPE 1

GAMESTAPE 2 at £3.95

GAMESTAPE 3 at £4.95

All software sold subject to the condition that Hiring, Lending, Unauthorised copying or Resale is Strictly Prohibited

only £3.95

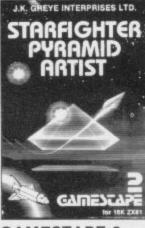

#### **GAMESTAPE 2**

16K ZX81

only £3.95

of required tapes:

at £5.95

at £4.95

at £3.95

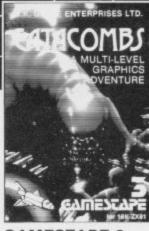

#### **GAMESTAPE 3**

16K ZX81

AS DREAMS ARE only £4.95 J.K. GREYE ENTERPRISES LTD. 16 Park St. Bath BA1 2TE Name ..... Address ..... Postcode .....

> I enclose a cheque/p.o. for £..... made payable to J.K. GREYE ENTERPRISES LTD.

3D VORTEX

16/48K SPECTRUM

only

£5.95

SINCLAIR USER October 1983

## The dream sellers

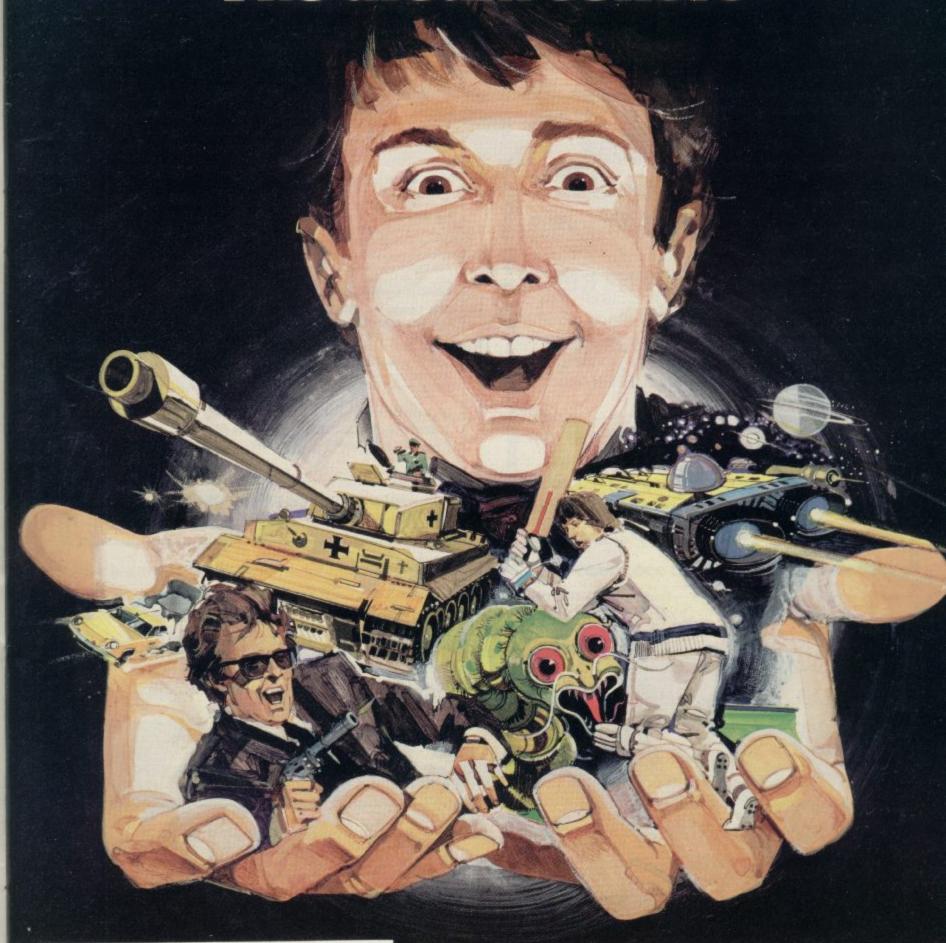

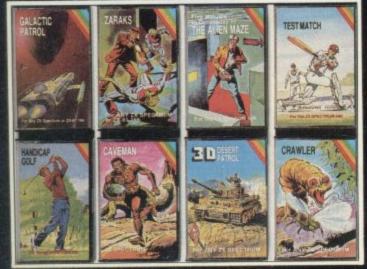

CRL brings a whole new world of excitement right into your living room!

Games that test your skills to the ultimate – whether it's zapping down invaders or playing a whole game of cricket.

Only CRL offers such a wide choice of computer programs for the world's most popular micros.

... catch one today at Boots, Laskys, Menzies, selected branches of W. H. Smiths, Spectrum Group and all good computer shops or send direct to CRL.

Never has so much excitement been contained in a cassette!

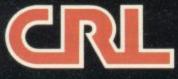

### ZX80/ZX81 Spectrum

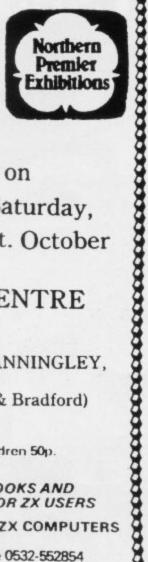

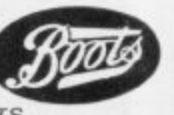

on Saturday, 1 st. October

#### PUDSEY CIVIC CENTRE

DAWSONS CORNER, STANNINGLEY, NR. LEEDS. (midway between Leeds & Bradford)

Adults 75p, Children 50p. 10 a.m. till 5.00 p.m.

HARDWARE, SOFTWARE, BOOKS AND MAGAZINES - EVERYTHING FOR ZX USERS

THIS IS A FAIR EXCLUSIVELY FOR ZX COMPUTERS

For tables contact Mike Donnachie 0532-552854 after 4 p.m.

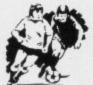

## OCCER

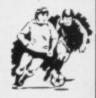

#### The ACTION game with the thrills of real football

Choose your team formations from 3-2-5, 4-2-4, or -4-4-2. When the game starts it's up to you to plan your moves and outwit your opponents. See the results played out by fast machine code routines on a birds-eye view of the pitch.

#### Make the split second decisions that the professionals have to!

Shall I make the short safe pass and maybe let the defence re-group? Or do I try a long defence-splitting ball and risk an interception? Has my winger got the speed to take on the full back and beat him? Do I try a long shot and catch the goalie off his line? Or shall I give the ball to a team-mate in a better position?

The more games of "Star Soccer" that you play, the more skillful you will become You'll learn how to set up the goal-scoring opportunities, and how to get yourself out of tight corners. You'll develop your own style of play and find out which formation suits you best.

#### Side 1 features a SUPER LEAGUE competition

between 8 top British sides. Aberdeen, Aston Villa, Celtic, Liverpool, Manchester United, Rangers Spurs and West Ham. 28 games in all and the League Table is automatically maintained for you.

Side 2 replays the WORLD CUP finals. It's a knock-out competition between England, Scotland, N. Ireland, Italy, West Germany, France, Brazil and Argentina. Lots of excitement with sudden-death extra time in drawn games

It's amazing how so much is packed into 16K!

Available for ZX Spectrum and ZX81

ONLY £5.95

Watson Software Services Ltd. (Dept. BI

1, Ivy Cottages, Long Road West, Dedham, Essex CO7 6EL

Trade enquiries welcome

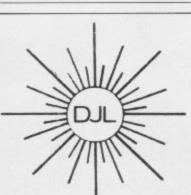

DEPT SP, 9 TWEED CLOSE, SWINDON, WILTS SN2 3PU

Tel: (0793) 724317 Trade enquiries welcome

Export Orders: Please add £1.00 per tape airmail

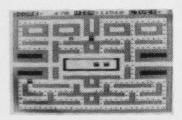

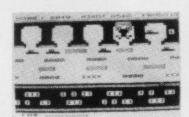

#### ZUCKMAN ZX81 (16K)

- \*ALL MACHINE CODE (10K)
- \*FOUR INDEPENDENT **GHOSTS**
- \* HIGH-SCORE 'HALL OF FAME
- AUTHENTIC ARCADE **ACTION**
- \*TITLE/DISPLAY MODE

ONLY £4.95 INC. P&P

#### FROGGY ZX81 (16K)

- \*MOVING CARS,
- LOGS, TURTLES ALLIGATORS, **DIVING TURTLES**
- \*FOUR 'SCREENS' OF **ACTION**
- \*ALL ARCADE **FEATURES**
- \*ENTIRELY MACHINE CODE

ONLY £4.95 INC. P&P

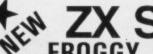

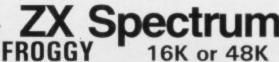

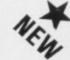

SPECTRUM VERSION OF ARCADE GAME WITH FULL ARCADE FEATURES:

- \* Fabulous Hi-Res Colour Graphics
- Authentic Sound Effects + 3 Tunes
- 3-D Logs, Swimming & Diving Turtles
- 3 Lanes of Multi-coloured vehicles On-screen Score, Hi-Score, Time-bar
- Snake, Alligators and Baby Frog
- 'Top 5' High-Score initials table
- Demonstration Game routine

Your home-sick frog must leap across busy main road, then onto logs and turtles in the river to reach safety of the river-bank frog-homes. THIS MACHINE-CODE GAME MUST BE SEEN TO BE BELEIVED!!

ONLY £5.95 INC. P & P

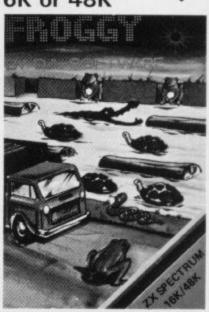

## HIGH STAKES BIG DOUGH

That's the name of the game with our new range of Strategy Games.

Take Autochef for instance. You'll have to make every decision possible, from buying food and wines to entering into loan contracts with the ambition of taking over your biggest rival.

How does wheeler dealing in the heart of Texas grab you? In Dallas, you'll need all your wits about you to survive in the oil business and maybe even take over the Euing Empire.

Fly high with Airline and really get the business off the ground – that is if you can handle the costing problems, strikes, cancelled flights, hijacks and aircraft crashes. If you'd rather keep your feet firmly on the ground, run a wheat farm with Corn Cropper. There are many decisions to be made on machinery and labour costs, when to plant, irrigate, fertilize and harvest.

Print Shop offers you all the problems of a thriving printing business – from staffing to

Whatever your taste - whatever your skills, we've got a challenge for you!

buying stock and making quotations.

Autochef, Dallas, Airline, Corn Cropper and Print Shop. ZX81 and Spectrum 16K £5 each Spectrum 48K £6 each

Available from W H Smith, Boots, Rumbelows and all good computer shops or Cases Computer Simulations Ltd., 14 Langton Way, London SE3 7TL.

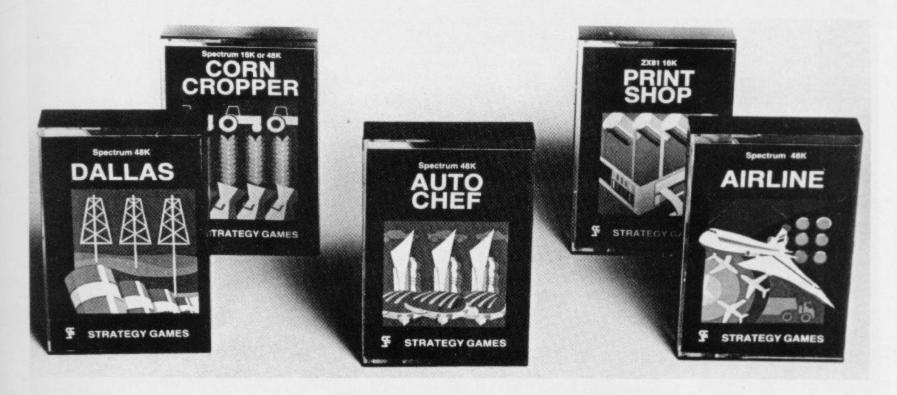

Strategy Games.
They're no pushover.

IST . . LOAD . . RUN . . OR . . DIE . . VERIFY . . ENTER . . ATTACK . . RESTORE INVERSE T AKE UP THE CHALLENGE ARMAGEDDON\* GROUND ATTACK The cities are crumbling under the continual (ZX) Finally...a version of the MUNCHER **GROUND ATTACK\*** Maze, race and chase game, Munching gets harder as you progress. Power pills, random mazes, blue ghosts and smooth arcade action. In the labyrinth the flesh eating aliens have been located, penetrate their defences, attack waves. As defence Spectrum best seller controller you will be iterated with them. Unless for ZX81 owners, true to the original. destroy fuel supplies and missile silos. 9 skill levels, many effects. MISSION IMPOSSIBLE\* Space mines, force fields, meteor storms and lethal enemy ships conspire to stop you reaching the astronauts stranded below, but... you have to return them to the mother ship in one piece! SLIPPERY SID\* CYBER RATS\* The meanest metallic menaces to march across the screen, moving so fast they're almost a biur Hi-res movement, Hi-score bonus. Take Sid on a sneaky trip, eating frogs and magic mushrooms, but watch out, if he hits the garden wall he'll be sick. Hi-scoring. 5 skill levels. **BRAIN DAMAGE\*** The master computer detects you patrolling its circuits in your proton-panzer. Defend yourself against 3 types of electron panzers or escape through the hyper gate to another circuit. 3 skill levels. STARSHIP ENTERPRISE\* Starship simulation, save the galaxy, intriguing adventure with arcade action. 3D Hyper-warp, real time Alien attacks, over 30K of machine code and BASIC (48K only). EXTERMINATOR\* Robot intelligence has surpassed humans, using homing missiles, move and fire in eight directions, avoiding indestructible robots with homing missiles, to save the last of the human race. ZX81 SPECTRUM

Ground Attack £3:95 Slippery Sid £3:95
Invaders £3:95 Starship Enterprise £5:95
Asteroids £3:95 Muncher £5:95
Alien Dropout £3:95 Ground Attack £5:95
Muncher £3:95 Mission Impossible £5:95
SPECTRUM Brain Damage £5:95
Exterminator £5:95 Armageddon £5:95
Cyber Rats £5:95 Orbiter £5:95 Send cheque or postal order to: SILVERSOFT LTD London House 271/273 King Street, London W6 or complete your Access or Visa No. I enclose cheque/postal order for: \*Joystick option available.

## Extend your 16k pectrum to 48k for iust£23· And get a Free gram worth£4.50 Is the manual past chapter 24 a mystery to you? 'Beyond Horizons' shows 48K Spectrum users how to PEEK and POKE systems variables, how to manipulate the display file, how to control the attributes, how to find out how much spare memory is left and much, much more. With the SP48 this program is free. On its own, $\pounds 4.50$ .

#### SP48, 32K Memory Extension with Program - £23.00

Now, our SP48 offers even better value.

Because now, we're not only offering you the facility to up-grade your 16K Spectrum to 48K, we're also offering you the opportunity to be able to utilise this vastly extended memory quickly and easily.

For £23 all you need to do is plug the chip-set into the sockets provided by Sinclair on your issue 2 (or £35 for issue 1) and you have a standard 48K Spectrum fully compatible with all Sinclair add-ons and very low in power consumption.

There is no soldering required. Fitting and removal are easy

And the SP48 carries our full warranty and is upgradable, on a part

exchange basis, to SP80.

Then all you need to do is LOAD our specially written 48K guide program, 'Beyond Horizons', and your 48K computer will guide you through its memory

With no need to labour through manuals.

This will save you time, because we all know how easy it is to get lost with memory maps

#### SP80 Paged 64K memory extension - £46

The fitting, power consumption and add-on compatibility are identical to the SP48 (Issue 1 Version  $\pounds 50$ ).

It can be used as a standard 48K, but software instructions can switch to a second page of 32K.

But this is not recommended for the complete beginner.

Yet it is of tremendous benefit to the serious user. And an SP80 FORTH compiler will be available in late September. For a fit and test service at our premises £3, and by registered post £7.

#### MAXIMEM ZX81. 32K - £39 (PLUS ONE USED 1K ZX81) 64K - £59 (PLUS ONE USED 1K ZX81)

The MAXIMEM 32 and 64K is a modified ZX81 and not just a RAM pack. It fits inside the case.

We also give a six-month guarantee on the computer, regardless of the age of your trade-in ZX81.

The extra memory uses only a quarter of the power consumption of a

16K plug-in memory, and does not interfere with any standard add-ons, such as printers RS232 or other interfaces.

#### ZX Slowloader - £10

The ZX Slowloader is a software masterpiece that will help you to LOAD ZX81 programs onto a Spectrum, saving hours of typing time.

#### The Next Robotics Exclusive. The Trickstick

This new joystick is a revolution in computer games control. With our

| All products on this order form are in stock at the time of going to p<br>for phoned Access and Visa orders.<br>To East London Robotics Ltd: Please send by return (tick items requ |            | dispatch   |
|----------------------------------------------------------------------------------------------------|------------|------------|
| MAXIMEM 32K (£39) 64K (£59) + 1kZX81                                                                                                    |            |            |
| SP48 (Issue 1£35) (Issue 2£23)                                                                                                    |            |            |
| SP80 (Issue 1 £50) (Issue 2 £46)                                                                                                    |            |            |
| SLOWLOADER £10                                                                                                    |            |            |
| "BEYOND HORIZONS" program £4.50                                                                                                    |            |            |
| Free catalogue (SAE only)                                                                                                    |            |            |
| Postage 0.65p. l'enclose a cheque/PO for                                                                                                    | MyAccess/V | Asa No. is |
| Name                                                                                                    |            |            |
| Address                                                                                                    |            |            |
| East London Robotics Ltd., Gate 11, Royal Albert Dock, London E<br>24 Hour Information Service<br>Tel: 01-471 3308  EAST LONDON 24 Hour Access and Visa ordering                    | 16.        | su/9/83    |
|                                                                                                    |            |            |

Backgammon has long been a popular game which requires a mixture of luck and skill. John Lambert reports on three versions

## Ancient game has varied success on the Spectrum

B ACKGAMMON IS AN ancient game involving much more skill than draughts, yet dependent more on luck than chess. It is as old, or possibly older than any of them. The ancient civilisations of China, India and Greece all offer possible birthplaces. There are three versions of the game for the Spectrum by Psion, 16K; Hewson Consultants, 16K; and C P Software, 48K; all priced at £5.95.

Each cassette has instructions for those new to the game. Those written for C P are good, clear and detailed. Backgammon is a complex game and the notes make play easy for a complete beginner. The Psion instructions are equally useful but those provided by Hewson are not nearly as well put together and might be confusing for the novice.

When playing Backgammon, the visual impact of the board and layout of the 'men' is vitally important — you need to be able to assess your position and your opponents at a glance, so the graphics are a prime consideration.

On loading, Hewson offers a choice of single game, points series, gambling series or a demonstration game. The latter is very helpful for the newcomer and compensates a little for the deficiency in written instructions. There is also a choice of static levels and you can choose who starts the game, although, strictly speaking, that is against the rules.

The board is swiftly presented but unfortunately it is not easy to see, either in colour or black and white. The 'men' do not stand out from the board and the computer moves are made much too quickly for the experienced player to follow, let alone the novice. A record of the moves appears on screen below the table. The Hewson graphics are simple and not very effective compared to the others.

Load the C P version and you are presented with brief instructions for play, which neither of the others provides on-screen, but there is no choice of skill level. The graphics are much better than those of Hewson, though the board is drawn very slowly, that part of the program being in Basic. The definition is good, making the men easily visible in colour, and only a little less so in black and white, but since the points are not coloured alternately as they should be it is often difficult to calculate your moves. In this program the chosen pieces flash before a move is made so that it is easy to follow and a record is kept below of the moves, but it

points with more than five men, the pieces appear to stand on their edges to make space, whereas the other two games resort to using numbers in that situation. When blots are hit, they travel gracefully to the bar, where a maximum of two men of any one player are shown at a time.

In the middle of the bar is the doubling cube, which moves from player to player in use. Hewson is the only other

'The CP graphics are much better than those of Hewson, though the board is drawn very slowly, that part being in Basic. The definition is good, making the men easily visible'

is SLOW and your moves have to be entered singly, which can be frustrating when a double is thrown.

In its normal fashion, Psion presents a screen display for you to look at while the game is loading, even though the screen takes almost as long as the game to load. Incidentally that was a black mark for Psion: whoever drew its screen should have realised that opposite faces on a dice add to seven rather than adjacent ones. That criticism, however, should not detract from the spectacular nature of board display. You select from four skill levels, with a demonstration game available, and then are given the opportunity to input your own dice throws. It is the only one of the three which allows this, a feature which other games programmers would be wise to copy since your faith in the randomness of the RND generator will be shaken by the dice thrown in all the programs.

The board is drawn quickly with the points coloured alternately in black and white and the pieces, large enough to see easily, four character squares, in red and cyan. The definition is not lost when using a black and white television. The dice 'roll' in 3D up the screen and the pieces move across the board from point to point, making it simple to follow the course of the game. On the

game to offer doubles but only in its gambling series.

Moves can be changed after they have been made by use of the DELETE key, the men retracing their steps across the screen. EDIT elicits suggested moves to help the novice player throughout the game. The graphic display is well-designed and effective.

All the games use the conventional rules of play, as published by Hoyle, but for scoring C P has no doubling option, an integral part of the modern game. Hewson uses its own method of calculating points instead of the accepted one. Only Psion scores correctly.

Hewson plays erratically, sometimes being very conservative and at other times taking wild risks. Moreover, by moving about frequently within its own inner table it is unable to take full advantage of the dice. When playing a back game it does not persevere long enough and on one occasion when one of its men was on the bar and most of its opponent pieces had been borne off leaving a blot on the three, Hewson threw five/three and came in on the five, thus losing a gammon. Apart from that instance it usually 'hits' at almost every opportunity and so it can be trapped by a skilful opponent. On the whole the level of play, even at its

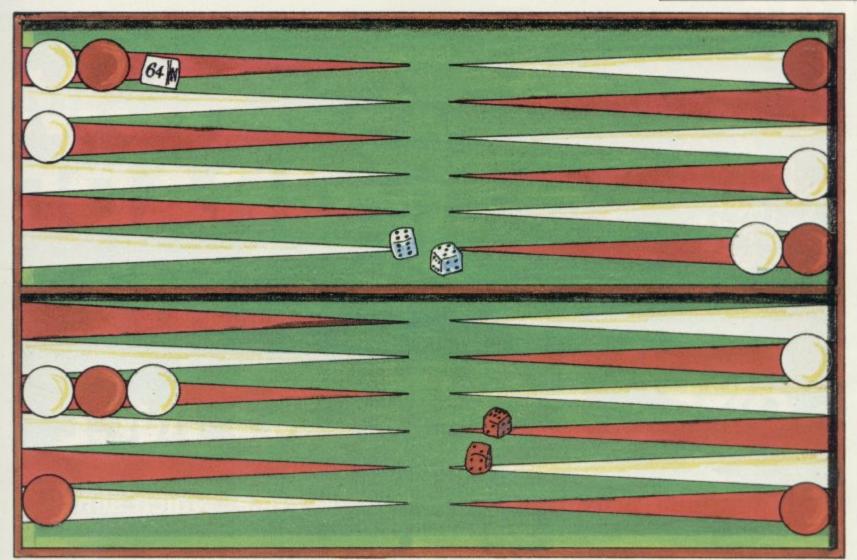

highest, is moderate and does not provide a stimulating challenge to an experienced player.

It is interesting to note that M Male, the author, also wrote the excellent air traffic control simulation, Heathrow, for Hewson.

C P is another fanatical taker, but rarely takes the conventional precaution of building houses in its inner table. On the rest of the board its moves are generally conservative but its defeats of Hewson, as indeed when Hewson beat it, depended on some very lucky dice throws towards the end of the game. The two programs are well matched, their skill levels being about the same and their strategies very similar.

Psion plays a much more sensible game and provides more of a challenge. It makes better and more frequent use of the standard openings and its strategy throughout the game is more consistent. It protects its inner table and leaves few unnecessary blots but once again when playing a back game it tends to lack conviction and runs for home too soon.

To test the abilities of the games a 'tournament' was arranged. Each program played five games against each of the others. The results, shown in the table, were surprisingly even.

It was expected, on the basis of playing the game individually, that the result to be would Psion first, Hewson and then C P. None of those programs, however, can assess the play of its opponent, which is why they fail to take advantage of each other's faults. Human players would assess and eventually predict their opponent's moves, frustrating a back game by refusing to hit blots, or

## 'Results depended often merely on the luck of the dice'

avoiding blots left as obvious traps.

Since the programs cannot do that, the Psion game, for example, fails to realise that its opponents play consistently badly, and cannot capitalise on that as a human player does. For the same reasons, Hewson and C P opposed each other three times with identical strategies and neither was able to realise that and alter its play accordingly. The results therefore depended often merely on the luck of the dice.

The Psion game is programmed entirely in machine code and so uses the comparatively small space available on a 16K machine efficiently, even using the spare space in the printer buffer for the table of the positions of the men on the boards. When the Microdrive becomes available it may be a problem to fit it in. On the other hand Hewson and CP are written, predominantly in Basic, Hewson about 70 percent and CP nearly 90 percent; that makes them somewhat cumbersome and would, particularly in the case of C P, welcome the use of a good compiler.

| RESULTS   |   |   |   |   |   |                |
|-----------|---|---|---|---|---|----------------|
|           | 1 | 2 | 3 | 4 | 5 |                |
| Psion v.  |   | W | В | W |   | Psion wins 5/3 |
| Hewson    | G |   |   |   | W |                |
| Hewson v. |   | W |   |   |   | CP wins 8/1    |
| CP        | G |   | G | W | W |                |
| CP v.     | G |   |   |   | G | Draw           |
| Psion     |   | W | W | G |   |                |

#### FOX ELECTRONICS Presents

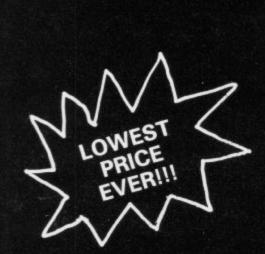

## SPECTRUM UPGRADE

(issue 2 machines only)

A high quality kit at a new Low, Low Price, which simply plugs into existing sockets within your Spectrum. No soldering is required and step by step instructions are supplied.

PROBABLY THE BEST KIT AVAILABLE AT DEFINITELY THE LOWEST PRICE

Should you require any more information on the kit (or any other items). Please phone or write to us at the address below.

#### SPECTRUM/ZX-81 **FULLER FD42** KEYBOARD

FOR THE SPECTRUM OR ZX-81. A42 KEY FULL TRAVEL, CASED KEYBOARD WHICH YOUR MACHINE SITS INSIDE, PLUGS IN (NO SOLDERING REQ).

£29·95

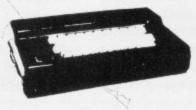

#### 16K £19.50

**NEW LOW PRICES!!** 

+45p P&P

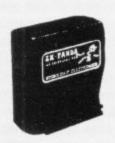

ZX-81

THE BEST AVAILABLE EXPANDABLE RAM PACK AT THESE

32K £34.00

#### SPECTRUM JOYSTICK

A DELUXE JOYSTICK CONTROLLER COMPLETE WITH INTERFACE AND

- CONTOURED GRIP
- 2 FIRE BUTTONS
- 4 FEET OF CORD
- 4 SUCTION CAP GRIPS FOR TABLE

TOP CONTROL £19 . 50

DEALER ENQUIRIES WELCOME

Many other Products

FOX ELECTRONICS

CALLERS WELCOME BY APPOINTMENT

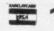

ZX-81

Another replacement keyboard-this one with a calculator type feel. Peel off backing and press to fit.

The ZX-Panda a specially contoured unit designed to eliminate wobble and memory loss, housed in a very attractive case with red LED on/off indication.

Incredibly low price of

£10.00

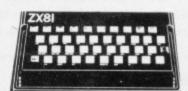

141 Abbey Road, Basingstoke, Hants. Tel: 0256 20671

#### HANDWRITING

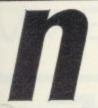

Now your micro (Spectrum 48k, BBC 'B') can teach your child how to write. Chalksoft have computerised Christopher Jarman's handwriting scheme as taught in schools throughout Britain. LETTERS (5 programs + booklet) and CAPITALS (6 Programs + booklet) both £11.25 each (inc. VAT), draw lower-case letters of the alphabet and capitals respectively. Numerals included in CAPITALS. Interactive, full colour and sound. A boon to the busy Reception teacher or parent.

#### PIRATE

is a new adventure game for young people. You are a pirate and it's your job to explore an uncharted ocean! Simple function-key presses (no spelling needed) ensure easy sailing around the new world. What will you find? Treasure trove? Savage islanders? There has NEVER been a BBC game like it! (Save-game feature included). Two programs for £9.25 (inc. VAT) (BBC 'B' and Spectrum 48k).

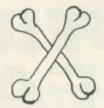

#### PUNCMAN

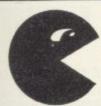

Available AT LAST for the Spectrum 48k. Thousands of children have improved their punctuation in schools all over Britain with our Beeb version. Now Spectrum families can give their children the same chance with the help of our famous happy duo — Nosher (who gobbles punctuation marks) and Puncman (who with your help puts them back). Fourteen original 'mini-stories' about this dynamic pair . . . £9.25 (inc. VAT).

#### DETAILS OF THESE AND MORE FROM (SAE, please):

Home/Trade enquiries/orders to:

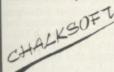

Chalksoft Ltd., 37 Willowslea Road, Northwick, Worcester (0905 55192). Educational orders direct to our educational distributors: Ward Lock Educational, 47 Marylebone Lane, London W1M 6AX (02 486 3271).

Also available from local dealers.

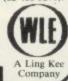

CHALKSOFT -the innovators in EDUCATIONAL software . .

## BUFFER MICRO

310 STREATHAM HIGH ROAD, LONDON SW16 6HG Tel: 01-769 2887

Open Tues-Sat 10.30 am to 5.30 pm (Closed Mondays)

SOFTWARE FROM ALL THE BEST SUPPLIERS— OVER THE COUNTER—PLUS GROWING RANGE OF PERIPHERALS. SEE IT 'N TRY IT BEFORE YOU BUY IT.

SAE appreciated for catalogue—but please specify for which computer.

DRAGON

ZX-81

ZX SPECTRUM

THE WORLD'S GREATEST RANGE OF

#### SINCLAIR SOFTWARE

PIONEERS IN 1981 - WAY AHEAD TODAY

BBC-ACORN CASSETTES

ADD-ONS VICE

NEW!—BUFFER CLUB for regular customers. Special Offers—Lectures—Foreign Trips— Software Promotions. Ask for details of membership on your next visit.

MEMBER OF THE COMPUTER TRADE ASSOCIATION-YOUR FAIR DEAL GUARANTEE

VISA – ACCESS – AMERICAN EXPRESS – DINERS CLUB ALL CARDS WELCOME

#### **RUMBELOWS**

We save you money and serve you right.

#### SAVE £1

# Special offer exclusive to Sinclair User

£1 off all software at Rumbelows

Take this voucher to any branch of Rumbelows which has a computer department and exchange it to save £1 on any piece of Sinclair software.

#### £1 off

## at RUMBELOWS with this voucher

This offer closes on October 31 and is available only on software on display in Rumbelows stores. Not redeemable against past purchases only 1 coupon per product.

Voucher Voucher Voucher Voucher Vo Voucher Voucher Voucher Voucher Vo Voucher Voucher Voucher Voucher Vo Voucher Voucher Voucher Vo Voucher Voucher Voucher Vo Voucher Voucher Voucher Vo Voucher Voucher Voucher Vo

#### MICRODRIVE

## RAMMABL YSTICK £100pp

#### PROGRAMMABLE INTERFACE

The AGF Programmable Joystick Interface is a unique design offering the use of any Atari-compatible joystick with absolutely all soft-ware, whether it is cassette or ROM cart-ridge, with the Sinclair Spectrum or ZX81.

The hardware programmable interface requires no additional software and accurately replicates the keys of the computer in a manner which is responsive to absolutely ALL key reading methods, both BASIC and Machine Code.

The interface does not interfere with key operation and can therefore be used simultaneously with the keyboard.

There is no need to remove the interface once fitted as the rear extension connector will accommodate further expansion, i.e printers or RAM packs etc. This important feature avoids excessive wear to the expansion port.

The key replication principle pioneered by AGF means that your own programs can use eight directional joystick movement by utilising simple key reading BASIC.

Two joystick sockets are provided which share the same keys, for use with the majority of two player games. Several interfaces may be used on the same computer for multiple joystick applications.

The interface is programmed by a two digit code, which is looked up on a programming chart supplied, for each direction and firing button. The two numbers are then selected on a pair of leads which are clipped onto appropriately numbered strips on the interappropriately numbered strips on the inter-

Once configured this can be marked on a Quick Reference Programming Card for storing with the game. As the programming is not power dependent the interface retains the last configuration made and can be immediately used when next switched on.

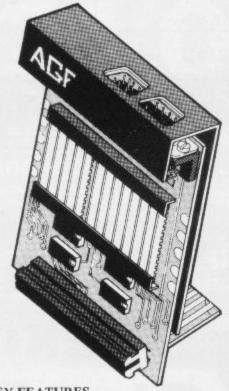

#### **KEY FEATURES**

- Programmable design gives TOTAL software support.
- Accepts Atari, Competition Pro, Wico, Starfighter, Quick Shot, Le Stick etc.
- Rear extension connector for all other add-ons.
- Free demo program and instructions.

#### PACKAGE CONTENTS SUPPLIED

- Programmable Interface Module as illustrated, complete with clip-on programming leads.
- Self adhesive programming chart detailing how to define which key is simulated by UP, DOWN, LEFT, RIGHT, and FIRE. This can be fixed on to the case of your computer or if preferred the protective backing can be left on. The chart is made of a very durable reverse printed plastic and is extremely easy to read and is extremely easy to read.
- One pack of ten Quick Reference Programming Cards for at-a-glance setting to your games requirements. The card allows you to mark the configuration in an easy to read fashion with space to record the software title and company name.
- Video Graffiti demonstration program which is written totally in BASIC to illus-trate how all eight directions and fire be read. This is also a useful high resolution drawing program.
- 12 months guarantee and full written

CONTROLLERS FOR USE WITH OUR INTERFACE Module or VIC 20, Commodore 64, Atari VCS, Atari 400, Atari 800

If you require extra Joysticks for our original interface module mark order 'OLD' Joysticks

ONLY £7.54 inc VAT + P&P

| FROM: MR/  | MRS/MISS                                     |                  |             |
|------------|----------------------------------------------|------------------|-------------|
| ADDRESS    |                                              |                  | 20-110-0    |
|            |                                              |                  |             |
| SEND C.W.C | ). (NO STAMP NEEDED) TO: A.G.F. HARDWARE, DE | PT. SU,          | restuent    |
| FREEPOST,  | BOGNOR REGIS, WEST SUSSEX, PO22 9BR          | ard E Deuboust a | Institution |
| QTY        | ITEM                                         | ITEM PRICE       | TOTAL       |
|            | PROGRAMMABLE INTERFACE                       | 33.95            | ma II a     |
| 5121/03/0  | JOYSTICK(S)                                  | 7.54             | 16.10 M     |
| 71 (A182 ) | PACK(S) QUICK REFERENCE CARDS                | 1.00             |             |
| ONE        | VIDEO GRAFFITI                               | FREE             |             |
|            | 31 □ ZX SPECTRUM □ Please tick               | FINAL TOTAL      |             |

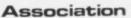

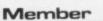

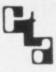

£4.95

£4.95

£5.95

£5.95

## JOYSTICK NTERFAC

#### JOYSTICK INTERFACE

The Interface Module II has been specially the Interface Module II has been specially designed to plug on to the rear connector of your ZX Spectrum or ZX81 and allow you to connect any standard Atari type digital Joysticks. All of the computer's connections are duplicated on an extension connector so that you can still use any other devices intended for use with your computer.

The Interface Module II resides in the same memory space as the keyboard, which remains fully functional at all times, therefore it will not interfere with anything else connected.

When a suitable joystick is plugged into 'Player 1' socket its action will mimic pressing the cursor keys, up "7", left "5" and so on. The firing button will simulate key  $\phi$ . This unique feature guarantees the best software support.

Take a look at the selection of compatible games we have listed. More are being added all the time as a result of our contact with the various software companies.

A second Joystick may be connected in the 'Player 2' position which simulates in a parallel fashion keys T-Y-U-I-P. This will allow you to play a whole new generation of two player games.

#### COMPATIBILITY CASSETTES £4.95

Cassette One converts:

HUNGRY HORACE HORACE GOES SKIING

ARCADIA

SCHIZOIDS

SPECTRES

PENETRATOR

KEY FEATURES

\* Proven cursor key simulation for maximum software support

\* Accepts Atari, Competition Pro, Wico, Starfighter, Le Stick, etc Joysticks

- \* Second Joystick facility
- \* Eight directions programmed in simple BASIC

These cassettes have short programs to load before the chosen Joysticks game which will convert it to use the cursor keys and therefore become compatible with the Interface Module II,

Cassette Two converts: CENTIPEDE PLANETOIDS JET-PAC PSSST 3D COMBAT ZONE

INVADERS

† Will require 48K Memory

NEW!

ONLY £7.54 inc VAT + P&P

☐ Available from us

\* State "AGF version"

JOYSTICK INTERFACE II COMPATIBLE SOFTWARE

ZX SPECTRUM Spookyman Abbex Invasion Harrier Cosmos

The Android Run High Noon ETX Mazeman Abersoft The Wizards

Warriors Spectroid Storm Galactic Jailbreak Apocolypse Software Labyrinth Confusion Chopper Rescue Blaby

Gold Digger Gulpman Leapfrog Campbell Systems CDS Micro Systems C. Tech Digital Integration Specman

Night Gunner Fighter Pilot D.J.L. Software DK 'Tronics ... G Froggy

Meteoroids Nightflite Hewson Consultants Specvaders Mazechase ICL

Star Trail (Man.Dock) Zzoom Imagine Megadodo Software Micromania Ghost's Revenge Escape 3D Tunnel New Generation

8 Software Knot in 3D Time Bandits Spectral Maze Newsoft Products

VU-3D Flight Simulation Violent Universe Meteor Storm

Quicksilva Space Intruders Gnasher R + R Software Spectipede

Trans. Tower
Ground Attack
Cyber Rats Richard Sheppard Silversoft Vectis Software

Pony Express Vec-Man

#### ALL ORDERS CONFIRMED

| FROM: MR/  | MRS/MISS                                  |                           |       |
|------------|-------------------------------------------|---------------------------|-------|
| ADDRESS    |                                           |                           |       |
| SEND C.W.C | ). (NO STAMP NEEDED) TO: A.G.F. HARDWARE, | DEPT.SU.                  |       |
|            | BOGNOR REGIS, WEST SUSSEX, PO22 9BR       | Concession and the second |       |
| QTY        | ITEM                                      | ITEM PRICE                | TOTAL |
|            | INTERFACE MODULE II                       | 16.95                     |       |
|            | JOYSTICK(S)                               | 7.54                      |       |
|            | SOFTWARE:                                 |                           |       |
| IMA INC.   | SOFTWARE:                                 |                           |       |
|            | ZX SPECTRUM  Please tick                  | FINAL TOTAL               |       |

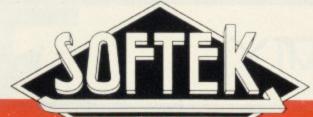

MASTERS OF THE GAME

## Finally!... A Full Floating - Point COMPILER

For The 16K/48K **ZX Spectrum** (and a Super

**New Integer** Compiler)

#### SOFTEK EP COMPILER

This amazing product is the first and only full Floating Point Compiler for the ZX Spectrum. It will handle all but a few commands on the Spectrum, which is approximately twice the capability of any Integer Compiler. It will handle full Boolean logic, strings and non-multidimensional arrays. With this, the only true full compiler for the ZX Spectrum, you can now convert all your favourite BASIC programs into Machine Code. An unbelievable product at the unbelievable price of just £19.95 ( 16K and 48K versions on one tape ).

#### SOFTEK IS COMPILER

June's PCW review of Compilers raved about our previous Super C but put a new product from "Wye Valley Software' top of its list of recommendations. Softek are proud to announce that their new Integer Compiler was commissioned from Martin Lewis of Wye Valley, having gained exclusive rights to their Integer Compiler.

The Softek IS Compiler is the ultimate in Integer Compilers for the ZX Spectrum. Following the immense success of our Super C Integer Compiler (it is still the only utility to have made it into the 'Top Ten' charts], the IS Compiler is even better. It has full string handling and string slicing capabilities (unlike its competitors) and full INPUT facilities, exactly as you enjoy in BASIC. Our famous 'REM' statement enhancements to BASIC are in the IS Compiler too, allowing such features as Hi-Res graphics and the entry of Machine Code subroutines. Like the FP Compiler the IS copier will compile subroutines, can be used easily alongside BASIC, and can compile code to virtually any given start address in RAM. Unlike Super C, both of our new Compilers will allow up to 16K of BASIC to be compiled in a 48K

For the fastest, most feature-laden Integer Compiler on the narket it has to be the Softek IS Compiler at just £9.95. (16K and 48K versions in one tape)

#### THE SOFSYS SYSTEM

Our raved-about Sofsys System of utilities, is now complete with the addition of SOFSEM, our superbly well-designed Editor/Assembler for the Sinclair Spectrum. It features fantastic 'user friendliness' (with full error reports), 42 or 32 column screen format, HELP facility, extensive labelling features, and super fast assembly. Unbeatable at only £6.95. Super Monitor, SOFMON, still only £5.95.

Our superb Toolkit, Graphics Kit and remarkable Masterkey (user defined keys program) are still available for just £5.95 each.

#### WARNING: CONDITIONS OF SALE

All Softek Software is sold strictly according to our terms and conditions of sale, copies of which are available upon request.

Softek Compilers are sold on the condition that, if they are used to create a product sold commercially for financial gain, then the fact that the product was created with a Softek Compiler must be accredited clearly in both advertising of the product and on the exterior of the packaging of that product, start screen, promotional materials, etc

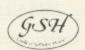

SOFTEK SOFTWARE 12/13 HENRIETTA STREET, LONDON WC2 Tel: 01-240 1422

All Softek Software comes with a perpetual guarante Should it ever fail to load return it for a replacement. If the tape shows signs of physical damage then please enclose £1.50 to cover costs.

#### COMPLETE THIS COUPON AND WE'LL RUSH YOU SOFTEK'S FABULOUS NEW SOFTWARE!

SOFTEK FP COMPILER

SOFTEK IS COMPILER SPECIAL INTRODUCTORY OFFER OF BOTH FP AND IS COMPILERS IN ONE

PACKAGE SOFSEM TOOLKIT ☐ £5.95 GRAPHICS KIT ☐ £5.95 □ £5.95 MASTERKEY \_ £5.95

Please send me the Software as ticked

Total cheque/P.O. enclosed £

PLEASE SEND ME A CATALOGUE [7]

NAME

ADDRESS.

SOFTEK SOFTWARE

12/13 HENRIETTA STREET, LONDON WC2

□ £ 9.95

☐ £24.95

payable to 'SOFTEK'

## Spot the bugs and win a Microdrive

IN A FABULOUS Sinclair Microdrive and networking

interface in our new competition.

All you have to do is to unscramble the lines of program below so that it works. It is not as simple as it looks. There are several pieces of program added and several bits of code deleted. If you can find them and discover the secret code which will be displayed when the program runs you are on your way to winning a microdrive.

All entries must be received by October 31.

The usual conditions about the editor's decision being final and employees of ECC Publications and associated companies being ineligible apply.

| 10 REM PRINT CHR# (211) PRINT    |
|----------------------------------|
| 3                                |
| 20 NEXT M                        |
| 30 FOR K=1 TO 2                  |
| 40 NEXT K                        |
| 50 PRINT "WELL DONE"             |
| 60 REM DIM ACS9)                 |
| 70 LET C=CODE ("H"): LET D\$=CH  |
| R# (C+12)                        |
| 80 PRINT "CODE-":                |
| 90 DATA 29,108,692,23,49,76,85   |
| ,3,18,492,"",83,47,30,11,78,85,5 |
| 7,33,1,88,57,19,62,0,7,61,10,26, |
| 21,26,26,26,7,18,61,31,14,2,61   |
| 110 PRINT D\$;                   |
| 120 FOR M=1 TO 20                |
| 130 PRINT MICRODRIVE COMPETITIO  |
| N                                |
| 140 PRINT ACCODE ("',")))        |
| 150 FOR K=1 TO 39: READ A(K): L  |
| ET B(V)-P. NEYT V                |

| EN | TRY | FOR. | M |
|----|-----|------|---|
|    |     |      |   |

The secret code is .....

Send your entries, marked Microdrive Competition, to Sinclair User, 196-200 Balls Pond Road, London, N1 4QA to arrive not later than October 31.

# BOOKS BY MELB

#### Over the Spectrum

30 exciting, easy to enter programs designed specifically for the Spectrum.

"A clear winner in the Spectrum stakes." - Personal Computer World

"A collection of truly outstanding programs." -Educational Computing

"A book to make you think rather than just a source from which to copy programs." – Computing Today

"A book that will continue to offer advice and instruction as your own skill increases." – ZX Computing

**New Low Price** 

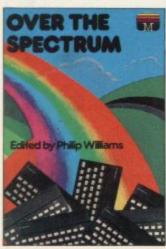

#### **Understanding Your Spectrum**

A complete guide to the Spectrum software system for users who want to learn how to program in both Basic and Machine Language.

"I cannot recommend this book too highly." – Practical Computing "Excellent in content" – Sinclair User

"A must. This book can be summed up as a go beyond book." – Educational Computing "Logan is dedicated to getting every grain of truth out of these computer chips. Invaluable." – Education Equipment

**New Low Price** 

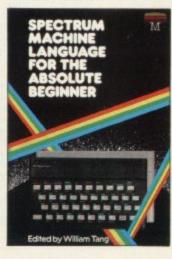

#### Spectrum Machine Language for the Absolute Beginner

A "no jargon" introduction to Machine Language for Spectrum users keen to progress beyond the limitations of BASIC.

"One of the best I have seen on the subject – for once the title is on the nose." – Popular Computing Weekly

"Very readable and excellent value for the beginner." - Sinclair Users' Annual

"An excellent book for anyone wanting to start programming in an alternative to Basic." - What Micro

**New Low Price** 

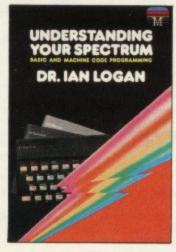

#### The Complete Spectrum ROM Disassembly

For the serious programmer who wants to get right to the heart of the Spectrum: its 16K ROM control program.
"A useful and interesting book."

- Personal Computing News

"The detail is ingenious – amazingly so." – Educational Computing

"A great relief to Machine Code programmers who want to get to grips with the Z80A processor." - Sinclair User

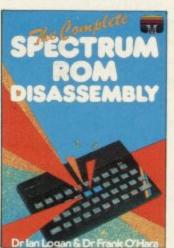

#### Spectrum Hardware Manual

An in depth explanation for the hobbyist who wants to know how the Spectrum works.

"At last a book to explain exactly what is inside the Spectrum ... plenty of illustrations and detailed explanations." – Educational Computing

"The text is well illustrated, thorough and thoughtful... a wealth of ideas for projects" - Education Equipment

"The second most useful book you can buy for your Spectrum - the first being the programming manual that comes with your machine. Very useful stuff indeed." -Personal Computer News

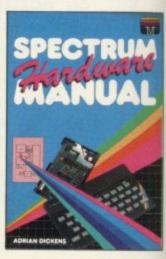

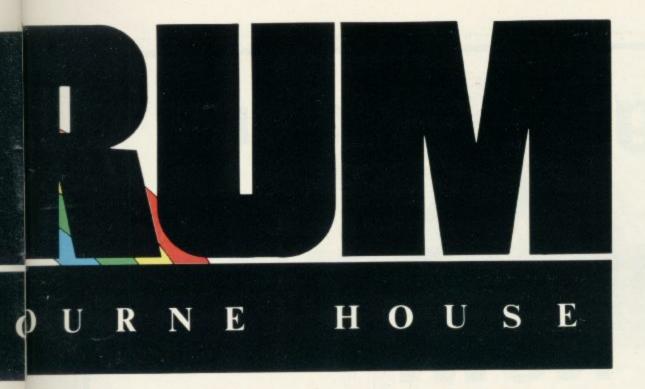

#### Spectrum Microdrive Book

In this book Dr. lan Logan gives a detailed explanation of the Spectrum Microdrive – the revolutionary high speed memory storage system.

How it works, its capabilities from Basic and Machine Language and the networking and RS232 possibilities are all thoroughly detailed.

A special section deals with the amazing capabilities of the interface including how to add more commands to BASIC!

Anyone who wants to expand the capabilities of the Spectrum beyond its present limits must read this book.

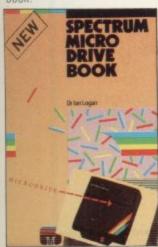

#### Supercharge Your Spectrum

Extend your Spectrum with ready-made machine language routines.

Now without any additional effort you can overcome the limitations of BASIC — faster programs, more powerful graphic commands, realistic explosions, fast screen scrolling, great sounds . . . .

Routines in this book will also allow you to renumber your program, trace a program during BASIC, reproduce your voice and much more! Whether you are a beginner user or an experienced Spectrum programmer, SUPERCHARGE YOUR SPECTRUM is a book you cannot be without.

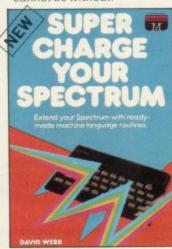

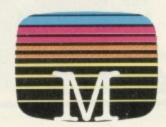

f you demand the best from your Spectrum, Melbourne House has the right book for you.

Ranging from a collection of simple to enter programs to in-depth technical data, every book in our range shows how to really extend the potential of your own Spectrum.

Melbourne House Computer Books — Serious Spectrum Computing Made Simple.

Orders to: Melbourne House 131 Trafalgar Road Greenwich, London SE10

Correspondence to: Melbourne House, Church Yard, Tring, Hertfordshire HP23 5LU

All Melbourne House cassette software is unconditionally guaranteed against malfunction.

Trade enquiries welcome.

| Please send me your | r free 48 page |
|---------------------|----------------|
| catalogue.          |                |
| Please send me:     |                |

#### Books

| Over The Spectrum New L               | ow Price £4.93 |
|---------------------------------------|----------------|
| Spectrum Machine Language for the     |                |
| Absolute Beginner New L               | ow Price £5.9  |
| ☐ Understanding Your Spectrum New L   | ow Price £6.9  |
| ☐ The Complete Spectrum ROM Disassemb | bly£9.9        |
| Spectrum Hardware Manual              |                |
| Spectrum Microdrive Manual            | £5.9           |
| Supercharge Your Spectrum             | £5.9           |
| Cassettes 16K                         |                |
| Over The Spectrum No. 1               | 0.23           |
|                                       | £5.9           |
| Over The Spectrum No. 3               | £5.9           |
| Programs from Spectrum                |                |
| Machine Language Book                 | £5.9           |
|                                       |                |
| Cassettes 48K                         | 014.00         |
| ☐ The Hobbit                          | £14.9          |
| Penetrator                            |                |
| Terror-Daktil 4D                      |                |
| Melbourne Draw                        | L0.3           |
|                                       |                |
|                                       | £              |
|                                       | 0              |
| Please add 80p for post and pack      | £3             |
|                                       |                |
| TOTAL                                 | £              |
|                                       |                |
| I enclose my   cheque                 |                |
| money order for                       | £3             |
| _ money order to                      |                |
| Please debit my Access card No        |                |
|                                       |                |
|                                       |                |
|                                       |                |
| Expiry Date                           |                |
|                                       |                |
| Signature                             |                |
|                                       |                |
| Name                                  |                |
|                                       |                |
| Address                               |                |
|                                       |                |
|                                       |                |

Access orders can be telephoned through on our 24-hour ansafone (01) 858 7397.

· · · · · Postcode

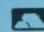

SU 10A

## Upgrade your 16K ZX SPECTRUM

The CHEETAH 32K RAMPACK simply plugs into the user port at the rear of your computer and increases the memory instantly to 48K.

- Fully compatible with all accessories via rear edge connector
- No need to open computer and invalidate guarantee
- Why send your computer away and wait weeks for upgrade
- Fully cased tested and guaranteed.

## Why wait any longer?

Only £39.95 including VAT and P&P.

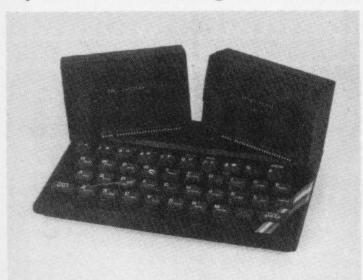

#### Now make your Spectrum and ZX-81 Talk

The Cheetah "SWEET TALKER" just plugs into the back of the computer using the existing power supply. Based on an allophone system you can easily program any word sentence or phrase. Fully cased, tested guaranteed and compatible with all accessories via rear edge connector. Complete with demonstration cassette and full instructions. No more lonely nights! Simply incredible at £34.95. Please quote when ordering whether Spectrum or ZX-81 Sweet Talker required.

> 16K RAM Pack for ZX-81 64K RAM Pack for ZX-81

Prices include VAT, postage & packing. Delivery normally 14 days. Export orders at no extra cost. Dealer enquiries welcome.

> Send cheque/PO now to: CHEETAH MARKETING LTD Dept SU/10 359 The Strand London WC2R 0HS Tel: 01-240 7939

32K Ram Pack also available from larger Branches of

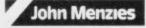

John Menzies and computers for all dealers

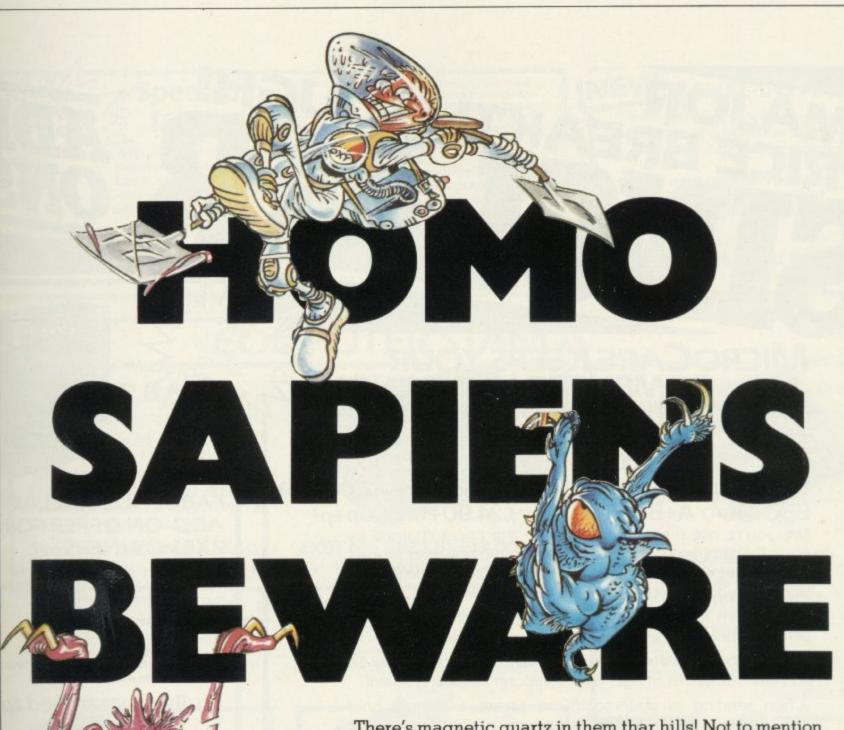

There's magnetic quartz in them that hills! Not to mention ferocious fauna, battling beasties and miserable mutants. What's more, they're out to get you.

The stakes are high, but with 9 levels of play and up to 7 creatures chasing you at a time, so are the risks.

All you've got to protect you is a long handled shovel.

Catch the beasties, whack the beasties and you'll see
them off into a hole. Hesitate for a moment and you're
fast running our of air. Hesitate for too long and you're dead.

**Sheer panic.** It's creepy. It's crawly. And it's another great game from Visions. The ultimate name in video games.

FANS PLEASE NOTE! ALSO AVAILABLE MAIL ORDER FROM VISIONS (SOFTWARE FACTORY) LTD 1 FELGATE MEWS, STUDLAND STREET, LONDON W6

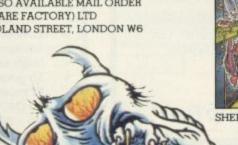

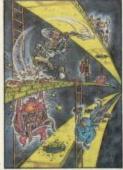

SHEER PANIC VS-02-16

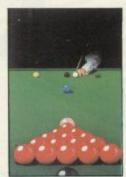

SNOOKER VS-03-1/4

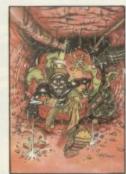

PITMAN SEVEN VS-01-48

# MAJOR AKTHROUGH! PRICE BREAKTHROUGH! ADD AND ONS

MICROCARE KEEPS YOUR COMPUTER HUMMING!

Spectrums and Dragons only £22.40 +(£1.50 p+p) ZX 81 only £15.50+(£1.50 p+p)

Atari **400** and **800** only £**24.90**+(£**2.00**<sub>p+p</sub>)
Commodore VIC **20**+C**64** only £**24.90**+(£**2.00**<sub>p+p</sub>)
BBC Micro A+B only £**24.90**+(£**2.00**<sub>p+p</sub>)

No, you're not dreaming! Those are the prices charged by MicroCare for repairing any electronic fault, however serious, in the above computers. They are ££££££'s below the price of Sinclair's repair service, and we give a guarantee!

We'll return it promptly, and we'll quality check your unit before it leaves our service centre.

We have the experience it takes. We have the parts on hand. So act now. Let MicroCare get your computer humming again!

When sending in your computer, please enclose a brief description of the fault, and make sure that your address is clearly indicated. **Do not send leads or power plugs.** 

Cheques to be made payable to MicroCare, Order ref: MC1 £19.90 +(£1.00 p+p)

MC2 £12.50+(£1.00 p+p) MC3 £24.90+(£2.00 p+p) MC4 £24.90+(£2.00 p+p)

MC5 £24.90+(£2.00p+p)

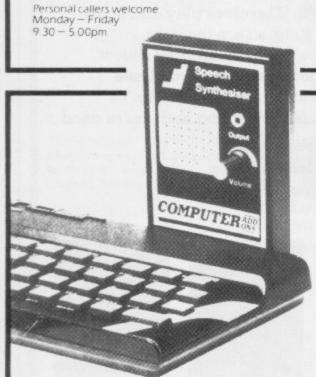

#### FANTASTIC ZX81 & SPECTRUM SS1 SPEECH SYNTHESISER SIZE 3½" x 5¾" x 1"

- ★ Making amazing speech effects with your ZX Spectrum.
- Specially designed for uselwith your Spectrum. Just plugs in, no dismantling or soldering.
- No power pack, leads, batteries or other extras.
- Ample volume from built in loudspeaker, Manual Volume Control on panel. Can be plugged in to existing hi-fi system.
- ★ Uses no memory addresses.
- ★ Free Dictionary of Sounds.

SS1 SPEECH SYNTHESISER £39.00 plus 60p P + P

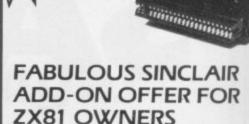

COMPUTER

These are the real thing. ZX8I memory extensions made for the USA and specifically screened to stop radio interference.

- \* no soldering
- \* easy to fit
- \* simply plug in
- no loss of memory through wobble or white out

#### Fully Guaranteed for 12 months

ME1-16USA £15.99 plus 60p P + P

#### NEW

#### TAPE LOAD ANXIETY?

Vu load takes the frustration out of loading your ZX81 or Spectrum programmes.

- helps to ensure programme load every time
- monitors tape output level
- \* gives positive save indication
- detects blank tape without disconnecting cassette wires
- \* ready to use no wiring

TL £19.99 plus 60p P + P

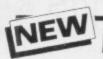

#### MICRO TAPE

save it - first time on American microtape

- Specially designed for use with micro computers
- \* Low drop out occurrance
- \* Uniform coating
- \* High saturation level
- So good, we can guarantee them for 12 months

AUDIO DIGITAL AD.C12 – 55p; AD.C15 – 60p; AD.C20 – 65p; + 40p P+F

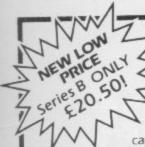

#### Spectrum 16K-48K

With our ME48 memory expansion add-ons your Spectrum can increase its capacity by up to three times. \* no soldering

- easy to fit
- simple to plug in
- fully guaranteed
- no loss of memory through wobble or white out.

NB. Before ordering your Spectrum add-on please check which Spectrum you have in your possession. At the back of the ZX Spectrum the metallic contact strips can be clearly viewed. In the series A the space separating the strips is the same width as the strips. In the series B the strips are twice as wide as the space between.

#### SPECTRUM

ME16-48 Series A £34.50 plus 60p P + P Series B £20.50 plus 60p P+P

ME16-80 Series B £46.00 plus 60p P + P

#### **ZX81**

ME1-64 £44.25 plus 60p P + P

FITTING/TESTING SERVICE. While you wait, personal callers Monday - Friday 9.30-5.00, £3.00. By return of post £7.00.

#### NEW

#### LEVEL-VU PRISM

Allows you to see your tape counter without moving from your seat!

- attaches easily to recorder body or IId
- fits most recorders including Radio Shack, VIc-20, Atari
- greatly magnifies counter numerals

LVP £3.99 plus 40p P + P

#### **COMPUTER STANDS**

#### **POWER BASE**

Raised stand for ZX81 and Spectrum. Fitted LOAD/SAVE switch, and power ON/OFF for screen clearing. Saves wear and tear on connections. Front lip holds computer in place. No soldering, comes complete with all necessary plugs and cables.

Spectrum ref. PBS1 £13.50 plus 95p P+P

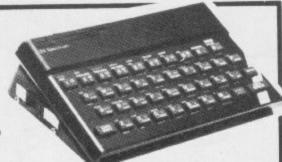

ZX81 ref. PBZX81 £13.00 plus 95p P+P

#### **WOBBLE STOPPERS**

At last, a fool proof method of avoiding ZX81 whiteouts caused by Ram-Pack wobble. Simply turn the plastic thumbscrew until the Ram-Pack is held

firmly against the ZX81. No soldering no stick-on pieces, just common sense! Flat or tilted models

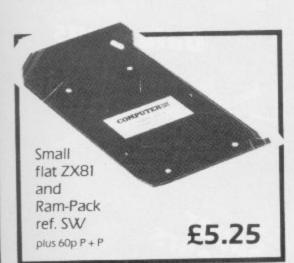

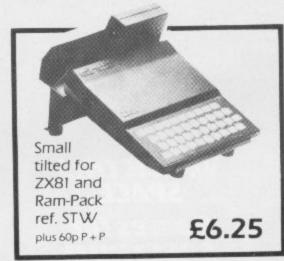

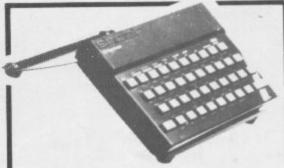

#### COMPUTILT STAND

Designed to tilt the computer to a better working position. Front lip holds computer in place. Also useful as a document stand when entering information.

Spectrum or ZX81 ref. CS1 £4.50

plus 60p P+P

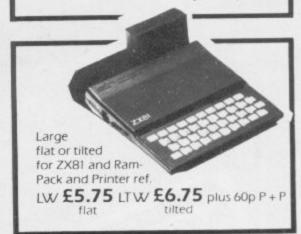

COMPUTERADD 7-9 Thane Works, Thane Villas, London N.7. Tel: 01-609 7919
Trade enquires welcome

| ALL ITEMS NORMALLY DESPATCHED WITHIN 24 HOURS Please tick appropriate box to order your | I enclose a cheque or postal order for made payable/crossed to Computer Add-ons or MicroCare or I                         | Name                                                     |
|-----------------------------------------------------------------------------------------|----------------------------------------------------------------------------------------------------|----------------------------------------------------------|
| Computer Add-On. MC1 MC2 MC3 MC4 MC5 ME16USA                                            | would like to pay by Access or Barclay Card and lenter my number and signature accordingly.  *Allow 28 days for delivery. | Address                                                  |
| ME16-48 Series A Series B SS1 TL ADC12 ADC15 ADC20 ME16-80 Series B ME1-64              |                                                                                                    | Occupationsu                                             |
| LVP PBS1 PBZX81 CS1                                                                     | Signature                                                                                                    | COMPUTER ADD-ONS 7-9 Thane Works, Thane Villas London N7 |

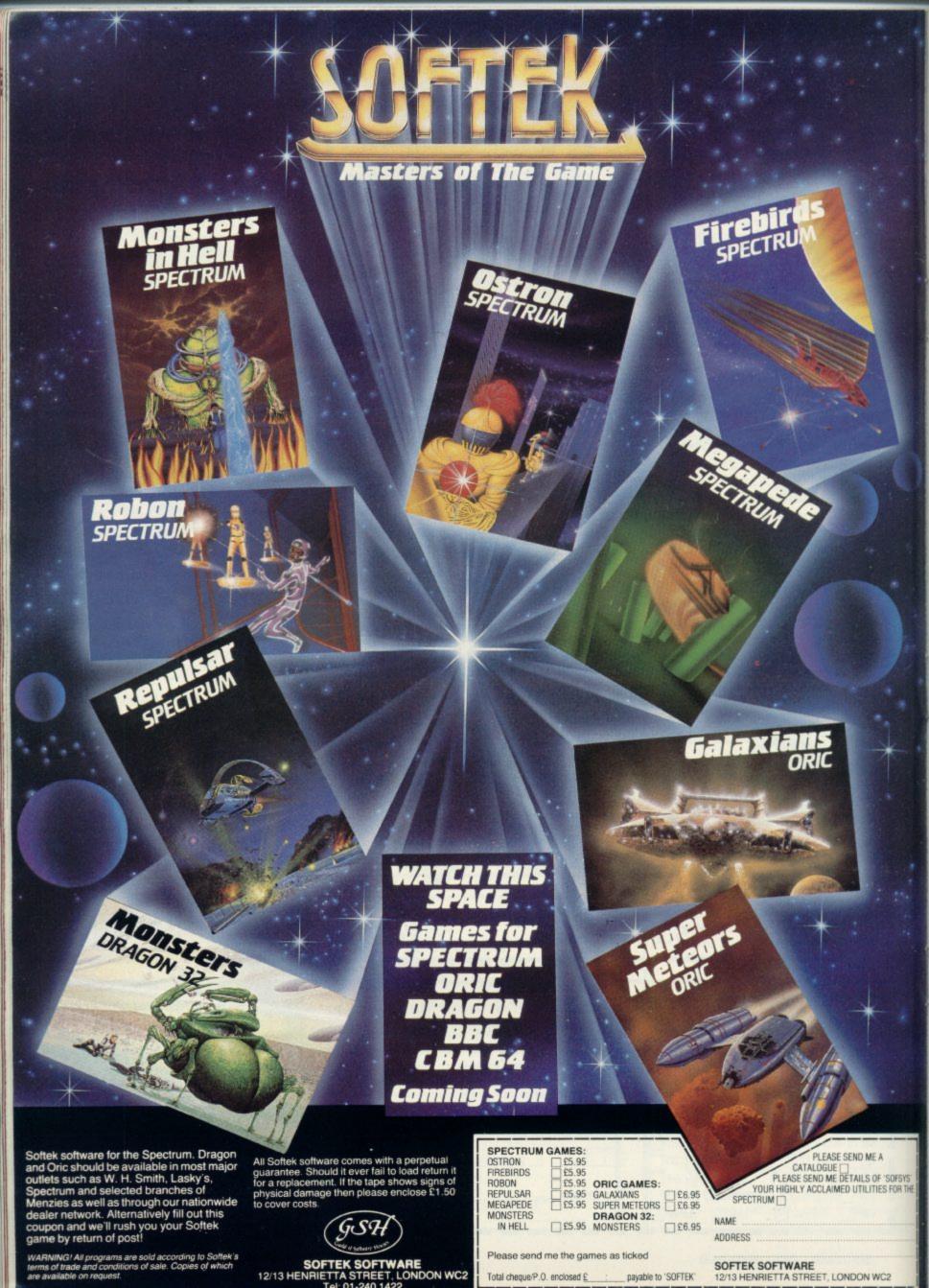

## PROBLEM PROMINITION

To help with entering graphics characters we have adopted a system of writing the characters for the ZX-81. We indicate inverse characters by the letter i and graphics by g, so that an inverse letter W is shown as iW and the graphics character on key 6 is denoted by g6. Spaces are shown by sp and inverse spaces are isp. If some occur together, for instance a row of six spaces, they are shown by \*6sp and where there is a combination of characters each one is divided by a colon, thus sprisp:6\*g6 means a space followed by an inverse space and then six characters on the 6 key. Where whole words are written in inverse letters they appear in the listings as lower-case letters.

In the Spectrum listings, letters to be entered in graphics mode are underlined, while other graphics instructions are underlined and take the form shown above, with the addition that inverse graphics characters are represented by the letters "ig".

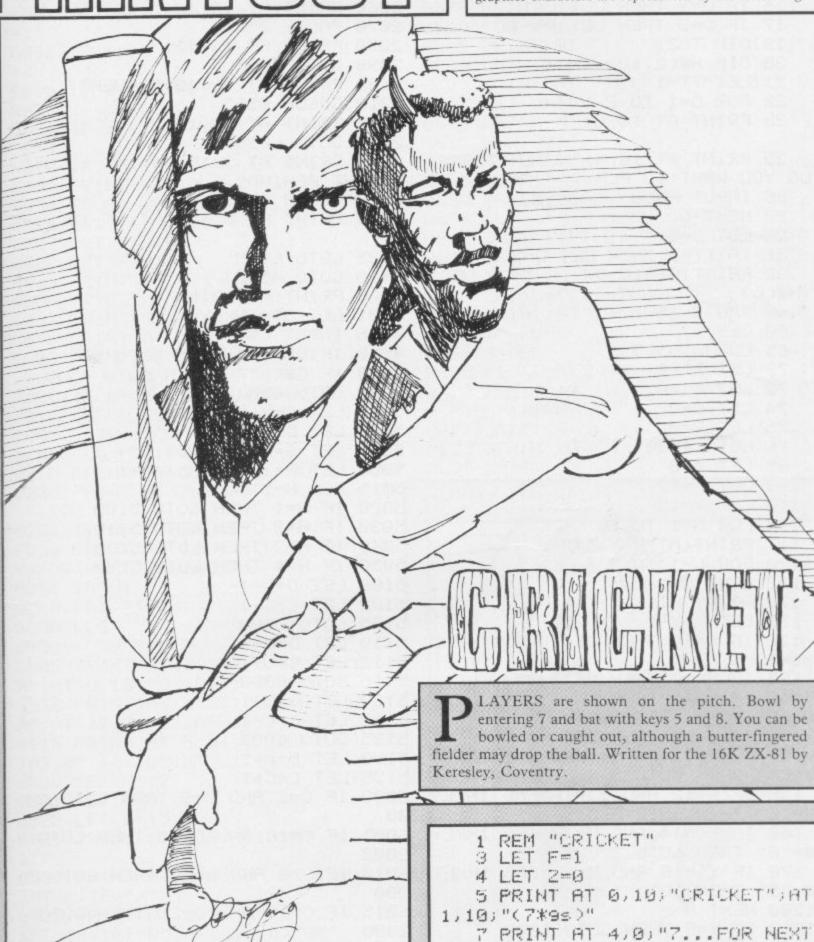

DELIVERY"

@ PRINT AT 7,0;"5...TU STRIKE

```
BALL ON OFF-SIDE"
                                                                              1300 PRINT AT 13,13; "BOWLED"
      9 PRINT AT 10,0; "8...TO STRIK 1303 GOSUB 8555
E BALL ON ON-SIDE"
                                                                               1305 PRINT AT 13,13;"
     12 PRINT AT 16,0; "LEVEL OF DIF 1308 GOTO 6095
FIGULTY? (1-3)"
                                                                              2000 LET K=INT (RND*2)+1
     13 INPUT D 2010 IF K=1 THEN GOTO 2200 14 IF D<1 OR D>3 THEN GOTO 12 2020 IF K=2 THEN GOTO 2050
    13 INPUT D
    15 IF D=1 THEN LET P=3

16 IF D=2 THEN LET P=1

17 IF D=3 THEN LET P=-1

19 DIM T(2)

2050 GOSUB 8555

2060 PRINT AT 13,13; "DROPPED"

2070 PAUSE 25

2080 PRINT AT 13,13; " "
    20 DIM H$(2,12)
21 LET TT=1
22 FOR O=1 TO 2
23 PRINT AT 16,0;"
2250 GOTO 6095
2250 GOTO 6095
     20 DIM H#(2,12)
                                                                              2090 GOTO 6095
                                                                             2200 PRINT AT 13,13; "CAUGHT"
                                                                             2220 PRINT AT 19,13;"
     25 PRINT AT 16,0; "WHICH TEAMS 3000 PRINT AT 3,15; "*"; AT 13,0; "
DO YOU WANT TO PLAY?" CAUGHT BEHIND"
26 INPUT H$(0) 3010 GOSUB 855
                                                                              3010 GOSUB 8555
     27 NEXT O
                                                                              3020 PRINT AT 3,15;" ";AT 13,0;"
  # LET  
# (0)
# (0)
# (0)
# (0)
# (0)
# (0)
# (0)
# (0)
# (0)
# (0)
# (0)
# (0)
# (0)
# (0)
# (0)
# (0)
# (0)
# (0)
# (0)
# (1)
# (1)
# (1)
# (1)
# (1)
# (1)
# (1)
# (1)
# (1)
# (1)
# (1)
# (1)
# (1)
# (1)
# (1)
# (1)
# (1)
# (1)
# (1)
# (1)
# (1)
# (1)
# (1)
# (1)
# (1)
# (1)
# (1)
# (1)
# (1)
# (1)
# (1)
# (1)
# (1)
# (1)
# (1)
# (1)
# (1)
# (1)
# (1)
# (1)
# (1)
# (1)
# (1)
# (1)
# (1)
# (1)
# (1)
# (1)
# (1)
# (1)
# (1)
# (1)
# (1)
# (1)
# (1)
# (1)
# (1)
# (1)
# (1)
# (1)
# (1)
# (1)
# (1)
# (1)
# (1)
# (1)
# (1)
# (1)
# (1)
# (1)
# (1)
# (1)
# (1)
# (1)
# (1)
# (1)
# (1)
# (1)
# (1)
# (1)
# (1)
# (1)
# (1)
# (1)
# (1)
# (1)
# (1)
# (1)
# (1)
# (1)
# (1)
# (1)
# (1)
# (1)
# (1)
# (1)
# (1)
# (1)
# (1)
# (1)
# (1)
# (1)
# (1)
# (1)
# (1)
# (1)
# (1)
# (1)
# (1)
# (1)
# (1)
# (1)
# (1)
# (1)
# (1)
# (1)
# (1)
# (1)
# (1)
# (1)
# (1)
# (1)
# (1)
# (1)
# (1)
# (1)
# (1)
# (1)
# (1)
# (1)
# (1)
# (1)
# (1)
# (1)
# (1)
# (1)
# (1)
# (1)
# (1)
# (1)
# (1)
# (1)
# (1)
# (1)
# (1)
# (1)
# (1)
# (1)
# (1)
# (1)
# (1)
# (1)
# (1)
# (1)
# (1)
# (1)
# (1)
# (1)
# (1)
# (1)
# (1)
# (1)
# (1)
# (1)
# (1)
# (1)
# (1)
# (1)
# (1)
# (1)
# (1)
# (1)
# (1)
# (1)
# (1)
# (1)
# (1)
# (1)
# (1)
# (1)
# (1)
# (1)
# (1)
# (1)
# (1)
# (1)
# (1)
# (1)
# (1)
# (1)
# (1)
# (1)
# (1)
# (1)
# (1)
# (1)
# (1)
# (1)
# (1)
# (1)
# (1)
# (1)
# (1)
# (1)
# (1)
# (1)
# (1)
# (1)
# (1)
# (1)
# (1)
# (1)
# (1)
# (1)
# (1)
# (1)
# (1)
# (1)
# (1)
# (1)
# (1)
# (1)
# (1)
# (1)
# (1)
# (1)
# (1)
# (1)
# (1)
# (1)
# (1)
# (1)
# (1)
# (1)
# (1)
# (1)
# (1)
# (1)
# (1)
# (1)
# (1)
# (1)
# (1)
# (1)
# (1)
# (1)
# (1)
# (1)
# (1)
# (1)
# (1)
# (1)
# (1)
# (1)
# (1)
# (1)
# (1)
# (1)
# (1)
# (1)
# (1)
# (1)
# (1)
# (1)
# (1)
# (1)
# (1)
# (1)
# (1)
# (1)
# (1)
# (1)
# (1)
# (1)
# (1)
# (1)
# (1)
# (1)
# (1)
# (1)
# (1)
# (1)
# (1)
# (1)
# (1)
# (1)
# (1)
# (1)
# (1)
# (1)
# (1)
# (1)
# (1)
# (1)
# (1)
# (1)
# (1)
# (1)
# (1)
# (1)
# (1)
# (1)
# (1)
# (1)
# (1)
# (1)
# (1)
# (1)
# (1)
# (1)
# (1)
# (1)
# (1)
# (1)
# (1)
# (1)
# (1)
# (1)
# (1)
# (1)
# (1
     28 LET 0=1
; H编(())
                                                                             4510 IF G#="7" THEN COTO 85
                                                                             4520 IF G$<>"7" THEN COTO 4500
 100 LET X=19

110 LET Y=15

115 FOR N=1 TO S

115 FOR N=1 TO S

5020 IF H=1 THEN GOTO 5100

5030 IF H=2 THEN GOTO 5110

5040 IF H=3 THEN GOTO 5120

120 FOR G=1 TO P

5050 IF H=4 THEN GOTO 5130
  120 FOR G=1 TO P
  122 NEXT G
  122 NEXT G
125 PRINT AT X,Y;" "
                                                                              5102 LET C=C-1
  127 LET X=X-1
                                                                              5105 GOTO 6000
  130 IF N=10 THEN LET Q=INT (RND 5110 LET D=D-1
 135 IF N=10 THEN LET Y=Y+0
                                                                              5112 LET C=C+1
                                                                             5115 GOTO 6000
  140 IF NO 12 AND INKEYS="0" THE 5120 LET D=D+1
                                                                              5122 LET C=C-1
N LET N=13
  150 IF N=12 AND YK=15 AND INKEY 5130 LET D=D+1
9="5" THEN GOTO 5001
                                                                              5135 LET C=C+1
 155 IF N=12 AND Y>=16 AND INKEY 6000 IF C=2 AND D=9 THEN GOTO 20
#="8" THEN GOTO 5001
                                                                              1313
160 IF YK=14 AND N=12 AND INKEY 6005 IF C=10 AND D=10 THEN GOTO
##"8" THEN GOTO 3000
                                                                              2000
 170 IF Y>=16 AND N=12 AND INKEY 6010 IF C=0 AND D=20 THEN GOTO 2
#="5" THEN GOTO 3000
                                                                            999
1200 NEXT N
                                                                            6015 IF C=15 AND D=22 THEN GOTO
1210 IF Y=B THEN GOTO 1300 2000 1220 IF Y=B+1 THEN GOTO 1300 6040 PRINT AT C.D:"*"
1250 GOTO 4500
                                                                             6045 FOR 0=1 TO 3
```

6046 NEXT 0 6047 IF CK=0 THEN LET N=S 6048 IF C>=20 THEN LET N=S 6049 IF DK=0 THEN LET N=S 6050 PRINT AT C.D." " 6055 GOSUB 8525 6060 NEXT N 6061 IF S>=0 AND S<=3 THEN LET R = 1 6062 IF 9>=4 AND 9<=7 THEN LET R =2 6063 IF S>=8 AND S<=10 THEN LET R=3 6064 IF S>=11 AND SK-13 THEN LET R=4 6078 IF 9>=14 THEN LET R=6 6082 PRINT AT 10,8;R 6084 PAUSE 10 6086 LET T(0)=T(0)+R 6087 LET 2=Z+R 6088 LET RR=T(0) 6095 PRINT AT 0,1;H\$(0) 6096 PRINT AT 1,2:T(0) 6097 PRINT AT 2/1: "FOR" 6098 PRINT AT 0,2:W 6099 PRINT AT 10,0; "NO."; F: AT 11 ,3,2 7000 IF W=10 THEN COTO 8200 7010 GOSUB 8505 8000 GOTO 4500 8200 CLS 8210 PRINT AT 5,5; "ALL OUT" 8220 PRINT AT 7,5; H\$(0); " SCORED "; T(O) 8222 IF 0=2 THEN GOTO 8630 8250 PRINT AT 10,0,"PRESS ANY KE Y FOR NEXT INNINGS" 8255 IMPUT C 8260 LET TT=2 8300 CLS 8500 GOTO 28 8505~PRINT AT 1,15;"0";AT 2,15;" A";AT 0,13;"0";AT 1,13;"A" 8510 PRINT AT 4,27; "0"; AT 5,27; " A")AT 17,7;"0")AT 18,7;"A" 8515 PRINT AT 5,5; "0"; AT 6,5; "A" JAT 20,14; "O"; AT 21,14; "A" 8520 LET M=17 8521 LET A=5 8522 LET B=15 8525 PRINT AT A.B; "II"; AT 21, B; " 11" 8530 PRINT AT 7,M;"0";AT 8,M;"7" (AT 8,16) "/" 8535 PRINT AT 2,9; "0"; AT 3,9; "A" AT 10,10; "0"; AT 11,10; "A" 8540 PRINT AT 1,11; "0"; AT 2,11; " 8545 PRINT AT 0,20;"0";AT 1,20;"

A";AT 15,22;"0";AT 16,22;"A" 8550 RETURN 8569 IF K=2 THEN RETURN 8575 LET W=W+1 8576 LET F=F+1 8577 LET 2=0 8578 LET 89=T(0) 8579 PRINT AT 11,3;" 8580 FOR V=1 TO 17 8585 PRINT AT 7,M: "0": AT 8,M: "X" 8600 LET I=10 8605 PRINT AT 7,M;" ")AT 8,M;" " 8607 LET U=10 8616 LET M=M-1 8615 NEXT V 8620 RETURN 8625 STOP 8630 PAUSE 20 8695 CLS 8640 IF T(1)>T(2) THEN GOTO 8650 8642 IF T(1)=T(2) THEN GOTO 8672 8645 IF T(1)KT(2) THEN GOTO 8665 8650 LET U=T(1)-T(2) 8655 PRINT AT 10,0; H\$(1); "WINS B Y "JU;" RUNS" 8660 STOP 8665 LET U=T(2)-T(1) 8670 PRINT AT 10.0; H#(2); "WINS B Y ";U;" RUNS" 3671 STOP 8672 PRINT AT 10,0; "MATCH URAWH" 9675 STOP

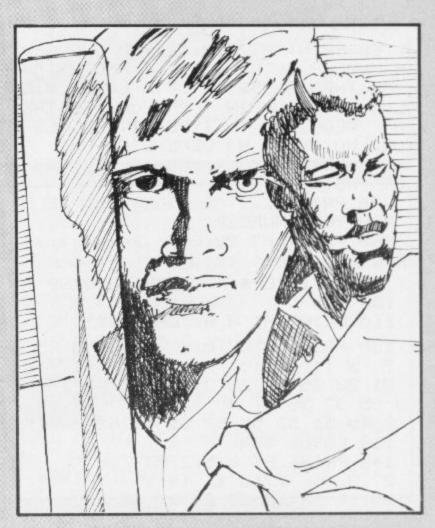

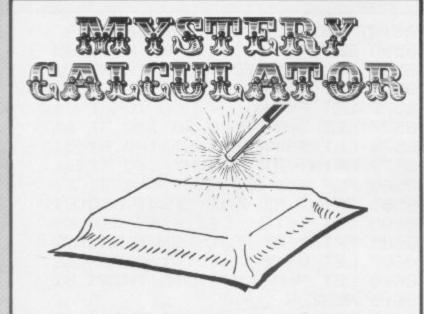

ATCH YOUR 16K ZX-81 perform a party trick, courtesy of Carl Johanson of Park North, Swindon. Select any number between one and 63. The computer will then show you six cards with numbers on them. Press Y if your number is on a card, N if not. When you have seen and responded to all six cards the computer will tell you the number of which you thought originally.

5 LET F=0 10 DIM 8(6) 20 LET Y=1 30 LET N=0 40 PRINT .. "???????mystery cal culator???????" 60 PRINT AT 8,0;" YOU CHOOSE A NUMBER BETWEEN 1 AND 63.", ," THEN A SERIES OF 6 CARDS WIL BE SHOWN IN TURN, YOU ARE THE N REQUIRED TO TYPE EITHER YES OR NO (Y OR N) DEPENDING ON WHETHER YOUR NUMBER APPEARS OR NOT." 70 PRINT , , , , "I WILL THEN TELL YOU YOUR NUMBER" 80 PRINT AT 20,0;" Press any key for first card " 90 IF INKEY#="" THEN GOTO 90 100 CLS 110 PRINT AT 0,0; "CARD: ";1 120 PRINT AT 7,0;" 1 3 5 7 9 11 13 15 ",," 17 19 21 23 25 27 29 31 ",," 3 3 35 37 39 41 43 45 47 ",," 49 51 53 55 57 59 61 63 130 GOSUB 500 140 PRINT AT 0,5;2;AT 7,0;" 2 3 6 7 10 11 14 15 ",," 18 19 22 23 26 27 30 31

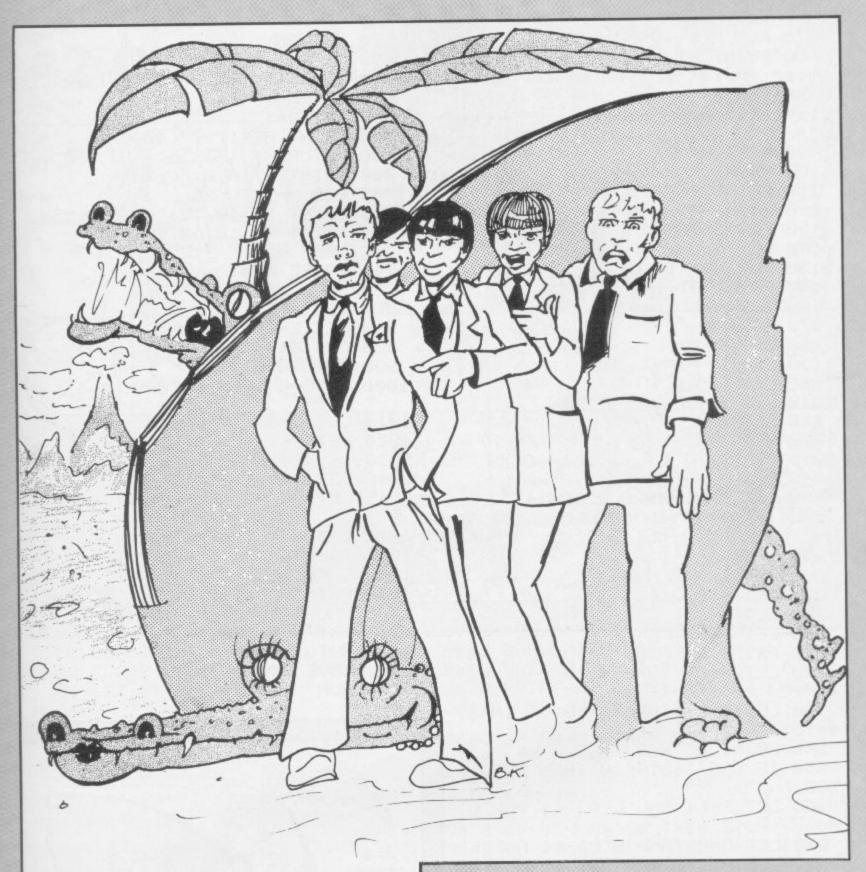

## TURPIN

OVE around the white streams on the screen by using the usual cursor keys. Collect a terrapin (inverse O) and take it to home at the top left of the screen. Can you avoid both the moving crocodile and the rogue terrapins, both of which will kill you? Written for the 16K ZX-81 by Angus Appleby of Arbroath, Angus.

- 1 REM 0000000
- 2 POKE 16514,42
- 3 POKE 16515,14
- 4 POKE 16516,64
- 5 POKE 16517,78
- 6 POKE 16518,6
- 7 POKE 16519,0
- 8 POKE 16520,201
- 20 LET S=0
- 25 CLS
- 30 PRINT "(32\*isr)"
- 40 FUR N=1 TU 20
- 50 PRINT "(1sp)"; TAB 31; "(1sp)

60 NEXT N

70 FOR N=1 TO 20 STEP 2 80"PRINT AT N.0: "(isp:sp:isp:s 600 IF C=1 THEN RETURN P: isp:sp:isp:sp:isp:sp:isp:sp:is P : SP : 1SP : SP : 1SP : SP : 1SP : SP : 7" 90 NEXT N 100 PRINT "(32%15P)" 110 PRINT "(32\*isp)" 120 PRINT AT 1,1; "(9h)" 130 LET J=0 140 LET C=0 150 FOR N=1 TO 6 160 PRINT AT INT (RND\*19)+1, INT (RND\*29)+1;"(io)" 170 NEXT N 189 LET A=19 190 LET B=10 200 LET D=19 210 LET E=29 220 LET P=1 230 LET 0=1 235 PRINT AT 21,0; "scoreE"; S 240 PRINT AT A,B; "\*"; AT D,E; 250 LET A\$=CHR\$ USR 16514 252 IF As="(isp)" THEN GUSUB 90 255 PRINT AT D.E;"O" 260 LET L=A 270 LET K=B 280 LET G=D 290 LET H=E 310 PRINT AT A,B;" ";AT D,E;A\$ 320 LET H=H+CINKEY=="6" )-CINKEY 事="7") 330 LET B=B+(INKEY=="8")-(INKEY 事="5") 340 PRINT AT A.B. 350 IF USR 16514<>0 THEN GOSUB 500 360 LET P=(1 AND D(A)-(1 AND D) 370 LET 0=(1 AND E(B)-(1 AND E) 8) 390 IF PKOO AND OKOO THEN LET O 390 LET D=D+P 400 LET E=E+U 410 IF A=D AND E=B THEN GOTO 70 3 420 GOTO 240 500 IF USR 16514=128 THEN GOSUB 559 510 IF USR 16514=180 THEN GOSUB 600 520 IF USR 16514-136 THEN GOSUB 1000 530 RETURN

570 RETURN 610 IF RND>.7 THEN GOTO 700 620 LET J=J+1 630 LET C=1 640 PRINT AT 1,1; "(9h)" 650 RETURN 700 PRINT AT A, B; "(i\*)" 705 FOR N=1 TO 25 710 PRINT AT 10,13; "deAD" 720 PRINT AT 10,13; "DEad" 730 NEXT N 740 PAUSE 4E4 750 RUN 900 LET D=G 910 LET E=H 920 LET AS=" " 930 RETURN 1000 IF C=0 THEN RETURN 1010 LET C=0 1020 LET S=S+10 1030 IF J=4 THEN GOTO 1100 1949 LET A=A+1 1045 LET D=INT (RND\*19)+1 1050 LET E=INT (RND\*29)+1 1055 PRINT AT 1,1;"(9h)" 1060 GOTO 235 1100 PRINT AT 10,10; "BONUS 1000" 1105 PAUSE 4E4 1110 LET S=S+1000 1120 GOTO 25 9000 SAVE "TURP1" 9010 RUN

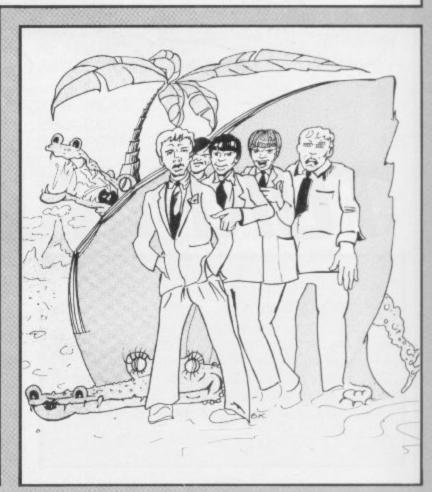

550 LET A=L 560 LET B=K

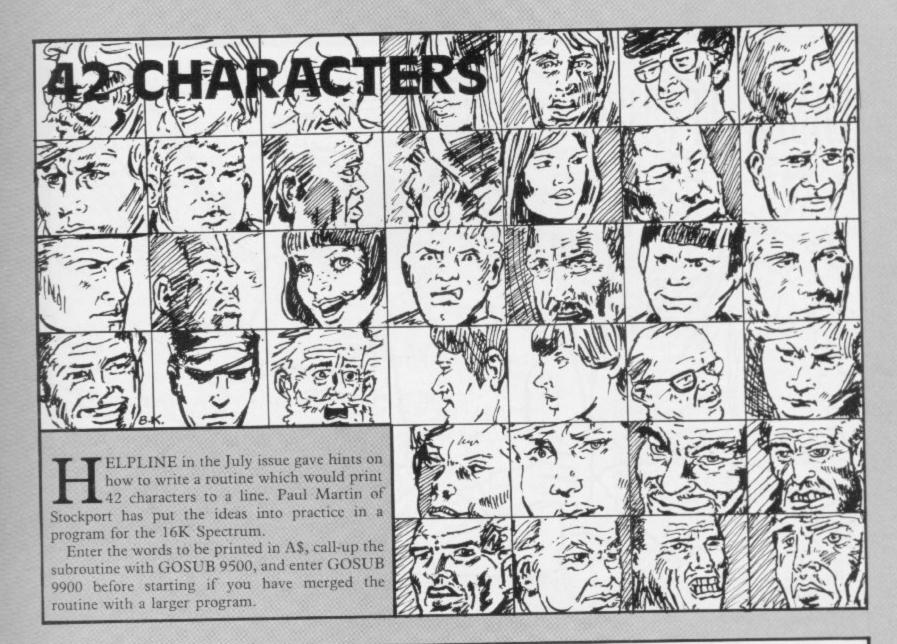

20 BORDER 0: PAPER 0: INK 7 40 CLEAR 32569: POKE 23609,100 60 LET a\$="": LET b\$="": CO SU 8 9900

200 PRINT AT 21,0;">This has the inty two characters."

220 LET Am="This has forty two characters Per line!!!!"

240 GO SUB 9500

260 LET as="And also the subroutine prevents words overlapping!

280 PRINT ''a\$: GO SUB 9500

300 STOP

9500 REM 42 to a line

9520 POKE 23692,255 PRINT

9546 IF LEN A\$>42 THEN GO SUB 98

9560 IF LEN A\$<42 THEN LET A\$=A\$ +" " GO TO 9560

9580 FOR R=1 TO 41

9600 PRINT AT 21,31; OVER 1; A\$(A

9620 FOR B=1 TO 6

9640 RANDOMIZE USR 32570

9660 NEXT B: NEXT A

9670 PRINT AT 21,31;3\$(42): RAND OMIZE USR 32570

9680 IF 8 = " THEN RETURN

9700 LET A\$=B\$: LET b\$=""

9720 GO SUB 9520: RETURN

9800 REM a\$>42

9820 IF LEN A\$>86 THEN STOP

9848 IF A\$(43)=" " THEN LET B\$=A

★(44 TO ): LET A事=A事( TO 43): RE TURN

9860 FOR C=43 TO 30 STEP -1

9888 IF A\$(C)=" " THEN LET B\$=A\$

(C+1 TO ): LET AS=AS( TO C): RET URN

9890 NEXT C: STOP

9900 RESTORE : REM M/C SCROLL

9920 FOR A=32570 TO 32598

9940 READ BY POKE AUBY NEXT A

9960 RETURN

9980 DATA 33,191,80,14,8,175,229 ,17,31,0,237,82,126,25,23,6,32,1 26,23,119,43,16,250,225,36,13,32 ,233,201

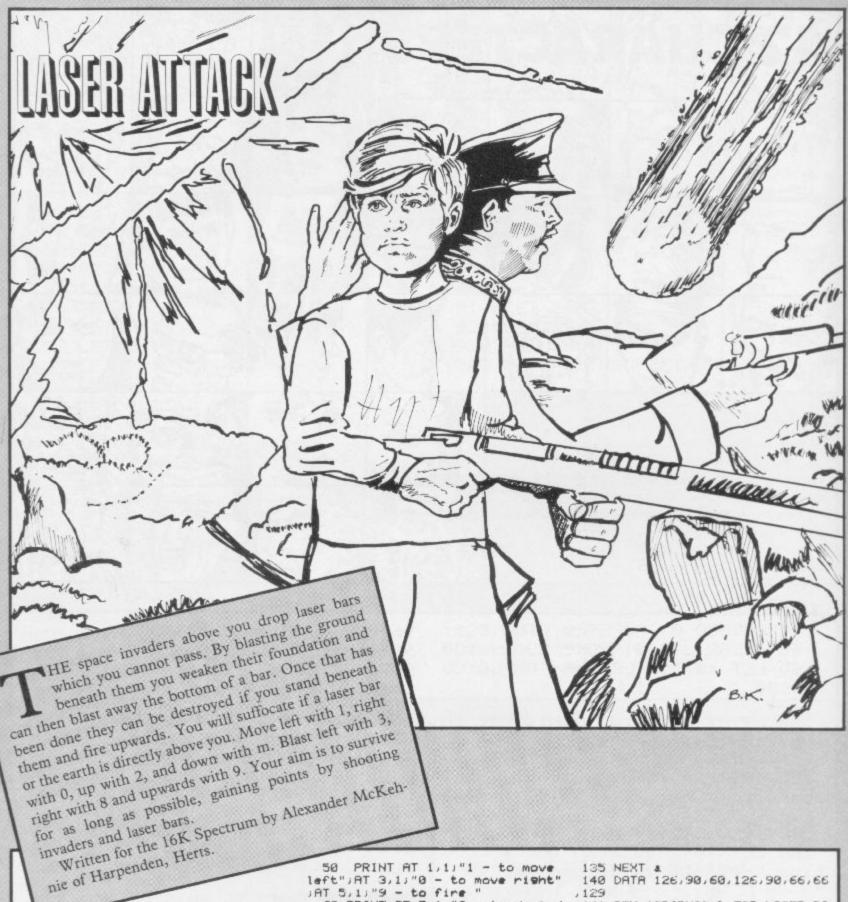

30 PRINT AT 10,10; "LAZER BARS" 31 PAUSE 20: CLS : PRINT AT 1, 1, "THE AIM OF THIS GAME IS TO SH OUT AS MANY INVADERS AS POSSIBLE UNFORTUNATELY, TO DO SO YOU MUS BURROW UNDER LAZERS WHICH THE INVADERS DROP."

32 PRINT " IF YOU ARE LOW ENOU GH YOU CAN GAIN EXTRA PUINTS BY

SHOOTING A LASER."

33 PRINT " YOU HAVE GOT THREE
LIVES. PRESS ANY KEY": PAUSE 0: BEEP .1,40

PRINT "YOU WILL HEAR THIS NOISE WHEN YOU ARE LOSING A LIFE - Press a key" PAUSE 0 B EEP .1,10: BEEP .1,20: BEEP .1,-10

35 CLS

40 PRINT TAB (18); "CONTROLS"

50 PRINT AT 1,1,"1 - to move left";AT 3,1;"0 - to move right";AT 5,1;"9 - to fire "

60 PRINT AT 7,11"2 - to drop d own";AT 9,1;"m - to jump up" 70 PRINT AT 11,1;"3 - to blast

left")AT 13,1;"8 - to blast ris ht."

80 PRINT AT 15,2)"If you are s itting directly beneath somethin 9, such as land, or a laser, you lose your lives."
90 PRINT AT 19,0; "To gain a ho

le beneath you, you must kill an

invader above you"
95 PRINT AT 20,29; ". Itwill bec ome clearer as you Play."
99 PRINT AT 2,18; INK 1; PAPER

2) "Press any key" : PAUSE 0

100 REM GRAPHICS 110 REM \*GRAPHIC B FOR INVADER 120 FOR a=0 TO 7

130 READ ×

131 POKE USR "B"+a,x

135 NEXT & 140 DATA 126,90,60,126,90,66,66

,129 141 REM \*GRAPHIC D FOR LASER BA SE

142 FOR a=0 TO 7

143 REBD x

144 POKE USR "D"+3,x 145 NEXT A

146 DATA 36,66,153,153,90,126,1 89,255

150 REM \*GRAPHIC C FOR LASER 160 FOR 1=0 TO 7

170 POKE USR "C"+a, BIN 00011000 180 NEXT a

260 REM \*GRAPHIC E FOR FIRE

270 FOR a=0 TO 7 260 POKE USR "E"+3, BIN 00010100

299 NEXT a 300 REM VARIABLES

310 LET J=0: LET l=10: LET m=18 LET life=3 320 LET life=3: LET s=0: LET k=

330 PAPER 5: CLS : INK 0: CLS : BURDER 1: CLS 340 PRINT AT 19,0; INK 4; PAPER 6; "(96\*1sP)" 350 PRINT AT 1,0; INK 7,"(8\*15P 21\*sp:14\*isp:6\*sp:3\*isp:11\*sp:1 0\*isp : 7\*sp : 6\*isp : 13\*sp : 6\*isp : 6\*s P:5%1SP:10%SP:10%1SP:9%SP:4%1SP: 7\*sP:2\*isP)" 360 REM INVADERS 370 FOR a=0 TO 31 STER 2 --380 PRINT AT 7,4;"B" 390 NEXT & 400 REM MOVE BASE 410 PRINT AT m, 1) "D" 420 IF INKEY#="1" THEN LET 1=1-425 IF 1<0 THEN LET 1=0 430 IF INKEY\$="0" THEN LET 1=1+ 435 PRINT AT 0,0; PAPER 0; INK BRIGHT 1) "SCORE" "
440 IF INKEY\$="9" THEN GO SUB 5 99 450 IF INKEY#="2" THEN GO SUB 6 00 451 IF \$>15 THEN LET J=J+1: LET s=0: PRINT AT 0.7:" ". GO TO 455 IF ATTR (m-1,1)=106 THEN GO SUB 900 460 IF INKEYS="m" THEN GO SUB ? 00 461 IF INKEY#="M" THEN GO SUB 7 462 IF INKEY#="3" THEN PRINT AT m, 1-1;" "' BEEP .01;0' BEEP .01 " BEEP .01.0 BEEP .01 -10 463 IF INKEYS="8" THEN PRINT AT m, 1+1;" " BEEP .01,0 BEEP .01

,-10 465 IF ATTR (m-1,1)=52 THEN GO SUB 980 470 IF INT (RND\*50)=5 THEN GO SUB 800 479 IF 1>=31 THEN LET 1=31 480 PRINT AT m, 1; "D" PRINT AT m, 1, PAPER 5;" " 485 490 GO TO 420 500 505 IF ATTR (m-1,1)=106 THEN RE TURN 510 FOR u=m TO 6 STEP -1 528 PRINT AT 4,1,"E" IF SCREENS (u-1,1)()" " THE 530 N LET ###+1 BEEP .005,4 BEEP 02,-2: PRINT AT 0,7,616\*j)+s: m(21 THEN PRINT AT m+1,1," 548 PRINT AT m,1,"D" 559 PRINT AT u, 1; OVER 1; "E" 560 NEXT U 570 RETURN 600 REM DROP 605 IF ATTR (m+1,1)=52 THEN RET URN 610 PRINT AT M, 1," IF m<21 THEN LET m=m+1 620 PRINT AT m, 1, "D" 630 IF SCREEN® (m-1,1)<>" " THE 648 SUB 700 N GO 645 RETURN 690 REM MOVE UP 700 IF ATTR (m-1,1)=52 THEN RET URN 705 IF m<=18 THEN RETURN PRINT AT m. 1;" 710 LET m=m-1 720 730 PRINT AT m, 1; "D" 740 BEEP .02,-10

790 REM LAZERS 801 RANDOMIZE 805 LET t=INT (RND\*31) 808 FUR 0=8 TU m 809 BEEP .005,m: BEEP .005,0 810 PRINT AT o.t. BRIGHT 1: INK 21 "C 815 LET t=t 820 NEXT o 838 RETURN 900 REM LIVES 910 BEEP .1,10 BEEP .1,20 BEE .1,-10 920 LET life=life-1 930 PRINT AT 0,10; INK 0; PAPER 7) BRIGHT 1,"LIVES= ";life 940 IF life=0 THEN GO TO 1000 950 RETURN 1000 FOR a=1 TO 10 BEEP .01/a BORDER RND\*7 BORDER RND\*7 NEX NEXT a: BEEP 1,0: BEEP .1,-1: BEEP . 1010 PRINT AT m, 1; INK 2; FLASH 1015 PRINT AT 9,2; "YOUR SCORE: " (J\*16)+s

750 RETURN

1020 PRINT AT 1,1; "PRESS ANY KEY
"' PAUSE 0
1030 INPUT "DO YOU WANT TO PLAY
AGAIN? (y/n)";x\$
1040 IF x\$="" THEN GO TO 1100
1050 IF x\$( TO 1)="y" THEN GO TO
300
1100 CLS : PRINT AT 10,10; "THANK
YOU ";AT 11,13; "FOR";AT 12,10; "P
LAYING": BEEP .5,1: STOP
1200 SAVE "lazer" LINE 1: RUN

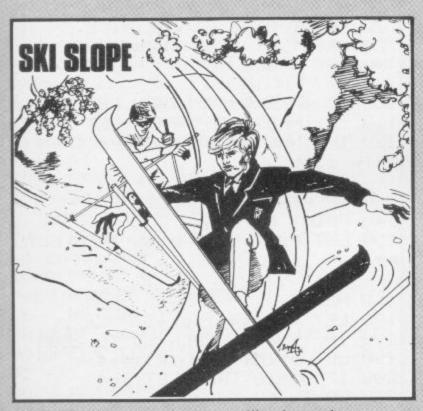

OUR skier moves steadily down the screen, moving left when 5 is pressed and right when 8 is pressed. Trees are represented by T, and hitting them means instant death. Posts are represented by 1 and bushes by graphic A. Hitting a post or a bush means the loss of five points. You gain one point for each move and the maximum number of points to be scored between Start and Finish is 56.

Ski Slope was written by R Wooberry for the lK ZX-

- LET D=VAL "7"
- 3 LET R=VAL "0"
- 4 PRINT AT VAL "3", VAL "6"; "S
  - 5 PAUSE 100
- 6 LET D=D+(INKEY="8")-(INKEY =="5")
  - 7 PRINT AT 4,00
  - 8 LET S=S+VAL "1"
- 9 LET C=VAL "PEEK (PEEK 16398 +256\*PEEK 16399)"
- 11 IF C=VAL "8" OR C=VAL "29" THEN LET S=S-VAL "5"
  - 12 IF C=VAL "57" THEN GOTO VAL "20"
- 13 PRINT "(isp)";AT 11,0;"T";A T 11,15;"T";AT 11,RND\*13+1;"1";A T 11,RND\*13+1;"(9a)";AT 11,RND\*1 2+1;"TT";AT 11,RND\*12+1;"TT"
  - 14 LET R=R+VBL "1"
  - 15 IF R=VAL "50" THEN PRINT AT 11,5; "FINISH"
  - 16 IF R-VAL "56" THEN GOTO VAL
  - 17 SCROLL
  - 18 GOTO VAL "6"
  - 20 PRINT "CRASH"
  - 21 PRINT S

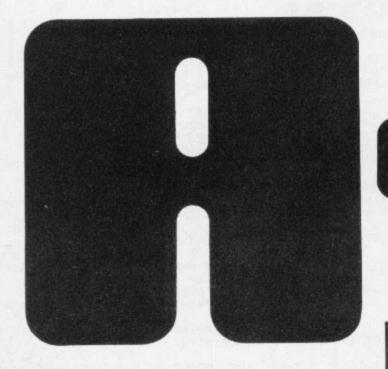

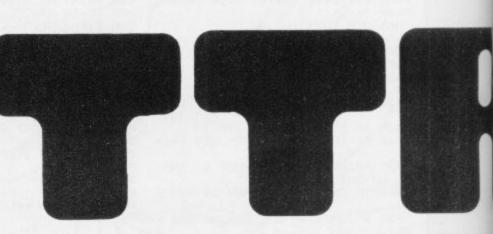

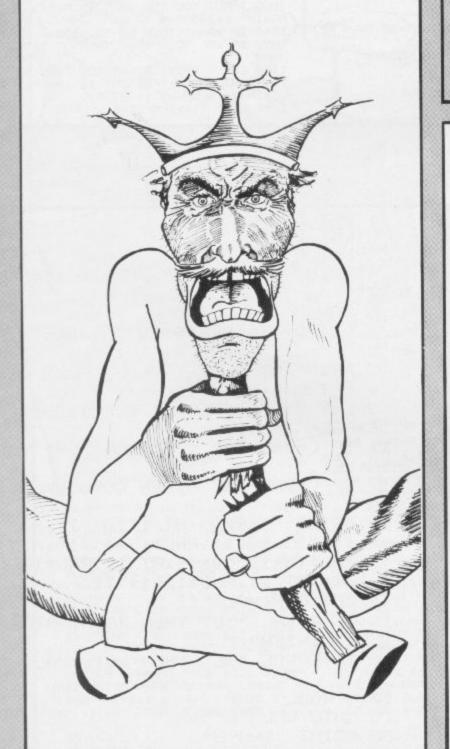

**7**OU appear at the left of the screen, able to move up and down. Aliens appear on the right of the screen to be shot down by pressing '8'. David Hookham of Barwell, Leicestershire has clever-

ly altered the x co-ordinate in lines 100 and 110 by four each time, thus allowing extremely fast movement. (16K ZX-81)

40 GO SUB 9000: LET hi=0 50 GO SUB 8000: GO SUB 7000

60 FOR w=28 TO d STEP -1

70 PRINT AT S.W. INK 4: "B "

80 PRINT AT P.5; INK 6; "A"

90 LET x=0

100 IF INKEYS="7" THEN LET x=-4

110 IF INKEYS="6" THEN LET x=4

120 IF INKEYS="8" AND P=s THEN GO TO 1000

136 IF P+x<=3 THEN LET x=0

140 PRINT AT P.5;" "

150 LET P=P+x: IF P>16 THEN LET P=16

160 NEXT W

170 LET lives=lives+1

180 IF lives=5 THEN GO TO 2000

190 LET s-INT (RND\*4)\*4+4

200 IF s>=16 THEN LET s=4

210 GO TO 60

1000 PRINT AT s.w." "

1010 LET sc=sc+10

1020 IF sc>10 THEN LET 9=9+2

1030 GO TO 190

2000 PRINT AT 3,2; "SCORE = ")sc

2010 IF hiksc THEN LET himsc

2020 PRINT AT 5,2; "HIGH = ";hi 2030 INPUT "Press ENTER to Play a9ain "; LINE 29

2040 GO TO 50 7000 BURDER 1: PAPER 1: INK 9: B RIGHT 1: CLS 7010 PRINT AT 1,13; "Attack": PLO T 100,159 DRAW 52,0 7020 PRINT AT 4,3; "This is the 9 ame of ATTACK. "'' You must st of the aliens from"'' invading

your aerospace. You"'' move u P and down with the "7"" and ~6~ keys. You fire with"''" the ~8~ key. You have 5 lives"''"

and the aliens will not "'' 9 ive up!"

7030 PRINT AT 18,16; "You > A ";A T 20,16; "Him > B " - PRINT AT 21, 3) "GOOD LUCK!"

7040 PRINT £1;" Press any key to continue"

7656 PAUSE 0

7060 BURDER 0: PAPER 0: INK 7: C

LS RETURN

0000 LET sc=0: LET P=4: LET d=1 8010 LET lives=0 LET s=4 LET 9 1 1

8020 RETURN

9000 FOR a=1 TO 2 READ a\$

9010 FOR n=0 TO 7: READ 6

9020 POKE USR as+m/b: NEXT n

9030 NEXT a: RETURN

9040 DATA "A", 192, 176, 76, 35, 35, 7

6, 176, 192

9650 DATA "B",60,90,126,60,24,36

,90,0

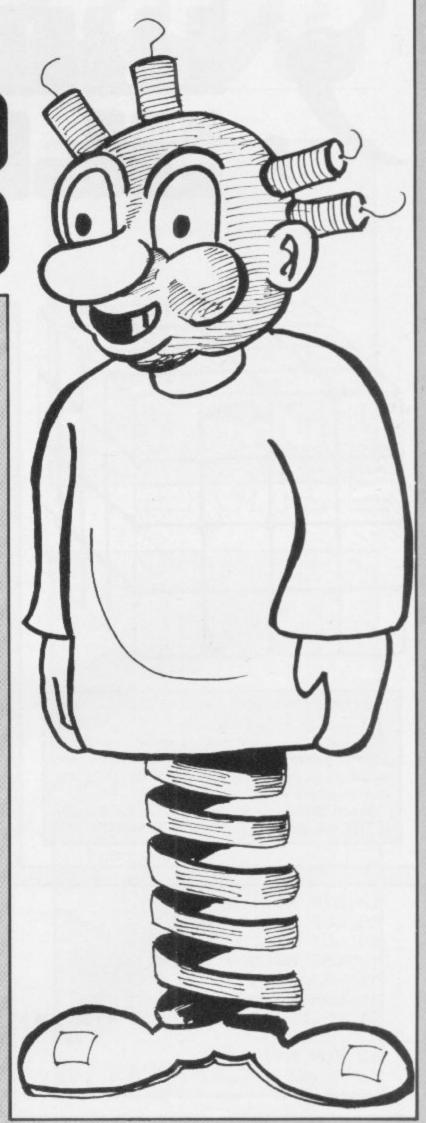

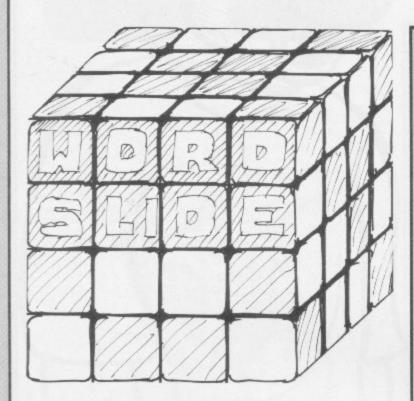

FIFTEEN letters appear in a four-by-four box. By sliding one of the letters adjoining the empty space into the space and repeating the process, try to arrange the letters into alphabetical order. To move a letter press the corresponding key.

Word Slide was written by Timothy Skinner of Hoveton, Norfolk for the 16K ZX-81.

10 DIM A\$(4,4) 20 LET A\$(1)="ABCD" 30 LET A\$(2)="EFGH" 40 LET A\$(3)="IJKL" 45 LET A\$(4)="MNO" 46 GOSUB 600 61 PRINT AT 0,0;,"(93.4\*96:94)

62 FOR N=1 TO 4 63 PRINT ,"(98)";A\$(N);"(95)" '64 NEXT N

65 PRINT J "(92:4\*97:91)" 70 PRINT "INPUT LETTER" 89 INPUT B\$ 90 FOR N=1 TO 4 100 FOR M=1 TU 4 110 1F A\$(N,M)=B\$ THEN GOTO 150 120 NEXT M 130 NEXT N 140 GOTO 89 150 IF (N=X OR N=X+1 OR N=X-1) AND (M=Y OR M=Y+1 OR M=Y-1) THEN **GOTO 170** 169 GOTO 89 170 LET 69(X,Y)=69(N,M) 180 LET A\$(N, M)=" " 190 LET M=N 195 LET Y=M 200 GUTO 61 600 FAST 610 FOR N=1 TO 20 628 LET U=INT (RND\*4)+1 630 LET T=INT (RND\*4)+1 631 LET P=INT (RND#4)+1 632 LET L=INT (RND\*4)+1 640 LET T#=R#(Q,T) 645 LET A\$(Q,T)=A\$(P,L) 650 LET A\$(P,L)=T\$ 660 HEXT H 661 FOR N=1 TO 4 662 FOR M=1 TO 4 663 IF A\$(N,M)=" " THEN COTO 67 664 NEXT M 665 NEXT N 671 LET X-N 672 LET Y=M 673 SLOW 680 RETURN

700 SAVE "PUZZLe"

710 RUN

## 3444443

AVID BYE of Saffron Waldon, Essex has written a version of the language LOGO for the 48K Spectrum. Commands should be entered as two letters and then a positive or negative number. In the instructions given the number is represented by an "n" in brackets.

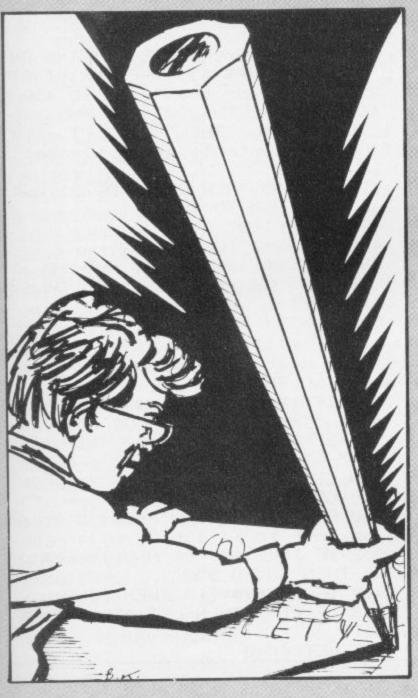

#### Drawing commands:

rl (n) draws right to left
rl (-n) draws left to right
ud (n) draws vertically up
ud (-n) draws vertically down
du (n) draws diagonally up and right
du (-n) draws diagonally up and left
dd (n) draws diagonally down and right
dd (-n) draws diagonally down and left

#### Cursor commands:

ca (n) moves cursor right
ca (-n) moves cursor left
cu (n) moves cursor up
cu (-n) moves cursor down

#### Utility commands:

st stops the program or a repeat

hm homes the cursor

cs clears the screen, retaining the stream

rs re-sets

rp enables repeat

ru erases last command

```
310 IF x#(J,1)="1" THEN GO SUB
    5 LET ff=0: LET m=0
    6 BURDER 5
                                    PHAM
   10 LET x=120: LET y=88
                                     320 IF x#(J,1)="2" THEN CO SUB
   12 LET 9#=""
                                    3000
                                    336 IF x$(J,1)="3" THEN GO SUB
   15 LET W=0: LET V=0
   20 DIM as(6,2): DIM ds(6,2)
                                    4999
                                     349 IF x$(J,1)="4" THEN CO SUB
   40 FUR J=1 TO 6
   50 READ a$(j)
                                    5000
                                     350 1F x$( j, 1 )="5" THEN GO SUB
   60 LET ds(j)=as(j)
   78 LET as(J)=" "+STR# J
                                    6999
                                     360 IF x$(J,1)="6" THEN GO SUB
   80 NEXT J
   90 DATA "ud", "ht", "dd", "du", "c
                                    7000
                                     370 MEXT J
 a", "cu"
  120 PRINT AT 8,12; "COMLOGS"
                                     380 IF FJ=1 THEN GO TO 140
                                     440 PRINT AT 21,0; "Use ca or cu
  125 PRINT AT 21,0; "Press and ke
 y to start"
                                                       - 11
                                     to move cursor
  130 IF INKEY = " THEN GO TO 130
                                    444 IF ff=1 THEN LET 9==" "+9=(
                                    m TO >
  135 CLS
                                     445 LET ff-1: LET fh=1
  140 PLOT XJY
                                     450 INPUT "Command", 19
  142 INPUT "Command ",1$
  145 PRINT AT 21,0;"
                                     455 IF 19="st" THEN CO TO 950
                                     457 LET m=LEN 1$+1
                                     460 PRINT AT 21,0;"
  146 PRINT AT 21,0:1$
  147 LET f9=0
                                     461 LET LELEN 15
  150 IF is="hs" THEN CLS : LET x
                                    462 IF 1K3 THEN PRINT AT 21,0)"
 =128: LET 9=88: LET 9$="": CO TO
                                    Must have command and number
                                    ": GO TO 450
  152 IF is="cs" THEN CLS : GO TO
                                     463 IF 19010-CHR$ 45 OR (1=5 AN
  1411
                                    D 1901-10=CHR$ 45) THEN PRINT AT
  150 IF is="st" THEN STOP
                                     21,0; "Cant do that": GO TO 450
  154 IF 1$="nu" AND LEN 9$<10 TH
                                     465 IF 1$(1 TO 2)<>"ca" AND 1$(
 EN PRINT AT 21,0; "Cant rub out n
                                    1 TO 2000"CU" THEN PRINT AT 21,0
 ow": CO TO 140
                                    ;"Cursor controls only, Please":
  155 IF 15="nu" THEN LET 95=95(
                                     CO TO 450
 TO (LEN 98-8))+" ": LET f9-1: L
                                     470 IF 155 THEN PRINT AT 21,0;"
 ET fh=1: LET fj=1: CLS : GO TO 2
                                    Too big": GO TO 450
 99
                                     475 LET f1=0
  157 LET fy=0
                                     480 FOR J=3 TO 1
  160 IF 19-"-P" THEN LET F9-1: L
                                     490 IF (1%(J))CHR$ 47 AND 1$(J)
 ET fh=0: G0 T0 200
                                    (CHR# 58) OR i#(J)=CHR# 45 THEN
  165 IF 14="hm" THEN LET x=128:
                                    LET +1=+1+1
 LET 9=88: GO TO 140
                                     500 NEXT J
  178 GO SUB 999
                                     510 IF FIKI-2 THEN PRINT AT 21,
                                    0; "You must give command and num
  188 GO TO 148
  200 LET 1=LEN 95
                                    ber": GO TO 450
                                    520 IF 1$(1 TO 2)="ca" THEN LET
  210 IF 1K5 THEN PRINT AT 21,0;"
 That work work": GO TO 140
                                     hs=" 5"+1$(3 TO)
                                     530 IF 1$(1 TO 2)="co." THEN LET
  215 IF th=0 THEN GO TO 440
                                    h事=" 6"+1事(3 TO )
  220 DIM x$(1,4)
  230 FOR J=1 TO 1
                                     540 LET 99=69+" "+99
  240 IF 9$())=" " THEN GD TO 280
                                    550 GO TO 200
  245 IF x$(J-1)=" " AND x$(J+1)=
                                    950 PRINT AT 21,0; "Press C to 9
H. " THEN GO TO 280
                                    a on, or F to finish "
  250 IF 9$(j-1)=" " THEN LET x$(
                                     952 IF INKEY#<>"c" AND INKEY#<>
 j)=9%(j TO (j+3))
                                    "#" THEN GO TO 952
                                     960 IF INKEYS="f" THEN STOP
  280 NEXT J
                                     962 IF ff=1 THEN LET 95=" "+95
  290 FOR j=1 TO 1
  300 IF x$C J. 1 )=" " THEN GO TO 3
                                    (6 TU )
                                     965 LET FF=0
```

Continued from page 76 970 GU TU 140 5020 IF SGN e=1 THEN LET v=e: LE 999 LET 1-LEN 18: LET f1-0 T wme 1000 IF 1K3 THEN PRINT AT 21,0;" 5030 IF SGN e=-1 THEN LET water Must have command and number": R LET v=e ETURN 1001 IF 1>5 THEN PRINT AT 21,0;" 5032 GO SUB 9000 Too bi9": RETURN 5035 PLOT X/9 1002 FOR J=3 TO 1 5037 BEEP .4,21 1003 IF (15(j)> CHR\$ 47 AND 15(j OKICHR® 580 OR 18KJOHCHR® 45 THEN 5040 DRAW VIW LET fl=fl+1: NEXT J 5045 LET x=x+v: LET y=y+w 1004 IF FIKLEN 15-2 THEN PRINT A 5050 RETURN T 21,0; "Must have command and nu 6000 GO SUB 8000 mber": RETURN 1005 LET es=1\$(1 TO 2): LET fl=0 6010 LET x=x+e 1007 IF 1\$(1)=CHR\$ 45 OR (1=5 AN 6012 IF x<0 THEN LET x=0 L 15(1-1)=CHR\$ 45) THEN PRINT AT 6013 IF xx255 THEN LET x=255 21,0; "Cant do that": RETURN 1010 FOR J=1 TO 6 6015 PLOT XJ9 1020 IF esecs(J) THEN LET eseas( 6020 RETURN i) LET fl=1 7000 GO SUB 8000 1040 NEXT J 7010 LET 979+0 1050 IF fl-0 THEN PRINT AT 21,0: 7013 IF 9KG THEN LET 9HG "No such command": RETURN 1855 GO SUB 9500 7014 IF 9>175 THEN LET 9=175 1060 IF. 1-3 THEN LET 9\$19\$+e\$+1\$ 7015 PLOT X/9 (3 TO )+" 7020 RETURN 1065 IF 1=4 THEN LET 9\$=9\$+6\$+1\$ 8000 IF FORM THEN LET 6-VAL 1\$(3) (3 TO 5+" " TO ): RETURN 1070 IF 104 THEN LET 9\$=9\$+0\$+1\$ 8005 IF X\$(J,3)KN" " THEN LET e-C3 TO 0+" " VAL RECURE TO 35 1686 RETURN 9010 IF x\$(J,4)()" " THEN LET e-2000 GU SUB 0000 2010 LET wee: LET V-0 VAL X\$(3)(2 TO 4) 2012 GO SUB 9000 8020 IF M\$(J)(3)-" " THEN LET e-2015 PLOT X/9 VAL X\$(J)(2) 2017 BEEP .4,22 2020 DRAW V.W 8050 RETURN 2025 LET 9=9+W 9000 IF MANCO THEN LET WITH 2030 RETURN 9040 IF x+v>255 THEN LET v=055-V 3000 GO SUB 8000 9050 IF 9+W/0 THEN LET WT-4 3010 LET v=e LET w=0 9060 IF 9+WN175 THEN LET W-175-9 3012 GO SUB 9000 3015 PLOT X/9 9000 RETURN 3017 BEEP .4,20 9500 IF es(2)="1" THEN GO SUB 20 3020 DRAW VIW 00 3025 LET X=X+V 9520 IF es(2)="2" THEN CO SUB 30 3030 RETURN 4000 GO SUB 8000 99 SGN e=1 THEN LET V=e: L 4020 IF 9530 IF es(2)="3" THEN GO SUB 40 ET W=-6 00 4030 IF SGN e=-1 THEN LET w=e: L 9540 IF es(2)="4" THEN GO SUB 50 ET V=e 00 4032 GO SUB 9000 9550 IF e\$(2)="5" THEN GO SUB 60 4035 PLOT X/9 4037 BEEP .4,19 00 4040 DRAW V.W 9560 IF es(2)-"6" THEN CO SUB 70 4845 LET X=X+V: LET Y=Y+W 90 4050 RETURN 9570 RETURN 5000 GO SUB 8000

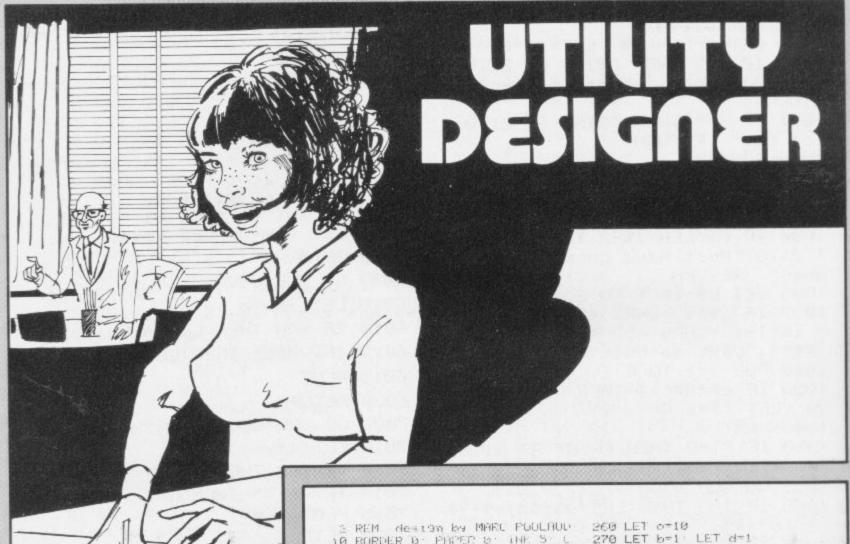

ARC POULAUD of York wrote Utility Designer for the 16K Spectrum, allowing a user to design large three-dimensional objects. The objects can have from three to 13 sides, or be round. Type-in the horizontal radii of the half cross-section, which go up automatically in 10-pixel sections. After a pause a 3D representation of the object will be drawn.

design by MARC PUULAUL 10 BORDER B. PRIPER B. INF. S. C. 20 PRINT INK 4) FLOSH 1:0T 0:9 ;"shaPe designer" MENSIONS AND ":AT 7.4: "EACH WILL BE PLOTTED IN 16":AT 8.4: "PIXEL SECTIONS.OF THE HALF":AT 9.4: "C 40 PRINT AT 10,5; "PRESS ANY KE TO CONTINUE" 50 PRUSE 0 60 CL' 70 PRINT AT 0,7: "HOW HICH (max -14)" 86 INPUT x 90 IF x>14 OR x<1 THEN GO TO B 100 PRINT AT 2,2; "IF YOU WANT A SPECIFIC NUMBER"; AT 3,1; "OF SI DES ENTER THAT NUMBER OF"; AT 4,1 I"SIDES OR IF JUST CIRCULAR ENTE R '14'": INPUT 1: IF 143 OR 1214 THEN GO TO 100 110 CLS 120 DIM a(16): DIM x(15,x): DIM 9(15,x): LET c=-10 130 PLOT INK 2:0.0: DRAW 0:(x\*1 0)-10: PLOT 0,0 140 BRIGHT 1 150 FOR a=1 TO × 160 INPUT b 170 LET a(a)=b 180 IF a(1)>70 THEN GO TO 160 190 IF a(a)>120 THEN GO TO 160 195 IF a(14)>80 THEN GO TO 160 200 DRHW 6-PEEK 23677,10+c-PEEK 23678 210 DRAW 0-PEEK 23677,10+c-PEEK 23678 220 DRAW 6-PEEK 23677,10+c-PEEK 23678 230 LET c=c+10 240 NEXT 3 250 PRINT AT 0.1; "PLEASE WAIT W HILE I COMPUTE."; AT 1.2; "THIS IS TO ENSURE MAXIMUM"; AT 2.9; "DRAW

\*290 LET x(b,d)=140+a(d)fSIN (cf 2\*P1/1) 388 LET 4(h,d)=o+(a(d)/4)#000 ( c\*2\*PI/1) 310 LET h=b+1 320 NEXT c 330 IF d=x THEN CLS - GO TO 370 340 LET d=d+1: LET b=1: LET o=o +10 350 GO TO 200 360 IF INKEY#="Y" THEN CLS - GO TO 370 370 LET a=10 380 LET h=1 LET d=1 390 FOR c=0 TO 1 400 IF C=0 THEN PLOT x(b,d)-20, 9(b,d)+14 410 DRAW x(b,d)-20-PEEK 23677.9 (b,d)+14-PEEK 23678 420 IF d>1 THEN DRAW x(b,d-1)-2 0-PEEK 23677, y(b,d-1)+14-PEEK 23 678 DRAW x(b,d)-20-PEEK 23677,4 (b,d)+14-PEEK 23678 430 LET b=b+1 440 NEXT C 450 IF d=x THEN GO TO 480 460 LET d=d+1: LET b=1: LET 0=0 +10 470 GO TO 390 400 PRINT AT 0,0; "PRESS"; AT 1,0 "ANY";AT 2.0; "KEY";AT 3.0; "TO"; AT 4.0; "CONT." 490 PAUSE 0 500 CLS 510 PRINT INK 2;" NEW ONE 530 PRUSE 0: CLS 540 IF INKEY\$="9" THEN GO TO 70 550 PRINT INK 2:AT 5.0:" T HE SAME ONE ?" 560 PAUSE 0 570 IF INKEYS="4" THEN CLS + GO TU 370

280 FOR c=0 TO 1

580 CLS

BYE I"

PRINT INK 2:AT 10.0;"

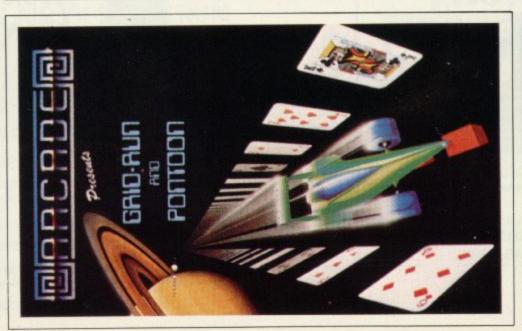

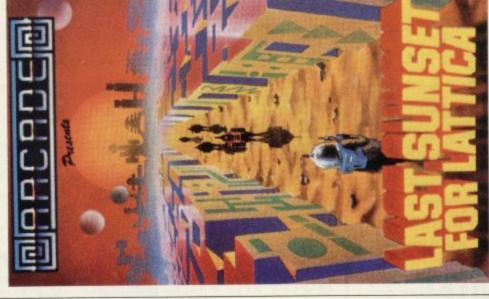

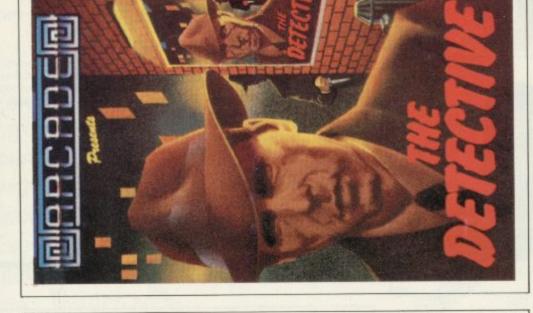

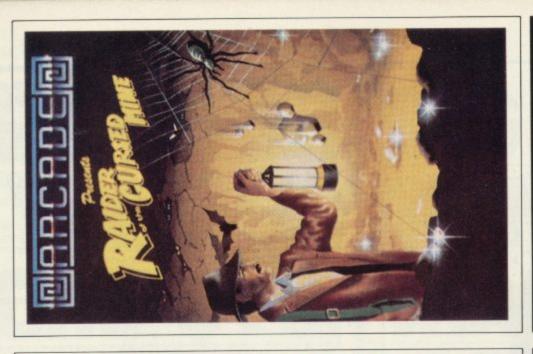

RAIDER OF THE CURSED MINE (Original) Greed drove you

# TO: ALL MAIL ORDERS All these games are available for the ZX Spectrum 48K for the incredible price of only £5.50 including P&P VAT etc. Just complete the mail

| Otty. | Qty. Item | Item Price Total | Tota |
|-------|-----------|------------------|------|
|       |           |                  |      |
|       |           |                  |      |
|       |           |                  |      |

Arcade are committed to original game concepts so look out for new titles in the Arcade range. Trade enquiries welcome. Phone Orpington 35639 anytime or write to Arcade Software Ltd, Technology House, 32

Chislehurst Road, Orpington, Kent BR6 0DG.

order form for prompt dispatch by return of post.

DON'T FORGET YOU CAN ALWAYS ORDER ON THE TELEPHONE WITH YOUR CREDIT CARD. TRADE ENQUIRIES WELCOME.

|   | for      |            |
|---|----------|------------|
|   | 70.      | -          |
|   | 7 3      |            |
|   | WAR      | -          |
|   | SOFT     | -          |
|   | DE S     | - Contract |
|   | ARCA     | - 01-      |
|   | 10       | -          |
|   | appe     |            |
|   | paya     | 1          |
| 1 | 20       | 1          |
| i | al profe | -          |
|   | ostal    | 1          |
|   | 000      | * 200      |
| • | cheq     |            |
|   |          |            |
|   | clos     |            |
|   | en       |            |
|   | *        | 1          |
|   |          |            |

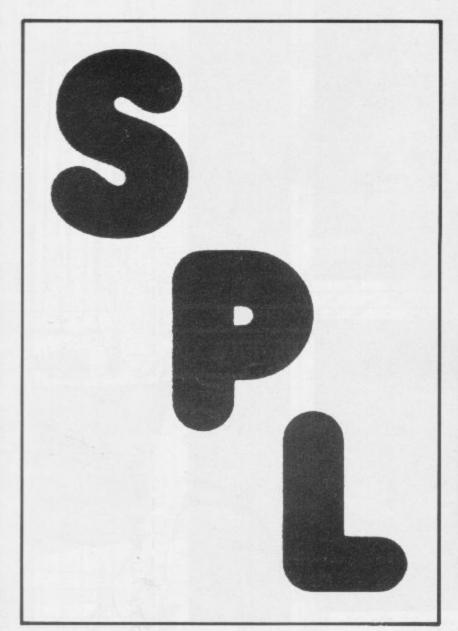

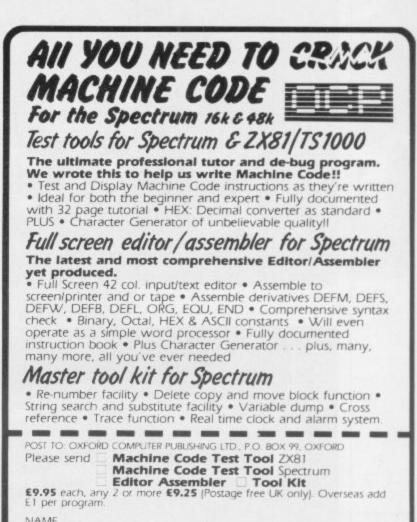

ACCESS CARD NO.

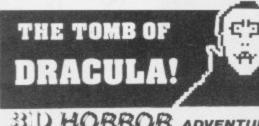

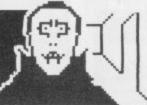

#### 3D HORROR ADVENTURE GAME!

For the 16K ZX81 or with colour and sound for the 48K SPECTRUM, a superb 3D graphics adventure gamel Enter Dracula's tomb at 30 minutes to sunset . . . wander through the tomb's pre-mapped 300 vaults in search of the fabled Vampire's Treasure . . pick up valuable silver stakes and use them to defend yourself against the lurking horrors . . ghouls, zombies, pits of primaeval slime . See them all on the computer's plan of the tomb . . when it will let you! Take a chance on a Mystery Vault . . . if you dare! And all the time the minutes are ticking by to sunset . . when Dracula rises from his coffin and comes after you!

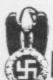

## Castle Colditz

#### ESCAPE-OR-DIE ADVENTURE....!

You are an Allied POW in the infamous Castle Colditz, Nazi fortress jail for Allied prisoners of-war! Can you escape with your life through the vast labyrinth of rooms to the main gate? Tackle brutal Gestapo and SS guards, savage guard-dogs, traps and pitfalls! Survive if you can the Corridor of Rats, the Tunnel of Poisonous Spiders, the Vault of Human Bones and many more! And on your way, grab all the fabulous Nazi loot you can carry!

Price includes ready-to-load cassette with library case and inlay, full instructions, postage and packing. **Order today!** Money refunded if not delighted!

Send cash, P.O. or cheque to:

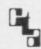

FELIX SOFTWARE (DEPT. SU10)
19 Leighton Avenue, Pinner, HA5 3BW.

Member of the Computer Trade Association

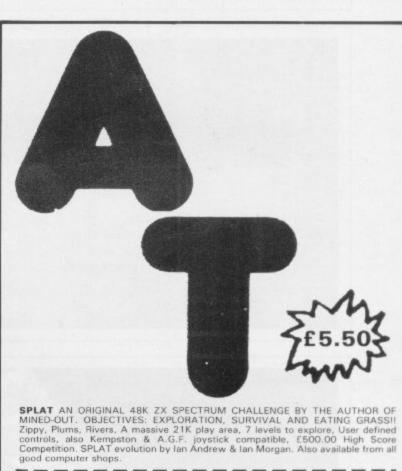

Please send me . . . copies of SPLAT @ £5.50 inclusive 1st Class Post. I enclose cheque/P.O. for £ . . . or please debit my Access Card No.

ISL | INCENTIVE SOFTWARE LTD - 54 LONDON STREET - READING (0734) 591678

**ADDRESS** 

Address

Also available from most branches of W. H. Smith and other resalers. Also from Buffer Micro. Streatham.

# INTRODUCING 16/48. THE NEW MONTHLY COMPUTER MAGAZINE WE'VE GOT TAPED.

Forget about listings, copy typing, crashed programs and misprints. Move into a new era with the machine readable monthly.

Every month
you get News,
Reviews, Games and
Educational programs.
Month by month you can
build a library of useful
machine code routines to give
your software that professional finish.

There are help features for programmers and for adventurers and every month great prizes to be won in our exciting competition.

## ESPECIALLY COMPILED FOR YOUR SINCLAIR ZX SPECTRUM

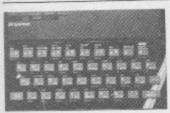

16/48 will run on 16K and 48K machines. In fact the magazine knows which machine

you are using and automatically uses the appropriate addresses.

## WIN A DIGITAL TRACER OR A LIGHT PEN

With the help of the machine code in our first competition, you will produce high speed animation you never thought possible. Combine a little skill with with lots of imagination and you could be our first winner.

## A FEW OF THIS MONTH'S GREAT FEATURES INCLUDE...

Copter – shoot and then fly!
Stroke 4 – High speed educational animation
Soundfx – a machine code noise library
Dungeons and Green Men – expert help for reluctant prisoners and goblin fodder.

PLUS LOADS MORE TO LOAD

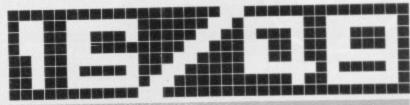

THE MONTHLY CASSETTE MAGAZINE FOR THE 16K & 48K ZX SPECTRUM

Published by Magnetic Magazines Ltd., PO Box 180, Kingston-upon-Thames, KT2 6AL. Surrey

AVAILABLE IN BRANCHES OF W.H. SMITH, JOHN MENZIES AND OTHER LEADING NEWSAGENTS. LOOK OUT FOR THE LAUNCH ISSUE ON 13th OCTOBER

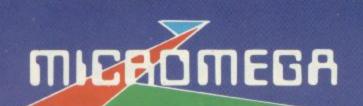

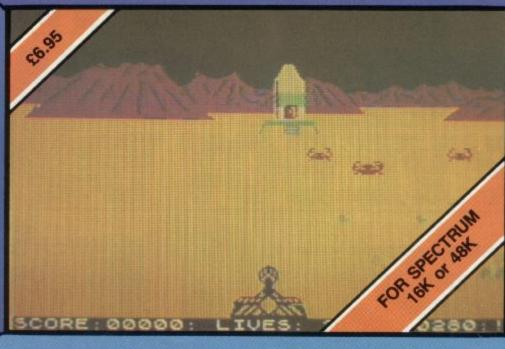

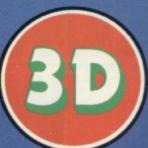

NEW SOFTWARE FOR A NEW DIMENSION

## HAUNTED HEDGES

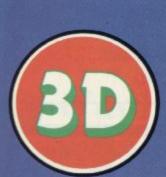

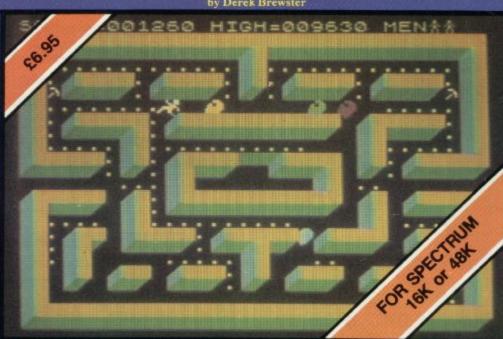

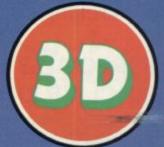

#### Murder at the Manor

Death comes to a quiet country village when the Lord of the Manor is savagely

urdered.
The police are baffled with no obvious clues to help them.
Your skills as an ace investigator are required to identify and apprehend the urderer. This will involve searching for clues (which could be dangerous quiring ingenious deductions), examining the scene of the crime and asking requiring ingenious deduction questions of the right people

What is the mystery of the Gravediggers Hut? What secret does the safe hold? What lurks at the bottom of the brook?

These may be some of the questions you will ask yourself during your investigation into the **murder at the manor**.

The game is based on a fixed map, comprising the Manor House, the Garden, the Town, the Graveyard and many other fully described locations, inhabited by a variety of individual characters whom you are likely to meet.

Its up to you to solve the murder, the locals may know the answer — but will they tell YOU!

This original adventure fills your 48K Spectrum with over 120 locations, all of which are depicted in full colour machine-coded graphics.

Add sound effects, a full score and save game facility plus a comprehensive and easy to use command analyser (incorporating abreviations and multiand easy to use command analyser (incorporating abreviations and multi command lines) and you are sure of many exciting and frustrating hours.

WARNING — this is a 4D adventure where night brings added

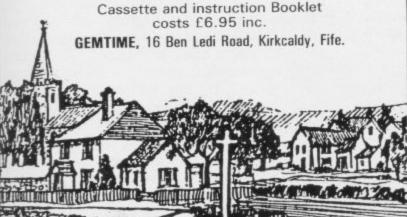

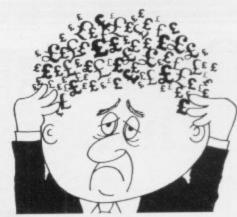

#### Are your finances driving you mad?

Do you find that working out your finances makes your head buzz? Do you see red?

Don't worry, now you can have Hilton's Personal Banking Service on your side, giving you a clear head start and (hopefully) putting you back

Maintain permanent records and fully detailed statements of your finances + Search facility. Bank Reconciliation module is included to automatically match your Bank Statement to your PBS account.

- ZX81 £9.95 (16K)
- \* ZX SPECTRUM £12.00 (48K)
- DRAGON £12.00 (32K) BBC £9.95 (32K) PBS only
- guaranteed after sale maintenance provided.

#### NEW RELEASES

SPECTRUM (48K) GARDENBIRDS A captivating introduction to Ornithology and entertaining PLAYTYPE&TRANSPOSE, £9.00 Compose, transpose key, Play it Save it, Print it! DRAGON (32K) €5.00 and Copy

DISASSEMBLER ..... Prints either to screen or printer in HEX and MNEMONICS

MEMORY MAP. Over 9 A4 pages of Dragon Memory locations. INVALUABLE!

ORDER by POST (specifying machine) OR at the POST OFFICE using TRANSCASH ACXDUNT 302 9557

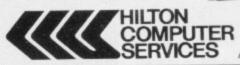

Hilton Computer Services Ltd (Dept SU) 14 Avalon Road, Orpington, Kent BR6 9AX

Ask for the PBS at your local computerstore

Mikrogen is one of the longest established and most experienced companies in the home computer market.

We market to such names as W. H. Smiths, Software Masters, Psion/ Sinclair Timex Corp etc. We also have our own rep network covering all retail outlets.

Our reputation has been built on top quality software.

#### **CAN YOU WRITE** TOP QUALITY SOFTWARE

To Supplement our already highly successful range we are now looking for programs for all the popular home computers including games, utilities, education + business software.

If you feel that your programs can meet our high standards then contact us at the address below or Telephone 0344 27317.

MIKRO-GEN, 1 DEVONSHIRE COTTAGES, LONDON ROAD, BRACKNELL, BERKS.

## Getting the ZX-81 to do things others cannot

Robert Entwistle and his family are spreading the word about Sinclair's second machine. Claudia Cooke reports on their success

OBERT ENTWISTLE and his family have a ZX-81 but you would not think it to hear them talk. They are lying, you would think, because their computer does things a ZX-81 cannot do.

True, but that is because Entwistle has adapted it to suit his family needs. All those games for two players, for instance, the Entwistles did not think much of them because they involve two people hovering irritably over one small keyboard.

Instead, Entwistle bought two second-hand keyboards, one for each player to hold in his hand, and built a circuit connecting them to his ZX-81. He is a value engineer by profession and was helped considerably by his familiarity with digital circuitry; but that is not all he has done.

His computer can play tunes, because of an I/O port connected to a loudspeaker which he has attached to the computer. When he wanted to increase capacity from 1K to 2K, he fitted the new chip. "Easy, and much cheaper than buying the whole thing".

The musical side of the computer is the best part for 42-year-old Entwistle. Never having studied a musical instrument, nor learned to read music, he nevertheless bought a concertina which he has since taught himself to play.

"Because I cannot read music, the musical editor in my computer has helped enormously. I program it to play a certain tune for me and then I can learn it by ear, rather than going slowly through each note from the sheet music. It helps because it tells me at once what the music is trying to do and what it should sound like", he says.

Entwistle bought the concertina because it was an apt instrument for accompanying song. He admits that had he known anything about music, he might have chosen a different, easier instrument.

As it is, he has persevered and now plays regularly with his local Morris band, the Gloucestershire Morris Men. That, in turn, has led to a deeper involvement with the band and he now dances with it, too.

hobby for me. We perform locally most of the time but we go further afield on occasions, too"

Entwistle believes now in the value of music and his three children - James, aged 16, Charlotte, 13, and 11-year-old Alice - have learned to play the violin, piano and recorder. They also play

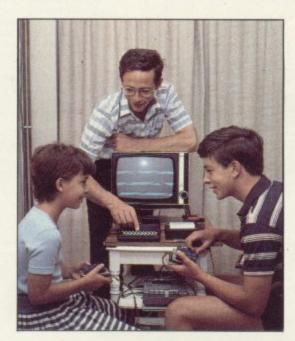

variously the guitar, mandolin and other instruments.

The computer, too, has added another dimension to his children's lives. Entwistle and his wife Catherine decided to buy one two years ago specifically so that their children could become familiar with its operation and its potential.

"The response has been varied, I must say. Charlotte is not interested; she and my wife will play a game under sufferance but that is about all. Alice is keen and will type-in a program from a magazine and then play it. My son James uses it a great deal. He will read through the programs in a magazine and then write his own, with improve-

Entwhistle and his son write almost all their own programs and their first attempt with the ZX-81 was with a program they had written.

"By writing your own program you really have to understand what it is doing. Having to solve problems helps

"It's great fun and has turned into a you to understand. It certainly was not easy. We wrote a game of Duckshoot and now we have about four versions which work with varying degrees of success".

> They also have several other games, a program of electronic organ music and one which plays the tune Yellow Submarine. James is also working on a program which is a map of England charting the movements of the various ancient tribes. He hopes to ascertain from it how the climate affected geographical prosperity among the tribes and how that relative prosperity was responsible for the movement of each tribe around the country, or eventual annihilation.

> It is an ambitious project for a boy who has never done computer studies at school, despite the fact that his school has 10 computers. His father says: "I am not happy that so many schools are not teaching pupils about computers. You really need one keyboard between two children for it to work properly; it is no use having a handful of computers and several hundred children".

> James has become so well-versed in computing since the advent of the ZX-81 in his Cheltenham home that he is now doing a computer project for the Duke of Edinburgh Silver Award scheme.

> The Entwistles have progressed to a 16K RAM pack and feel there is no need to buy anything bigger as they are still exploring its full potential. James recently had a German boy staying for a week on an exchange visit and the visitor had to be restrained from buying a ZX-81 on the spot. He had seen one at a friend's house in Germany but had thought it looked uninteresting until he arrived at the Entwistle home.

> Alice, too, is doing a good promotion job at her primary school, where she proved invaluable when the teacher decided to give lessons on computers. It seems she did half the teaching.

For Entwistle, the concept of computers is not new. He first had contact with them while he was reading physics at Southampton University. He went on a one-week computer course and remembers learning on a Pegasus.

#### User of the Month

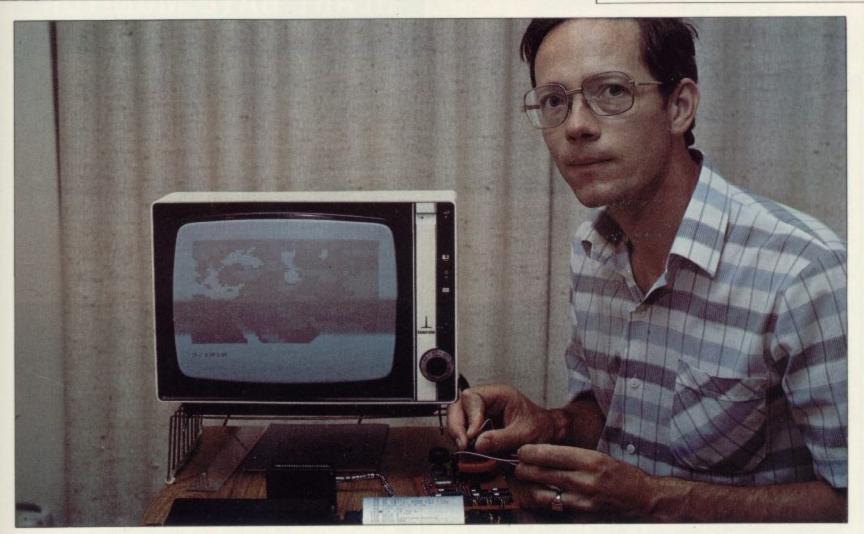

"No-one will even know about the Pegasus now and things have certainly changed a great deal since then. Even so, the course was helpful in allowing us to understand what a computer can do," he says.

Entwistle's next contact with computers was at work, in his job as value engineer for Smiths Industries, just outside Cheltenham.

"We were having difficulty getting the adjustments correct while making an altimeter. We were not getting the proper number of instruments made ing that one type of altimeter and the team went down to nine as soon as the computer arrived. Now we have an HP85 for setting-up pilot display units and we use a computer for automatic tests, too. It has made an enormous difference," he says.

Entwistle is critical of a good deal of software on the market because, he says, it caters only for people who already understand what they are doing.

"One of the things I like about the ZX-81 is that it stops you if you program an incorrect line. Some of them let

There is also a microcomputer club where Entwistle works and he and his children attend the regular monthly meetings to swap ideas and learn new approaches. The club also has a Dragon and a Vic-20 which members can borrow and take home.

Altogether, it has created a new world for the family, a world which is educating them as they play.

Entwistle has always been mechanically-minded and built a four-valve radio when he was 14, followed by a radio-controlled model car. "It would jam all the CB if I switched it on now", he laughs.

He would not advise his children to make a career in computers, because he believes computers will become part of most careers anyway, whether accounting, medicine or anything else.

"I expect my children to recognise the difference between good and bad software. You hear them at the homes of friends criticising the games and listing all the possible improvements," he says. When his daughter asked for a particular board game for Christmas, he wrote a program of it for the computer instead.

The computer does not rule their lives; they do not use it every day but together Entwistle and his son are learning more and more as they explore the seemingly limitless potential of the ZX-81.

## 'One of the things I like about the ZX-81 is that it stops you if you program an incorrect line. Some of them let you put in the whole program before you discover it is incorrect.'

and it was costing a packet. We tried a calculator and that was not enough, so we got a Hewlett-Packard 9825. I was given the computer and the manual and told to sort it out.

"I had no one to turn to and I spent about three months working it out and writing the program. We had the computer work out the exact adjustments we needed to make to the instruments, like how many turns for each screw.

"After about the third attempt it solved everything. We had 15 men mak-

you put in the whole program before you discover it is incorrect. Then you still do not know where you have gone wrong".

At work, Entwistle looks forward to the time when computers, used as a database, can all be linked for more efficient access to information. Already computers have changed the look of things. "You used to see people with soldering irons and breadboards all over their workbenches. Now it is all keyboards".

SINCLAIR USER October 1983

#### DESKTOP CONSOLE FOR ZX SPECTRUM/ZX81

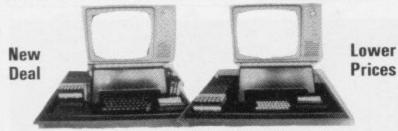

TV/Monitor stand removable for access to add-ons, wiring, etc. Professional desktop console for the ZX Spectrum/ZX81. It raises and tilts the TV/Monitor to minimise eyestrain, holds in place the ZX printer, RAM packs (and other add-ons), power supply, tape recorder, ZX Microdrive and hides most of the wiring.

| Qty | Description                                                    | Item Price | Total |
|-----|----------------------------------------------------------------|------------|-------|
|     | Console for ZX Spectrum/ZX81                                   | £22.00     |       |
|     | Power Switch for Tape Recorder                                 | £3.00      |       |
|     | Power Switch for ZX Spectrum/ZX81                              | £3.00      |       |
|     | *1 Console complete with optional switches + 1 ZX Spectrum 48K | £150.00    |       |

Cheques/P.O. made payable to: COMPUTERLOCK, 2 WYCHPERRY ROAD, HAYWARDS HEATH, WEST SUSSEX RH16 1HJ Telephone: (0444) 451986.

| Sub Total      |       |
|----------------|-------|
| Post & Packing | £3.50 |
| Total Due      |       |

All Prices inclusive of V.A.T. Allow 14 days for delivery.

## **HEART RATE MONITOR**

FOR ZX-81 and SPECTRUM

#### SAFE - RELIABLE - EASY USE YOUR COMPUTER FOR HEALTH AND FITNESS

nient to use. Continuously monitors your pulse and displays digital heart rate on the screen. Plug in ste monitor suits Spectrum and ZX-81. Detects your pulse from finiger or thumb placed over the unit. The sensor unit is linked to the heart rate interface by 3 metres of cable. Includes an extender allowing use of printer, RAM pack etc. Takes power from the computer — avoids the use of

PRACTICE RELAXATION

Concentrate on reducing the displayed pulse rate. Your progress can be recorded and displayed as a 'rate
of fall' which you can use as a personal performance record.

MONITOR FITNESS
Check your heart rate before and after a set exercise. Monitor how quickly it returns to normal. Your fitness level can be assessed by this method and used as a yardstick for future comparisons. Whatever form of exercise you take its effect on the pulse rate can be a significant indicator of fitness.

Simple basic programs can be used to produce graphs of heart rate versus time. Linked to your ZX-81 of Spectrum computer the signal can be used in your own simple basic programs to give continuous hear rate displays, bar charts, graphs etc. Compatible with all levels of program from simple basic routine upwards. Spectrum users can incorporate beep commands to give "ECG" type sounds.

Does not interfere with the use of a printer — so you can down load your performance curves for comparison.

SUPPLIED READY BUILT — includes plug in Heart Rate Monitor interface with extender card, sensor unit and linking cable, software and instructions, READY TO USE £29.98. ORDER AS: HEART RATE MONITOR (HRM SU). STATE ZX-81 or SPECTRUM. £29.98.

#### ZX SPECTRUM AMPLIFIER

250mW output. Volume control. Internal speaker. Very simply connected using load/save lead. Puts real power even into the simplest. "Beep" commands. Adds a real "zing" to musical programs and games. Requires PP3 battery — not supplied. Very low current drain. Supplied ready built complete with demo software and instructions.

ORDER AS: ZX SPECTRUM AMPLIFIER (SA SU) £6.98

#### ZX SPECTRUM SUPER AMPLIFIER

toomwoodput, now and synthesized quality in hose. "Beep" commands. Super circuit will djustable ATTACK, SUSTAIN and DECAY er elope controls. Plus variable ECHO. Generate wide range of special effects. Five graduats controls. Internal speakers. Very smart cas lequires batteries — not supplied. Very lo

ORDER AS: ZX SPECTRUM SUPER AMPLIFIER (SAA SU) £17.98

MAGENTA ELECTRONICS LTD, Dept SU2: 135 Hunter Street, Burton-on-Trent, Staffs DE14 2ST. (0283) 65435. Prices include VAT, add 50p p&p. Cash with order. Access/Visa by phone or

\* .... put your Spectrum to work \*

## )LAN Display Language FOR ZX SPECTRUM 16K/48K

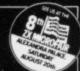

a simple, powerful machine coded interpreter for generating dynamic textual display for use in advertising & education

#### THE HIT OF THE LAST MICROFAIR

- \* DLAN commands are all single letter or symbol
- define any window on the screen and recall as often as you like
- rint any text you like in any combination of 11 fonts, specially designed by Image Systems in a range of styles and sizes, some with proportional spaced
- \* scroll your text any which way you choose within the window or the whole screen if you wish
- ★ largest font size 3x2
- \* word processing keeps left hand margin clean
- \* BRIGHT, DULL, FLASH, STEADY
- \* GOSUB equivalent
- \* screen timing commands
- ★ 48K DLAN gives you 26K of space in which to place your display commands - 16K DLAN gives you 2K
- \* 8-page manual ·

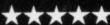

\*\* \* SPECIAL INTRODUCTORY OFFER

£7.95

THE FAST ONE 16-64KZX81

One of the best data-management systems available for the ZX81."

Sinclair User June 1983 £12.00

Spectrum 16/48K £4.95

ZX81 16K £4.75

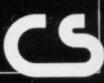

Provides storage space for cassettes. Optional: Two built-in illuminated power switches. Console colour finish: Matt black. \*SEE SPECIAL DEAL BELOW.

Date ..... YOUR NAME AND ADDRESS (In Capital Letters Please) ..... 

systems

"The most comprehensive of the data-bases...

Sinclair User June 1983

#### Design features

- menu driven
- tully machine coded
- ★ dynamic variable length file— NO WASTED SPACE
- npdate, erase, copy any record
- you have up to 32K per file
- open ended ready for microdrive \*

- # up to 26 ITEMS per record
- \* up to 128 characters per ITEM
- \* save and load FILE independently of the program
- search FILE for numeric or character comparison on multiple levels

#### Display

- \* up to 36 different user-defined ways of viewing selected data
- sequence by ITEM or chronologically
- ★ 1-21 RECORDS displayed at a time
- \* pageing
- \* printing
- \* scrolling
- TOTAL / AVERAGE any ITEM
- \* optional USER-BASIC for tailored processing

Now accepted as the definitive filing system for the 48K Spectrum

£15.00 Masterfile-16 a subset for the 16K Spectrum £8.95

Send your order with a cheque or postal order to Campbell Systems (Dept ) 15 Rous Road, Buckhurst Hill, Essex, IG96BL, England Telephone 01 504 0589

All programs mailed 1st class by return. Prices include VAT and postage within Europe. SAE for full list.

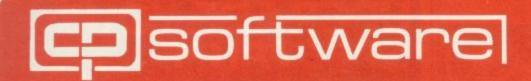

## Spectrum software

#### **BRIDGE PLAYER**

#### COLOSSAL CAVES

#### **GOLFING WORLD**

At last you can play Bridge against your Spectrum. Unlike other bridge type programs, Bridge Player does not use pre-dealt hands. Uses the Acol bidding system, scoring and replay facilities included. Forms an ideal combination with our Bridge Tutor.

Enter the Colossal Cave, discover the treasure left by the wizard. On your travels you will meet dragons, snakes, trolls and other denizons of the underworld. Be warned, this adventure can be addictive. Includes a save facility so that the adventure can be continued from the point reached when saved. This is based on the original adventure game by Crowther with 140 locations and a vocabulary of more than 200 words.

Choose a club and the direction, use your skill to miss the bunkers, trees and water, reduce your handicap and watch your game improve. Get your handicap below 12 and enter the Championship; win this to qualify for the Open.

48K Spectrum

£8.95 48K Spectrum

£6.95 48K Spectrum

£5.95

#### SUPERCODE

#### FLOATING POINT FORTH WITH EDITOR

#### **ZX REVERSI**

The ultimate Machine Code Took Kit with 90 routines. Dozens of screen routines. Renumber with and without go to's, go subs etc., beeper routines, disable break key, random number generator.

Supports Forth 79 structures, trig functions etc., the ZX printer and access to 1/0 ports. Has all the Spectrum hi-res colour graphics, plot and draw and beeper facilities. Allows direct entry of machine code. Comprehensive user quide.

When put to the test against other Spectrum Reversi programs, ZX Reversi was the conclusive winner. 10'levels of play (easy to expert). Self Play, handicap system, set up a position, select the colour of the display plus other features.

16K and 48K Spectrum

£9.95 48K Spectrum

£13.95

48K Spectrum

£6.95

#### SUPERCHESS II

One of the strongest Spectrum chess programs whose features include: . 7 level of play · Plays a variety of openings e.g. French Defense, Sicilian Defense, Ruy Lopez, Queen's Gambit etc. Self play mode · Analyse mode · Enhanced end-game play · Recommended move option.

SUPERCHESS II

£8.95 16K Jupiter Ace Lynx £8.95

£7.95 48K Spectrum

Also available at Boots, WH Smith and all good computer shops. Send SAE for catalogue.

#### SNAIL LOGO

An advanced implementation to the Logo turtle type graphics. Uses the original style Logo instructions to control the movements of a graphical Snail around the screen instead of a mechanical turtle. Includes the following features: Full operating system and Editor Comprehensive user guide with sample Multi-level Hierarchic programs Procedures Procedures Parameters · Recursive Procedures Nestable repeat loops Variables Colour and wall bouncing controls · 25 Language Instructions, over 20 warning and error messages · Commands to control the optional ZEAKER turtle.

48K Spectrum

Access

Plus all our usual programs: **ORIGINAL SUPERCHESS** 16K ZX81 £4 95 48K Spectrum £4.95 **16K SUPERCHESS** 16K and 48K Spectrum £6.95

ZX DRAUGHTS 48K Spectrum £5.95 16K Jupiter Ace £6.95 Lynx £6.95 **BACK GAMMON** 

48K Spectrum £5.95 SOFTALK | Multiwords 48K Spectrum £5.95 SOFTALK II Spacegames

48K Spectrum £5.95 **BRIDGE TUTOR** Beginners or Advanced

16K and 48K Spectrum £5.95 SPECTRUM FORTH Integer

16K and 48K Spectrum £9.95

UK prices include VAT and post & packing EUROPE add 80p per program. ALL OTHER PLACES for air mail add £2 for the first program and 50p for each subsequent Send cheque, postal order or Access no. to: program. Surface delivery add 80p per program.

CP SOFTWARE, Dept.SU8,17 Orchard Lane, Prestwood, Bucks. HP160NN

### MZ-8

#### CMOS STORAGE/MEMORY WITH BATTERY BACK UP FOR ZX-81 1K or 16K

- \* Fast Load, Save and Delete \*
- ★ Stores up to 10 Programs ★ (6K total) for instant recall
- ★ Software in Onboard Eprom ★
- ★ Switchable "Write Project" ★
- ★ Alternative use as extra memory ★
- ★ Plug-in with connector for Ram Pack ★

Inc. Price £44.90

With full instructions

MICRO-Z LTD PO Box 83, Exeter Devon EX4 7AF

S.A.E. for full details

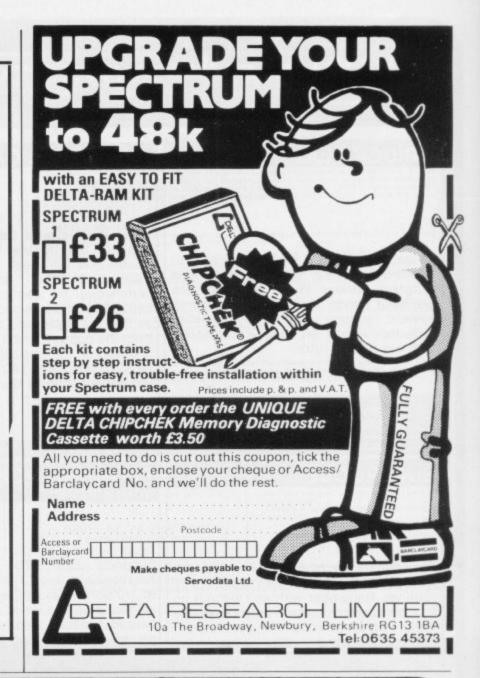

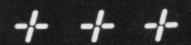

OMNICALC (48K Spectrum)
The best Spectrum spreadsheet
you can buy. Written in machine
code to be faster, to give you
more space for data, and to
allow more features to be
included, it is guaranteed
uncrashable.

- ★ 99 columns or 250 rows.
- ⋆★ Fully prompted input.
- \* Extensive repeat facilities.
- ★ Supports ALL Spectrum functions.
- ★ Unique iterative facility.
- ★ Totals/Sub-totals. + many more.

"If more programs shared the quality of OMNICALC then we might see more Spectrums in offices"

Home Computing Weekly 3/6/83

"It is ideal for someone who has just found the spreadsheet concept, but it is also a very powerful tool for anyone who has used one previously" Sinclair User June 1983

Complete with comprehensive manual. £9.95.

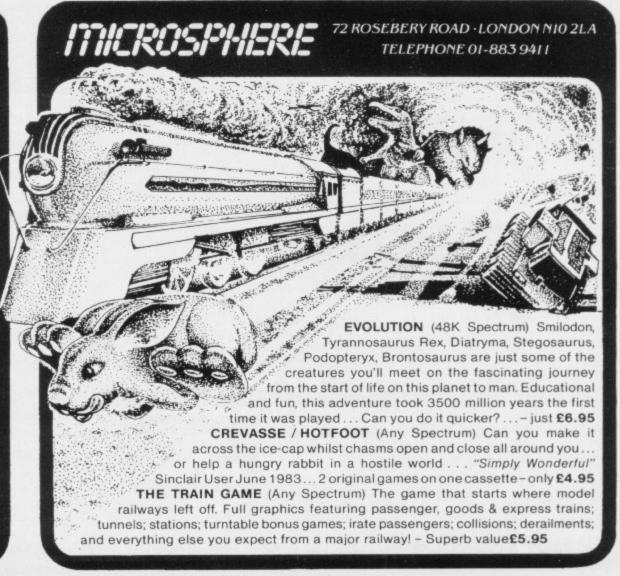

NEW ON SPECTRUM 48K.
Dramatic all-graphics
reconstruction of a famous
World War II campaign. Your handpicked force has dropped behind
enemy lines to capture a strategic
river crossing. 10 levels of play.

AND W2 REDWEED Spectrum 48K. All graphics wargame. Prevent the Martians and Redweed reaching London.

reaching London. W3 JOHNNY REB Spectrum 48K. All graphics Battlegame for 1 or 2 players.

WI WARLORD Spectrum 48K, 2XB116K. Adventure game in Medieval Japan. 3 levels of play. W7 PELOPONNESIAN WAR ZX81 16K. Diplomacy counts high in this strategy wargame. W8 ROMAN EMPIRE ZX81 16K.

UUIHLOR

the mind stretcher

wargame with 3 levels of play ALSO L1 PRIVATEER (combined cassette Spectrum 48K, ZX81 16K) Real time graphics game to sink French fleet. L2 SAMURA! WARRIOR ZX81 16K, Spectrum 16K, Adventur

Spectrum 16K. Adventure game in Medieval Japan. L5 TYRANT OF ATHENS ZXB1 16K Spectrum 16K Adventure wargame in the Greece of 470 BC.

All games contain comprehensive playing instructions. Available from better software shops or direct from Lothlorien—simply complete the coupon.

PROCRAMMERS—Contact the Leaders with your wargame software.

| enclosed<br>Please det<br>Signed<br>Address | a chequ        | ie/P0. | for £ |        | re wargan<br>.made pay<br>'/ |     | o M.C. L | othlorie | en. |
|---------------------------------------------|----------------|--------|-------|--------|------------------------------|-----|----------|----------|-----|
|                                             |                |        | W3    | W4     | W7                           | WB  | L1       | L2       | L5  |
| (Tick box)                                  | PARAS<br>£5.95 | W2     | ***   |        |                              | 200 | -        | 1000     | 101 |
| (Tick box)<br>Spectrum<br>£5.50 ea.         |                | W2     | ***   | 7793.0 |                              |     |          |          |     |

ANALOGUE RELAY SW

SYSTEMS LTD

Lothlorien, Dept., \$1.

Poynton, SK12 1AE

\*

56A Park Lane.

ANALOGUE INPUT &
RELAY SWITCHING
INTERFACES

FOR ZX81 & SPECTRUM

ADC8 E50 inc VAT

Input sensitivities from 0-10 mV to 0-5V
8 channels. 40,000 readings per second in machine code.

Ideal for data capture & consequensing, control and games.

Monitor most variables without needing an amplifier.

HIGH SPECIFICATION MODULES

# HIGH SPECIFICATION MODULES

4 £55 inc VAT

HIGH POWER HANDLING.

Max const current 5A. Max voltage 250V, IKW per channel.

4 channels, each with normally open, norm closed & common.
Use for control of lights, heaters, motors etc.

\* DAISYCHAIN UP TO EIGHT MODULES \*

HSC1 f15 inc VAT
Connection cable, required for the first interface module in a chain.

| Send S.A.E. | for free | leaflet o | r complete | the form | below NOW. |
|-------------|----------|-----------|------------|----------|------------|
| NAME:       |          |           |            |          |            |

| Please s | end me: |        | COLUMN VINE    |                        |
|----------|---------|--------|----------------|------------------------|
|          |         | PRICE. | TOTAL. *Please | state ZX81 or SPECTRUM |
|          | ADC8    |        |                | HARLEY SYSTEMS Ltd.,   |
|          | REL4    | £55    |                | THE PEPPERBOXES,       |
|          | HSC1*   |        |                | GT. MISSENDEN,         |
|          | Pos     | tage   | £1+00          | BUCKS,                 |
| I enclos |         |        | f total        | HP16 9PR.              |

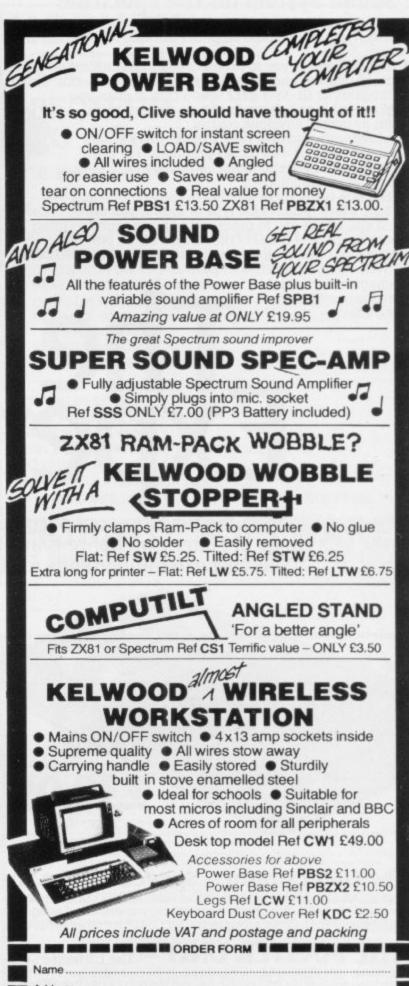

Address

QUANTITY

REF

AMOUNT

TOTAL ENCLOSED

Please send me further information with no obligation

Tick if required

KELWOOD COMPUTER CASES

Downs Row, Moorgate, Rotherham. Tel: (0709) 63242

89

THE FULLER BOX
The Sound System for the Spectrum

The FULLER BOX added to the ZX Spectrum, improves the sound quality enormously. The built-in audio amplifier working well with all SPECTRUM

The FULLER BOX allows you to program your own music, explosions, zaps, chimes, whistles and an infinite range of other sounds. Based around the popular G1-AY-3-8912 sound chip. It gives you complete control over 3 channels of tone and/or white

noise, plus an overall envelope control. Also provided with a joystick port, the unit gives instant

command over all your own games programs. The port is compatible with all the commercially available joysticks eg. Atari/Commodore.

The FULLER BOX is complete with full documentation and a demo tape which includes the type of sounds you can achieve. It also allows you to program your own sounds. Fitting neatly onto the back of the SPECTRUM, the FULLER BOX still allows access for other peripherals, including the new SPECTRUM Micro Drives, via its duplicate user port.

Certain Imagine, Arctic and A&F games now with speech and sound effects.

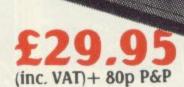

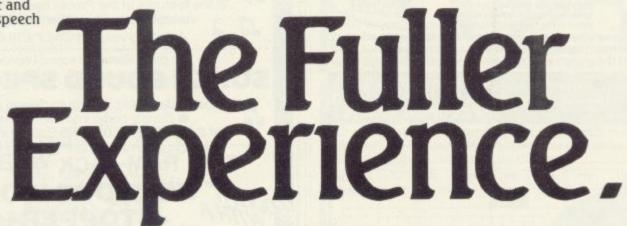

Firmly established in the development of computer hardware, the acknowledged leaders in their field, the vast range of Fuller experience is available to you through their comprehensive selection of accessories. This ever expanding range makes Fuller the natural extension for your Computer.

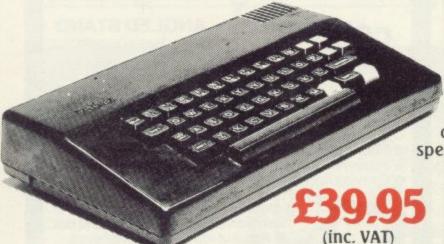

+£2.50 P&P

#### THE NEW FDS for the SPECTRUM, ZX81, LAZER 200, JUPITER ACE,

This elegant desk top system, designed for the professional user. In its slimline case, the superior keyboard contains all the graphic characters for the above computers. With the additional function keys and SPACE-BAR, speedy and accurate data entry is made simple.

The Fuller FDS is easy to install, based on the very popular FD42 system, it requires no soldering or technical knowledge. For the user who is reluctant to install his computer circuit board inside the FDS a buffer is available (£9.75 + 80p&p) which simply plugs onto the expansion port and connects directly to the keyboard.

The Fuller Orator — Speech for the Spectrum

A smash hit at a number of recent Micro Fairs, the FULLER ORATOR uses an allophone system. Based on the G1-SP0256 AL voice synthesiser chip. Directly accessable in BASIC, it is able to say anything you command using the keyboard or a games program. It comes in the standard case complete with its own audio amplifier, it allows access to the SPECTRUM for other peripherals via its duplicate user port. Full documentation and demo tape included.

#### THE MASTER UNII — The Ultimate Games Unit

The Master Unit provides all the requirements for the serious games enthusiast, containing not only the FULLERBOX, but also the FULLER ORATOR, all contained within the standard case. The Speech Unit and sound synthesiser combines to provide exciting voice and sound for your games. The other features include, Cassette interface, a variable audio output which may be connected directly to a HI-FI system. The MASTER UNIT provides endless scope in applications, and it allows access to the SPECTRUM for other periferal, via its duplicate user port, i.e. printerface. The MASTER UNIT is complete with full documentation and demo tape which includes the type of speech and sound you can achieve.

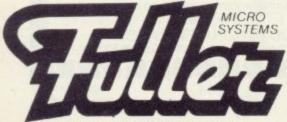

FULLER MICRO STSTEMS The ZX Centre, Sweeting Street,

Liverpool 2. Telephone: 051-236 6109

Fuller Micro Systems reach for the highest quality is Research and Development, to make our products the BEST.

Fuller Service
In an effort to provide the best service we have bull
a new MAIL ORDER dept. at 71, Dale Street, Liverpo
2. Due to come into service soon.

All our products carry a worldw...e one year

FULLER stock a full range of components and kits for your, computer, send SAE for details.

PRICE (inc. V.A.T.) £39.95 plus 80p p&p.

| plesase send me                        |                | @ £            |
|----------------------------------------|----------------|----------------|
| please send me                         |                | @ £            |
| please send me                         |                | @ £            |
|                                        | please add £   | for p&p        |
| I enclose a cheque<br>FULLER MICRO SYS | /PO payable to | or debit my Ac |
| Barclaycard - Card                     | No.            |                |
| Signature                              |                |                |
| Name                                   |                |                |
| Address                                |                | V              |
|                                        |                | W.             |

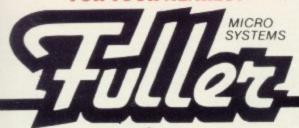

RGR Electronics Education Distributors
Thersley' High Street Bradsted Kent TN16 1JJ
Fox Electronics
141 Abbey Road Basingstoke Tel: 0256 20671
Vision Store Ltd

141 Abbey Road Basingstoke Tel: 02:36 20671
Vision Store Ltd
Jéen Walk Kingston Upon Thames Surrey KT1 1BP
Tel: 01:546 8974 Datastore 6 Chatterton Road Bromley
Kent Tel: 01:460 8991
Canterbury Software Centre
9 the Friars Canterbury Kent CT1 2AS Tel: 0227 53531
Bury Computer Centre
11 Guildhall Street Bury St Edmonds Suffolk 1P33 1PR
Tel: 0284 705772

Tel: 0284 705772

IE: 0286 705/72 Lion Micro Computers Lion House 227 Tottenham Court Road London W1P 06XTel: 01 580 7383

renlanes Palmers Green London N13 Tel: 01

Quids in 38 North Street Romford Essex Tel: 0708 26840 Iush Hi-Fi Centre 5/6 Comhill Chelmsford Essex Tel: 0245 57593

Swansey Electronics 32 Goldsel Road Swanley

The Data Store Microcomputers 6 Chaherton Road Bromley Kent BR2 9QN Tel: 01 460

The Micro Workshop
12 Station Approach Epsom Surrey KT19 8ES Tel:
93727 21533
Enfeld Communications Ltd.
135 High Street Ponders End Enfield Middlesex EN3
483 Tel: 01 805 7434
1/V.HI-FI & Video Ltd
Wharf Street Warrick Warrickshire Tel: 0926 493796

Metyclean Ltd. 92 Victoria Street London SW1E 5JP Tel: 01 828 2511

Breaks One Four 130 High Street Edgware Middlesex Tel: 01 952 7488 Square Deal 375 Footscray Road New Eltham London SE9 2DR Tel:

375 Footscray Road New Eltham London SE9 2DR Tel:

Buffer Micro 310 Streatham High Road London SW16 Tel: 01 769

Channel One Computer Services

174 High Street Hornchurch Essex

Computersolve Ltd.
8 Central Parade St. Marks Hill Surbiton, Surrey KT6

APJTel: 01 390 5135
Alphascan Ltd.
Little Bourton House Southam Road Banbury, Oxon
0X16 75R Tel: 0295 75606

Computer Corner 261 Commercial Road Portsmouth Tel: 0705 833938

535 Green Lanes Harringay London N.8 Tel: 01 340

Chelsea Micros Ltd.

14 Jerdan Place Fulham London SW Tel: 01 385 8494 Radford Hi-Fi

Radford Hi-Fi
43 King Edward Court Windsor Berks
bartletts Hi-Fi & Video
175/177 Holloway Road London N7 Tel: 01 607 2296
Worthing Computer Centre
32 Liverpool Road Worthing West Sussex BN11 15Z
Tel: 993 210861
Sunn Hame Computer Centre

Sution Home Computer Centre
39 Benhill Road Sutton Surrey Tel:01 642 2869

ectrum U.K. Ltd. prowfield Welwyn Garden City Herts AL7 4SS For parest dealer Tel: 07073 34761

Brensal Computers Ltd. 24 Park Row Bristol Tel: 0272 294188

Screen Scene 144 St Georges Road Cheltham Gloucestershire Tel: 1242 28979

Wesfarthing Computer Systems 21 Wendron Street Helston Cornwall Tel: 03265 4098

ord Hi-Fi 52-54 Gloucester Road Bristol Tel:0272 40878

4 Market Street St. Austell PL25 4BB Tel: 0726 5297

Unit 6 13A Harbour Road Inverness IVI 1SY Tel: 0463

18 Chapel Street Aberdeen Scotland Tel: 0224 636081 Alan R Foulis

12 Richmond Gardens Chryston Glasgow G69 9PA Tel:

041 779 1444 Tomorrow's V

001779 1944
Fomorrow's World
Esplanade Lerwick Shetland ZE1 OLL Tel: 0595 2145
John Menzies Ltd
John Menzies Ltd
John Frinces Street Edinburgh Scotland EH2 2YQ
Cettain stores only

#### OPEAN DEALERS

CT Data & Elektronik Alrovej 168 8300 Odder Denmark Tel: 010456551655 Westmoen Data-Elektronik P.O. Box 359 4581 Lyngdal Norway Tel: 043 43165

Ariid Westmoen Rush Records Duesseldorf West Germany Tel:

8586288 Rush D

daal 53 30ll SH Rotterdam Netherlands Tel: 010 141110

NORTH WEST
Diskwise Computer Centres Ltd
68/70 Lower Hillgate Stockport Cheshire SK1 3AL Tel:
061 480 4422
Micro-Tronics
27a Market Street Tamworth Staffs Tel: 0827 51480
Bill Ginty's
9 Bekmont Road Bolton Lancs Tel: 0204 56331
Home Computer Centre

Home Computer Centre Acme Hire Ltd. 40 King Street Blackburn Lancs Tel: 0254 671316

0254 671316
4-Mat Computing
67 Friargate Preston Lancs PR1 2AT Tel: 0772 561952
Leigh Colour Laboratory Ltd.
87 Chapel Street Leigh Lancs Tel: 0942 607661
Beaver Radio Ltd
20-24 Whitechapel Liverpool L1 6EH Tel: 051 709

Deltar Micros Ltd The Computer Centre 68 Chestergate Macclesfield Tel: 0625 618827

0022 010027
Pase
213-215 Market Street Hyde Cheshire SK14 1HF Tel:
061 366 5935
Goodrights Ltd
1 Friargate Preston Lancs PR1 2AU Tel: 0772 57528
Dever Microcomputers
21 St Werburgh Street Chester Tel: 0244 316 516
Midshire Computer Services

Midshire Computer Services 78 Nantwich Road Crewe Cheshire Tel: 0270 211086

Home Business Computers 54 Yorkshire Street Oldham Greater Manchester

54 Yorkshire Street Oldham Greater Manchester
Home Computers Ltd
234 Church Street Blackpool FY1 3PX Tel: 0253 22340
Cleartone Hi-Fi
156-158 Blackburn Road Bolton Lancs
Darlington Computer Shop
75 Bondgate Darlington
D.Tec
165 Old Chester Road Bebington Merseyside Tel: 051
645-8382 645 8382

NORTH EAST AFDEC Electronics Ltd 318 Kempshott Lane Basingstoke Hants RG22 5LT Tel: 0256 51841 H A S E

54a Town Street Horsforth Leeds LS1 84AP Tel: 0532 585357

585357 Computer Shop Unit 25 Handyside Arcade Newcastle Upon Tyne NE1 4PZ Tei: 0632 616260 Barrow Computer Centre 96 Church Street Barrow in Furness Cumbria Tel: 0229

38353 Northern Computing 31 Redrock Road Rotherham South Yorkshire S60 3JN Tel: 0709 60000 Just Micro 22 Carver Street Sheffield S1 4FS Tel: 0742 752732 Erricks of Bradford Fotosonic House Rawson Square Bradford Yorks BD1 SJR Tel: 0274 309 266

#### MIDIANDS

MICTOWAVE
St Peters Lane Leicester Tel: 0533 29023
ENL Audio Visual Ltd
116-118 Alfredon Road Nottingham Tel: 0602 784015
Datel Electronics
27 Hope Street Hanley Stoke on Trent Tel: 0782
273815

Computer Cabin

24 The Parade Silverdale Newcastle Under Lyme Staffs Tel: 0782 636911

Harborough Home Computers 7 Church St Market Harborough Leicester Tel: 0858

Richard Reeves Ltd

Nichard Reverse Etd 174 Kettering Road Northampton Tel: 0604 33578 Vision on Video 255a High Street Erdington Birmingham B23 Tel: 021 373 9383 Software City 31 Castlecroft Road Finchfield Wolverhampton West

Midlands Tel: 0902 25304

RK Computers

37-38 Second Floor The Siver Arcade Leicester Tel: 0533 532911

Computronic Dizengoff Cntr.
Office 426 PO Box 22680 Tel: AVIV 61226 Israel
Rentina 341730 SPEED il
Arnsvik Data Box 19017 S-250 19 Helsingborg
Sweden Tel: 046 42 92229
Ramex International 48945 Vandyke PO Box 50 Utica

Mitchegan 48087 USA Melewar Trading Company Ltd 9th Floor Wisma Central Jalan Apang kuala Lumpar

9th Floor Wisma Central Jalan Apang Kuala Lumpar Malaysia Computer Accessories 78 Hout Street Capetown 8001 South Africa Mega Ltd 7 Anley Street St Helia Jersey C1 Tel: 0534 72263 Sumus Srl/General Processor via S Gallo 16/R 50129 Florence Italy Tel: 571034 GEN PR 01

## 110 Bis Avenue Du General Leclerc 93500 Pantin nr. Paris France Tel: 213187

Aldridge Audio 54 Bucks Road Douglas Isle of Man Tel: 0624 23090

#### We still have vacancies for Dealers in certain areas, for further information contact us now on 051-236 1899 and ask for our dealer manager Mr. B. Parry

## **HORNBY** SOFTWARE

#### **SPECTRUM PRO GOLF SERIES**

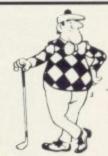

#### The nearest to the real thing

\* Recommended by "Sinclair User", August

#### **EXACT SIMULATION OF BRITAIN'S TOP GOLF COURSES**

- (1) ALL GOLF RULES APPLY
- (2) DESIGNED FOR ONE OR TWO PLAYERS
- (3) PLAYED OFF ANY HANDICAP
- (4) ON EACH HOLE DIST, PAR, GREEN ENLARGEMENT
- (5) CONTROL SHOT CLUB, STRENGTH, DIRECTION, SHAPE OF SHOT
- (6) GRAPHICS EXCELLENT

SWARM

GRAPHICS

(7) EXTREMELY REALISTIC

 TROON £6.95 48K **ROYAL BIRKDALE £6.95 48K** LINDRICK £6.95 48K (NEW) WENTWORTH — BOTH COURSES £10.00 48K PRO GOLF £4.95 16/48K 9 HOLE SIMULATED COURSE

#### HORNBY SOFTWARE 21 PINFOLD HILL, LEEDS LS15 OPW

ALL PRICES INCLUSIVE OF VAT, P+P, AVAILABLE FROM:

HIGH RESOLUTION ZX81 PROGRAMS We utilise a SOFTWARE ONLY technique developed by Steve Briers BSc to produce a stable 248 by 224 pixel display. ABSOLUTELY NO HARDWARE MODIFICATIONS ARE REQUIRED for the following programs:

-reviewed ecstatically in 'ZX Computing' - "the Hi-res display really does break new ground . . . an excellent game . . . an outstanding achievement . . . As well as the Hi-res display the facilities offered are impressive" - Need we say more!? **INVADERS** 

a fast moving arcade type game. Shoot down saucers as they dart across the screen firing their missiles. Progressive difficulty. —an advanced arcade game incorporating five different sheets: — INVAD GALAXIANS, ZORFIANS, METEOR STORM, & MOTHERSHIP; progressiv ZORF

 enables you to use high resolution graphics in your own programs. The commands are: CLS, PRINT, PLOT, POKE DRAW, SPRITE & SCREENOFF Comprehensive editing facilities are provided and the graphics commands easily incorporated into BASIC programs. CAVE CRUSADE – please note that this does not use high resolution graphics, however, the normal graphics are used to good effect. This is a fast moving game in which the player must escape from a cave whilst being persued by its feroclous inhabitants.

#### NEW! - FOR THE 48K SPECTRUM

SPECTRUM ZORF - similar to our ZX81 program but using colour and sound. This is in fact five games in one, as the player can choose to play one sheet continuously if

CHILD'S PLAY—designed as a teaching aid for pre-school children with the participation of a parent or teacher. Excellent use made of the Spectrum's colour graphics makes this an enjoyable program to use.

(We are constantly looking for quality Spectrum software for which we pay up to 33% royalties. If you've written such a program then send a sample to us for evaluation. Trade enquiries are welcome). Send this coupon to ODYSSEY COMPUTING, 28 BINGHAM ROAD, SHERWOOD, NOTTINGHAM NG5 2EP. Tick the programs you require

| C. C. C. C. C. C. C. C. C. C. C. C. C. C |       |                                            |
|------------------------------------------|-------|--------------------------------------------|
| Invaders                                 | £4.95 | I enclose a cheque/postal order for £ made |
| Swarm                                    | £3.95 | payable to ODYSSEY COMPUTING.              |
| Zort                                     | £5.95 |                                            |
| Graphics                                 | £5.95 | NAME                                       |
| Cave Crusade                             | £3.95 | ADDRESS                                    |
| Spectrum Zorf                            | £5.95 | ADDRESS                                    |
| Child' Play                              | £5.95 |                                            |

#### 48K ZX SPECTRUM ADVENTURES - PICTURE GRAPHICS AND COLOUR

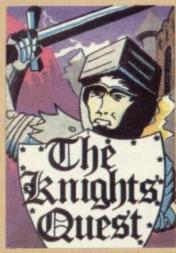

You are a Knight of Camelot, searching for Merlin's lost treasure. On your way you will discover the Witches' Tower, rescue a Princess held by the wicked Wizard of Trill. £5.95

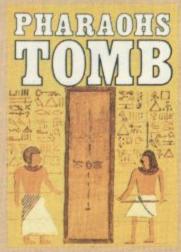

You discover the entrance to an ancient pyramid blocked by a rock. Once inside, you discover fire rooms, ice rooms and other traps set by the builders to protect the Pharaoh. £4.95

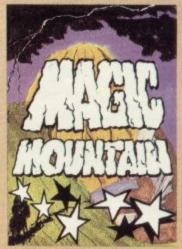

rope above a rock fissure is the only way into this Magic Mountain, or is it? Legends tell of vast stores of treasure but also of poisonous spiders, lizards and magic at work. £4.95

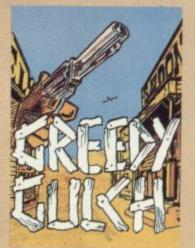

old deserted mining town holds the clues to the location of a lost gold mine. Once in the mine, your problems are not over - the roof creaks alarmingly and might cave in. £4.95

#### **GAMES AND PUZZLES** 16K ZX SPECTRUM

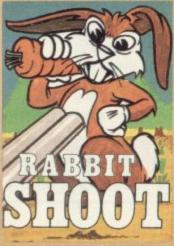

nearly dawn, you poaching rabbits in a field of carrots. See how many you can bag undetected by the game keeper. Highly original arcade £4.95

**48K ZX SPECTRUM GAMES** 

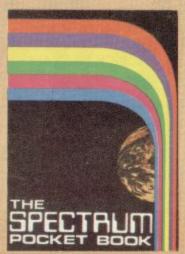

cassette of the book Contains six games (including Castle Walls, Great Fire of London, Reversi) machine code assembler, disassembler. £5.95 Book available separately £6.50

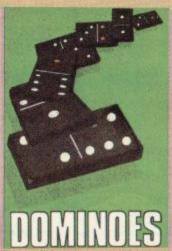

The traditional game with superb screen presentation. Score points by making the two ends add to a one to reach 72 points wins. multiple of five or three. The first

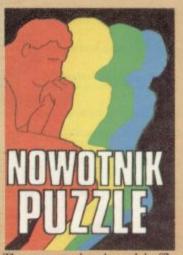

The computer breaks and shuffles a two by two coloured square. whilst you watch the moves it makes. You must then unscramble it to reassemble the original squares. Machine coded. £4.95

16K ZX81

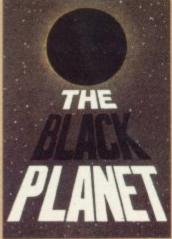

To find the Black Planet you need 7 pieces of the key each hidden on different planets, and needing dif-ferent puzzles to be solved. On the way, you fight off the pirates who get steadily more desperate. £5.95

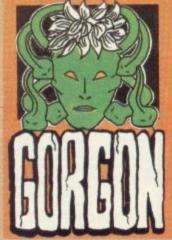

You are Spectrasses, battling in the arena with Gorgon, whose stare can turn you to stone. To recover the lost chalice, you must also win a swordfight with Grang, inside his cave.

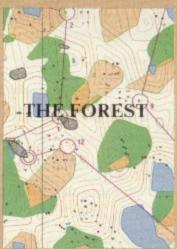

Three dimensional simulation of the sport of orienteering. Display run. Ideal for map reading practice. Instructions, colour map and cassette. £9.95

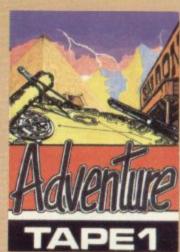

For the ZX81, three adventures black and white text. Magic Mountain, Pharaoh's Tomb, Greedy Gulch, as described above. Superb value for money.

#### PHIPPS ASSOCIATI

Dept G FREEPOST EM463 (No stamp) 172 Kingston Road, Ewell, Surrey KT19 0BR Telephone 01-393 0283. 24 Hour answering.

Access and Visa cards welcome

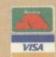

# Controlling the Stack is vital in new language

Forth and described the various Forth packages which can be obtained for use on the ZX-81 and Spectrum. The Abersoft Forth package is the one I shall be using but the other packages, such as that from Artic, can be used to follow this series.

Abersoft Forth is capable of holding more than one screenful of program in memory at the same time and it is the one which has been recommended by the Forth Interest Group.

This month I explain the main structures which are used to write Forth programs and show why the language is so popular with the microcomputer industry.

Forth operates using an area of memory called the Stack. It can be represented as in figure one onwards. You can see that the Stack grows from one storage unit when something is put on to it to as many as the computer can handle in its memory space. When the computer takes information off the Stack it will shrink until, at the end of the program, it will probably contain nothing.

The computer puts information, usually numbers, on to the Stack in a certain way and it is that which often causes problems for the first-time user. In figure one the computer has put the number 2 on to the Stack. In figure two another number, 3, has been added and

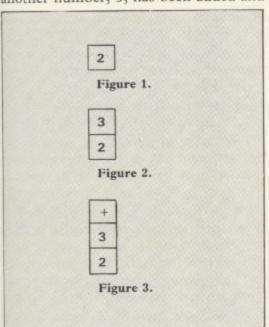

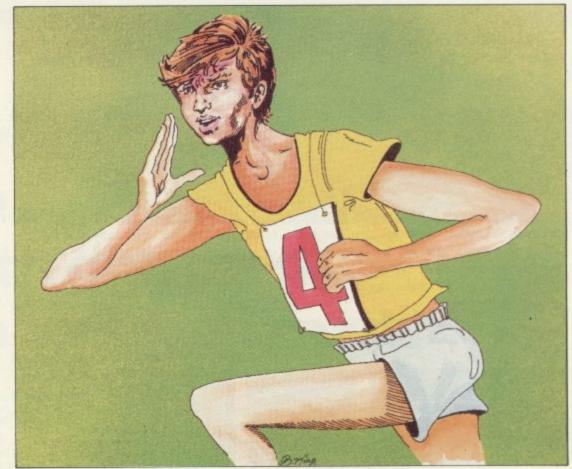

the number 2 has been moved down to make room for the newest bit of information on the Stack.

When information is taken off the Stack, the last bit to go on will come off first. For that reason the Stack is said to be a FILO — First In Last Out — structure. Machine code programmers may find the concept familiar, as the computer also has its own internal Stack on which it stores information about the system. That can be manipulated by machine code programs but is a very risky procedure.

In some cases if you do not take everything off the machine Stack before the end of a machine code program the machine will crash. In the same way you may get strange results if you do not control the Forth Stack properly.

As the Stack is a fundamental part of Forth and handles all the information which goes into the system it is necessary to change the way in which information is dealt with by the computer. That is especially true of the way in which Forth handles arithmetic oper-

ations. The machine needs to know which arithmetic operation it is to perform before it gets the data on which it is to work. In the last example the data was 2 and 3 and those numbers were put on to the Stack in figures one and two. The arithmetic operator is the symbol which tells the computer what to do with the two numbers. Valid operators include \*, -, † but the one used in this example is the + sign. That is put on to the Stack after 2 and 3 — figure three.

When the computer takes an item off the Stack it will find the + sign and know that the next items on the Stack are to be added together. The sum would normally be written as

2 + 3

but in Forth it is written as

23+

The numbers are first, followed by the operator.

You can enter that sum into the computer in two ways. You could typein the following instructions.

(ENTER)

3 (ENTER) + (ENTER)

The other way is to type 2 3 +

putting spaces between the 2, 3, and the + sign. Every piece of information should have a space before or after it, so that the computer can distinguish between one bit and another.

The information is then on the Stack but nothing has been done with it. It will remain there until something else is put on to the Stack or until something is taken off.

To calculate the sum of the two values put on to the Stack in figure three, the Forth print instruction can be used. That is a dot, (.). If you have set up the sum on the Stack all you have to do is to type

(ENTER)

and the answer will appear on the screen, followed by the message 'ok'.

The computer will not display the results of the calculation until you use the print symbol. You can also put the '' on the same line as the calculation instruction instead of typing it in separately. That would make the full calculation instruction

32+

and would give the answer

5 ok

That type of instruction is satisfactory if you want to perform one calculation and know the answer immediately, but by using it you can do nothing further.

The instructions used so far have had immediate results and therefore they are operating in what is termed the immediate mode.

An extension of that is the compile mode and it is in that where the full power of the Forth language can be realised.

If you type VLIST into the computer a block of words will scroll up the screen. The command VLIST means vocabulary list and the words displayed are those which are already known by the computer. Words such as UDG and FREE describe functions which can be performed by the computer. Those words operate in a similar way to Basic keywords but they are much more flexible and need no line number to reference them.

The word is the Basic unit of Forth programs. When a word is used the computer will perform a series of actions which are associated with it. For instance, if you type-in

FREE .

the number of RAM bytes which are left free for your programs will be displayed. A beginner may find it difficult to understand the potential of Forth word structures, as they can be used as programs.

That is not possible using the Basic language although it could be likened to calling one subroutine of Basic lines from within another. Forth word structures can also call themselves but that is something which will be explained in another article.

The words which are in the dictionary, or vocabulary, when the language is initialised are small routines which have been built into the language by the original author. Usually they cannot be changed. It is possible, however, to set up your own routines and add them as words to the dictionary. That is done in the compile mode.

In the previous example the number of bytes left for programming in the basic system was determined by typing

FREE .

That produces a number with no reference to bytes. You may want to put in a printed message before or after the number, such as

NUMBER OF BYTES FREE =

That is a very simple process and you can define a word which will do it.

First the computer needs to be told that a new word is about to be defined for the dictionary. That is done by typing a ':' — colon — at the beginning of the first line of the word. That will put the computer automatically into the

#### 'Computer must be told the definition has been completed'

compile mode and it will wait until you have typed-in your word definition.

Next, and on the same line of program, you must define the name of the word. The word in this example will be called BYTES as it is best to use one which describes the operation which will be performed with its use.

The message to be displayed can be programmed by telling the computer that it has to print what follows. That is done by putting a print dot after the name of the word and then enclosing the message in quotation marks.

That instruction is slightly unorthodox, as no space is put between the print dot and the quotation mark. Spaces, however, are put between the quotation marks and the message.

After you have typed-in the message, closed-off with a space and quotation mark, you must use the word FREE to calculate the space which is free in the system. Another print dot, after that word, must be used to display the result.

The computer must be told that the definition has been completed and that is done by typing a semi-colon, ';', after the definition.

As you can see from figure four, the complete program can be entered in two ways. You can either type-in the word definition as one long line or you can type it in as a series of lines separated by (ENTER). The constituent parts of the definition have also been included in figure four to make it easier to understand.

There are two ways in which you can see if your new word has been defined by the computer. You could type-in the word BYTES followed by the (EN-TER) key and the display should then read

#### NUMBER OF BYTES FREE = 16512

or the number of bytes which are available to your machine.

Alternatively, you could type VLIST to look at the vocabulary. If your word has been defined correctly you should see it as the first term in the dictionary. As you can see, each new word is entered at the top of that dictionary.

You can use BYTES as a program on its own or you could use it within another word definition, as FREE was used in BYTES to calculate the number of bytes. That is one of the reasons why Forth is regarded as so flexible and why interest in it is growing.

Next month I will examine the ways in which words can be stored in the computer memory using pages of RAM which are called screens. Other Forth words, defined by the computer, will be discussed and some similar applications will be suggested for this versatile language.

# : BYTES ." NUMBER OF BYTES FREE = " FREE ,; (a) word definition on several lines : BYTES ."NUMBER OF BYTES FREE = " FREE . (b) word definition entered as one line :/BYTES/" /NUMBER OF BYTES FREE = / "/FREE /. (c) break-down of definition separated by '/'. Figure 4.

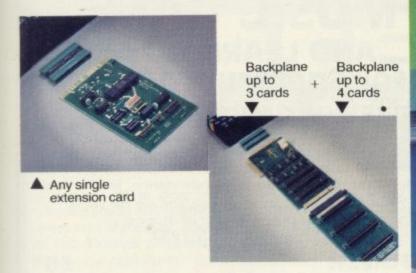

cards

## **ZX Spectrum** expansion...

## ...start with one card... extend up to seven cards!

The price/computer power ratio of the Spectrum is tremendous but up to now its lacked one major thing compared with other Z80, 48K computers costing many times more - expandability.

U-Microcomputers have been the UK leaders in Apple Expansion cards but with the Spectrum we've had to provide the means to expansion (3 and 4 slot backplanes) as well as the

USP-ADAP - a back to back adaptor needed when you buy your first card and later for the backplane.

USP-BBP3 - a buffered 3 slot back plane, meaning it won't interfere with the Spectrums operation. It will generally require an auxiliary power supply either home built or the USP-Power supply unit (available later). A side connector allows use of the ZX printer and microdrives.

USP-BPE4 - provides a further four slots after you have the

USP-PROT - Prototyping card - use to design and test your own

USP-232D - dual channel serial RS232 interface using the sophisticated and very powerful Z80DART chip. Includes LPRINT and LLIST patches and a terminal emulator program. Baud rate 75-9600, full handshaking available. Manual 50 pages. USP-I/O – general purpose parallel interface using the versatile Z80Pl0 chip. Use to connect to parallel printers, music synthesisers, plotters, D-to-A, and A-to-D, converters, relays, LED's.... It provides two 8 bit input or output ports with 4 handshake lines. Manual 30 pages.

USP-CENT – a kit for use with the USP-I/0 for Centronics

compatible printers. Includes cable from USP-I/O and LPRINT

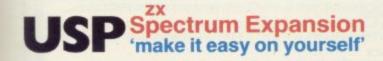

We've got a further 5 boards at the design stage and plans for more after that. But our policy is not to announce until they are actually in production with stock on the shelves. Sorry!

U-Microcomputers Ltd., Winstanley Industrial Estate, Long Lane, Warrington, Cheshire, WA2 8PR.

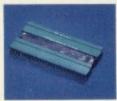

USP-ADAP

USP-232D

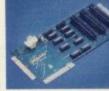

USP-BBP3

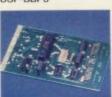

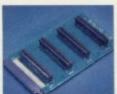

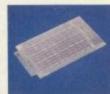

JSER MANL

USP-PROT

Quality features -

all the boards (except the USP-PROT) have gold plated edge connectors, and solder resist both sides for long term reliability. Comprehensive documentation for beginner or expert included with

|     |                                | LEK TIE                       | ٠.      |
|-----|--------------------------------|-------------------------------|---------|
| Qty | Item code                      | Price each £                  | Total £ |
|     | USP-ADAP<br>Adaptor            | 6.90                          |         |
|     | USP-BBP3<br>3 slot buffered b  | 35.65<br>ackplane             |         |
|     | USP-BPE4<br>4 slot backplane   | 25.30 extension               |         |
|     | USP-PROT<br>Prototyping boar   | 13.80<br>rd                   |         |
|     | USP-232D<br>Dual serial interf | 34.50 face                    |         |
|     | USP-1/O<br>General purpose     | 29.90<br>e parallel interface |         |
|     | USP-CENT<br>Centronics Kit fo  | 3.45<br>or USP-I/O            | # C     |
|     | se tick if                     | plus p.& p.                   | £1.50   |
|     | invoice<br>ired                | TOTAL                         |         |
|     |                                |                               |         |

Please send leaflet

| To: U-Micro | computer   | s Ltd., |       |
|-------------|------------|---------|-------|
| Winstanley  | Industrial | Estate, | lane, |

|                                         | Postal Order made payable to |
|-----------------------------------------|------------------------------|
| U-Microcomputers                        | s Ltd., for                  |
| 2                                       |                              |
|                                         |                              |
|                                         |                              |
| Name                                    |                              |
|                                         |                              |
| Address                                 | Apprendal and                |
|                                         |                              |
|                                         |                              |
|                                         |                              |
|                                         |                              |
|                                         |                              |
|                                         |                              |
|                                         |                              |
| 100000000000000000000000000000000000000 |                              |
| Post Code                               |                              |

## 

#### **Business Software**

FOR SMALL BUSINESSES AND THE SELFEMPLOYED

#### **Business Bank Accounts**

This program enables you to make debits under 11-15 sub-headings. Statements includes totals of all subheadings.

ZX 81 £8.75

ZX SPECTRUM 48K £10.75

#### Sales Day Book.

or all your invoices, this program will enable you to prepare statements of oustanding invoices. Program will also calculate VAT. ZX B1 £8.75 ZX SPECTRUM 48K £10.75

#### Purchase Day Book.

Keeps a complete record of all your purchases under 11-15 subheadings. This program will also calculate and deduct VAT. ZX SPECTRUM 48K £10.75

#### Business Packs.

Incl. Bank Account, Sales, Purchase & Quarterly Analysis program ZX 81 £25.00 ZX SPECTRUM 48K £30.00

#### Stock Control.

Handles 900 lines, includes details of supplier. Program has full search facilities enabling you to search & update all lines from one supplier. It is also possible to deduct items from stock

ZX SPECTRUM 48K £10.75

This Program will print out invoices, calculate discounts and VAI. The program will calculate totals from unit prices, giving the discription of each unit price.

ZX 81 £15.00

ZX SPECTRUM 48K £15.00

#### Word Processing by Tasman

Tasword Two is a powerful word processing program that will perform all the functions available on large word processors. The program will give you on screen 64 characters per line

ZX SPECTRUM 48K £13.90

#### Masterfile by Cambell Systems.

This is one of the best data systems available for the ZX Spectrum. This program has many uses in a small business.

ZX SPECTRUM 48K £15.00

#### Dlan by Cambell Systems

Use your Spectrum to sell your products. Dlan will display your message in up to 11 different typefaces. Will scroll in any direction ZX SPECTRUM 48K  $\ref{7.95}$ 

#### 64 Column Generator by Tasman.

You can use this program within your programs to display 64 columns of screen.

ZX SPECTRUM 16-48K f5.50

#### Payroll by Byte One.

This payroll program will handle upto 40 employees and can calculate NTC, PAYE, superannuation and many other deductions This is a very user friendly program and extremely good value

ZX SPECTRUM £19.95

Superplan by Video Software Ltd.

This is one of the best speadsheet programs, up to 52 columns full colour display capacity exceeds 40,000 digits

ZX SPECTRUM £12.00

All the above programs include VAT, post and packing. A VAT invoice will be sent with all purchases

#### PRINTERS.

All the above programs will now run on a full size printer, we can now offer you a complete package including interface and printer

| Centronics interface for ZX Spectrum | £39.14  |
|--------------------------------------|---------|
|                                      | £178.25 |
| Star DP510 printer                   | £252.00 |
| Epson FX80 printer                   | £381.60 |

Many other printers available send SAE for details on software and

Please add VAT to the prices of printers and interfaces and f5.00

#### TRANSFORM LTD.

41 Keats Ho Porchester Mead Beckenham Kent Tel: 01-658 6350

## **MUSIC GAMES**

#### AND LEARNING AIDS for Spectrum 16K/48K

#### FIREWORK MUSIC

This is an action-packed educational game which helps beginners to learn note games in the treble and bass clefs. Its features include high-res music displays with fireworks, explosions and thunderstorms, just for fun!

"Firework Music is an ideal teaching aid for young children learning the rudiments of musical theory." . . . Sinclair User, July 1983.

#### TUNER

How well can you tune a note? Players have to match musical notes sounded by the computer. Playing is like tuning a guitar and is super practice for all musiciansbut this is an absorbing and challenging game whether you play an instrument or not. The 4 levels of difficulty range from novice to expert. Sharpen your skill with the 1-player version then flatten your opponent in the 2player game!

A range of music software for the 16K ZX81 is also available.

Please send s.a.e. for full Spectrum, ZX81 catalogue.

#### SOFTWARE COTTAGE

19 Westfield Drive, Loughborough, Leics. LE11 3QJ

\*Cheques, P/Os with orders please—payable to SOFTWARE COTTAGE.

Overseas customers, please add £1 for each item ordered.

Price includes cassette, instruction booklet and P&P.

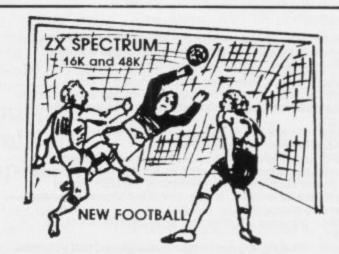

New action sports games feature a 3D view of the game. In football and tennis you play one side, the computer plays the other. The computer is fast and hard to beat. Different skill levels.

Each player can move, shoot etc. independently. Includes fouls if players collide, corners, throw-ins etc. Scale 90 minutes play. Any team of names can be used. Game can be suspended and player numbers shown at the press of a key. Price £5.50.

BIG MATCH SOCCER

Just like football game but for 2 players. Each player uses keys at his side of the keyboard to control his men. All men can be moved, shoot etc. independently. Practice with football then play your friends in the big match. Price £5.50.

A deluxe version of the football. Even faster action, harder to beat. Choose team colours etc. Price £7.00.

TENNIS

TENNIS
Each key plays a different stroke. Move your players anywhere on court. Computer plays a hard game. All tennis rules used, just like the real thing. Proper serving and scoring. Plays 3 sets. Animated figures. PRICE £5.50.

TANK BATTLE
3D view from the tanks' turret of woods, villages, attacking tanks etc. Shots can destroy buildings, trees and enemy tanks. 360 degree turret movement. Price £4.50.

You drive one car, the computer the other. Control your car with steering and brakes. Choice of 2 circuits. Lap counters and time recorded. Price £3.95.

Buy any 3 games, get any game free

Winters Ltd, Dept SU, 24 Swannington Close, Cantley, Doncaster, S Yorkshire, DN4 6UA

## RAG

For any ZX Spectrum, and now for the 16K ZX81!!!

A superb aid to programming the ZX81/SPECTRUM, allowing you to watch what your BASIC programs are doing every step of the way. Bugs in your programs will be easier to find. Example programs will almost explain themselves. Before the ZX81/SPECTRUM executes each BASIC statement in your program it will display the line number, statement number (SPECTRUM), and the statement itself in the input area (it will not overwrite the main display area). The speed is controllable from single step upwards. You can produce a TRACE listing on the ZX printer, stop your program at any point to print variables or correct errors, and start/stop tracing from anywhere in your program.

"an effective TRACE . . . a useful debugging tool . . .easy to use". S.U. 9/83 reviewing SPECTRUM version. It might even help you find the errors in the magazine listings!

ZX81 (16K) Version . . . £5.95 Spectrum Version . . . £6.95

Including P& P from:

TEXGATE COMPUTERS LTD. Dept.S., 14 Brook Lane, Corfe Mullen, Dorset BH21 3RD

#### ANNOUNCING

## THE QUIL

The Quill is a major new utility written in machine code which allows even the novice programmer to produce high speed machine code adventures of superior quality to many available at the moment without any knowledge of machine code

whatsoever.

Using a menu selection system you may create well over 200 locations, describe them and connect routes between them. You may then fill them with objects and problems of your choice. Having tested your adventure you may alter and experiment with any section with the greatest of ease. A part formed adventure may be saved to tape for later completion. When you have done so the Quill will allow you to produce a copy of your adventure which will run independently of the main Quill editor, so that you may give copies away to your friends. The Quill is provided with a detailed tutorial manual which covers every aspect of its use in writing adventures.

writing adventures.

It is impossible to describe all the features of this amazing program in such a small space, so we hve produced a demonstration cassette which gives further infor-mation and an example of its use. This cassette is available at £2.00 and the Quill itself is £14.95.

ALSO NEW FOR THE 48K SPECTRUM:

#### DIAMOND TRAIL

£4.95

The latest of our machine code adventures sets you the task of recovering the Sinclive diamond. But first you must overcome many problems in a city fraught with danger and intrigue.

#### **GILSOFT**

TELEPHONE YOUR ORDER WITH

30 Hawthorn Road, Barry South Glam CF6 8LE Tel: (0446) 736369

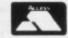

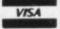

OUR SOFTWARE IS AVAILABLE FROM MANY COMPUTER SHOPS NATIONWIDE, OR DIRECT FROM US BY POST OR PHONE. S.A.E. FOR DETAILS. DEALER ENQUIRIES WELCOME. SOME OF OUR MAIN WHOLESALERS ARE:

HOLLAND/BELGIUM:

PCS Distribution, Darwen, Lancs. Tel (0254) 691211/2 AASHIMA TRADING BV, Hoogstraat 69a, 3011 PH Rotterdam RIKO DATA, Box 2082, S-230 41 Bara, Sweden QUALI-SOFT, Vesterbrogade 127 E Mz Tv, 1620 Copenhagen V

SOUTH AFRICA:

Copenhagen V UNIVERSAL SOURCES (PTY) LIMITED, Durban, Natal

## SPECTRUM TASWORD TWO THE WORD PROCESSOR

64 CHARACTERS PER LINE ON THE SCREEN AND TO PRINTERS!

#### **TASWORD TWO The Word Processor**

Your Spectrum becomes a professional word processor with TASWORD TWO. TASWORD TWO gives you an amazing 64 characters per line on your screen. This is ideal for standard A4 paper and TASWORD TWO prints your text just as it appears on your screen.

Tasword Two drives the following interfaces:

Cobra RS232 I/O Port Euroelectronics Interface Hilderbay Interface

Kempston Interface Morex Interface Tasman Interface

The same program drives these interfaces. A short easy to follow set of instructions takes you through setting up your Tasword Two to drive the interface you have or choose to buy. Tasword Two also drives the ZX printer.

£13.90 fully inclusive mail order price.

#### **TASWORD TWO TUTOR**

TASWORD TWO comes complete with a manual and a cassette. The cassette contains your TASWORD TWO and TASWORD TWO TUTOR. This teaches you word processing using TASWORD TWO. Whether you have serious applications or simply want to learn about word processing, TASWORD TWO and TASWORD TWO TUTOR make it easy and enjoyable.

#### TASWORD TWO £2 Demonstration Cassette

See for yourself the powerful features of TASWORD TWO. Send just £2 for the Tasword Two demonstration cassette. A voucher is included which gives you £1 off the price of TASWORD TWO.

#### TASWIDE – 64 characters per line!

A machine code utility program, TASWIDE doubles the information that your own programs can display. Make a simple change to your print statements and your output appears on the screen at 64 characters per line instead of the normal 32. Both print sizes can be mixed on the screen. 16K and 48K versions supplied on the same cassette.

£5.50 fully inclusive mail order price

#### TASMAN PRINTER INTERFACE

Plug into your Spectrum and drive any printer fitted with the Centronics standard parallel interface. Supplied complete with ribbon cable, connectors, and driving software.

£45 fully inclusive mail order price

All prices include VAT and post and packaging.

#### TASMAN SOFTWARE

17 HARTLEY CRESCENT LEEDS LS6 2LL

# The Complete Bange

Fifteen months ago Memotech developed the first 64K Memopak, designed to maximise the capabilities of the Sinclair ZX81. Since then, using the ZX81 as a starting point, we've gone on to produce a comprehensive range of Memopaks, adding 16K and 32K memory expansions, utilities packages comprising a Word Processor, Z80 Assembler and Spreadsheet Analysis, plus Communication Interfaces, High Resolution Graphics and a professional quality Keyboard.

To complete our range of ZX81 add-ons, we are now introducing the MEMOPAK RS232 Serial Interface.

#### **RS232 Interface**

The RS232 is an all-purpose interface which allows the ZX81 not only to output to suitable serial printers, but can link up with numerous types of peripheral or even other processors. The Interface has two main modes of operation: BASIC mode allows you to use the range of functions supplied in the RS232 EPROM within an ordinary BASIC program, and TERMINAL mode allows you to use your ZX81 as a terminal to another processor. The EPROM functions offered permit the user to send, receive and convert bytes between ZX81 code and ASCII. as well as check the status of numerous control flags. Received or transmitted

£39.95 inc. VAT

## Memopak Centronics I/F

data can appear simultaneously on the

screen, and received data may be

The BASIC commands LPRINT, LLIST and COPY are used to print on any CENTRONICS type printer. All ASCII characters are generated and translation takes place automatically within the pack. Reverse capitals give lower case. Additional facilities allow high resolution printing.

£24.95 inc. VAT

#### Memopak HRG

This pack breaks down the constraints imposed by operating at the ZX81 character level and allows high definition displays to be generated. All 248 × 192 individual pixels can be controlled using simple commands, and the built in software enables the user to work interactively at the dot, line, character, block and page levels.

£29.95 inc. VAT

#### Memocalc

The screen display behaves as a 'window' on a large sheet of paper on which a table of numbers is laid out. The maximum size of the table is determined by the memory capacity, and with a Memopak 64K a table of up to 7000 numbers with up to 250 rows or 99 columns can be specified.

£29.90 inc. VAT

#### Memotext

Text is first arranged in 32 character lines for the screen with comprehensive editing facilities. On output the user simply chooses the line length required for printing and the system does the rest. Used with the Memopak Centronics Interface, the Word Processor makes available printout with 80 character lines, upper and lower case and single and double size characters.

£29.90 inc. VAT

#### Memory Memory Extensions

For those just setting out on the road to real computing, these packs transform the ZX81 from a toy to a powerful computer.

Data storage, extended programming and complex displays all become feasible. Further details available on request.

16K Memopak £24.95 32K Memopak £34.95 64K Memopak £49.95 Prices inclusive of VAT MEMOPAKS ARE AVAILABLE AT MAIN BRANCHES OF WH SMITH and JOHN MENZIES

#### **Z80** Assembler

The Assembler allows you first to code and edit a source program in the Z80 language, and then assemble it into machine code. You can now write flexible and economic programs. The Editor mode allows you to code directly in the right format, manipulate individual lines and control the exact placing of source and machine code. Routines may be merged or listed (even to a commercial printer using our Centronics Interface). The assembler mode handles all standard Z80 mnemonics, numbers in hex or decimal, comments and userselected labels.

£29.90 inc. VAT

#### Memotech Keyboard

The Memotech plug-in Keyboard plus buffer pack takes the effort out of data entry for ZX81 users. The Keyboard has a light professional touch and is housed in an elegant aluminium case. The simple plug-in system means that you are not obliged to open up your ZX81, use a soldering iron or invalidate your ZX81 warranty.

**Keyboard Buffer Pak** 

The Buffer Pak performs a "housekeeping" function for the Keyboard, interfacing directly with the port of your ZX81.

£34.95 inc. VAT

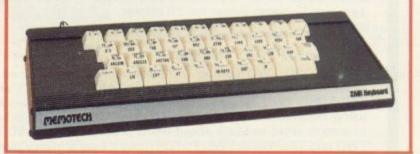

All Prices are inclusive of VAT, postage and packing.

To Order: Send your Name, Address, Memopaks required, plus a Cheque/Postal Order/Access/Barclaycard number (please state which) to: Memotech Limited, Station Lane Industrial Estate, Witney, Oxon. OX8 6BX. Telephone Witney 2977

We want you to be completely satisfied with your Memopak - all our products carry a 14 day money back guarantee.

According to Jack Knight, the Spectrum can be persuaded to produce almost eighty colours including grey and orange.

# Shades of success from defining graphics

HO WAS IT who said the Spectrum had eight, not even nine, but eight colours? Whoever it was was wrong. As wrong as saying butterflies are all the same. The Spectrum produces nearer to 80 than eight colours — a brilliant orange, striking new shades of red, green, blue. Even greys and browns.

The ticket to a new world of colour is a user-defined graphic. It will be easier to describe its use once it has been set up. So:

Before NEW-ing — as you know, the graphic will remain until the micro is turned off — check, by going into graphics mode and pressing "P", that you have a miniature chequer-board. INK will be applied to the 1s and PAPER to the Os to mix the new colours.

The first program streaks the new colours across the screen in varying widths. The choice of INK and PAPER is random. With regard to the listing, you will see that it is not necessary to use the INT function with RND for INK and PAPER as they round to the nearest whole number. In ensuring that the numbers — and thus INK and PAPER — are not the same it is necessary — line 20 — to add .5 and INT, as rounding-down only would not be very

1 REM LISTING 1.
10 LET A=BIN 10101010: LET B=B
IN 01010101
20 FOR X=0 TO 7
30 READ D: POKE USR "P"+X,D
40 NEXT X
50 DATA A,B,A,B,A,B,A,B

1 REM LISTING 2.
2 REM \*\*\*STREAKER\*\*\*
10 LET ARND\*7: LET B=RND\*7: L
ET C=INT (RND\*3:1)
20 IF INT (A+.5) = INT (B+.5) TH
EN GT TO 10
30 FOR J=1 TO C
40 FOR K=0 TO 31
45 REM GRAPHICS "P"
50 PRINT INK A; PAPER B; "#";
50 NEXT K
70 NEXT K
70 NEXT K
70 NEXT K
70 NEXT K
70 PAINT COLDURS?"
100 GO TO 10

1 REM LISTING 3.
2 REM \*\*\*TEST CARD\*\*\*\*
5 BORDER 2
10 PRINT 7 TAB 5; BRIGHT 1; "C
AN YOU HIX COLDURS?"
20 PAN B=A+1 TO 6
40 FOR B=A+1 TO 6
40 FOR B=A+1 TO 6
50 PRINT AT 7,4; "THEN WHAT DO
THESE MAKE"
50 PRINT TAB 12; INK A; """
1 INK 8; "+"; INK B; """"

useful, nor would comparing numbers such as .0011182370 and 0.82150369.

The random variable C sets the width of the colour band. The POKE in line 90 sets automatic scrolling.

The next program, be assured, is easier on the eyes if not on the mind. How good are you at deciding, when shown two colours, what the result of the mix will be? With the next program you can learn.

If your want to look longer at a particular mix there is just time after the warning beep to operate BREAK.

#### 'The Spectrum will go through the colours and mix them with each other'

The A-loop sets in turn the INK numbers 1 to 6 while the B-loop sets against each the PAPER numbers, always one more so there is no duplication of INK and PAPER or a repeat of mixes already shown. The PAUSE in line 80 holds down INKEY to prevent it flashing across the keyboard without giving you time to call-up the answer, let alone try your own first. Line 100 allows for miskeying.

Now for the full range of colours of which the Spectrum is capable. Not only will black and white be included but also BRIGHT which produces its own distinct hues.

The next program will first print the two basic colours the micro has been told to select, together with their numbers on the keyboard. The screen will begin to fill rapidly with the result of the merging. Then halfway down BRIGHT will be switched on, so that not only can a fresh tint be seen, but the marked difference between BRIGHT 0/1 can be compared.

The Spectrum will go through the colours on the keyboard and mix each with all the others — duplications have been written out. Again there is a brief

pause after the warning beep if you want to hold a screen.

The number of newly-created colours the Spectrum produced was 56 — that is 28 plus 28 with BRIGHT on.

Although it has been entertaining to see the colour capability of the Spectrum, can the new colours be used in graphic displays? The answer must be a qualified yes. Some of the new colours tend to be unstable in that they do not seem to be able to stay still. Also, as the Spectrum can display only two colours to a character square there would be difficulties if something with curved lines were set against, for instance, a blue sky.

The edges of the graphics would be showing the PAPER colour, so that an orange sun would be fixed within a frame of red or yellow. That problem would disappear if the graphic allowed for the PAPER to match the background. Graphics composed of complete squares such as tower blocks of sales figures for each month should certainly be possible using the new

The Spectrum has an astonishing array of colours, as we have proved — considerably more than eight — but the question remains as to who said the Spectrum had eight colours?

```
80 PAUSE 9999
85 REM GRAPHICS ARE "P"
90 IF INKEY*="Y" THEN PRINT TA
8 15; "+"; TAB 12; INK A; PAPER B;

100 IF INKEY*-"Y" THEN GO TO 8

110 PAUSE 100
120 BEEP 1,0
130 PAUSE 100
140 CL5
150 NEXT B
160 AEXT B
160 AEXT A

1 REM LISTING 4.
2 REM ***MIXER®***
10 FOR A=0 TO 6
20 FOR B=A+1 TO 7
30 PRINT A; ">" INK B; "" INK 0;"
(BRIGHT 0/1) =
40 FOR X=1 TO 672
45 REM GRAPHICS "P" & ";"
50 PRINT NK A; PAPER B; "#";
50 PRINT NK A; PAPER B; "#";
50 PRINT NK A; PAPER B; "#";
50 PRINT NK A; PAPER B; "#";
50 PRINT NK A; PAPER B; "#";
50 PRINT NK A; PAPER B; "#";
50 PRINT NK A; PAPER B; "#";
50 PRINT NK A; PAPER B; "#";
50 PRINT NK A; PAPER B; "#";
50 PRINT NK A; PAPER B; "#";
50 PRINT NK A; PAPER B; "#";
50 PRINT NK A; PAPER B; "#";
50 PRINT NK A; PAPER B; "#";
50 PRINT NK A; PAPER B; "#";
50 PRINT NK A; PAPER B; "#";
50 PRINT NK A; PAPER B; "#";
50 PRINT NK A; PAPER B; "#";
50 PRINT NK A; PAPER B; "#";
50 PRINT NK A; PAPER B; "#";
50 PRINT NK A; PAPER B; "#";
50 PRINT NK A; PAPER B; "#";
50 PRINT NK A; PAPER B; "#";
50 PRINT NK A; PAPER B; "#";
50 PRINT NK A; PAPER B; "#";
50 PRINT NK A; PAPER B; "#";
50 PRINT NK A; PAPER B; "#";
50 PRINT NK A; PAPER B; "#";
50 PRINT NK A; PAPER B; "#";
50 PRINT NK A; PAPER B; "#";
50 PRINT NK A; PAPER B; "#";
50 PRINT NK A; PAPER B; "#";
50 PRINT NK A; PAPER B; "#";
50 PRINT NK A; PAPER B; "#";
50 PRINT NK A; PAPER B; "#";
50 PRINT NK A; PAPER B; "#";
50 PRINT NK A; PAPER B; "#";
50 PRINT NK A; PAPER B; "#";
50 PRINT NK A; PAPER B; "#";
50 PRINT NK A; PAPER B; "#";
50 PRINT NK A; PAPER B; "#";
50 PRINT NK A; PAPER B; "#";
50 PRINT NK A; PAPER B; "#";
50 PRINT NK A; PAPER B; "#";
50 PRINT NK A; PAPER B; "#";
50 PRINT NK A; PAPER B; "#";
50 PRINT NK A; PAPER B; "#";
50 PRINT NK A; PAPER B; "#";
50 PRINT NK A; PAPER B; "#";
50 PRINT NK A; PAPER B; "#";
50 PRINT NK A; PAPER B; "#";
50 PRINT NK A; PAPER B; "#";
50 PRINT NK A; PAPER B; "#";
50 PRINT NK A; PAPER B; "#";
50 PRINT NK A; PAPER B; "#";
50 PRINT NK A; PAPER B; "#";
50 PRINT NK A; PAPER B; "#";
50 PRINT NK A; PAPER B; "#";
50 PRINT N
```

## "ADVENTURES IN

AVAILABLE FROM W.H. SMI

#### **Transylvanian Tower**

A spine chilling adventure ...
enter via the dungeons ...
navigate your way through
500 3-D rooms ... survive
the swooping vampire bats
... reach the terrifying top ...
confront and kill Count
Kreepie, ridding the world
of this Transylvanian Terror.
Can you survive the Top of
the Tower? Full save routine
for use during the hours of
darkness! 48K Spectrum
£6.50

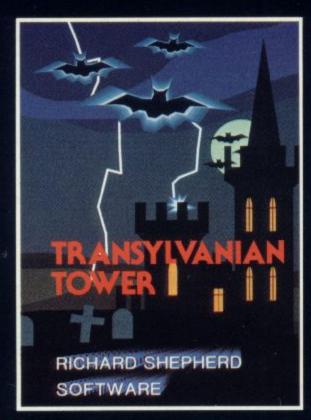

#### **Super Spy**

Locate the secret island hideaway of the mysterious meglomaniac Dr. Death. Follow his trail across continents, through complex puzzles and 3-D mazes. Discover the entrance to his underground lair — but beware — even with your death-defying gadgets his evil henchmen may still win the day!

With save routine for part time secret agents! 48K Spectrum £6.50

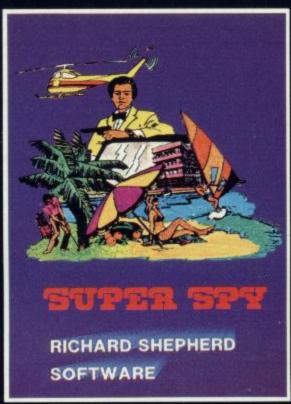

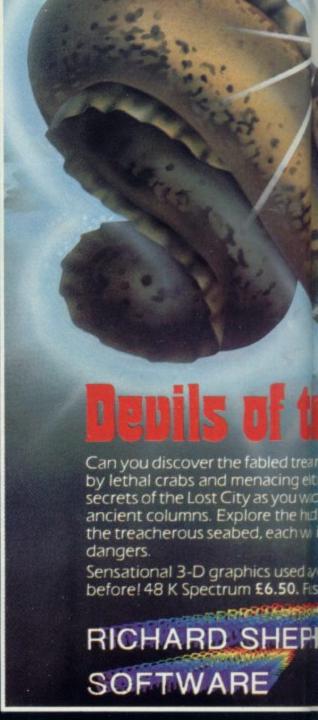

**DEALERS — GENEROUS DISCOUNTS AVAILABLE CONF** 

## RICHARD SHEPHERD SOFTWARE

ELM HOUSE, 23-25 ELMSHOTT LANE, CIPPENHAM, SLOUGH, BERKSHIRE.

RING (008 FOR EXPRS

CREDIT CAL

## TO IMAGINATION"

IITH, JOHN MENZIES, BOOTS\*

G COMPUTER STORES

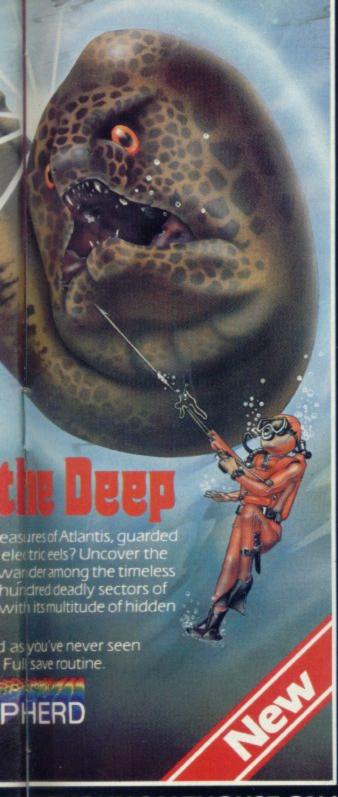

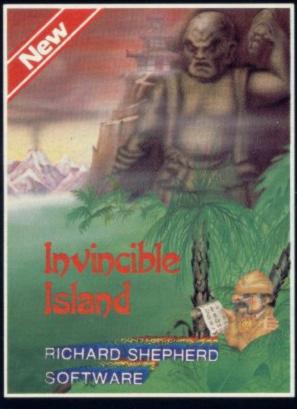

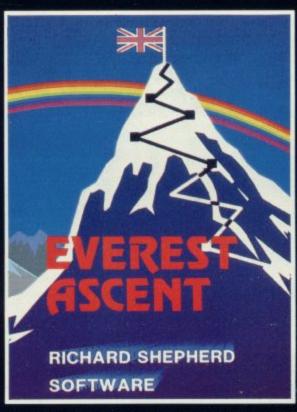

#### Invincible Island by Peter Cooke

Exhaust your ingenuity in the quest to find The Seven Parchments of Xaro and their meaning! Will they lead you to undreamt of treasures or eternal doom? Explore the mysteries of the stockade and puzzle within the Pagoda! A spectacular split screen graphic and text adventure to braintease you for weeks!

Adventurous graphics for every location. Save routine. 48K Spectrum £6.50.

#### **Everest Ascent**

Stake your claim to the top of the world in this strategic vertical adventure. Conquer the summit of the world's highest peak! . . . struggle from base camp to base camp ... survive the elements . . . watch out for avalanches, thin ice and wayward sherpas . . . encounter abominable snowmen and cross bottomless crevasses! A game of skill, strategy and planning — a graphic simulation of man's ultimate endeavour! Save routine. 48K Spectrum **£6.50**.

NTACT JOHN SALTHOUSE ON (06286) 63531 FOR DETAILS

O6286) 63531 PRESS SERVICE

## RICHARD SHEPHERD SOFTWARE

ELM HOUSE, 23-25 ELMSHOTT LANE, CIPPENHAM, SLOUGH, BERKSHIRE.

## SPECTRUM OWNERS WHY GET FLEECED?

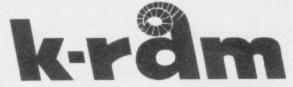

## WON'T PULL THE WOOL! WE JUST SUPPLY THE BEST

| FOR 16 OR 48K    |       |
|------------------|-------|
| TITLE            | PRICE |
| JET PAC          | £5.50 |
| CYBER RATS       | £5.95 |
| BLACK HOLE       | £5.50 |
| INVADERS         | £4.95 |
| PSSST            | £5.50 |
| SLIPPERY SID     | £5.95 |
| TRANZAM          | £5.50 |
| PLANET OF DEATH  | £6.95 |
| JUMPING JACK     | £5.50 |
| LIGHT CYCLES     | £4.95 |
| VIOLENT UNIVERSE | £5.50 |
| COOKIE           | £5.50 |
| E.T.X.           | £5.95 |
| ARCADIA          | £5.50 |
| NIGHTFLITE       | £5.95 |
| 3D TUNNEL        | £5.95 |
|                  |       |

#### **NEW RELEASE**

The ZX Printout Binder. A smart heavy gauge red PVC Leatherette Binder custom built for your printouts. Complete with 10 heavy gauge clear PVC sleeves £7.50 inc. P&P.

#### FOR 48K ONLY

| TITLE                                   | PRICE  |
|-----------------------------------------|--------|
| 100000000000000000000000000000000000000 | £14.95 |
| HOBBIT                                  |        |
| MAD MARTHA                              | £6.95  |
| PENETRATOR                              | £6.95  |
| 3D COMBAT ZONE                          | £5.95  |

### THE K-ram DEAL

50p Voucher with every item.
 All prices include Post & Packing.
 All tapes checked by Quality Department before dispatch.
 PLEASE NOTE

All Cheques with Bankers Card Nos and Postal Orders dispatched same day.

15 DANBURY ROAD, RAINHAM, ESSEX RM13 7UR TEL: (04027) 55629

## G-CHAPMAN LON-

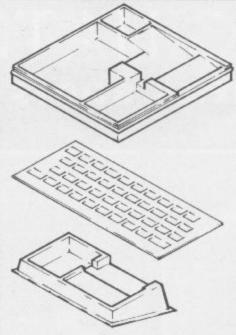

Pack of TEN overlays for the SPECTRUM (plain) size · 225 × 95. ······ £2:20

M I C R O " C O N S O L E "
Designed for easy use. Space
for SPECTRUM and microdrive or printer. Space to
SPECTRUM rear for add.ops
and ZX Inteface " "£7:50
with lid " " " " " £9:75

PECTRUM ······ PRODUCTS

| Post to G.Chapman.Ltd. Station      | MICRO-TIDY £22:45         |
|-------------------------------------|---------------------------|
| Road Industrial Estate, Whittlesey, | KEYBOARD OVERLAYS - £2:20 |
| Nr.Peterborough, Cambs. PE7 2EY     | MICRO-CONSOLE £7:50       |
| Name:                               | CONSOLE WITH LID - £9:75  |
| Address:                            |                           |

All prices include VAT, P&P. Overseas orders add 25% additional mail.

S P E C T R U M ..... P R O D U C T S

## Turn 1 Ram 64 into a massive 256K of memory in 4 moves!

S

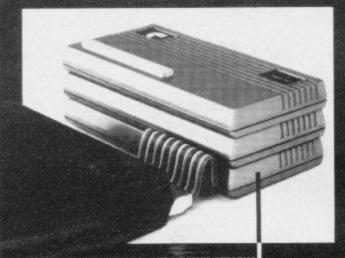

#### JUST 10 REASONS WHY YOU NEED A ZX81 PERSONA

- 1 Facility to reset a crashed system without pulling the plug.
- 2 Extra lines for one megabyte expansion.
- 3 Din 41612 standard connector. Perfect contacts for 64 goldplated connections.
- Gold-plated connector for firm connection to the ZX81.
- 5 Reliable power connection plus battery back-up points for failsafe operation.
- Controller to co-ordinate all peripherals.
- 7 Circuitry to supervise and maintain memory add-ons.
- 8 Power drivers to minimise loading on ZX81. More expansion with no troubles.
- 9 Extra sources of power supplies to eliminate overheating on the ZX81.
- 10 4" of high quality ribbon cable at no extra cost.

#### ORGANIC MICRO — YOUR KEY TO THE TOWER OF POWER —

ORGANIC MICRO is a Building Block system. Each module plugs into each other giving you a complete (and modular) range of options. Each module performs its own function or works in conjunction with each other to provide integrate functions. Of course, in order to achieve this you need the right "Foundations". The foundation is the direct interface which we call PERSONA; It is the "Brains" of the whole operation and simply plugs into your Computer. Thereafter, any upgrade facility you need is neatly stacked into the PERSONA, either permanently or when required. In short, an ORGANIC MICRO will save you forever, no matter how big you want to grow.

#### HOW TO ORDER

To purchase any of the above items, please fill in the coupon below with your name and address enclosing your cheque or Postal order. Should you need any further information you may telephone us during normal working hours, send for our Brochure, or enquire at GREENS, DIXONS, W. H. SMITH or BOOTS.

Move into the Computer world with ORGANIC MICRO — ORDER NOW!

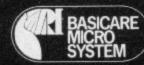

BASICARE MICROSYSTEM LTD., 12 RICKET STREET, LONDON SW6 1RV. TEL: 01-385 2135. You simply chose the following modules you want and plug them in to the PERSONA and turn your ZX81 or ZX SPECTRUM into a total Computing package.

PERSONA ZX81.

\$30.25
PERSONA ZX81.

\$45.00

Computing package.

PERSONA ZX81. \$30.25

PERSONA ZX SPECTRUM \$45.00

RAM 08 (2K) \$24.50

RAM 16 \$26.75

RAM 64 \$76.25

MINIMAP \$35.95

TOOLKIT \$22.20

PERICON a \$27.90

PERICON b \$33.75

PERICON c \$41.75

Options: USE FONT \$8.00

Additional 2K for RAM 08 \$6.50

Additional 2K from DROM \$7.50

Prices include VAT Postage and Packing for U.K.

deliveries. Overseas Orders please add 15% to price for surface mail

Post to: BASICARE MICROSYSTEM LTD
12 RICKET STREET, LONDON SW6 IRV Tel: 01-385-2135
Please send me your brachure, 1 enclase a
large stamped addressed envelope.
I would like to purchase the following items;
(please state item and No of items required
from the list above).

I enclose cheque/P.O. for £.

COMPANY: ADDRESS:

Tel: (Day) ..... Tel: (Eve)

# HE NIGHT SK

(for Sinclair Spectrum 16k)

An observer's guide to the stars visible from the UK (48 to 58 North)

Discover the fascination of the limitless heavens.

Create brilliant hi-res starcharts with THE NIGHT SKY and your Spectrum

- Features over 700 different stars
- 5 magnitudes distinguished
- 50 constellations identifiable
- Over 4 million different skyscapes
- Sky colour indicates day, night or twilight
- Ideal for serious astronomers and novices alike
- Make your TV screen a mini planetarium

Trace the movements of the constellations minute by minute, night by night

Send £8.90 for cassette and Manual

Send s.a.e. for full list of our scientific educational, graphics and games software for Spectrum, ZX81, BBC and VIC-20 Full money back guarantee.

Trade enquiries welcome

Dept SU, 36 Fernwood, Marple Bridge, Stockport, Cheshire, SK6 5BE, England.

#### SOFTWARE LIBRARY

SPECTRUM

Low cost weekly hire of the best arcade games, adventures, utilities, languages and business programs.

- Membership only £6.00 for 12 months.
- Program hiring from only 80p (plus 25p p&p).
- Free fully descriptive catalogue for members.
- New titles constantly being added.
- Purchase new programs at discount prices.
- Return of post service.
- All tapes despatched using first class post.
- · We have full permission and licences from the leading software publishers, to whom royalties are paid.

Compare these features with our competitors and you will see why more Spectrum owners are joining the Kernow Software Library. Join today by clipping the coupon below or send a S.A.E. for further details.

| YES, please send me my free catalogue and selection sheet. I enclose my £6 cheque/Postal Order. |
|-------------------------------------------------------------------------------------------------|
| sheet. I enclose my £6 cheque/Postal Order.                                                     |
| NAME                                                                                            |
| ADDRESS                                                                                         |
|                                                                                                 |
| TEL                                                                                             |
| Send to:                                                                                        |

KERNOW SOFTWARE LIBRARY

(Dept. SU) 55 ELIOT DRIVE, ST GERMANS SALTASH, CORNWALL PL12 5NL

# ectrum

- Obeys standard Spectrum commands.
- Printing speed 120 lines per minute maximum.
- Low cost paper supply.
- Price includes power supply and interfacing.

This thermal printer, now available in the U.K., is the standard printer used with the American version of the ZX81. The printer plugs direct into the Spectrum Please send me. but has a through port allowing the use of additional hardware through the same connector.

ase send me

at £12 per box aper (10 rolls per box)

AT per box) The size of the printer is  $7\% \times 5\% \times 3\%$  ins. attractively packaged in a moulded matt anar inter(s) at £99.95 each. black plastic case.

A separate power pack is supplied in a 21/2 x 31/2 x 21/4 ins. case.

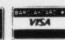

Credit card facilities for telephone orders

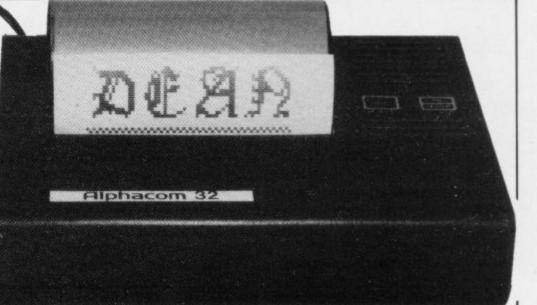

Two switches mounted on the printer allow for on/off switching and also access to the test mode and paper advance commands.

The printing speed in the self test mode is 120 lines per minute.

The paper rolls are 41/4 ins. wide and 25 metres in length.

95 Price includes - Printer, power supply, full interfacing, one roll of paper, VAT and p&p.

**DEAN ELECTRONICS LIMITED** Glendale Park Fernbank Road Ascot Berkshire England Telephone Winkfield Row (0344) 885661 Telex 849242

DEALER ENQUIRIES INVITED.

## The Hobbit. More of an experience

"After a very short time I found that 'The Hobbit' was becoming almost a way of life rather than a game, and so when I finished it for the first time I was partly sad because I felt that all the fun and adventure had ended, but I was wrong. Even now I am discovering new things about the game and feel that it will be some time until all of its secrets are revealed to me."

MR. J. STERN, Herts

"I have at last received your 'Hobbit' program and would like to congratulate you on its excellence. After four days of sweat and tears I have completed only 37.5 per cent of the adventure. The program has lived up completely to expectations, and there is no doubt about it being the best production for the Spectrum to date. You have surpassed all others with program."

"A lot of fun."

COMPUTI

"The excellent gra
The exciting differ
is that it is possible
converse with all to
meet and ask their
recommend this go
Tolkien, or novel a

POPULAR COMP

"I am writing to comine "Hobbit". I think it is one of ingenious programs I have to use. It has kept me stumi months. I think the effort this has gowinting a program like this must have been enormous. The effects are brilliant to say the least."

JEREMY CHESTER

bit takes first place in the new quality and value for money."

SINCLAIR USER

ne excellent graphics. We

ried plot erior to any for the

COMPUTER

e, this game is eat to play and is No. 1 for and excitement."

GORDON DEMPTSTER, Scotland

manks again for an excellent game in 'The Hobbit'. I feel I have really got my money's worth out of playing time. Congratulations!"

MR. P. RUSHTON, Leeds

"The most powerful computer game yet invented."

COMPUTER WEEKLY

"Within my circle of friends this game has become something of an obsession. We meet every Friday night at someone's house and spend 3-4 hours on 'The Hobbit'. Friday night would not be the same without 'The Hobbit'."

CHRISTINE VERCHILD, Wilts

"One new Adventure game stands head and shoulders above the rest. It alone almost provides you with a good enough reason to buy a 48K Sinclair Spectrum. Not only does The Hobbit produce drawings of the main scenes, but it also understands proper sentences rather than pairs of words for its commands. It comes with a copy of J.R.R. Tolkien's classic book of the same name. It is the program with the most detailed and best written documentation ever."

WHAT MICRO

"This is an impressively packaged Adventure game which makes good use of the Spectrum's colour graphics. They have not only produced one of the best games for the Spectrum, but given everyone else a lesson in good game design."

"I am the owner of a copy of 'The Hobbit' which is wonderful entertainment, and very challenging. I have other tapes and publications of yours, all of which are excellent."

MR. D.J. BURGH, Kent

"Having received the most excellent piece of programming I have ever seen, we have had no social life whatsoever. 'The Hobbit' has been dominating our lives since January and many nights have been spent until 3 o'clock trying to conquer it."

SIMON ROGERS, Avon

"I have recently purchased your excellent adventure game 'The Hobbit'. This or greatly enhanced by the use of graphics, its availability in the continual by of having the second second

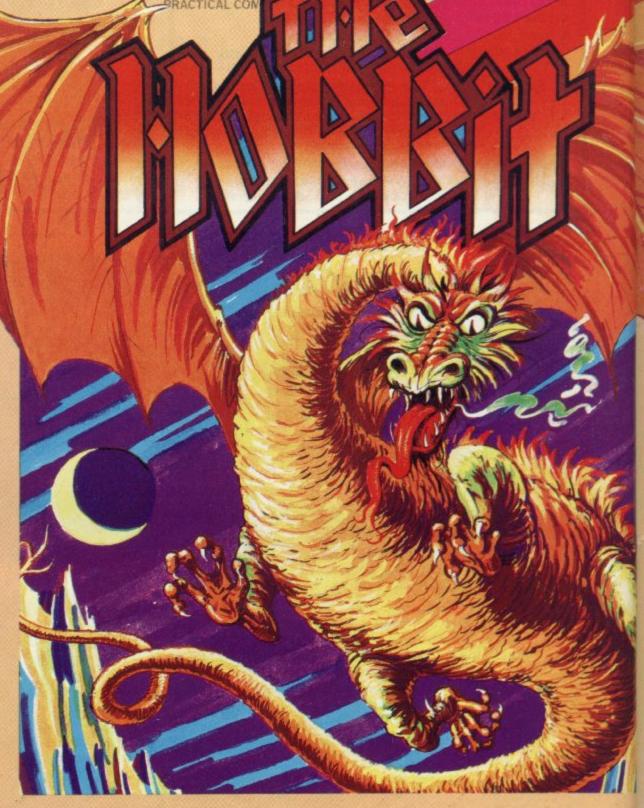

Melbourne House

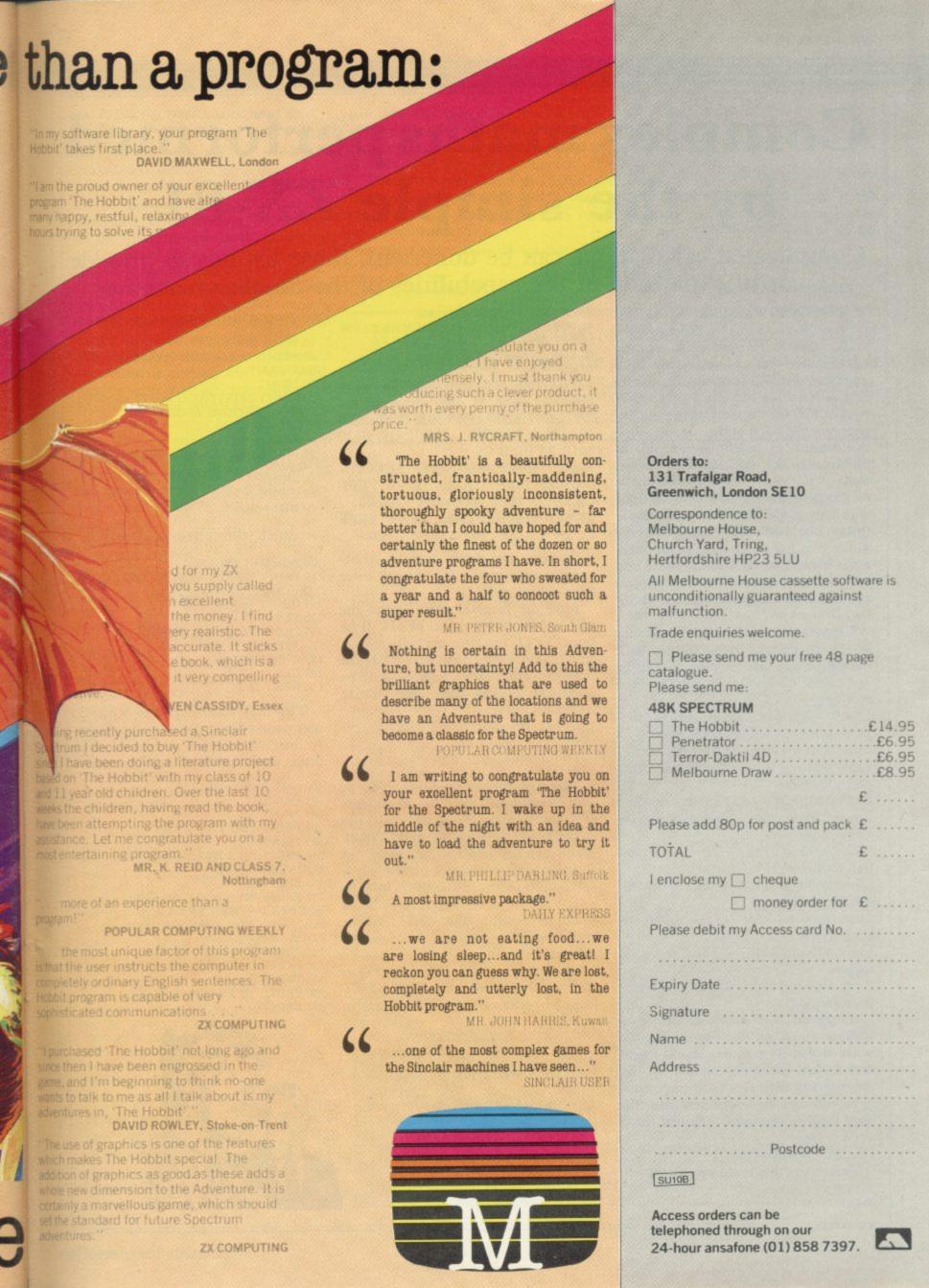

## Complex maths performed by the simple ZX-81

Complicated calculations can be done with these listings to provide a useful expansion of the capabilities of the Sinclair machine

HIS IS a program for the 16K ZX-81 which will enable the user to perform some complex mathematical calculations, aided by a graphical display. It would be able to find at least one root for a polynomial equation of any degree and at the same time plot the graph of the equation, find the definite or indefinite integral, or differentiate the equation with respect to X.

The program is almost entirely Basic with only a few machine code subroutines. The reason is that it is very difficult to handle floating point arithmetic in machine code and it would be a very limited program if it were only to use the Z-80 integer arithmetic facili-

I have subdivided the program into several routines; I shall explain each individually so that the program can be understood easily. Here is a list of these

Line 1 - Various machine code subroutines, stored in a REM statement.

Lines 4 to 6 — The re-start routine.

Lines 10 to 130 - The initialisation process.

Lines 300 to 360 — The select routine. Lines 500 to 996 - Some important subroutines.

Lines 1000 to 1180 - The graph plotting routine.

Lines 2000 to 2310 - The equationsolving routine.

Lines 3000 to 3090 - The differentiation routine.

Lines 4000 to 4340 - The integration

Lines 5000 to 5120 - The Sigma evaluation routine.

All the machine code subroutines do is draw things on the screen. Do not worry if you do not understand them; they are not an important part of the program and their functions could easily be replaced by longer and less efficient Basic subroutines. The first thing to do is type:

1 REM 110 characters.

Then enter this Basic program:

10 LET X=16514 20 INPUT A\$

30 IF A\$=" THEN INPUT A\$ 40 POKE X,16\*CODE A\$+CODE A\$(2)-476 50 LET X = X + 1 60 LET A\$= A\$(3 TO)

70 GOTO 30

Run this and enter the following machine code to the input string: 2A0C40 111000 19 112100 0617 361B 19 10FB 2A0C40 116C01 19 0620 361B 23 10FB C9

76840303057600860000768701000476 0303030176FF 21A240 5E 7B FEFF C8 D7 23 18F7 7600077600057600 0576870576FF 21C440 5E 7B FEFF C8 D7 23 18F7 FD367BFF CF00.

You can then delete lines 10-70 because their purpose was only to enter the machine code.

After the program has finished the user will receive a report of 1/4. If he keys CONT the program will re-start with the same data; if he keys RUN the program will re-start and he will be prompted for new data. The routine which does it is:

4 IF PEEK 16507=0 THEN RAND USR

5 POKE 16507,0 6 GOTO 300

Now for the initialisation process. The equation will store the coefficients of Xn in the array P(n,1) and the corresponding exponents in the array P(n,2). When entered into the computer, an equation must be of the form Y = polynomial in X. When the equation is being solved for an unknown, x, Y must be equal to nought, and during Sigma evaluation Y should be ignored

You will notice that I have used Q as the control variable in the FOR-NEXT loop. I have done so in all my loops in

> x2-10+25=9 x2-10+16 =0; 2260 GOTO 2120 BK

the program to economise on memory.

10 POKE 16507,0 19 PRINT "A MATHEMATICAL

PROGRAM" 20 PRINT

30 PRINT "FIRST YOU MUST ANSWER SOME QUESTIONS ABOUT THE EQUATION"

40 PRINT

50 PRINT "HOW MANY TERMS ARE THERE"

60 INPUT A

70 DIM P(A,2) 80 CLS

90 PRINT "INPUT THE POLYNOMIAL

100 FOR Q=1 TO A

110 PRINT "INPUT COEFFICIENT OF

";Q;"TERM" 115 INPUT P(Q,1)

120 CLS

125 PRINT "INPUT POWER OF

";Q;"TERM"

127 INPUT P(Q,2)

128 CLS 130 NEXT Q

The next routine selects what the user wants to have done to the equation. At line 500 there is a subroutine which prints the equation on to the screen.

300 GOSUB 500

302 PRINT

303 PRINT

304 PRINT "DO YOU WANT"

305 PRINT

310 PRINT "1) A GRAPH OF THE

EQUATION"

315 PRINT

320 PRINT "2) A ROOT OF THE

EQUATION WHEN Y=0, I.E. A SOLUTION FOR A POLYNOMIAL

EQUATION' 325 PRINT

330 PRINT "3) THE DERIVATIVE"

340 PRINT "4) THE INTEGRAL"

341 PRINT

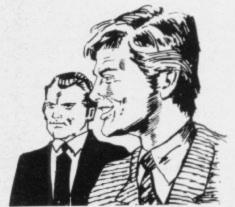

342 PRINT "5) THE EVALUATION OF A SUM"
350 INPUT G
353 CLS
360 GOTO G\*1000

The subroutine at line 500 prints-out the contents of the array P by looping through it. Note, however, that a colon in the listing means 'to the power of' and that the display file is poked to over-write the last plus sign in line 535.

Some other subroutines we will need are one subroutine which differentiates the equation held in the array P and places the result in another array 0; a subroutine to plot a single point when the screen is divided into four quadrants; a subroutine which integrates the equation held in the array P and places the result in another array I; a subroutine which, given a value for X, will find the value of the polynomial expression held in the array P. The positions are lines 500, 600, 700, 800, and 900 respectively. Here is the listing of the subroutines:

```
500 PRINT "Y = ";

510 FOR Q = 1 TO A

520 PRINT P(Q,1);"X:";P(Q,2);" + ";

530 NEXT Q

535 POKE PEEK 16398+256*PEEK 16399-

2,0

540 RETURN
```

600 DIM O(A,2) 605 FOR Q=1 TO A 610 LET O(Q,1)=P(Q,1)\*P(Q,2) 615 LET O(Q,2)=P(Q,2)-1 616 IF O(Q,2)=-1 THEN LET O(Q,2)=0 620 NEXT Q 630 RETURN

700 IF ABS S>21 THEN RETURN 715 IF ABS X>31 THEN RETURN 730 PLOT X+31, S+21 760 RETURN

800 DIM I(A,2) 810 FOR Q=1 TO A 820 LET I(Q,2) = P(Q,2) + 1 830 LET I(Q,1) = P(Q,1)/I(Q,2)840 NEXT Q 850 RETURN 900 LET SUM = 0 910 FOR Q=1 TO A 920 IF X < 0 THEN GOTO 960 930 LET SUM = SUM + P(Q,1)\*X\*\*P(Q,2)950 GOTO 995 960 IF INT(P(Q,2)/2) < >(P(Q,2)/2) THEN GOTO 990 970 LET SUM = SUM + P(Q,1)\*ABS X\*\*P(Q,2) 980 GOTO 995 990 LET SUM = SUM + P(Q,1)\* - (ABS  $X^{**}P(Q,2)$ 995 NEXT Q 996 RETURN

The last one may require some more explaining. If you try the sequence of direct commands LET X = -5; PRINT X\*\*2 you will soon discover the inability of the ZX-81 to calculate negative numbers to the powers of things. In the above subroutine line 930 handles posi-

tive values of X, line 970 handles negative values of X and even exponents, and line 990 handles negative values of X and odd or fractional exponents.

The next routine plots the graph of an equation in the array P. To make things easier, I shall explain each portion as we proceed.

1000 LET X=31 Calculate the best scale ratio when x=31 1001 GOSUB 900 1002 LET R1=21/SUM

1018 IF X=0 THEN NEXT X 1019 GOSUB 900 1155 LET S=SUM\*R Find Y coordinate 1160 GOSUB 700 Plot it. 1170 NEXT X Loop back. 1180 GOTO 4 Restart.

You can then test the program. If, for example, you wanted a graph of the equation  $y=x^2+x-4$  you would do the following:

1) Type RUN 10

2) Enter 3 for the number of terms

## 'It is very difficult to handle floating point arithmetic in machine code and it would be a very limited program if it were only to use the Z-80 integer arithmetic facilities'

1003 LET X = -31 Calculate the best scale ratio when x = -31
1004 GOSUB 900
1005 LET R2=21/SUM
1006 LET R=(ABS R1+ABS R2)/2 Find the average of the two.
1007 PRINT "THE SCALE RATIO 1(X/Y) IS ";R
1010 INPUT A\$
1012 CLS
1015 RAND USR 16514 Draw the axes.
1016 FOR X = -31 TO 31 This is the main

3) Enter the numbers: 1;2; 1;1; -4;0 for the coefficients and powers of x — note that nought is used for the power of -4, because it can be written as  $-4x^0$ .

4) Enter one to select the graph plotting routine.

5) Press newline when the computer tells you the scale ratio.

That sounds like a complicated process but it is not once you are used to it.

The next part of the program solves

```
Figure 1.
```

2000 PRINT "DO YOU HAVE AN APPROXIMATE ROOT" 2002 INPUT E\$ 2003 LET E\$=E\$(1) 2004 CLS 2005 IF E\$ < >"Y" THEN GOTO 2010 2006 PRINT "THEN INPUT IT" 2007 INPUT X 2015 LET X=1 2020 CLS 2025 GOSUB 600 2100 PRINT "THE EQUATION IS BEING SOLVED; THANK YOU FOR BEING SO PATIENT" 2110 PRINT AT 15,0 2120 GOSUB 900 2130 LET SUM1=0 2140 FOR Q=1 TO A 2150 IF X < 0 THEN GOTO 2180  $2160 \text{ LET SUM1} = \text{SUM1} + 0(Q, 1) \times X \times 0(Q, 2)$ 2165 GOTO 2210 2180 IF INT(0(Q,2)/2) < > 0(Q,2)/2 THEN **GOTO 2200** 2190 LET SUM1=SUM1+0(Q,1)\* ABS X\*\*0(Q,2) 2195 GOTO 2210 2200 LET SUM1 = SUM1 + 0(Q,1)\* - (ABS X\*\*0(Q,2))2210 NEXT Q 2220 LET T=X 2225 IF SUM1=0 THEN POKE 16384,32 2230 LET X = X - SUM/SUM1 2240 LET X=VAL STR\$ X

2250 IF X=T THEN GOTO 2300

2260 GOTO 2120

2310 GOTO 4

2300 PRINT "X=";X

Find out if the user has an approximation — otherwise use I as a guess.

Take the derivative.

Find the value of the polynomial.

Find the value of the derivative of the polynomial.

T is used to test if X is correct to 8 sig. figs. Calculate the new value . . .

This is the test.

Loop back.

Output correct value . . .

Restart

polynomial equations, provided they contain only one unknown and that one side is equal to nought. One way of doing it would be to equip the computer with many formulae for each type of equation. One example would be the well-known formula for quadratic equa-

$$\frac{-b \pm \sqrt{b^2 - 4ac}}{2} = x$$

where a, b, and c are the coefficients of x2, x1, and x0 respectively.

That method would be memory-consuming and rather complicated - try working-out a formula for an equation with the highest term in x10 and you will appreciate the point. Instead we shall use the Newton-Raphson method, based on the equation:

$$x_{n+1} = x_n - \frac{f(x_n)}{f'(x_n)}$$
 where f denotes the polynomial as a function, f' denotes the derivative of the function, and the higher the subscript n the more accurate the root, since the method is based on improving an approximate root until a

We will be calculating the root to eight significant figures. The only disadvantage of the method is that it takes a very long time. The routine to perform this time-consuming task is shown in figure one.

desired degree of accuracy is obtained.

You can test the routine now. If you wanted to solve the equation  $x^2 - 10x + 25 = 9$ , you would first make the right-hand side equal to nought by

#### 'We are calculating the root to eight significant figures which takes time'

subtracting nine from both sides to give  $x^2 - 10x + 16 = 0$ ; then you would enter the numbers in the normal way and use 2 to select the equation-solving routine; then, assuming you did not have an approximation, you would answer "NO" to the computer question and it would give 2 as a root for x. If instead you entered 10 as an approximation, you would obtain the alternative value

The routines in figures two and three take derivatives and integrals. If you have not yet learned calculus, do not worry; you will still be able to use the program without these routines.

In mathematics if we wanted to express the sum of the cubes of the first 20

numbers we would write:

which means "the sum of the values of the expression after the sigma, when r is taken to have the integral values between I and 20 inclusive".

The routine in figure three should make things clearer:

Finally, I shall leave you with the following problems:

a) Solve the equation  $1^2 + x = 3 + 1$ 

X

- you should find at least two
- A body is moving in a straight line and t seconds after passing a point

A in the line its velocity is  $(3t^2+4)$ m/s. Find the distance moved by the body while its velocity increases from 31 to 112 m/s. Also calculate the acceleration of the body when it has moved 5m from A.

c) It is known that an enemy ship will be at a point P at precisely 15.08 and 45 seconds. Your submarine is exactly 21.97km. from that point. The acceleration of your torpedo has a rate of change of 180. At what time exactly should you fire your first torpedo so that it arrives at P at the same time as the enemy ship? Calculate the sum of the first 100 multiples of 4 squared.

Output the derivative

Transfer from I to P

Take the indefinite integral

Does the user want it definite?

Output the indefinite integral

This is for definite integrals . . .

Print an integration sign

Restart.

#### Figure 2.

3000 GOSUB 600 Take the derivative 3010 FOR Q=1 TO A Transfer the equation in the 3020 LET P(Q,1) = O(Q,1)array O into the array P. 3030 LET P(Q,2) = O(Q,2)

3040 NEXT Q 3050 PRINT "DY"

3060 PRINT AT 2,0;"DX" 3070 PRINT AT 1,0;"\_="; 3080 GOSUB 510

3090 GOTO 4 4000 GOSUB 800 4010 FOR Q=1 TO A 4020 LET P(Q,1)=I(Q,1)

4030 LET P(Q,2)=I(Q,2)

4040 NEXT Q 4050 PRINT "DEFINITE OR INDEFINITE"

4060 INPUT B\$ 4070 LET B\$ = B\$(1)

4080 CLS

4090 IF B\$="D" THEN GOTO 4200 4100 RAND USR 16594

4110 PRINT AT 3,4;"F(X) DX = "

4120 GOSUB 501 4125 PRINT AT 6,0

4130 GOTO 4 4200 RAND USR 16594

4210 PRINT AT 5,0;"?" 4220 INPUT B1

4230 PRINT AT 5,0;B1

4240 PRINT AT 0,1;"?" 4250 INPUT B2

4260 PRINT AT 0,1;B2

4270 LET X=B2

4280 GOSUB 900

4290 LET B2=SUM 4300 LET X=B1 4310 GOSUB 900

4320 LET I=B2-SUM

4330 PRINT AT 3,4;"F(X) DX = ";I 4340 GOTO 4

Input the two bounds

Calculate the definite integral in

the usual way.

Output value and restart.

#### Figure 3.

5000 RAND USR 16565

5005 LET R=0 5010 PRINT AT 5,0;"X=?"

5020 INPUT C 5030 PRINT AT 5,2;C, AT 0,1;"?"

5040 INPUT CI 5050 PRINT AT 0,1;C1

5055 FOR X = C TO C1 5060 GOSUB 900

5070 LET R = R + SUM 5080 NEXT X

5100 PRINT AT 2,5;"F(X)=";R

5120 GOTO 4

Print a sigma.

R 'accumulates' the value. Input the two bounds.

This is the main loop. Find the value of the expression Add this on to R Loop back, incrementing x.

Output

Restart

# NOW. A ZX81 PUSH-BUTTON KEYBOARD FOR UNDER £10.

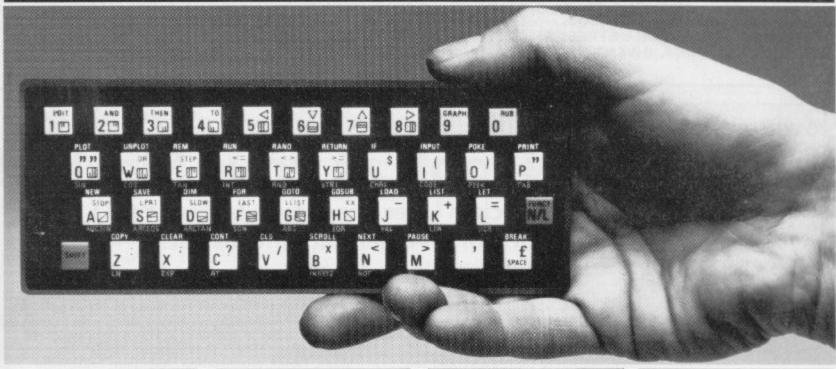

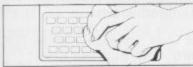

Make sure the original keyboard is clean
 the chart that all the keys function.

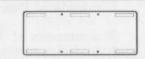

 The Buttonset is held in place by self-adhesive pads.

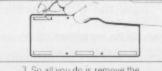

So all you do is remove the protective backing.

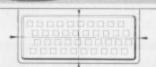

4. And place it centrally on your ZX8.

At last there's a really cheap but efficient way of ironing out the ZX81's only real bug: its keyboard. The Filesixty Buttonset offers:

■ A full-travel calculator-type moving keyboard for only £9.95. ■ Installed in seconds. The peel-off adhesive backing means you just register into position and press. ■ No messy labels, dismantling or soldering. ■ 3 groups of colour keys to pick out shift, numerals and newline. ■ Precision moulded in ABS to match your ZX81, with contrasting legends for maximum legibility.

Filesixty Ltd., 25 Chippenham Mews, London W9 2AN, England. Tel: 01-289 3059. Telex: 268 048 EXTLDN G 4087.

| Cheques/PO made payable to f                | ilesixty Ltd.                    |
|---------------------------------------------|----------------------------------|
| Please send me_<br>(including VAT and P&P). | (qty) Buttonset(s) at £9.95 each |
| Total £                                     | BLOCK CAPITAL                    |
| Name                                        |                                  |
| Address                                     |                                  |
|                                             | SU1                              |
|                                             | FILESIXT                         |

# FRENCH AND NOW GERMAN VOCABULARY TEST

Improve your vocabulary & spelling.

The program is fun and easy to use and tests for both gender and accents.

Side a: Nouns

Side b: Verbs, Adverbs, Adjectives etc.

150 foreign words on each side.

A sophisticated program that makes extensive use of Spectrums sound and graphics facilities.

French Vocabulary Test available in 16K and 48K versions (please state which).

German Vocabulary Test-48K version only.

All programs £4.95.

Cheques or P.O.'s to:

TUTORIAL SOFTWARE,
P.O. BOX 43,
ENQUIRY OFFICE,
22-29 MILL STREET,
NEWPORT, GWENT NPT 3XZ

# CHILDREN'S EDUCATIONAL SOFTWARE

# The MICRO MASTER Series for 7-13 years (any SPECTRUM)

RESEARCHED, DESIGNED AND TESTED by teachers with just one aim TEACHING. Easy to use — just RUN.

### THE FOUR RULES OF NUMBER

(A package of 5 programmes)
This package promotes FAST and ACCURATE calculation ability at increasingly difficult levels. It is very EFFECTIVE as can be seen by consulting the enclosed grading tables for assessments of pupil's performance (given his age).

### LANGUAGE DEVELOPMENT SERIES

(10 programmes on each cassette)
To develop VOCABULARY, SPELLING, CONCEPT ATTAINMENT, VERBAL REASONING and KNOWLEDGE
OF THE ENGLISH LANGUAGE.

A complete series tailored to each age group. Used for remediation and, at the highest levels, for COMMON ENTRANCE etc.

THE FOUR RULES PACKAGE £11.70 LANGUAGE DEVELOPMENT CASSETTE £7.90 (State pupil's age.) 1 of each £14.50

Cheques to MICRO MASTER, Dept. SU, 94 Airedale Avenue, Chiswick, London W4 2NN. For further details phone Dr. K. W. Glasson 01–747 1373.

EXPERIENCED SINCLAIR/COMMODORE PROGRAMMERS
REQUIRED IN WEST LONDON

# Now you can take a new

# **AMERICAN** look at your Sinclair!

# With the new Timex Sinclair User magazine to link YOU into a huge network of American enthusiasts

Published monthly since May, Timex Sinclair User has taken the States by storm. It is packed full of news, reviews, programs and user information . . . linking you into the vast Timex Sinclair User network. Remember, this is a new magazine written from the American viewpoint — but it could open up whole new horizons for you on your Sinclair enjoyment. Take the new American view by ordering right away and see how the U.S.A. welcomed the Sinclair!

The success of the Sinclair ZX80, ZX81 and Spectrum in the U.K. has been phenomenal. But in the States the Sinclair has been given a real American welcome — making the Sinclair range the biggest seller in the world! The American ZX81 equivalent: "The Timex Sinclair 1000" from the giant Timex organisation, has been bought by hundreds of thousands of enthusiasts.

The success of 'Sinclair User' magazine in the U.K. followed a similar pattern — so now we have matched the U.S.A. enthusiasm with a brand new U.S.A. magazine — the Timex Sinclair User!

Annual subscription rate is £20. Single copes are £2 (including P & P).

Fill in the order form NOW to discover the American way of computing!

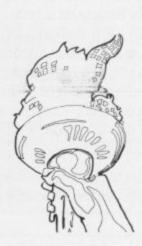

|                             | USER, ECC Publications Ltd.<br>Pond Road, London N1 4AQ   |
|-----------------------------|-----------------------------------------------------------|
|                             | TIMEX SINCLAIR USER at the 12 issues delivered to my door |
| Name                        |                                                           |
| Address                     |                                                           |
| I enclose a cheque/P.O. for | AND AND AND AND AND AND AND AND AND AND                   |
| Please charge my credit car | rd                                                        |
| Card Name                   | Card Number                                               |
| Signature                   | Date                                                      |
|                             | Sinclair Projects should be aware that Tin                |

N.B. Subscribers to Sinclair Programs or Sinclair Projects should be aware that Timex Sinclair User will occasionally reproduce top articles that have appeared in our U.K. magazines.

# GLOSSARY

Basic — Beginners' All-purpose Symbolic Instruction Code. A programming language resembling English which is used by beginners because most popular microcomputers have it as standard.

Bug - an error in a program.

EPROM — Erasable Programmable Read-Only Memory. Semipermanent storage. Information is not erased if the power is turned off in the computer. Programs can be erased by subjecting the memory chips to ultraviolet light. The memory can then be re-programmed using an electrical device called an EPROM blower.

Interface — RS232 and Centronics. A device which enables other computers or add-ons, such as printers, to be connected to the computer. It converts non-standard signals from add-ons to the standard signals of the computer in use.

Kilobyte — (K). A measurement of memory size. Most machines use 16K as a minimum but 48K is generally agreed to be necessary for serious work. Machine code — an electronic pulse code used by the computer to perform functions and communicate with memory and other devices.

**Mnemonics** — abbreviated instructions — for example LD for Load — used in machine language programming.

Motherboard — an external printed circuit board which is used like a multi-way plug planner. It enables other printed circuit boards, such as graphics boards and colour boards, to be slotted-in.

**Port** — a link to the outside world which can be used by programs and the computer.

PCB — printed circuit board. A board which has on it the electronic circuits of the computer.

RAM — Random Access Memory. Information and programs can be stored in this type of memory as electronic pulses which conform to a set of numbers — machine language — in which programs are represented in the computer. When the power is turned off the information will be lost.

**ROM** — Read Only Memory. Information stored in this type of memory is not lost when the power is switched off. **Software** — programs which control the operation of the computer.

Syntax error — a bug caused by incorrect use of a programming language.

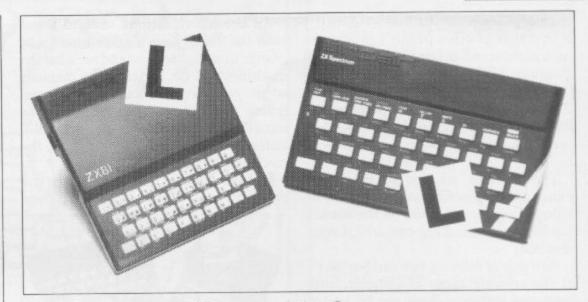

Our easy-to-follow guide for new owners

# The basic route to a habit-forming hobby

Buying a Sinclair machine can be the start of a life-time's obsession with home computing. It is easy, however, to become discouraged if everything does not go according to plan from the beginning.

For those with only a little knowledge of computers and their capabilities, the best way to approach the machines is to abandon any ideas for special uses. While the 48K Spectrum is big enough for simple uses in small businesses, the range of Sinclair computers does not contain machines for major uses. It is better to become accustomed to the many facilities and then decide how you wish to use them.

Begin by unpacking your machine, overcoming your surprise at its size and weight and, following the manual, set up the system. If you cannot get the K on the screen, check that everything is plugged into its correct socket and re-set the machine by pulling-out the power plug for one second and try tuning-in again. If still nothing appears, check the power supply unit by shaking it. If it rattles, return it. If it is satisfactory, check your system with that of a friend.

If you have a Spectrum you will have received an introductory booklet which explains what the computer can do and giving detailed instructions on how to set it up. Also included is a fault-finding guide.

Once the K appears you are ready to begin learning about your machine. It can prevent family arguments if you can afford a separate television set for your system. It also makes life easier if you find somewhere to leave your equipment set up permanently. You will find that a few power sockets are needed and a fourway block connector on a short length of extension cable will help to tidy trailing leads

When using a Spectrum, a television set has to be more finely-tuned than when using a ZX-81 because of the added dimension of colour. If the set is not tuned properly, the colours will look hazy instead of sharp and clear. If no colour can be seen when it is switched on, the power supply or the television set may be at fault.

Some users have experienced some difficulty with some television sets, which include Hitachi, Grundig and Toshiba. Sets which many people have found compatible include the Sony Trinitron, Fidelity and Ferguson. Recent changes in the ULA should make more sets compatible.

The manuals are written in great detail and are reasonably easy to follow. Some of the chapters may not seem immediately relevant but it is worthwhile reading them as you might miss something important.

Patience is needed at that stage to learn the ways in which the computer will accept information. It is tempting to try to enter programs before you are ready but that is likely to lead to errors. For example, words like AND, THEN and AT should not be typed-in letter by letter.

By the time you have reached chapter 11 in the ZX-81 manual and chapter 19 in the Spectrum manual you should have accumulated sufficient knowledge to be

continued on page 112

# Start-up

continued from page 111

able to type-in other people's programs, such as those in Sinclair User and Sinclair Programs, without too much difficulty.

It is important when using the ZX-81 that it is not jolted. Some of the connections can easily work loose and everything which has been entered will be lost.

The manuals are not to everyone's liking and if you find them difficult to follow a number of books on the market can help you. Find the one which suits you best.

As a way of relaxing you can buy some of the growing range of commerciallyproduced software. That can be loaded directly from cassette but make sure that your machine is big enough to take the tapes you buy.

For the ZX-81 there are a few tapes for the unexpanded 1K machine but the majority require the 16K RAM pack. Similarly on the Spectrum most companies are taking advantage of the possibilities provided by the larger 48K machine rather than providing cassettes for the 16K.

The tapes can vary in quality and it is advisable to read the reviews in Sinclair User and use your judgment to find the best.

Written for the 16K ZX-81 by

Nicholas Watkins of Penn, Wol-

An alternative method to learn about both the ZX-81 and the Spectrum is to plunge in at the deep end and see what the machines will do. Refer to the manuals when you have difficulties. You can ignore the functions and calculations initially and experiment with PRINT statements to obtain the feel of the machines.

You may already have heard about the problem involved in SAVEing and

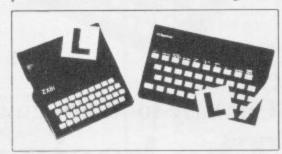

LOADing your own cassettes. The manual gives detailed instructions but many of the early ZX-81s would not accept tapes from some recorders. That problem is said to have been overcome but there can still be difficulties.

Usually they occur when LOADing tapes recorded by other people. One simple method to overcome this is to wind the tape to the middle of the program and type LOAD "" followed by NEWLINE; then increase the volume of the recorder slowly with the tape running until the television screen shows four or five thick black bands. If you then rewind the tape, the program should LOAD normally.

LOADing and SAVEing on the Spectrum is much easier and faster than the ZX-81. One difference is that when SAVEing on the Spectrum the LOAD lead must be disconnected either at the recorder or the Spectrum.

Finally, a health warning. Apart from any practical uses, computing with your Sinclair machine can be a very entertaining hobby and is almost certainly habit-forming. You may easily find yourself crouched over your machine, red-eved, in the early hours of the morning thinking that in another five minutes you will solve the problem. Try to break that habit by getting into the fresh air and meeting other Sinclair users.

By obtaining a Sinclair computer you find that you have joined a not very exclusive club with many thousands of members, many of whom would be only too happy to advise you if you have difficulties.

Make sure of your regular copies of Sinclair User and Sinclair Programs and you can be guaranteed many happy hours.

PRESS A

80 LET X-4

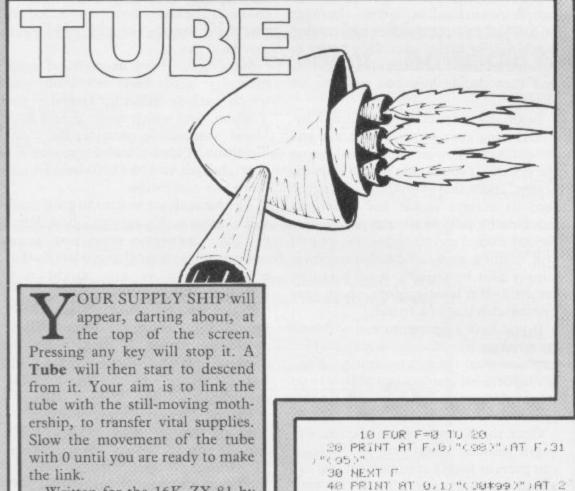

0.1;"(30\*9f)" 50 FOR F=1 TO 19

78 NEXT F

00 PRINT AT F/1/"(30\*96)"

93 PRINT OT 3,Y-1;"(1(1h,1/)" OT 3,Y-1;"(3\*9h)" 95 IF INKEYS="" THEN GOTO 90 96 PRINT AT 3,Y-1;"(1:1h:1:)" 97 PRINT AT 21,0;" 105 PRINT AT 10.F;"(4%9h)" 110 FOR F≠2 TO 26 115 PRINT AT 18, F) "Cihrispiif"i ep ) 120 PRINT AT M.Y. "Cispo" ) AT M.Y "(13) 130 LET X-X+.30 195 IF INKEYS="0" THEN LET M-M-140 IF X<10 THEN NEXT F 150 IF X<10 THEN GOTO 96 160 IF Y=F+2 THEN GOTO 200 163 FAST 164 SLOW 165 FOR R-0 TU 3 190 PRINT AT 21,0;" 190 IF INKEY="" THEN GOTO 190 200 PRINT AT 17, F; "(9h:9f:15P:9 \*\*\*\*WELL 210 PRINT AT 21,4)" DUNE\*\*\* 220 GOTO 190 500 SAVE "T.d" 516 RUN

verhampton.

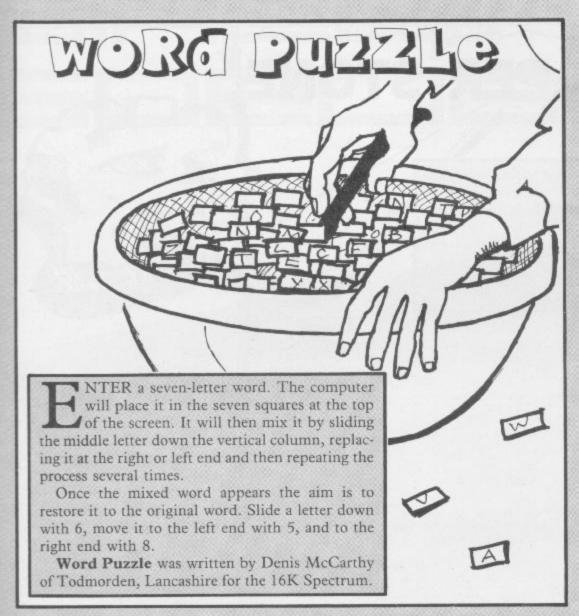

16 EURDER 1: PAPER 6: INK 0 PRINT BY 0,1, "Enter d SO LLS 1881 culty level (1-5)? ")
28 INPUT D: IF doi on dis on d d THEN GO TO 30 40 PRINT DIAT 12:5; PRESS A KE Y TO PLAY" - PRUSE 4E4 50 CLS - FUR F=1 TU 7 68 PLUT 16+f\*24,135 76 DRAW 23,0 DRAW 0,-23 DRAW -23.0 DRAW 0,23 POKE 23656,8 80 IF f=7 THEN FOR f=1 TO 4 P OT 112, F\*24+15 90 DRAW 20,0 DRAW 0,-23 DRAW -23,0 DRAW 0,23 NEXT F 100 INPUT A\$ LET C\$=A\$ 110 FOR k=1 TO 7 120 IF CODE #\$KKX65 OR CODE #\$ (k)>90 THEN CO TO 100 130 NEMT K GO SUB 270 LET M=0 140 LET B#="" FOR C=1 FO D\*5, 150 LET 85-A5(1 TO 3)+A5(5 TO 7 LET As=As(4)+Bs
160 IF INT (RND\*2) THEN LET As= 日第十日年(1) 170 NEXT C: GO SUB 270 180 IF INKEY\$<>"6" THEN GO TO 1 190 PRINT AT 6,15," ";AT 18,15; B\$C40 200 LET L=(INKEY\$="8")-(INKEY\$=
"5"): IF L=0 THEN GO TO 200 250 LET B9=86(1 TO 3)+86(5 TO 7 LET 丹事=丹事(4)+日事 230 IF L=1 THEN LET A\$=B\$+A\$(L) 240 GU SUB 270 PRINT AT 18,15; " LET M=M+1 250 IF A\$<>C\$ THEN GO TO 180 260 PRINT AT 2,3;"YOU SOLVED IT IN ";M;" MOVES";TAB 5; "UN DIFFI CULTY LEVEL ";D: STOP 270 FOR k=1 TO 7: PRINT AT 6,3+ k\*3;A\*KK): NEXT K: PETURN

# 

ICHOLAS BRADLEY of Havant, Hampshire has written a simple **Graph Plotter** program for drawing block graphs on the 1K ZX-81. Numbers less than 43 will be plotted clearly and could then be copied by a printer.

- 1 REM GRAPH DRAWER
- 8 LET X=5

10 PRINT "ENTER THE NUMBERSOUNDER 43)"; AT 21,0; "0"; AT 16,0; "10"; AT 11,0; "20"; AT 6,0; "30"; AT 1,0; "40"

- 20 INPUT A
- 25 IF AD43 THEN LET A-43
- 30 FUR H=1 TO A
- 40 PLOT X, H
- 50 NEXT H
- 60 LET X=X+1
- 70 GOTO 20

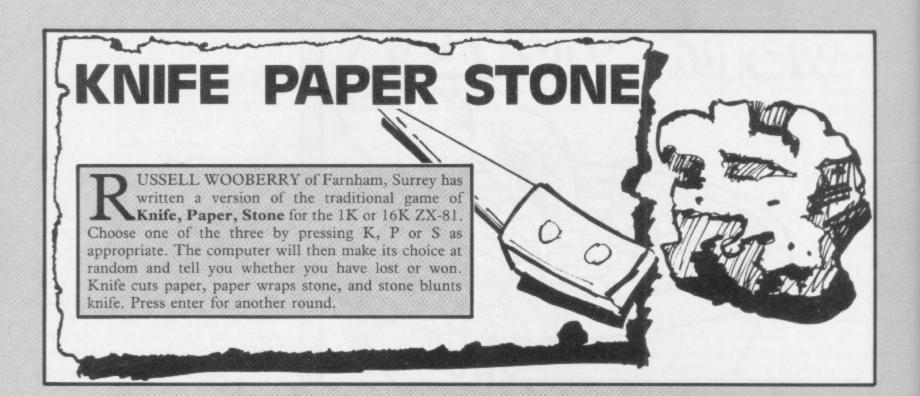

- 2 RAND

- 3 LET AS-"" 4 PRINT "CHOOSE?CP#PER,KN1FE OR STONE)
- 5 IF INKEYS-"5" THEN LET 99-" STONE"
- 6 IF INKEYS-"K" THEN LET AS="
- KNIFE" IF INKLY ""P" THEN LET AS=" PEPER"
  - 8 IF AS="" THEN COTO VAL "5" 9 PRINT "YOUR CHOICE IS ": AT 18 LET C-VAL "INT (RND#3+1)"
- 11 IF C=VAL "1" THEN LET B=="S TONE"
- 12 IF C=VAL "2" THEN LET ES+"K
- 13 IF C=VAL "3" THEN LET B#="P RPER"
  - 14 PRINT "MY CHOICE IS ":B\$
  - 15 IF AS=BS THEN PRINT "DRAW" 16 IF AS="STONE" AND BS="PAPER
- " THEN PRINT "I WIN PAPER WRAPS STONE"
- IF 8#="STUNE" AND 9#="PAPER THEN PRINT "YOU WIN PAPER WRAP S STONE"
- 18 IF As="KNIFE" AND BS="PAPER THEN PRINT "YOU WIN KNIFE CUTS PAPER
- 19 IF B#="KN1FE" AND A#="PAPER"
  " THEN PRINT "I WIN KNIFE CUTS P APER"
- 20 IF AS="STUNE" AND BS="KNIFE THEN PRINT "YOU WIN STONE BLUN T'S KNIFE"
- 21 IF B#="STONE" AND A#="KN1FE THEN PRINT "I WIN STONE BLUNTS KNIFE
  - 22 IMPUT 2s 23 RUN

# SNOOKER

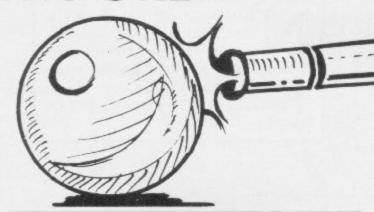

T THE TOP of the screen appears an inverse 0 at the end of the cue. At the bottom of the screen appears the snooker table with a pocket in a random position. Choose a speed between 1 (slow) and 9 (fast). Then press 0 and the cue will send the ball towards or into the pocket. Press NEWLINE for another shot.

Snooker was written for the 1K or 16K ZX-81 by Peter Rawbone of West Norwood, London.

10 LET B\$="(10)"

20 CLS

39 LET A\$=""

40 PRINT ,,"

(98)",,"

(98)

U" (98)",,"

50 GOSUB 210

60 IF INKEY\$<>"" THEN LET H\$=I

**NKEA#** 

70 IF A\$>="1" AND A\$<="9" THEN LET Be=CHRs (CODE As+128)

80 PRINT AT 0,2;8\$

90 IF A#<>"0" THEN GOTO 60

100 PRINT AT 0,2;" "; CHR\$ 52

120 FOR B=0 TO 9

130 PRINT AT B.3; "(98)"; AT B+1,

3; CHR\$ 52

140 NEXT B

150 FOR B=6 TO INT (RND#2)+CODE

B\$-148

160 PRINT AT 11,8;" "; TAB (B+1) ; "0"

170 NEXT B

190 IF B=A THEN PRINT AT 11,A;"

") AT 12, A; "O" 190 INPUT As

200 RUN

210 PRINT AT 10,3;"0";AT 11,4;" 000000"

220 PRINT AT 12,7)"(15\*9h)"

230 LET A=11+INT (9\*RND)

240 PRINT AT 12,A;" "

250 RETURN

# 写一层写一4

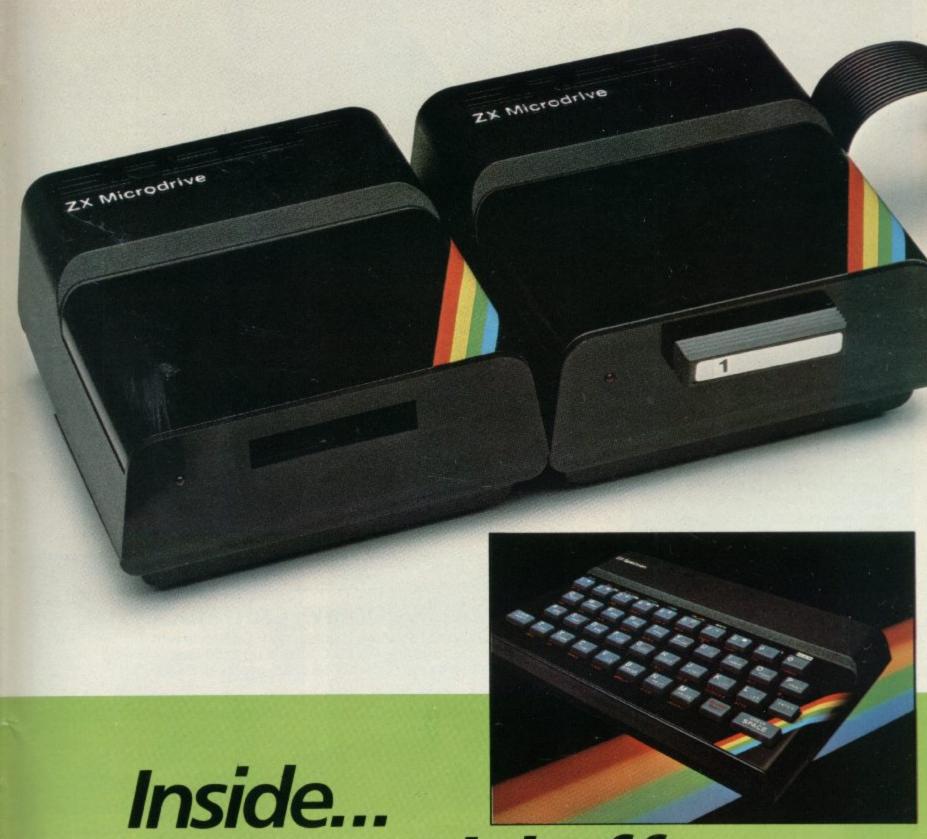

Inside...
Two special offers...
Six new software titles...
Microdrive!

# Something for everyone, from Sinclair!

Welcome to another Sinclair Special. Even if you're not yet a Sinclair owner; I believe you'll find something of interest in this latest issue.

For instance, if you're looking for the best way to begin computing, turn to our back page. You'll see that leading Sinclair retailers are now offering the popular ZX81, complete with a 16K RAM Pack and a free software cassette, all for £45. That means savings of at least £29 on one of the world's all-time best-selling computers.

Those same retailers are also offering the ZX Printer at its regular price of £39.95, but accompanied by a free 5-roll Paper Pack, worth £11.95.

If you want to add even more speed and versatility to your ZX Spectrum system, you'll be pleased to hear that the new ZX Microdrive has now been officially announced.

Microdrives are being released on an order of priority basis.

Spectrum owners who purchased direct from us will be sent order forms, in a series of mailings that begin with the earliest names on our list of Spectrum owners. If you didn't buy direct from us by mail order, send us your name and address (use the coupon in this Sinclair Special). We'll add your name to the list, and send you a colour brochure and details on how to order.

Finally, if you're looking for more ways to use your ZX system, take a look at the software opposite. There are programs for programmers, a space-chase and car race for arcade-game players, a brand new logic game for those who've exhausted 'the cube.'

The Cattell IQ Test is based on the definitive professional psychologists' test – and forms an accurate but easy way of measuring your own IQ. All the new programs are available direct from us, through the order form in this issue.

You'll see what I mean about
Sinclair having something for
everyone. And we'll have even more
to show you at two forthcoming
exhibitions: the PCW Show at the
Barbican Centre, from September
28th to October 2nd, and the Great
Home Entertainment Spectacular
at Olympia, from September 17th
to 25th.

tigel Searle

Nigel Searle, Managing Director Sinclair Research Ltd.

# ZX Microdrive System preview!

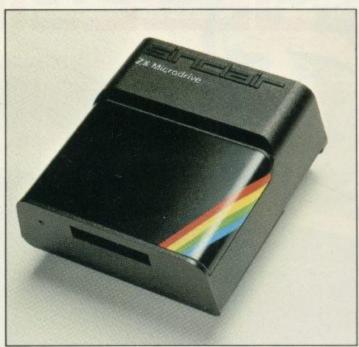

# **ZX MICRODRIVE**

At least 85K bytes storage, loads a typical 48K program in as little as 9 seconds: £49.95.

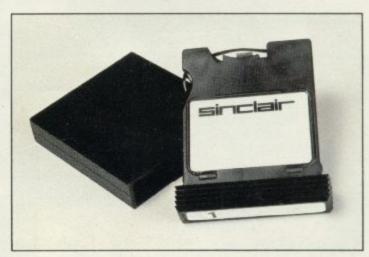

# ZX MICRODRIVE CARTRIDGE

Compact, erasable, revolutionary. Complete with its own storage sleeve. Contains up to 50 files, with a typical access time of 3.5 seconds: £4.95.

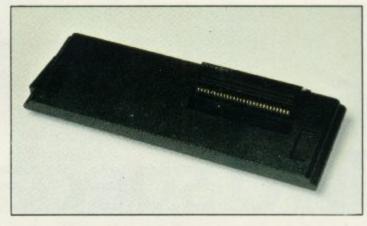

# **ZX INTERFACE 1**

Necessary for sending and receiving information from ZX Microdrive. Includes RS232 interface and local area network facility for 2 to 64 Spectrums. Attaches to the underside of your Spectrum. Purchased with ZX Microdrive, just £29.95. As separate item, £49.95.

# PSYCHOLOGY, GRAND PRIX RACING, BRAIN TEASING, PROGRAMMING, SPACE-BLASTING!

Sinclair have it all taped with six brand-new programs for ZX Computers!

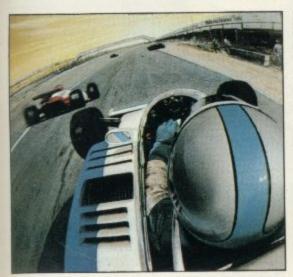

Chequered Flag For 48K RAM Spectrum. £6.95

Have you ever wanted to drive a Formula One car flat-out round a Grand Prix circuit? With Chequered Flag you'll need one eye on the road and one eye on the instruments, as you steer and brake to avoid hazards, and work through the gears in search of the lap or race record. This outstanding new program puts you in the driver's seat with stunning realism, and gives you a choice of three cars and ten different circuits. Don't crash!

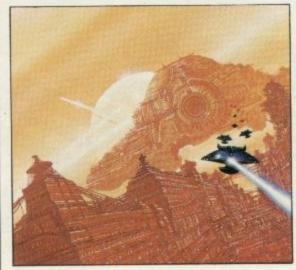

Mothership For ZX81 with 16K RAM. £4.95

Scream down the claustrophobic confines of the Zarway. Engage suicidal drone fighters in deadly laser combat. Dodge, duck and dive in a high-speed 3-D race to attack the evil Mothership before she claims your home planet. Mothership is a truly tough challenge, and fast, furious fun!

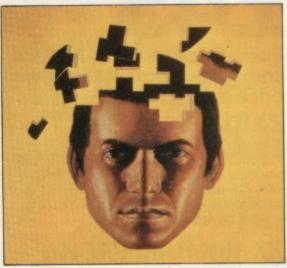

Cattell IQ Test For 48K RAM Spectrum. £12.95

Although there are a number of socalled self-administered IQ tests on the market, the only reliable way of finding your IQ has – until now – been to visit a qualified psychologist and take a battery of tests – for a fee. Now Victor Serebriakoff, International President of Mensa, has produced Professor Cattell's test in a form which enables you to use your ZX Spectrum to test your IQ.

The Cattell Scale IIIA test is timed by the computer, marked immediately, and the marks standardised against your age. This is the first time that an accredited, standardised test has been available to the general public.

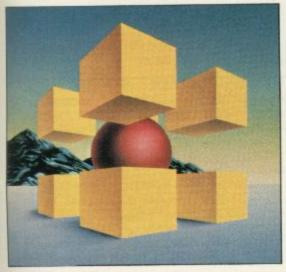

Zeus Assembler For 48K RAM Spectrum. £12.95

A powerful and easy-to-use programming aid, designed to simplify the entire process of producing machine code programs, enabling you to write in assembly language instructions.

Comes complete with comprehensive range of support facilities.

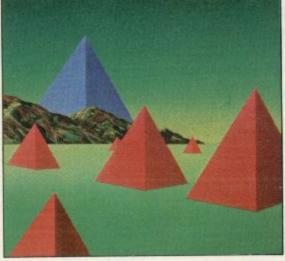

Monitor and Disassembler For 16K & 48K RAM Spectrums. £12.95

This powerful Disassembler translates machine code into comprehensible assembly language instructions, allowing you to examine the BASIC ROM, to investigate the workings of the Spectrum or to analyse your own machine code routines.

With the highly versatile Monitor, you get an extensive set of facilities to aid the entry, inspection, modification and debugging of your own machine code programs.

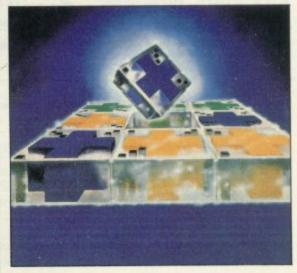

Flippit For 16K or 48K RAM Spectrums. £9.95

Like those cube games, Flippit looks simple. But its fiendish ingenuity results in the ultimate game of logic and patience. Twist, turn and swap the nine Flippit pieces in search of the elusive magic square. But be warned, those pieces can be arranged in *millions* of combinations...

# TWO SPECIAL OFFERS FROM SINCLAIR

STARTER PACK: £45

Powerful passport to home computing - now at the lowest price ever!

**ZX81** 

Sinclair ZX81 – 900,000 sold so far. Touch-sensitive keyboard... black and white graphics... just plugs into most TV sets. With 212-page BASIC manual – step-by-step guide to the world of personal computing. Normal price £39.95.

# ZX 16K RAM PACK

Gives the ZX81 more power-the power to run sophisticated software like Flight Simulation and Chess. Normal price £29.95.

# CASSETTE

Worth £4.95 or more. In every starter pack, there's a top-flight 16K cassette – like Chess or Fantasy Games or one of the valuable education series. Actual title varies with availability. And once you own your starter pack, there are 37 other Sinclair cassettes available (plus dozens from other manufacturers).

Look for the special packs at WH Smith, Boots, John Menzies, Currys and other leading Sinclair stockists. Not available by mail

Offers subject to availability while stocks last.

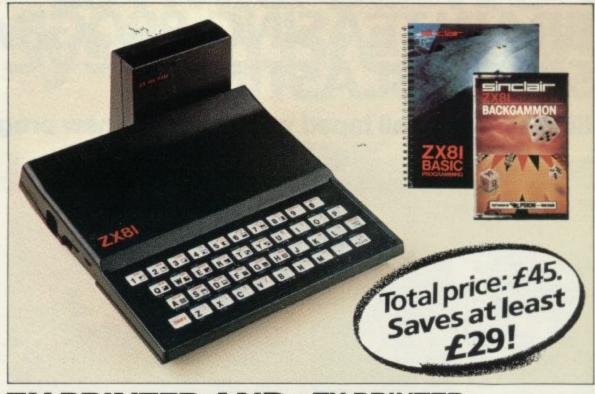

# ZX PRINTER AND FREE 5-ROLL PAPER PACK: £39.95

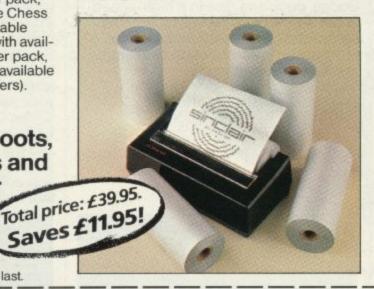

# **ZX PRINTER**

Designed exclusively for use with the Sinclair ZX81 and ZX Spectrum personal computers. Printing speed: 50 characters per second. 32 characters per line, 9 lines per vertical inch. Plus graphics direct from screen. Now with a free pack of 5 rolls of special paper (normal price £11.95).

# simclair

Sinclair Research Ltd, Stanhope Road, Camberley, Surrey, GU15 3PS. Telephone: (0276) 685311.

# How to order

Simply fill in the relevant section(s) on the order-form below. Note that there is no postage or packing payable on Section B. Please allow 28 days for delivery. Orders may be sent FREEPOST (no stamp required). Credit-card holders may order by phone, calling 01-200 0200, 24 hours a day. 14-day money-back option. ZX81 Starter Pack and Printer and Paper offers are not available by mail order.

| To: Sinclair Research | Ltd, FREEPOST | Camberley, Surrey, | GU15 3BR. |
|-----------------------|---------------|--------------------|-----------|
|-----------------------|---------------|--------------------|-----------|

| Section | A: har | dware | purch | nase |
|---------|--------|-------|-------|------|

| Qty | Item                 | Code | Item Price | Total £ |
|-----|----------------------|------|------------|---------|
|     | ZX Spectrum – 48K    | 3000 | 129.95     |         |
|     | ZX Spectrum – 16K    | 3002 | 99.95      |         |
|     | Postage and packing: | 0029 | 4.95       |         |
|     |                      |      | 3 JATOT    |         |

ZX81 Starter Pack and Printer and Paper offers are not available by mail order.

| Section B: software purchase | Section | B: s | oftwa | re pur | chase |
|------------------------------|---------|------|-------|--------|-------|
|------------------------------|---------|------|-------|--------|-------|

| Qty | Cassette                    | Code | Item Price | Total |
|-----|-----------------------------|------|------------|-------|
|     | FOR SPECTRUM                |      |            |       |
|     | L4/S Monitor & Disassembler | 4403 | 12.95      |       |
|     | L3/S Zeus Assembler         | 4402 | 12.95      |       |
|     | G26/S Flippit               | 4025 | 9.95       |       |
|     | P1/S Cattell IQ Test        | 4500 | 12.95      |       |
|     | G31/S Chequered Flag        | 4030 | 6.95       |       |
|     | FOR ZX81                    |      |            |       |
|     | G26 Mothership              | 2125 | 4.95       |       |
|     |                             |      | 3 JATOT    |       |

Signature

\*Delete/complete as applicable.

\*Please charge to my Access/Barclaycard/Trustcard account no:

\*I enclose a cheque/postal order made payable to Sinclair Research Ltd for £

Mr/Mrs/Miss | | | | | | | | | | Address | |

(Please print)

ORDER FORM

# ZX Microdrive information request

Please add my name to the Microdrive Mailing List, and send me a colour brochure with full specifications of ZX Microdrive/Interface 1 (tick here). You can use the above form to send us your name and address.

# SPECTRUM AND ZX81 HARDWARE

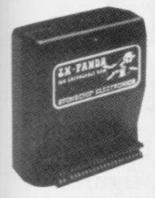

The famous Panda Expandable Ram Pack. Massive 16K add-on memory which can easily be expanded to 32K with an optional plug-in module. Supplied in rugged no-wobble design, rugged, injection moulded case, contoured to fit the ZX81 snuggly. Compatible with other add-ons

(printer etc). LED on/off indicator. No additional power needed just plug in an go. British designed and made from top quality components throughout, guaranteed 12 months. £19 · 95

# EXPANSION MODULE

The 16K 'Panda' is easily expanded from 16K to 32K by adding this expansion module as and when you need it.

£14 · 50

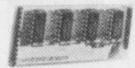

GIANT PANDA

Giant Panda the two together. Buy the Panda and the Expansion Module at the same time for a gigantic 32K bytes  $£34 \cdot 00$ 

Complete at a special price of

PROFESSIONAL CASED **KEYBOARD TYPE FD42** 

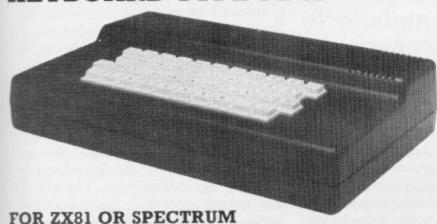

This famous, best selling product immediately converts your ZX Computer into a sturdy, attractive and professional unit, with full size typewriter keyboard. A tough plastic case encloses the keyboard, PCB and power supply. It has 42 keys including all the ZX81/Spectrum graphic characters printed on them. The full travel key switches have gold plated contacts and guaranteed life of 10° operations. It's so easy to install! You simply unscrew the ZX PCB from its case, screw it to the FD case, and plug in the keyboard. No soldering. Access to user port is unobstructed for memory £29 · 95 upgrade etc. Full instructions supplied.

Fitting service

 $£4 \cdot 00$ 

RAM Adaptor Board-enables you to fit 16K

Expansion (all types) inside Fuller-case-

ELECTRONICS LTD

£9 · 75

TYPE FDS FOR ZX81 OR SPECTRUM

Our new advanced keyboard has the same, fine specifications as the FD42 system, but with a new redesigned case, space bar and double-sized shift and enter keys. A must for the discerning ZX81 or £39 · 95 Spectrum user.

ZX KLIK-KEYBOARD

If, like many ZX81 users, you are fed up with the dead feel of the touch sensitive keypad then consider the well tried 'Klik-

Keyboard'. This is a simply fitted genuine push button keyboard which has been designed as an exact replacement for, and is no larger than, the existing keypad.

Fits on to the ZX81. Full 40 keys plus one spare for any purpose. ■ No soldering—just plug in. ■ No trailing wires.

Clear permanent two colour legends. ■ Positive feel and

sound as data is entered. 

Speeds up programming enormously and reduces errors.

■ Fitting service offered £2.00 extra (remember to send your ZX81).

£24 · 50

THE SOUND EXPANDER

A superb economical addition to your ZX Spectrum. Clear, dynamic sound effects will really enhance your enjoyment of the new exciting programs available for the Spectrum. Our new sound amplifier comes with lead, pre-setable volume and built-in loudspeaker. Simply plug into the mic input, it fits neatly behind  $£7 \cdot 50$ the Spectrum.

# 16-48K Spectrum upgrade

REDUCED due to volume sales 16K Spectrum owners—upgrade to 48K with a Spectrum Upgrade Pack complete with full instructions. No Soldering. Issue II and III. £25 · 00

The FD Printerface

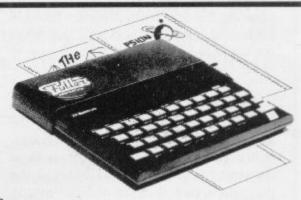

The amazing FULLER PRINTERFACE is designed to operate with any serial printer or teletype. For graphic displays the SEIKOSHA 250 is recommended, as all the software is held in ROM to carry out the graphic routines. The PRINTERFACE can also be made to print out graphics on the Tandy DMP 100.

Simple commands to print are used, to either print at Sinclair printer size displays or normal 80 column. Spectrum only. Full details supplied with each unit. PRICE £39.95 RS 232C £34.95 Dual (Selectable) Version

| Please supply (state which computer you have).  Quantity Item                                                                                                    | Amount              |
|----------------------------------------------------------------------------------------------------|---------------------|
| Round-the-clock telephone orders 0256 52208                                                                                                    |                     |
| I wish to pay by Access/Barclaycard/Visa/Diners Club                                                                                                    | DINERS CLUB         |
| Please debit my creditcard a/c                                                                                                    |                     |
| NUMBER CONTROL OF CONTROL OF CONT |                     |
| Signed                                                                                                    |                     |
| All prices include VAT and post and packaging. All items include a full year g<br>are stocked and usually despatched within 10 days. Overseas customers add £<br>Cheques/Postal Orders etc. should be made payable to AFDEC Electronics Ia                                                                                                    | 4 post and packing. |
| Name                                                                                                    |                     |
| Address                                                                                                    |                     |
|                                                                                                    |                     |
| EXPORT ORDERS WELCOME PLEASE ADD £4. Round-the-clock telephone orders 0256 52                                                                                                    |                     |

# Numbers are followed by information not in listings

Andrew Hewson returns to the program area of memory in RAM to find six bytes which are hidden in the program-following figures

AST MONTH I explained how line numbers are held in both the ZX-81 and the Spectrum and showed how they could be studied using a short routine which investigated the program area in RAM. This month I shall study again the program area but for a different purpose.

I am doing so in response to the following question from Alan Sheldon of Aylesbury, He asks: It would appear that numbers in the program area of memory are followed by additional information which does not appear in listings. Is that so and if so why?

Sheldon is correct as can be seen by entering the Spectrum program listed in table one. The program will also work on the ZX-81 if line 15 is altered to read:

# 15 LET S=16509

Line 5 is a dummy line, the purpose of which is to allow the user to study the appearance of numbers in programs. When the program is RUN it looks at the contents of the first 21 bytes in the program area as I explained last month and displays them on the screen. The results for the Spectrum and the ZX-81 are shown in tables two and three respectively.

The first two bytes contain the line number (5) and the next two bytes specify the length of the remainder of the line (11 bytes). The next four bytes hold the character codes for the first line of the program:

- 5 LET A=1
- 10 PRINT "BYTE"; TAB 6; "CONTENTS"; TAB 16; "CHARACTER"
- 15 LET S=PEEK 23635+256\*PEEK 23636
- 20 FOR I=S TO S+20
- 25 PRINT I;TAB 8;PEEK I;TAB 20;CHR\$ PEEK I
- 30 NEXT I

Table 1. A Spectrum program which looks at the first 21 bytes of the program area.

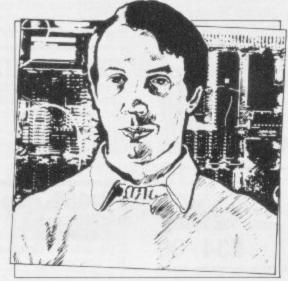

 Please address problems and queries to Andrew Hewson, Helpline, Graham Close, Blewbury, Oxfordshire.

# LET A=1

The character codes vary slightly between the two machines. For example, the code for the letter 'A' is 65 on the Spectrum and 38 on the ZX-81 although the code for the 'LET' is 241 on both machines. The full list of character codes is given in appendix A of the manual supplied with each computer.

On the Spectrum the next byte contains 14. That is not the code for the end of a line, as might be expected, but instead it is described in appendix A of the manual as "number". In fact, the byte acts as a signal to the LIST and other commands to ignore the byte and the contents of the five locations which follow it. Hence there is no indication in listings of the program that those additional locations are used. The line is terminated by the next byte which contains 13 — the ENTER character.

On the ZX-81 the character codes are different but the effect is the same. The location containing the code for 'l' is followed by six "hidden" bytes, which do not appear in program listings.

Some clue as to the purpose of those hidden bytes can be gained by replacing line 5, the dummy line, by another line. Try, for example, RUNning the program with

LET A = 2.7

as the dummy line. The characters for the number "2.7" occupy three bytes, not one as for the number "1", but again the number is followed by six hidden bytes. A few minutes' experimentation will show that whenever a number appears within a program six hidden bytes follow.

The reason for the use of the hidden bytes is that the ZX-81 and the Spectrum do not store and manipulate numbers in the character form in which they are displayed. They are converted into a "calculation" format and all additions, multiplications and so on are undertaken on the numbers in this format. When the result of a calculation is PRINTed it must be converted into characters for display on the screen. Similarly, the character form of a number entered by the user must be converted to the calculation format before a calculation can be executed.

All such conversions take time. To accelerate the execution of programs the conversion to calculation format is undertaken immediately a number in a program line is entered from the keyboard. The resulting five-byte form is stored in the hidden bytes. The use of this technique enables a considerable saving to be made in the time taken to execute a program, particularly if num-

| Byte  | Contents | Character |
|-------|----------|-----------|
| 23755 | 0        | ?         |
| 23756 | 5        | 3         |
| 23757 | 11       | ?         |
| 23758 | 0        | ?         |
| 23759 | 241      | LET       |
| 23760 | 65       | A         |
| 23761 | 61       | =         |
| 23762 | 49       | 1         |
| 23763 | 14       | 7         |
| 23764 | 0        | 3         |
| 23765 | 0        | ?         |
| 23766 | 1        | 3         |
| 23767 | 0        | 7         |
| 23768 | 0        | ?         |
| 23769 | 13       |           |

Table 2. The first 15 lines of the screen display produced when the Spectrum program in table 1 is executed.

bers are included within FOR loops, in which case the same conversion would otherwise be undertaken many times. Of course, the time taken to deal with a program line entered from the keyboard is lengthened but not to an unacceptable extent.

The next question, from Hugo Cassidy of Dorchester, follows from the previous one. He asks: Can you explain the method of encoding numbers on the Spectrum?

Before explaining the form of encoding used it is useful to explain why it is necessary to encode numbers. The decimal system of counting has become universally-established for everyday purposes because people have 10 fingers and thumbs so we can conveniently count in tens, hundreds, thousands and higher powers of 10. Digital computers, however, count using bits which can be in one of only two states. It is as if they had many hands but each hand had only two fingers. Therefore they can count conveniently in twos, fours, eights, sixteens and higher powers of two. The primary reason for encoding is to convert decimal numbers to binary.

Unfortunately binary, written as a string of zeros and ones, is cumbersome for mere human beings to handle because large numbers of digits are often required. The number 1,000, for example, occupies nine digits when converted to binary. In the ZX-81 and the Spectrum the bits are grouped in bytes containing eight bits each so that the computers can hold a single positive integer number in the range 0 to 255 decimal in each memory location.

Hence it is usually convenient to consider bytes to be the fundamental unit of memory and ignore the constituent bits. Hexadecimal notation — numbers written in base sixteen — are used conveniently to represent bytes because two hexadecimal digits only are required. I think that most readers have enough trouble understanding decimal-to-binary conversions without introduc-

10 INPUT N 20 PRINT N;" ";

20 PRINT N; ; ; 30 LET A=PEEK 23627+256\*PEEK

23628 40 FOR I=A+1 TO A+5 50 PRINT PEEK I;" ";

60 NEXT I 70 GOTO 10

Table 4: A Spectrum program to inspect the five-byte form of a number entered by the users.

To run the program on the ZX-81 change line 30 to read:

30 LET A=PEEK 16400+256\*PEEK 16401

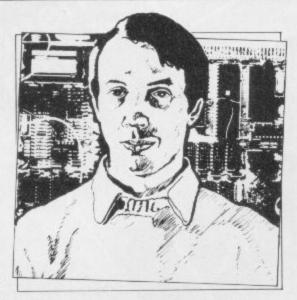

ing a further complication. I shall therefore continue to use the decimal version.

Given that it is necessary to convert numbers from decimal to binary, it is logical to use a binary format which is efficient and therefore fast for the computer to use. Two separate formats are used on the Spectrum, a special format floating point form were used to store the addresses to which they refer. The format also enables the calculator routines in the ROM to execute much more quickly when calculations involving integers only are performed.

The program in table one can be used to inspect the positive integer form by varying the first line. For example, entering:

5 LET A=47

will show that 47 is held as 0,0,47,0,0. The negative version cannot be inspected using this program because all numbers are stored in their positive form in the hidden bytes. If a number of preceded by a negative sign it is negated when the line is executed.

The program in table four gives the five-byte form of any number, positive or negative, entered from the keyboard. The program PRINTs the contents of the first item in the variables area, that is the number N entered by the user from the keyboard, because it is the first variable declared in the program. Note

# 'The floating point form is designed to provide the computer with a systematic method of retaining as much accuracy as possible in any given calculation'

for integers, or whole numbers, lying in the range -65535 to 65535 and a floating point format for all other numbers. The ZX-81 uses the floating point format only.

The integer format is the simplest to understand and so I shall explain it first. A suitable number, N, is converted to the five-byte form by setting the first and fifth bytes to zero and using the second byte to indicate the sign of the number, 0 for positive, 255 for negative. If the number is positive the value is stored in the third and fourth byte as:

Third byte=N-256 \* INT (N/256)

Fourth byte = INT (N/256)

If N is negative the two bytes contain:
Third byte=65536—N-256 \*
INT ((65536—N)/256)
Fourth byte=INT ((65536—N)/256

The principal advantage of the use of integer format is that for positive integers the third and fourth bytes are in the form the Z-80A microprocessor uses when addressing locations in memory. Commands such as PEEK and POKE are executed much faster than they would otherwise be if the more complex

that the program should be initiated by entering RUN rather than GOTO 10 because doing so will cause the variables area to be CLEARed, thus ensuring that N is the first variable.

The floating point form is designed to provide the computer with a systematic method of retaining as much accu-

continued on page 122

210 LET N=0

220 INPUT X

230 LET S=SGN X

240 LET X = ABS X

250 LET X = 2\*X

260 LET N=N+1 270 IF X<2147483648 THEN GOTO

280 LET A=INT (X/16777216)

290 LET X=X-16777216\*A

300 LET B=INT (X/65536)

310 LET X=X-65536\*B

320 LET C=INT (X/256) 330 LET D=X-256\*C

340 PRINT "EXPONENT="; 160-N

350 PRINT "MANTISSA = ";A-128\*(S=1);" ";B;" ";C;" ";D

Table 5. A Spectrum program to calculate and PRINT the floating point form of a number entered from the keyboard.

continued from page 121

racy as possible in any given calculation. Some numbers cannot be completely specified in decimal form. The fraction one-third in decimal form consists of 1.3 followed by an infinite number of threes so that expressing it as 1.3333, for example, is almost, but not exactly, correct. The same problem occurs when binary arithmetic is used.

The solution is to retain only the most significant digits at each stage in a calculation. Provided more significant digits are retained than are required in the answer then in all but the most exceptional circumstances the calculated result will be accurate enough for practical purposes.

The program listed in table five calculates and PRINTs the floating point form of a number entered by the user. The line numbers have been set so that it can be placed in memory at the same time as the inspection program in table four. By entering the same number into both programs the user will see that the calculation is correct.

The program has two parts. The first stores the sign, S, of the number, X, entered by the user. It then multiplies the absolute value of X successively by

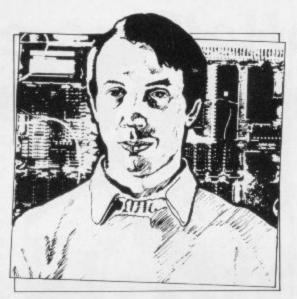

2 until the result exceeds 2 raised to the power 31 or 21474383648. The number of multiplications executed is stored in N. The new value of X then lies necessarily between 2 to the power 31 and 2 to the power 32 and so the integer part of the number can be stored exactly in 31 bits. Thus by discarding the fractional residue the number can be stored in four bytes, each containing eight bits with one bit left over to hold the sign of the number. The four bytes together are called the mantissa.

The second part of the program calculates the values held in each of the four bytes and stores them in the variables A, B, C and D and then PRINTs the variables. An adjustment is made to the value of A depending on the sign of the original number. In effect A is less than 128 for positive numbers and greater than or equal to 128 for negative numbers.

The fifth byte of the floating point form is used to store the exponent, that is the number of times that the mantissa must be divided or multiplied by 2 to place the decimal point in the correct position in the number. The program calculates that number using N, the number of multiplications made originally. The result is adjusted by adding 160 so that numbers greater than one have exponents greater than one have exponents less than 128.

If a number with an absolute value greater than 4294967296, or 2 raised to the power 32, is entered into the program in table five the result will be incorrect because there is no provision for successive division by 2 to yield a number in the required range. It is easy to adjust the program to perform such successive divisions but that is left as an exercise for the reader.

# ZX-BOX

# A Sound Investment for your SPECTRUM!

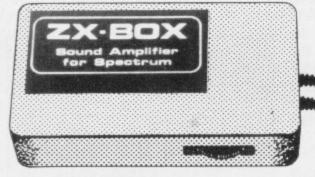

Improve your "ZAPS" Enhance your "ZING"

Bring Arcade-Style sound levels to your games with the ZX – BOX SOUND AMPLIFIER (Sound level fully controlable)

Available NOW from larger branches of W.H. SMITH & SON

£9.95

Interservice Electronics Ltd., 85/95 Park Street, Southend-on-Sea, Essex

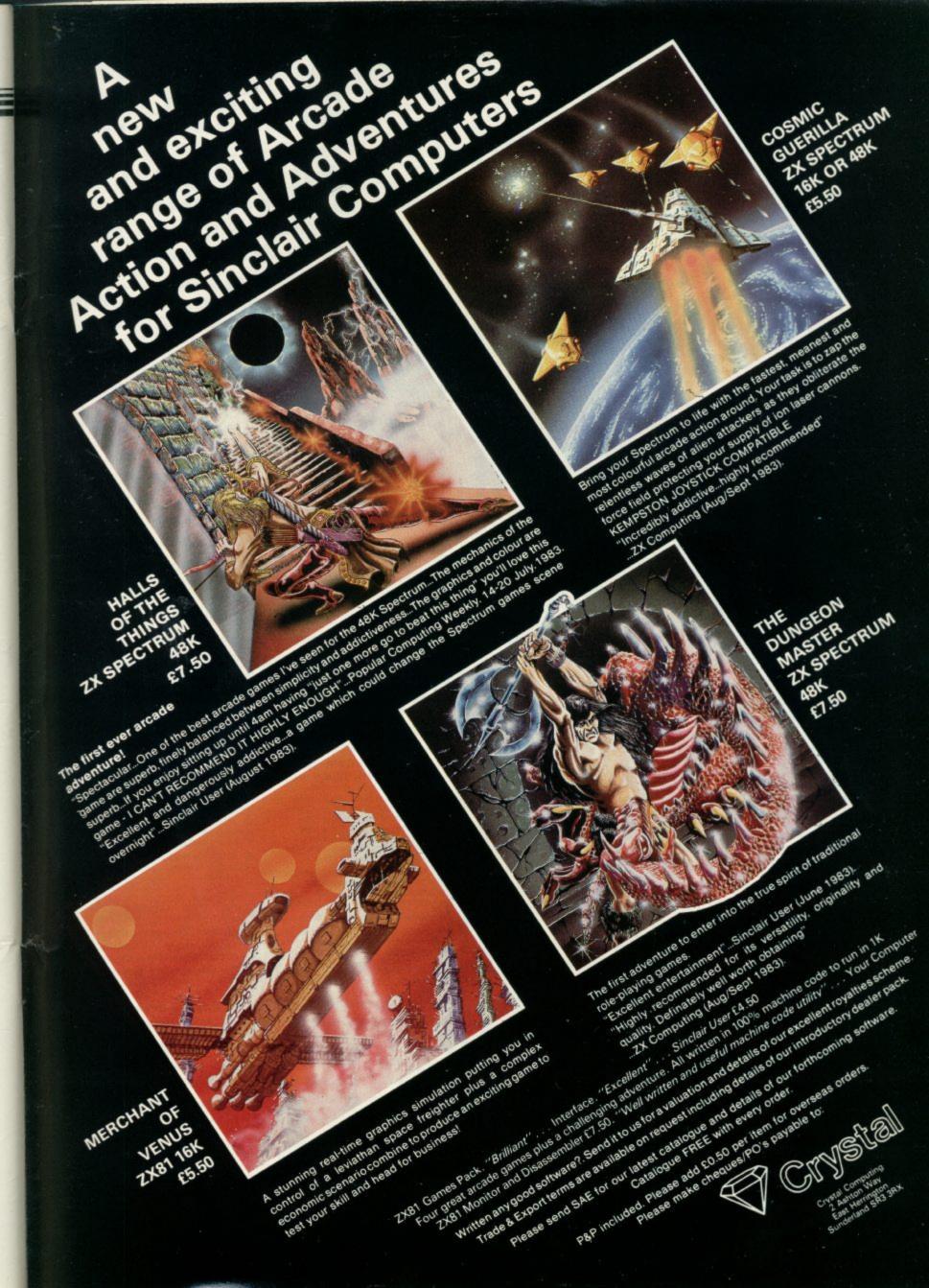

# IF YOU OWN A ZX81 or ZX SPECTRUM

Developed to eliminate tedious swapping of plugs when LOADING or SAVING programs on cassette.

# ZX SPECTRUM CONTROLLER

Single switch selection of SAVE, LOAD & AMP modes. Built in amplifier and loudspeaker boosts Spectrum sound output.

Price £14.95 incl.

# ZX81 CONTROLLER

Single switch selection of TALK, SAVE, CUE & LOAD modes. Built in microphone/ loudspeaker for fast and reliable program naming and

Price £9.95 incl.

Money - back Guarantee!

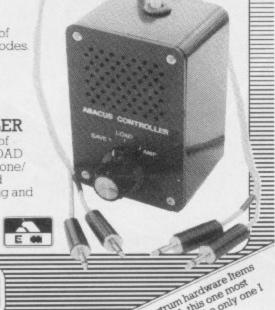

0 30 0 0 electronics

716 Llangyfelach Road reboeth, Swansea SA5 9EL Telephone: (0792) 799193

"Of all the Spectrum hardware from PCW impressed me always use."

In pressed me always use."

Impressed me always use."

AEL 16K

RAMPACK

FOR VIC 20 COMMODORE

in cartridge

£33.45 + VAT

(inc. price £38.45)

**ELECTRONICS** Comes

SINCLAIR ZX8I & SPECTRUM

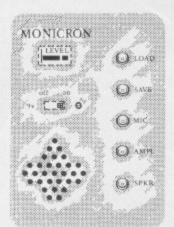

LOAD programs first time every time via VU LEVEL METER.

SAVE via isolating push-button.

RECORD speech by built-in M/C.

AMPLIFY Spectrum Squeak by built-in AMP. & SPEAKER.

RESET crashed programs with power CN-OFF switch.

MONITOR tape contents.

CUE program start etc.

ALL FUNCTIONS WITHOUT DISTURBING A SINGLE PLUG!

Saves time, temper 8 worn sockets! ONLY £14-95 plus £1-00 p+p

From MACQUILLAN ELECTRONICS

72 MERE ROAD, WIGSTON, LEICESTER \*ZX81 model has tape remote switch - state model when ordering.

# NEED TO

# AEL 16K RAMPACK

FOR SINCLAIR ZX81 in black case

(inc. price £19.55)

Special price for limited period only

TWELVE MONTHS WARRANTY

21/2% discount on orders over £100 Cheques/P.O.'s (add 50p P & P for single orders) to: Akintech Electronic Laboratories, The Malthouse, Bay Road, Gillingham, Dorset SP8 4PE. Tel: (07476) 4591. Telex: 477019 Telephone and written enquiries welcome. Allow 10-21 days for delivery.

# ZX81/SPECTRUM PROGRAM TAPES

Make the most of your Sinclair ZX81 or Spectrum computer by hiring tapes from the original software library-NOW IN OUR SECOND YEAR with over 2,000 satisfied members!

- Over 950 tapes stocked, offering more than 130 different programs from 40 suppliers (all with their permission)—many of the best currently advertised, plus some specially commissioned—and the range is constantly updated!
- Adventure, arcade and simulation games, many business and other practical programs, utilities, graphics education and much more besides
- Descriptive list makes choice easy
- FREE quarterly, illustrated maga-zine includes tips from a professional programmer, DIY plans, reviews, letters, discount offers—plus our Top 40 Tapes chart averaged from thousands of members' scores
- Full-time staff offer you a really friendly, efficient welcome & service
- A fortnight's hire from just £1.20 including VAT and first class p/p—hire just what and when you like
- NEW! Overseas branches now operating. Benelux: Jacobsmitslaan 75, B-2400 MOL, Belgium (mem. fee 44 & 49 Guilders/790 & 890 Bfr); Elre: Softenk, 120 South Circular Rd., Dublin 8 (12.50 punt); South Africa: P.O. Box 1769, Manzini, Swaziland.
- All tapes guaranteed loadable
- You may switch from ZX81 to Spectrum membership at any time
- Don't make do with second best! Join the original and biggest library

YOUR FIRST TAPE FREE if you use this month's coupon!

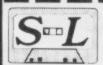

# The SINCLAIR OWNERS' SOFTWARE LIBRARY

Warren Road, Liss, Hants GU33 7DD.

SPECIAL OFFER THIS MONTH! Join using this coupon and receive your first tape hire (of our choice) FREE with your welcome package of magazine, tape catalogue, order forms etc. State main interest:.....

| ĸı. | Α. | ъ | ш | А | _ |   |   |   |   |    |
|-----|----|---|---|---|---|---|---|---|---|----|
| N.  | М  | ď | ٧ | ъ | ᆮ | ٠ | ٠ | 4 | ú | φ. |
|     |    |   |   |   |   |   |   |   |   |    |
|     |    |   |   |   |   |   |   |   |   |    |

ADDRESS.....

Enclose cheque/P.O. for £7.50 for a guaranteed year's membership (ZX81) or £9.50 (Spectrum). Overseas £2 extra unless with local branch. SU

# SPECTRUM 'SCREEN WIDTH' NOW DRAMATICALLY ENHANCED!

Every Sinclair SPECTRUM can now print an EXTRA 10 or 19 characters on all 24 lines with

# Micro-print 42/51<sup>©</sup>

At last, here's a beautifully simple to use softwareonly solution to raise your SPECTRUM's characters per line print standard by almost 60%! With Micro-print 42/51® you choose whether to screen in a highly professional 51 characters/line mode or an alternative intermediate setting of 42, or even mix both together with Sinclair's own chunky 32 style in full 24 line format. Amazingly Micro-print 42/51® is directly controlled by ordinary variables (no'POKES') easily added to any Sinclair BASIC® program, and fits into less than 1k of user RAM. The entire printable character range remains available at all times, i.e. ROM chr\$ 32 to 127, graphic chr\$ 128 to 143, and UDC chr\$ 144 to 164. You also get separate control of ink-paper-bright-flash-inverse for the new 42/51 sets. Gamesters, adventurers, spreadsheeters, word processers . . . . whoever you are, can you imagine what a 60% screen bonus can do for you? Each Micro-print 42/51® cassette has both 16 and 48k versions of the code plus full operating instructions, and is available now for only £5.00 direct from

Myrmidon Software PO Box 2, Tadworth, Surrey KT20 7LU

THE STANDARD HAS BEEN RAISED. UNCRAMP YOUR STYLE!

# FE tronics SPECSPANSION

A combined 4-slot motherboard and 24-line bi-directional programmable portboard, supplied with a comprehensive User Manual.

A software programming aid, on cassette, is also available

Plugs directly into the Spectrum no extra connectors required. ZX printer and other periphrals can be plugged onto the board's edge connector.

Port connections via edge pins, either solder direct or, we recommend, use sockets which can be supplied.

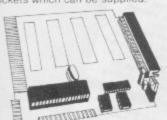

On Board +5 volts regulator.
Built in address decoding available at three of the motherboard slots for up to a further 12 ports. Manual gives details of addressing.

Provision for 4 additional cards, either your own or, coming soon, R\$232/ centronics interface. A to D converter relay box interface, Joysticks.

Upgrade in stages, the board can be supplied drilled only to take the additional connectors later on with one or more of the connectors fitted as

Prices:
Port/motherboard drilled only
Port/motherboard fitted with additional connectors
(up to 4), per connector, add
Motherboard connectors loose, per connector
Port sockets, per set of 6
Programming Aid cassette

£1.40
£3.50

For boards, add 80p postage and packing, for other items, add 40p. Orders dispatched within 48 hours.

Dept SU

F B Tronics, Unit 2, Park Brook Industrial Estate, Park Street, Lye, Stourbridge, West Midlands, DY9 8SS

# **SPECTRUM**

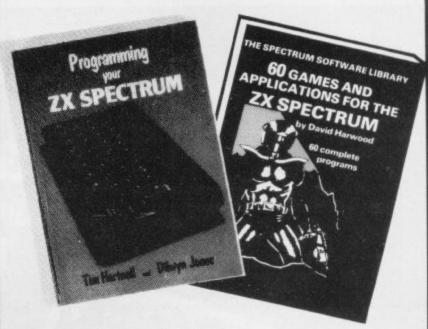

Make the most of your Spectrum, with these acclaimed books from the experts!

- ) INSTANT SPECTRUM PROGRAMMING Tim Hartnell. Spoken word C-60 cassette with book containing many major programs, to teach you programming the Spectrum from first steps. The ideal guide if the Spectrum is your first computer. £4.95.
- ) CREATING ARCADE GAMES ON THE ZX SPECTRUM Daniel Haywood. Full programming instructions to improve and enhance your own work, with 17 major programs listed in full as a bonus. £3.95.
- PROGRAMMING YOUR ZX SPECTRUM Tim Hartnell and Dilwyn Jones. 200 pages, more than 100 programs, to take your through programming the Spectrum from the beginning. Written by Tim Hartnell, the most widely published ZX author in the world. Recommended by PCW, Sinclair User and Personal Computer Today. £6.95.
- ) BEYOND SIMPLE BASIC DELVING DEEPER INTO YOUR ZX SPECTRUM Dilwyn Jones. When you've mastered introductory programming on the Spectrum, you need this oustanding guide to enhanced programming techniques and concepts. £7.95.
- ( ) 60 GAMES AND APPLICATIONS FOR THE SPECTRUM — David Harwood. Arcade games, intelligent board games, brain games and utility programs, they're all here. Just £4.95.
- ( ) GAMES ZX COMPUTERS PLAY edited by Tim Hartnell. Thirty great games for your ZX computer, 15 for the Spectrum, 15 for the 16K ZX81. Only £3.25.

| Interface Publications,                               |  |
|-------------------------------------------------------|--|
| Dept.SC                                               |  |
| 44-46 Earls Court Road, London, W8 6EJ.               |  |
| Please send me the books indicated above. I enclose £ |  |
| Name                                                  |  |
| Address                                               |  |
|                                                       |  |

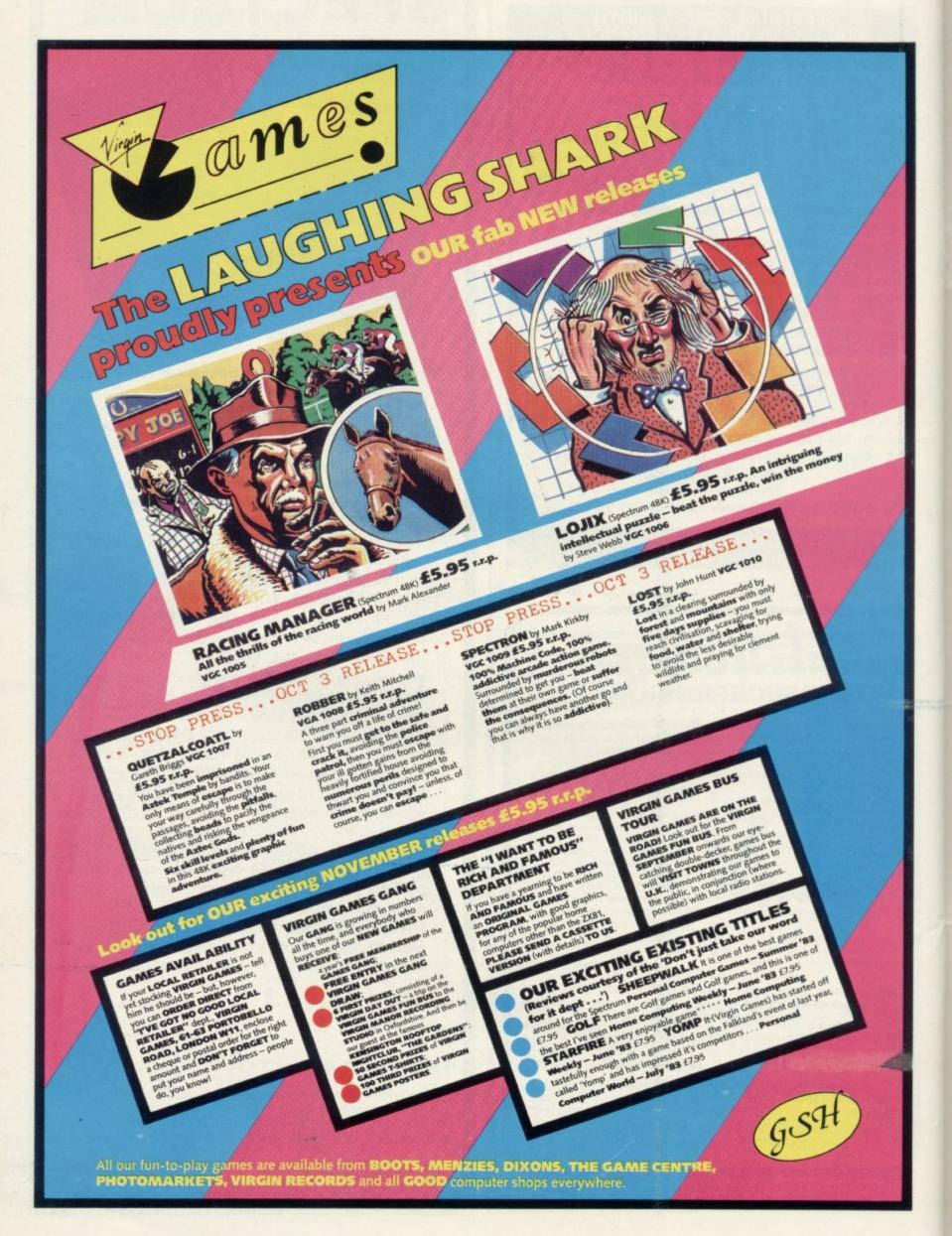

now available

# 30 HOUR BASIC

# SPECTRUM EDITION

£5.95

NEC'S best selling programming course now published for the Spectrum micro.

Available from bookshops or direct from NATIONAL EXTENSION COLLEGE

Dept. 48

18 Brooklands Avenue,

Cambridge CB2 2HN

# SINCLAIR OWNERS

START THE NEW FOOTBALL SEASON THE BEST POSSIBLE WAY, WITH HARTLAND SOFTWARE'S POPULAR

# FOOTBALL POOLS PROGRAM

The program will list out, in order of preference, the sixteen most likely score draws; also the sixteen most likely homes, draws and aways.

The program can pick out those results on the bookmakers' fixed odds coupons that have been given overgenerous odds. It calculates your expected profit!

The program is initialised with the current league table. You can update these league tables week by week and save them on another cassette; you can even enter the Australian league in the summer. In other words, this program never becomes "out of date"!

All programs are recorded on a top quality cassette (usually Sony) and are accompanied with an instruction leaflet giving brief details of the theory involved.

Prices: For ZX81 (16K): £8.95; For ZX Spectrum (48K): £9.95 including post & packing, from:

# HARTLAND SOFTWARE

Dept. S, 8 Penzance Place, London W11 4PA

# A world of activity for you and your Sinclair

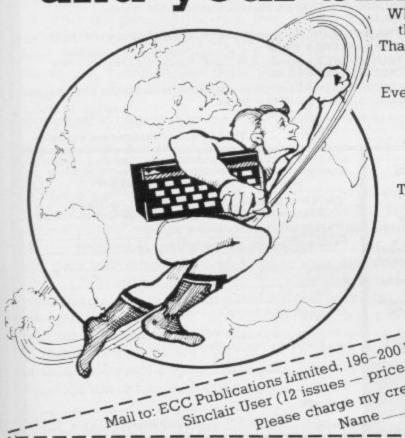

Whether you have a ZX80, ZX81 or Spectrum — we can show you there's far more to your Sinclair than you ever thought possible. That's the active, lively world of Sinclair User — the first magazine written specially for everyone who owns or uses a Sinclair

Every month, there is a whole range of games, business ideas and bright new ways to learn. There is the Sinclair User Club, with special exclusive member offers. There are technical facts, development news and advice, plus hints from other users and answers to queries — in fact everything you need to be an interested, informed and ACTIVE Sinclair user.

There's just one problem — Sinclair User sells out fast! So make sure you don't miss your copy: order it today from your newsagent — or complete the subscription

|              |          | IOIM     | pelow s  | and we w | /111      |             |
|--------------|----------|----------|----------|----------|-----------|-------------|
| send it      | to you d | irect, e | very mor | nth.     |           | oscribe to  |
|              |          |          |          | T'd      | ike to su |             |
|              |          |          | TARQY    | es       | for &     |             |
|              |          | ondon    | nclose a | CHES     | umber -   |             |
| - Por        | d Road,  | P&P) I e | 110      | cheque   |           | Date wars   |
| Balls 1 00 i | ncluding | me -     | * Adres  | 3        | T         | pate mers   |
| £11.00       | Card na  |          | Aug      |          |           | subscribers |

# University Software

# LIBRARY OF ADVANCED MATH/STAT/ECON

### TAPE 1: MATRIX OPERATIONS

SPECTRUM £6.95, ZX81 £5.95

Side A: Inversion, multiplication, addition, subtraction and scalar multiplication of matrices and vectors within one single program. Any output can in turn be used as the input of the next operation without re-typing. Capacity: 16K ZX81: 25×25, 16K Spectrum: 17×17, 48K Spectrum: 48×48.

Side B: Determinants of square matrices.

### TAPE 2: POLYNOMIALS

SPECTRUM £6.95, ZX81 £5.95

Side A: Includes quadratic equations (as degree 2 polynomials) and Newton-Raphson and half-interval search methods for higher degree polynomials. Computes the roots

Side B: You can plot polynomials in any interval and examine their roots, extremum

### TAPE 3: INTEGRATION

SPECTRUM £6.95, ZX81 £5.95

Side A: Integration of functions by Simpson's and trapezoidal rules. Also computes the area enclosed by two functions.

Side B: Plot of integrals. Integration can be visualised on the screen.

### TAPE 4: REGRESSION

SPECTRUM £7.95, ZX81 £6.95

Side A: A highly developed multivariate regression program featuring Log/Ln option on each variable (thus allowing exponential and geometric regressions), R², corrected R², standard errors, t-statistics, F-statistics, degrees of freedom, Durbin-Watson statistic, interpolation. Capacity (no of variables × no of observations); 16K ZX81: 2×500, 5×250, 10×140, 16K Spectrum: 2×220, 5×100, 10×50, 48K Spectrum: 2×1800, 5×900, 10×500.

Side B: Plot of bivariate regressions. You can see how your computer draws a best-fitting line on a set of numbered data points.

# TAPE 5(a): LINEAR PROGRAMMING

SPECTRUM £7.95, ZX81 £6.95

Side A: A user friendly optimisation program capable of handling all sorts of linear programming problems (any combination of <,->, constraints and  $x_i>$ ,  $x_i<0$ ,  $-\alpha< x_i<\alpha$  sign constraints). Features the cannonical equivalent of the primal, values of slack variables and the dual. Capacity (no of variables  $\times$  no of constraints); 16K ZX81;  $10\times23$ ,  $15\times20$ ,  $20\times15$ , 16K Spectrum:  $10\times10$ , 48K Spectrum:  $10\times50$ ,  $25\times40$ ,  $50\times30$ .

Side B: Solutions of simultaneous equations.

# TAPE 5(b): PROFESSIONAL LINEAR PROGRAMMING

Available for 16K ZX81 and 48K Spectrum with above features plus 'save-data' and 'change-data' facilities. Any single data entry can be changed without re-typing the whole data.

Cheques payable to: UNIVERSITY SOFTWARE 29 St Peter's Street London N1 8J9

· All incl. prices for the UK.

Tapes 1 - 5(a) Spectrum £35

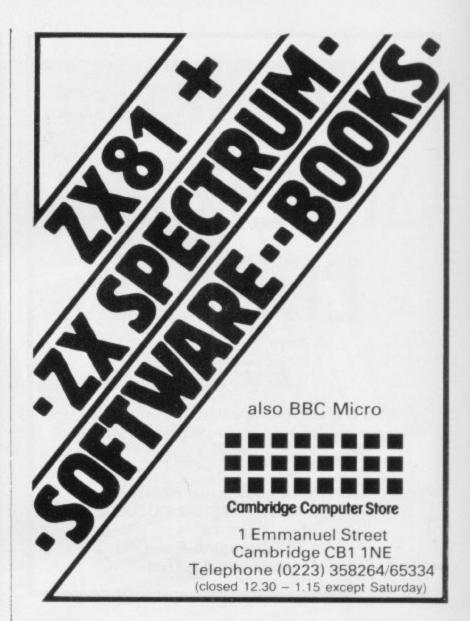

# Use your joystick with all your favourite arcade games

# SPECTRUM PROGRAMMABLE JOYSTICK INTERFACE

Compatible with all Atari type joysticks (Kempston, Quickshot etc.)

Incredibly simple to program, just press a key on your Spectrum and move the joystick in the direction that you require. From then on, moving the joystick will give exactly the same results as pressing the key.

Full, simple to follow, instructions supplied.

ONLY £22.50 (plus £1 p&p)

# NEW SPECTRUM SOFTWARE

ROULETTE Up to 6 players. Multiple bets allowed. Realistic table and spinning wheel Lose your shirt in the comfort of your own home. ONLY £4.95

SPECTRUM GAMES II (Cheeky Chimp, Spec-Man, Spec-Panic, Berserker, Frogger). **ONLY £4.95** 

SPECTRUM GAMES III (Cosmianoids, Dodgem, Stunt Driver - All fast machine (16K) code). ONLY £4.95

POT-POURRI (Track 'n Attack, Blackjack, Superscript, Char-Wallah) (16K) **ONLY £4.95** 

TUBE TRAIN TERROR Can you overcome the perils on your journey and deposit the bullion at the Bank? ONLY £5.95 (48K)

SPECTRUM GAMES I (Airport, Alien, Crabs - Reviewed in Sinclair User/What (16K) Micro) SPECIAL OFFER £3.95

ANT ATTACK Fight the marauding ants in this fast machine code arcade game. Beware (16K) of the rogue ant. 3 levels of play. ONLY £4.95

New Educational games available for 7-11 year olds, designed by the deputy headmaster of a primary school. JUPITER ACE software now available.

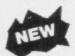

# JRS FAST LOAD SYSTEM

Left: 2 data bits using

Right: 21 bits loading in same period using FAST

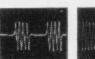

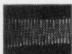

Now you can use the widely acclaimed JRS Fast Load system on your own cassettes. No additional hardware required. Allows a 16K programm to load in under a minute.

Full range of ZX81 software available. Send S.A.E. for lists

# **GRAPHICS** TOOLKIT

16K or 48K Spectrum

Over 40 machine code routines that you can call from your BASIC programs to improve your screen displays. Complete with demonstration program plus tips on producing fast routines for kaleidoscopic screen demonstration of the BBC

**ONLY £5.50** 

Send £1.00 for our new comprehensive Summer Catalogue (refundable against first purchase). Please include large stamped addressed envelope. 24 hr Ansafone for Access and Barclaycard orders

ORDER FORM: To JRS SOFTWARE LTD. (Dept. 19 Wayside Avenue, Worthing, West Sussex BN 13 3JU Please supply the following -

| Quantity       | Description       | Price |
|----------------|-------------------|-------|
|                |                   |       |
| (VAT and p&p a | re incl.) Total £ |       |

I enclose my cheque/P.O./Money Order for s or charge my Access/Barclaycard Account No.

| Name    |  |  |
|---------|--|--|
| Address |  |  |

Signature,

19 WAYSIDE AVENUE, WORTHING, SUSSEX, BN13 3JU Telephone

Quentin Heath discovers that the Artic series of adventures have been causing concern.

# Castaways lost on island of Espionage

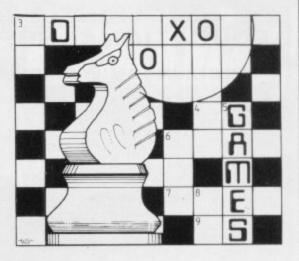

and C have been causing a great deal of concern among readers of this column. Many people think that the games are unsolvable but Artic says that there is an answer to all the problems which are encountered when the programs are run.

The program which is causing the most difficulty is Espionage Island. At the beginning you are in an aircraft which is hurtling out of control towards earth and a spectacular crash. Once you have landed it is necessary to defeat the enemy on the island and to discover its mysterious secret.

Unfortunately some hapless adventurers have not been able to get out of the aircraft before it crashes. That seems to be a common problem. It seems logical that there would be a parachute available in an aircraft but the first problem is finding it. You may have tried everything. One reader tried to get into the captain's empty cabin but to no avail.

Getting the parachute is quite simple. The commands are 'Take parachute' followed by 'Wear parachute'. If you are not careful at that point you could finish in mid-air with no visible means of support.

The correct way to make your exit is to 'Open door' and not 'Pull the handle'. If you take the latter course you will be flung into open space and have to make a landing without a parachute.

You can jump out of the aircraft without further problems but remember that you should 'pull cord' to allow your parachute to open, as soon as you are out of the aircraft.

When you land on the island tell the computer to 'drop chute' to hide all evidence of it from the enemy. Strangely, that is the most difficult part of the adventure for many players. Once past that point you can progress fairly rapid-

One area of the adventure which is

HE ARTIC adventures, A, B rarely discovered is a special object hidden in the wreckage of the aircraft. Tell the computer to 'Touch dark corner' and you will discover a string of lucky beads. You may be inclined to leave them at the site but you should not, as you will need them later.

> From the aircraft wreckage you can go south or east. If you go east for two moves you will find burnt bushes and arrive in a jungle clearing. It is then a short hop south and then east before you encounter a native girl who will prove useful.

> Some readers have tried to interrogate the girl but that will prove useless. All she will understand is a little bribery and corruption. She will barter with you and the only thing which you have is the string of beads. Offer those to her and she will give you a weapon.

The native's weapon seems just as useless as the string of beads. You will find that you can do little with it in the present situation. That is because it was given to you for another purpose, which is much removed from the native girl and the plain.

To learn the purpose you should make three moves west, one move north-west and past the aircraft wreckage again you will find yourself in the guard's clearing. You should be careful there as there are enemy guards patrolling the area and you would not want to be locked up.

If you go south again you will find the guard's hut and it is at that point that you must use the weapon. Killing the guard is not a vicious random act. Despite your doubts everything has a logical flow in this adventure. If you do not kill him you could be locked up and encounter further difficulties, like trying to escape from an enclosure.

From the guard's hut you can travel south to the river cove. The name of the location should suggest to you that there is a boat somewhere near. If it does not you should try to start thinking

in those terms if you want to complete the adventure. There is a reason for every event and location, no matter how unlikely it may seem at the time.

From the river cove you will discover a boat and can start your way down the river to the rest of the island.

There is another way around the island if you go back to the grass plain and the native girl. If you go south from there you will find yourself on an eroded bank. A crevasse lies in front and a stick lies on the grass verge.

You have to do something very illogical with the piece of wood. It should be dropped into the crevasse. If you move forward after dropping the stick you will not fall into the crevasse. The stick has turned into a bridge which you can

The location following the bridge is a rocky slope and you are given two directional options. What you should not do, if you are a newcomer to the game, is to go east.

That direction will take you to the swamp. If you go into the swamp keep a map record of which directions you take or you will finish in the quicksand.

There are several objects which can be collected in the quest for the secret of the island. The string of beads and the weapon are just two of them. The list of all possible finds is lengthy but it includes a penlight, a torch, a branch, a gun, a match and a rope.

Some of those items will be found in the vicinity of the aircraft wreckage. Usually the objects have a link with their surroundings. For instance, you would expect to find a boat near a river.

Espionage Island requires a great deal of thought to solve and is particularly suited for expert adventure gamers. All that is needed to crack the secret of the game is an understanding of the situations as related to the objects. When you can get that the rest should be relatively easy.

# SPECTRUM & ZX81 **EDUCATIONAL SOFTWARE**

# SPECTRUM FAMILY LEARNING SERIES

Use our Computer Assisted Learning PACks to help your children with their school work. The programs in the series use moving colour graphics and sound to make learning more enjoyable. Each pack contains four programs and is suitable for use with the 16K or 48K Spectrum. Program notes are supplied.

CALPAC FL1 (5 to 8 years) Tens and units addition and subtraction with detailed help facilities;

powerful, easy to use drawing program; English comprehension applied to American Indians.

CALPAC FL2 (7 to 10 years) Roman history; spelling tester with easy entry of your own lists; flexible table-tester; homophones.

CALPAC FL3 (9 to 12 years) Nouns, verbs, adjectives and adverbs; tenses of verbs; biology of the flower; long division tutor.

The programs are ideal for the ages stated, but could be used by anyone requiring revision of these areas of study.

## CALPAC C1 O-LEVEL CHEMISTRY

Four clearly presented revision/tutorial programs. The subject matter-has been carefully structured to cover the most important aspects of:

- Elements, compounds and mixtures.
- Structure, bonding and properties. Redox, electrolysis and the activity series.
- Acids, bases and salts.

48K Spectrum and 16K ZX81 versions of the cassette are available. Please specify which you require

Professional Computer Assisted Learning materials from: CALPAC COMPUTER SOFTWARE 108 Hermitage Woods Crescent, St Johns, Woking, Surrey GU21 1UF.

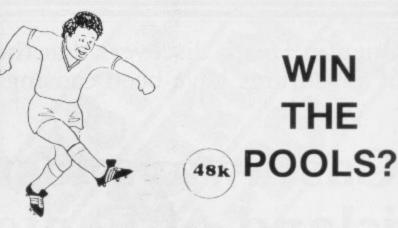

PECTADRAW

SPECTADRAW 2 is a Pools Prediction Program for the 48K ZX Spectrum Microcomputer.

The program looks at the recent form of the teams playing in each week's English and Scottish football league matches and then refers to a large database to see what has happened in the past when teams with similar form met. By combining the lessons learnt from the past with the teams' current league position, the program generates a draw probability factor for each match. It can then identify the matches which are likely to yield draws and output suitable predictions. It will also output the least likely draws for the benefit of those who prefer the fixed odds lines on coupons.

The program is supplied complete with a database tape containing data on over 7500 matches and a comprehensive instruction manual.

Program, database (both on high quality cassette) and instruction manual £12.95 inclusive. (Cheques/PO's payable to B.S. McAlley).

SPECTADRAW 1 Cowleaze, Chinnor, Oxford OX9 4TD

# BARGAIN-HUNTERS READ THIS!

Whatever your model of Sinclair computer-you can get HOURS of fun, intellectual satisfaction and education for just 95p per month!

A bargain?

That's Sinclair Programs magazine-the fat, glossy magazine that's PACKED with original, tested programs for you to load and run.

With Sinclair Programs every month you can build the library of programs that suits your mood: in recent issues we have challenged our readers with programs to test their skill at Sharpshooter or Laser Cannon . . . jolt their brain cells with Quadratic Equation or Monster Maths . . . or take a practical turn with their own word processor program or graphic generator.

Mail to: ECC Publications Limited, 196-200 Balls Pond Road, London N1 4AQ Yes — I'd like to subscribe to Please charge my Please charge my Ple That is just a fraction of what you get from Sinclair Programs. Each month we have 40 programs for owners of ZX80s, ZX81s and Spectrums. But make sure you don't have to hunt TOO far for your bargains-Sinclair Programs always sells out quickly, so order yours TODAY from your newsagent, or fill in the form below and we will send it direct to you, every month.

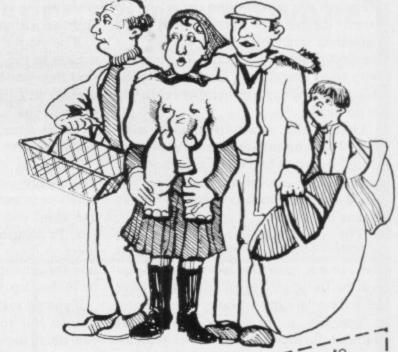

Please charge my NB This offer applies to UK subscribers only. Overseas rates available on request

# The Galaxy's FIRST ever computer comic!

Zooming into touchdown at WH Smiths, John Menzies and other good newsagents now and every fortnight . . . only 40p.

Order your copy TODAY!

Bursting with great new comic strips ... exciting stories ... astounding facts ... big prizes...competitions...fascinating quizzes...star personalities. And that's just the start of Britain's newest, brightest, most fun-packed comic ever!

# LOAD RUNNER

It's the only comic for the age of the computer it puts the rest back with the dinosaurs!

LOAD

AVAILABLE NOW

and every fortnight ... order your copy TODAY.

# Play in the big league — with only the best, newest programs!

We've searched for brilliant new program sources throughout the U.K. and North America to find an exciting collection of new games — and business programs — many of which cannot be bought by mail order from any other source!

Every month, we'll be adding to our catalogue to bring you the best of new games, new business, educational and household software. And the good news is — we're specialising in programs for your Sinclair!

With our special new deal — you just CAN'T GO WRONG.

- \* A free offer every month (this time it's a free blank C20 cassette with every two games ordered)
- \* A money-back guarantee if you're not entirely satisfied with your purchase that's how confident we are about the quality and value!

All you have to do is look at our first HOT selection, then order quickly to be among the first to own these games of skill, intelligence and excitement (fast delivery is another of our specialities — so you could be using these new programs SOON).

# FREE BLANK C20 COMPUTER CASSETTE WITH EVERY TWO CASSETTES YOU ORDER!

Remember there's no limit to the number of free cassettes you receive if your order justifies them — so why not get together with friends or user group members and share the freebies?

# **GUARANTEE**

Order with complete confidence. If you are not entirely satisfied with the quality of your purchase return it to us within 7 days and we will provide a replacement.

GREAT VALUE! TREMENDOUS SELECTION! PLUS A FREE OFFER EVERY TIME!

Fill in the order form right away — we're guaranteeing fast delivery, quality and satisfaction (after all, we want you to come back for more!)

The Software Workshop, Yew Tree, Selborne, Hants GU34 3JP

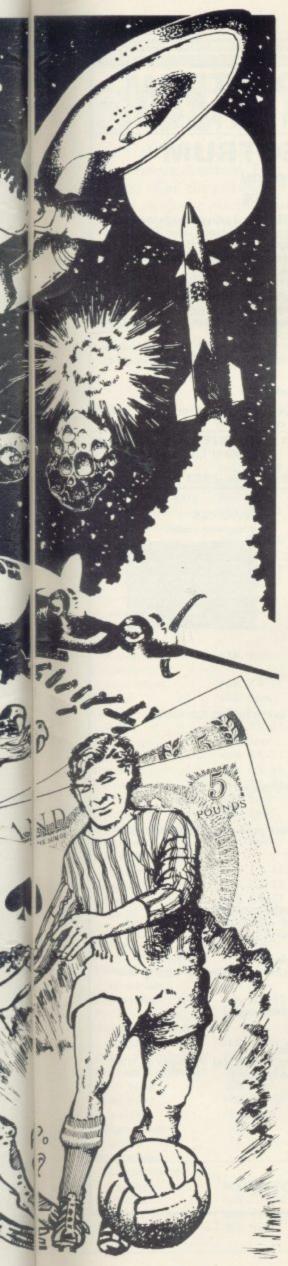

# Here's a whole NEW selection of the latest games, the best-value software for your ZX-81 or Spectrum.

| ZX81 Software                                                                  |       | 2-14 Meteor Storm                                                   |       |
|--------------------------------------------------------------------------------|-------|---------------------------------------------------------------------|-------|
| 1-01 Stock Market                                                              |       | Spectrum version of the ever-popular<br>arcade game. 16K or 48K RAM | £4.95 |
| Buy and sell your way to millions!                                             |       | 2-15 Star Trek                                                      |       |
| 16K RAM                                                                        | £3.95 | Popular space program brought to life by                            | £4.95 |
| 1-02 Football League First division fun for the soccer                         |       | excellent graphics. 48K RAM                                         | £4.95 |
| enthusiast. 16K RAM                                                            | £3.95 | 2-21 Frogger Manoeuvre the trog across the road                     |       |
| 1-03 Test Match                                                                |       | avoiding heavy traffic. 4BK RAM                                     | £5.95 |
| Match your wits alongside the                                                  | £3.95 | 2-22 Crazy Balloons                                                 |       |
| 1-11 Arcade Action                                                             | 20.00 | Guide the balloons round the maze                                   | 05.05 |
| 1-11 Arcade Action  Overtaker/Missile Man/Space Fighter/                       |       | without bursting. 48K RAM                                           | £5.95 |
| Pilot/Greedy Gobbler/Extra Terrestrial.                                        |       | 2-23 Arcadia The expert's version of the popular                    |       |
| 1K                                                                             | £4.95 | 'Invaders' game. 16K or 48K RAM                                     | £5.95 |
| 1-12 Avenger Avoid missiles and bombs to become the                            |       | 2-24 Golf                                                           |       |
| ruler. 16K RAM                                                                 | £4.95 | The finest of golf handicap games.                                  | 05.05 |
| 1-13 Protector                                                                 |       | 48K RAM                                                             | £5.95 |
| Defend your own ship from oncoming<br>attackers, 16K RAM                       | £4.95 | 2-25 Test Match                                                     |       |
| 1-21 Football Manager                                                          | 24.00 | More exciting than the real thing!<br>48K RAM                       | £5.95 |
| Manage your team through a hectic                                              |       | 2-26 Derby Day                                                      |       |
| league season! 16K RAM                                                         | £5.95 | This favourite has to be a winner.                                  | CE OF |
| 1-31 Comp-U-Share                                                              |       | 48K RAM                                                             | £5.95 |
| Investment management program for<br>unit trusts, shares and loan stocks.      |       | 2-27 Rescue Rescue the Princess from marauding                      |       |
| Complete documentation included.                                               |       | patrols. 4BK RAM                                                    | £5.95 |
| 16K RAM                                                                        | £9.95 | 2-28 The Orb                                                        |       |
| 1-32 Comp-U-Tax                                                                |       | Discover the Orb in the depths of the                               |       |
| Accurate personal income tax calculator for 82/83 tax year. Full documentation |       | temple but watch the monsters.<br>48K RAM                           | £5.95 |
| included, 16K RAM                                                              | £9.95 | 2-29 Jackpot                                                        |       |
|                                                                                |       | The harmless way to take on the one-                                |       |
| Constant Coftwood                                                              |       | armed bandit. 48K RAM                                               | £5.95 |
| Spectrum Software                                                              |       | 2-31 Football Manager                                               | £6.95 |
| 2-12 Avenger                                                                   | 04.05 | See 1-21 under ZX81, 48K RAM 2-41 Comp-U-Share                      | £6.33 |
| (See 1-12 under ZX81) 48K RAM                                                  | £4.95 | 2-41 Comp-U-Share<br>See 1-31 under ZX81 48K RAM                    | £9.95 |
| 2-13 Sentinel Guard your mother ship against alien                             |       | 2-42 Comp-U-Tax                                                     |       |
| attacks, 48K RAM                                                               | £4.95 | See 1-32 under ZX81, 4BK RAM                                        | £9.95 |
|                                                                                |       |                                                                     |       |

# To: The Software Workshop, Yew Tree, Selborne, Hants GU34 3JP

I wish to order the following programs. I understand that:

- \* I will receive a FREE blank cassette with every 2 programs ordered
- \* I can return products within seven days if not entirely satisfied and receive a full refund or replacement programs to the same value.

| Ref No    | Qty | Title                                                                                                    | Price |
|-----------|-----|----------------------------------------------------------------------------------------------------|-------|
|           |     | The second second secon |       |
| upressori |     | PROPERTY AND ASSESSMENT OF THE PARK THE PARK THE |       |
|           |     |                                                                                                    |       |
|           |     |                                                                                                    |       |
|           |     |                                                                                                    |       |
|           |     |                                                                                                    |       |

Postage, packing and handling: add 45p for the first cassette, and 25p for each additional cassette. Non-UK orders add extra 50%

I enclose a cheque/postal order for\_\_\_\_\_

Name\_\_\_\_\_

Address

(Allow 28 days MAXIMUM FOR DELIVERY)

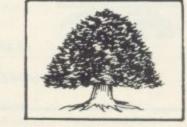

Total

# SOFTWARE: ZX81 SUPER SOFTWARE AT LOW PRICES

'Michael Orwin has built a reputation for value-for-money software and his Cassette 4 offers quantity as well as quality.

Sinclair User, October '82

"If each game was on a separate tape and selling for £5 each I would still rec-ommend them. But all on one for £5 . . . ! This sort of value for money just has not been seen before on any personal com-

"Without sounding pushy I would like to conclude this review by saying — if you have a ZX-81 and like games, then you should buy Michael Orwin's cassette 4."

2 extracts from ZX Computing, Oct/Nov

"Eight games, including an excellent version of the Scramble arcade game . Easy to operate, graphically impressive and good value for money."

The Times, Saturday 11th December 1982 (about Cassette 4)

LOIDS ARE GRO REACH THE SK EADLY SPORES. FLYER AND YO TROY THE FUNG ANTI-FUNGUS E

# **NEW! FOR 16K SPECTRUM**

(will also run on 48K Spectrum)

CASSETTE A

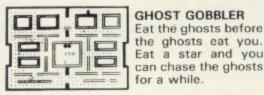

**GHOST GOBBLER** Eat the ghosts before the ghosts eat you. Eat a star and you

ALIENKILL Control lasers, rockets and a force-field to stop the aliens from landing. MOUSETRAP Trap the mouse in the corner but not anywhere else.

REVERSI A game of skill with simple rules but sophisticated tactics. Play against the computer

LASER DEFENCE Control the laser sight to shoot down the alien ships. Machine code sound routines.

CASSETTE 1, eleven programs (including 7 in machine code)

for 1K ZX81 £3.80 Ten programs for £6

TANK BATTLE For 2 players simultaneously or play against the computer. Each player has 2 rotate controls and move and fire controls. The tanks fire steerable missiles. PHOEBUS A puzzle.
BLACKSPOT Gobble the stars and avoid

running into black spots created by crossing your own path.

CUBE Manipulate a cube any size from

 $2 \times 2 \times 2$  to  $7 \times 7 \times 7$ .

MINEFIELD Collect the crowns while avoiding the mines and the electrified fence.

plus an extra . . .

GRAPHIC DEMO Did you know your Spectrum could do all this!?

CASSETTE 2, ten games in CASSETTE 3, eight programs Basic

(including 1 in machine code)

£5

for 16K ZX81 for 16K ZX81

**CASSETTE 4** 

8 games for 16k ZX81 £6

**GUNFIGHT** (machine code)

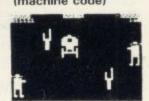

**INVADERS** (machine code)

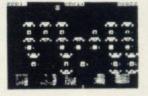

ZX-SCRAMBLE (machine code) with 3 stages Bomb and shoot your way through the fortified caves.

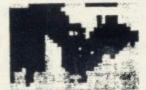

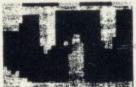

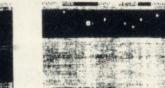

GALAXY INVADERS (machine code)

Fleets of swooping and diving alien craft to fight off.

SNAKEBITE (machine code)

Eat the snake before it eats you. Variable speed. (very fast at top speed).

LIFE (machine code)

A ZX81 version of the well known game.

3D TIC-TAC-TOE (Basic)

Played on a 4 x 4 x 4 board, this is a game for the brain. It is very hard to beat the computer at it.

£6

7 of the 8 games are in machine code, because this is much faster than Basic. (Some of these games were previously available form J. Steadman).

8 games for 16k ZX81

BYTE-MAN (machine code) (previously available from Mindseye)

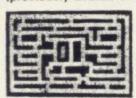

UEL

SPACE RESCUE (machine code) (previously available from Mindseye)

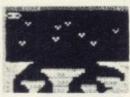

BREAKOUT (machine code)

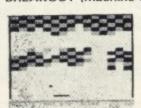

CASSETTE 5

BLITZ (machine code)

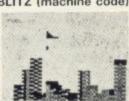

PLANETOIDS (machine code) Rotate, move, fire and hyperspace controls. Wide range of choice of speed and difficulty.

DODGEMS (machine code)

Dodge the computer's car while eating the

DRAUGHTS (machine code) Three skill levels.

MERCHANT (Basic)

Make your fortune on trading voyages in the Mediterranean and beyond.

7 of the 8 games are in machine code because it is much faster than Basic.

Please make cheques payable to ORWIN SOFTWARE ORWIN SOFTWARE, Dept. OSU, 26 Brownlow Road, Willesden, London NW10 9QL. **ZX81 & SPECTRUM SOFTWARE WANTED** 

# SOFTWARE DIRECTO

of a list of all the software of which we know on the Sinclair market, with the machine on which it should be played, the publisher and the type of program. It is completed here.

If we have reviewed a cassette we shall give it a rating known as the Gilbert Factor, named after our software editor John Gilbert. Although the final figure is out of 10 it is the result of complicated calculation involving a number of factors which are taken into account when assessing how good a cassette is.

The factors include value for money, the layout of the

LAST MONTH Sinclair User began a new service to readers screen instructions, conciseness of the program and its speed - a software directory. Last issue we published the first part of operation, the accomplishment of the task it aims to achieve, the innovation of concept, and the use it makes of the

> While trying to ensure that all software is dealt with it is inevitable that some will be omitted. We will remedy any omissions later.

> Lack of space means that we cannot publish the complete list in one issue. The remainder of the list will be published next month and we will repeat this month's one month later.

Any suggestions for its improvement will be welcomed.

| Nowotnik Puzzle<br>Nowotnik Puzzle | 16K Spec.  |              |              | factor |                             |           |               |             | factor |
|------------------------------------|------------|--------------|--------------|--------|-----------------------------|-----------|---------------|-------------|--------|
| Nowotnik Puzzle<br>Nowotnik Puzzle | Tork Spec. | Hewson       | Sim.         | 5      | Red Weed                    | 48K Spec. | Lothlorian    | Simulation  | *      |
| Nowotnik Puzzle                    | 16K Spec.  |              | Game         | 7      | Regression                  | 16K Spec. |               | Utility     | 8      |
|                                    |            |              | Game         | *      | Regression                  | 16K ZX-81 |               | Utility     | *      |
|                                    | 16K ZX-81  |              |              | *      | Renumber Delete             |           | Work Force    | Utility     | *      |
| Odds-on                            | 16K Spec.  |              | Game         | *      | Renumber Delete             |           | Work Force    | Utility     | *      |
| O Level Chemistry                  | 48K Spec.  |              | Educ.        | *      | Rescue                      |           | Computer Rent |             |        |
| O Level Chemistry                  | 16K ZX-81  | Calpac       | Educ.        |        | Reversi                     | 16K Spec. |               | Traditional | 8      |
| D Level Fench                      |            | _            |              | *      |                             | 16K Spec. |               | Traditional | *      |
| Revision                           | 16K ZX-81  | Rose         | Educ.        |        | Roulette                    | 48K Spec. |               | Traditional |        |
| O Level Maths                      |            |              |              | 4      | Roulette                    | 48K Spec. |               | Bus.        |        |
| Revision                           | 16K ZX-81  |              | Educ.        | *      | Sales Day Book              | 16K ZX-81 |               | Bus.        | *      |
| O Level Physics                    |            | Homestudy    | Educ.        | *      | Sales Day Book              |           |               |             |        |
| O Level Physics                    |            | Think Tank   | Educ.        | *      | Sales Ledger                | 16K ZX-81 |               | Bus.        |        |
| Omnicale                           |            | Microsphpere | Bus.         | 9      | Secret Valley               | 16K Spec. |               | Adven.      |        |
| Orbiter                            | 16K Spec.  | Silversoft   | Arcade       | 7      | Secret Valley               | 16K ZX-81 | Newsoft       | Adven.      |        |
| Original                           |            |              |              |        | Self-teach                  |           |               |             |        |
| Superchess<br>Original             | 48K Spec.  | CP Software  | Tradtitional | 1 *    | Program<br>Self-teach       | 16K Spec. | Anvil         | Educ.       | *      |
|                                    | 16K 7X-81  | CP Software  | Traditional  | *      | Program                     | 16K ZX-81 | Anvil         | Educ.       | *      |
| Superchess<br>Othello              |            | CP Software  | Traditional  | *      | Sentinel                    | 16K Spec. | Abacus        | Arcade      | *      |
|                                    | 16K Spec.  |              | Traditional  | *      | The Settler                 | 16K Spec. |               | Utility     | *      |
| Othello                            | 16K ZX-81  |              | Traditional  | *      | The Settler                 | 16K ZX-81 |               | Utility     | *      |
| Othello                            |            |              | Bus.         | 9      | Sideways Copy               | 16K ZX-81 |               | Utility     | *      |
| Payroll                            | 48K Spec.  |              |              | *      | Sheepwalk                   | 48K Spec. |               | Game        | 7      |
| Payroll                            | 16K ZX-81  |              | Bus.         | *      | Ship of Doom                | 48K Spec. |               | Adven.      | 7      |
| Payroll                            | 32K ZX-81  |              | Bus.         | *      |                             | 16K Spec. |               | Games       | *      |
| Payroll                            | 48K ZX-81  |              | Bus.         |        | Shiva Special 1             | 16K Spec. |               | Utility     | *      |
| Peek                               | 16K Spec.  |              | Utility      | *      | Shopping List               |           | C M Smith     | Arcade      |        |
| Penetrator                         | 48K Spec.  | Mel. Hse.    | Arcade       | 7      | Sky Raider                  |           |               | Arcade      | 8      |
| Personal Banking                   |            |              | 2            | 231    | Slippery Sid                | 16K Spec. |               |             | 9      |
| System                             | 48K Spec.  | Hilton       | Bus.         | *      | Slow Loader                 | 16K Spec. |               | Utility     | ,      |
| Personal Banking                   |            |              |              |        | Snail Logo                  | 48K Spec. |               | Language    |        |
| System                             | 16K ZX-81  | Hilton       | Bus.         | *      | Softalk 1                   | 48K Spec. |               | Utility     |        |
| Pharoah's Tomb                     | 16K ZX-81  | Phipps       | Adven.       | *      | Softalk 2                   | 48K Spec. |               | Utility     | *      |
| Pilot                              | 16K ZX-81  | Hewson       | Simulation   | 7      | Solo Whist                  |           | Video Soft.   | Traditional |        |
| Pimania                            | 16K ZX-81  | Automata     | Simulation   | *      | Sound FX                    |           | D K Tronics   | Utility     | 6      |
| Pimania                            | 48K Spec.  | Automata     | Simulation   | 7      | Space Fighter               | 16K Spec. | Winters       | Arcade      | *      |
| Pinball                            | 16K Spec.  |              | Game         | *      | Space Intruders             | 16K Spec. |               | Arcade      | 7      |
| Planet of Death                    | 16K Spec.  |              | Adven.       | 6      | Space Raiders               | 16K Spec. | Sinclair      | Arcade      | 6      |
| Planetoids                         | 16K Spec.  |              | Arcade       | 8      | Space Raiders               | 16K ZX-81 | Sinclair      | Arcade      | *      |
| Polynomials                        |            | University   | Utility      | 8      | Space Trek                  | 16K ZX-81 | JRS           | Arcade      | *      |
| Polynomials                        |            | University   | Utility      |        | Space Zombies               |           | Mikro-Gen     | Arcade      | *      |
| BENTALES.                          | 16K Spec.  |              | Game         | 7      | Speak and Spell             | 48K Spec. |               | Educ.       | *      |
| Pool                               | ion spec.  | Dug Dyte     | Craine       |        | Spec. Assembler             | 48K Spec. |               | Utility     | *      |
| Pre/early school                   | 16K Spec   | Feeny        | Educ.        |        | Spec. Bug                   | 16K Spec. |               | Utility     | *      |
| cassettes                          | 16K Spec.  |              | Educ.        | *      | Spec. Tape Copier           | 16K Spec. |               | Utility     | *      |
| Primary Arithmetic                 | 16K Spec.  |              | Educ.        | *      | Spec. Compiler              | 48k Spec. |               | Utility     | 7      |
| Primary Arithmetic                 | 16K ZX-81  |              |              | Q      | Spec. Editor/               | Tok Spec. | Sortex        | Cumy        |        |
| Print Shop                         | 16K Spec.  |              | Simulation   | 8      |                             | 16V Span  | Picturesque   | Utility     | 8      |
| Print Shop                         | 16K ZX-81  |              | Simulation   | _      | Assembler                   |           |               |             | 9      |
| Pro-Golf                           | 16K Spec.  | Hornby       | Game         | 7      | Spec. Forth                 | 48K Spec. |               | Language    | 9      |
| Programmer's<br>Dream              | 16K Spec.  | Work Force   | Utility      | 8      | Spec. Forth<br>Spec. Frogs/ | 48K Spec. | Cr            | Utililty    |        |
| Programme                          |            |              |              |        | Showdown                    | 16K Spec. | Artic         | Arcade      | *      |
| Enhancement                        |            |              |              |        | Spec. Gobbleman             | 16K Spec. |               | Arcade      | *      |
| Package                            | 16K ZX-81  | R and R      | Utility      | *      | Spec. Invaders              | 16K Spec. | Artic         | Arcade      | *      |
| Puckman                            | 16K ZX-81  |              | Arcade       | *      | Spec. Invasion              |           |               |             |        |
|                                    |            | Hestacrest   | Bus.         | *      | Force                       | 16K Spec. | Artic         | Arcade      | *      |
| Purchase Ledger<br>Ramopoly        |            | J Fletcher   | Game         | *      | Spec. Microchess            | 16K Spec. |               | Traditional | *      |

135 SINCLAIR USER October 1983

# Cassette Round-up

| Name              | Machine   | Company       | Туре        | Gilbert<br>factor | Name              | Machine   | Company                                                                                                    | Туре        | Gilber<br>factor |
|-------------------|-----------|---------------|-------------|-------------------|-------------------|-----------|----------------------------------------------------------------------------------------------------|-------------|------------------|
| Spec. Monitor     | 16K Spec. | Picturesque   | Utility     | 8                 | Volcanic Dungeon  | 48K Spec. | Adven.                                                                                                    | Carnell     | 6                |
| Spec. Scramble    | 16K Spec. | Work Force    | Arcade      | 7                 | Vu-Calc           | 16K Spec. | Bus.                                                                                                    | Sinclair    | 7                |
| Spec. Sound       | 16K Spec. | M Afzal       | Utility     | *                 | Vu-File           | 16K Spec. | Bus.                                                                                                    | Sinclair    | 8                |
| Spellbin          | 16K Spec. | Startersoft   | Educ.       | *                 | Vu3D              | 48K Spec. | Utility                                                                                                    | Sinclair    | 8                |
| Spookyman         | 16K Spec. | Abbex         | Arcade      | 7                 | Warlord           | 48K Spec. | Simulation                                                                                                    | Lothlorian  | *                |
| Spreadsheet       | 48K Spec. | MICROL        | Bus.        | 7                 | Wizard's Warriors | 16K Spec. |                                                                                                    | Abersoft    | *                |
| Superchess II     | 48K Spec. | CP            | Traditional | 8                 | Word Fit          | 16K ZX-81 |                                                                                                    | Ram Writer  | 6                |
| Super Play I      | 16K Spec. |               | Games       | *                 | Word Processor    | 48K Spec. | Bus.                                                                                                    | MiCROL      | *                |
| Tai               | 16K ZX-81 |               | Game        | *                 | World Info        | 48K Spec. | Utility                                                                                                    | Wimsoft     | *                |
| Tank Battle       |           | D K Tronics   | Game        | 8                 | X Ray             | 16K Spec. | Utility                                                                                                    | Zen         | *                |
| Tape Breaker      | 16K Spec. | Spectrasoft   | Utility     | *                 | Yahtzi            |           | Traditional                                                                                                    | Work Force  | . *              |
| Tasword           | 48K Spec. |               | Bus.        | 8                 | Yomp              | 16K Spec. |                                                                                                    | Virgin      | 7                |
| Tasworld II       | 48K Spec. |               | Bus.        | 9                 | Zodiac I          | 16K ZX-81 |                                                                                                    | Stellar     | *                |
| Teacheraid        | 16K Spec. |               | Educ.       | *                 | Zodiac II         | 16K ZX-81 | C. COLORO DE LA COLORO DE LA COLORO DEL COLORO DE LA COLORO DE LA COLORO DEL LA COLORO DE LA COLORO DEL LA COLORO DE LA COLORO DE LA COLORO DEL LA COLORO DE LA COLORO DE LA COLORO DE LA COLORO DE LA COLORO DE LA COLORO DE LA COLORO DE LA COLORO DE LA COLORO DE LA COLORO DE LA COLORO DE LA COLORO DE LA COLORO DE LA COLORO DE LA COLORO DE LA COLORO DE LA COLORO DE LA COLORO DE LA COLORO DE LA COLORO DE LA COLORO DE LA COLORO DE LA C | Stellar     | *                |
| Teach Data        | 48K Spec. |               | Educ.       | *                 | Zodiac F          | 48K Spec. | Utility                                                                                                    | Stellar     | 7                |
| Tennis            | 16K Spec. |               | Game        | *                 | ZXAS              | 16K ZX-81 |                                                                                                    | Bug Byte    | *                |
| Tenpin            | 16K ZX-81 |               | Game        | *                 |                   |           |                                                                                                    |             |                  |
| Test Match        |           | Computer Ren. | Game        | *                 | ZX-Bug            | 16K ZX-81 | Utility                                                                                                    | Artic       | *                |
| The Orb           | 48K Spec. |               | Com. Ren.   | *                 | ZX-Chess I        |           | Traditional                                                                                                    | Artic       | *                |
| The Great Western | 16K Spec. |               | New Soft    | *                 | ZX-Chess II       | 48K Spec. | Traditional                                                                                                    | Artic       | *                |
| The Great Western | 16K ZX-81 |               | New Soft    | *                 | ZX 1K Chess       |           | Traditional                                                                                                    | Artic       | *                |
| Time Bandits      | 16K Spec. |               | New Soft    | *                 | ZX Compiler       | 16K ZX-81 | Utility                                                                                                    | Silversoft  | *                |
| Time Bandits      | 16K ZX-81 |               | New Soft    | *                 | ZXDB              | 16K ZX-81 | CHIEF CONTROL TO                                                                                                    | Bug Byte    |                  |
| Time Gate         | 48K Spec. |               | QS          | 8                 | ZX Draughts       |           | Traditional                                                                                                    | CP          | . *              |
| Tomb of Dracula   | 48K Spec. |               | Felix       | *                 | ZXED              | 16K Spec. |                                                                                                    | D K Tronic  | s *              |
| Tomb of Dracula   | 16K ZX-81 |               | Felix       | *                 | ZX Forth          | 16K ZX-81 |                                                                                                    | Artic       | 8                |
| Trace             | 16K Spec. |               | Zen         | *                 | ZX Forth          | 48K Spec. | Language                                                                                                    | Artic       | 8                |
| Transylvanian     |           |               |             |                   | ZX-81 1K          |           |                                                                                                    |             |                  |
| Tower             | 48K Spec. | Adven.        | Shepherd    | *                 | Games Pack        | 1K ZXZ-81 | Games                                                                                                    | Crystal     | 9                |
| Troon             | 48K Spec. |               | Hornby      | 8                 | ZX Invasion Force | 16K ZX-81 | Arcade                                                                                                    | Artic       | *                |
| Tube Train Terror | 48K Spec. |               | JRS         | *                 | ZX-81 Pocket Book | 16K ZX-81 |                                                                                                    | Phipps      | *                |
| 3D Tunnel         | 48K Spec. | Arcade        | New Gen.    | 9                 | ZX-81 Remload     | 16K-64K   |                                                                                                    |             |                  |
| The Turk          | 48K Spec. | Traditional   | OCP         | 8                 |                   | ZX-81     | Utility                                                                                                    | Picturesque | *                |
| Use and Learn     | 16K Spec. |               | MiCROL      | 8                 | ZX Screenkit      | 4K-64K    |                                                                                                    |             |                  |
| Velnor's Lair     | 48K Spec. | Adven.        | QS          | 8                 |                   | ZX-81     | Utility                                                                                                    | Picturesque | *                |
| Voice Chess       |           | Traditional   | Artic       | 9                 | ZX-sideprint      | 16K ZX-81 |                                                                                                    | Microsphere |                  |
| Volcanic Dungeon  | 16K ZX-81 |               | Carnell     | *                 | Zuckman           | 16K ZX-81 |                                                                                                    | DJL         | 8                |

# Kemp Limited

"On a large computer system a file of this nature would cost between £150-£700."

The above quote from one of the U.K.'s major software wholesalers on one of our programs confirms our belief that we offer the best business software on the Spectrum. Our software has been professionally designed and tested over a considerable period of time and is now available NATIONWIDE. No other Spectrum software offers the same range of facilities and none has received such high praise.

Sales Ledger Up to 1250 entries per month

Purchase Ledger

Stock Ledger ,, Stock Control Unlimited entries

Only £14.95 each (48K Spectrum only)

Available at Selfridges and at all good computer shops. Available shortly on Micronet 800.

Nationwide wholesale distribution by Microdealer U.K. and P.C.S. Distribution.

Kemp Limited, 43 Muswell Hill, London N10 3PN

Dealer Hotline 01-444 5499

# MAIL ORDER PROTECTION SCHEME

Advertisements in this magazine are required to conform to the British Code of Advertising Practice. In respect of mail order advertisements where money is sought in advance of the despatch of goods the Code requires the advertiser to despatch goods within 28 days, unless a longer period is stated. Where goods are returned to an advertiser, undamaged, within 7 days, the purchaser's money must be refunded, plus the cost of returning the goods. The reader should retain evidence of despatch.

If you order goods from mail order advertisements in this magazine and pay in advance of delivery you will be considered for compensation under the Scheme if the advertiser becomes insolvent or ceases to trade provided that:

(a) you have not received the goods, or a refund in respect of returning same, AND:

(b) you write to the Advertisement Manager of this magazine, stating the facts, not earlier than 28 days from the date of the order and NOT LATER THAN THREE MONTHS from the date on which the advertisement appeared.

THE SCHEME ONLY COVERS ADVANCE PAYMENT SENT IN DIRECT RESPONSE TO AN ADVERTISEMENT IN THIS MAGAZINE. IT DOES NOT COVER:—

(a) Classified advertising;

- (b) payment made in response to catalogues, brochures, etc. received as a result of responding to such advertisements;
- (c) advertisers offering services as opposed to goods,
- (d) claims where payment is made with Access or Barclaycard and where the cost of the goods is over £30. In this case claims should be made to the Credit Card Company concerned.

Full details of the Scheme are available by sending a stamped and addressed envelope to Mail Order Protection Scheme, Newspaper Publishers Association Limited, 6 Bouverie Street, London EC4Y 8AY.

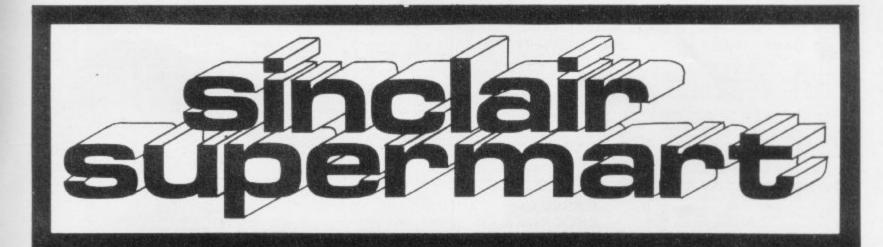

# ZX81 SPECTRUM, DRAGON, BBC AND VIC SOFTWARE LENDING LIBRARY

your Computer to life membership (less than the cost of a single game) brings you the SOFTWARE LENDING LIBRARY membership kir, catalogue and news

Send cheque or PO for £5 to: SOFTWARE LENDING LIBRARY PO Box 3, Castleford, West Yorks Stating name, address and computer type.

### CARIBBEAN TRADER 48K SPECTRUM

Attempt to amass a fortune, trading in illegal goods. Includes crew strength, pirates, rebels, coast-guards, bribery etc. 3 levels of play, hi-score, moving graphics. Highly addictive. £5.95.

# WHO DARES WINS 48K SPECTRUM

An exciting S.A.S. chase set in the Argentine, E4.95.

# KING ARTHUR 48K SPECTRUM

An amusing union simulation, £4,95.

All games supplied on quality computer cassettes. Cheques/P.O.s to: EAST MIDLANDS SOFTWARE SALES DEPT. 54 RYECROFT STREET STAPLEFORD, NOTTS NG9 8AX

# A NVIL COMPUTING

SUPERB NEW SELF TEACH PROGRAM

For ZX-81 (16K), Spectrum. TRS80, Video Genie.

w you can learn basic fast and efficier \*Forget your past programming problems. This pro-gram will make it all clear \*

\* \* \* \* \* \*

\*This is NOT a program you simply copy and run. \*

\*YOU HAVE GOT TO WORK! \*

But it is written in such a way that you can not get stuck

51 Whitcliffe Lane, Ripon, Yorks HG4 2LB.

# ZX-81 CASSETTE FAST LOAD SAVE and TAPE LOADING AID

Got your classific really working MINIMI M to times ordinary. SAVE speed TP TO 29 times on good seconders NO hastfoare 'add ons'.

All memory sizes log 16K, 32K, and 64K) FAST VERIFY, FAST MACHINE CODE SAVE (save any part or all of memory). TAPE LOADING AID see the seeds you really get off tape.

Just 24 or El Loading Aid alone. Details 505, refund against purchase.

MUSAMY SW 11 Brettenbant Avenue, Waltha London E17 5DG

TO HELP YOU

WIN THE POOLS

"POOLSDATA" results database.
Complete record of all English Football League results 1978—83. The teams, scores and actual date of over 10,000 matches, for your analysis. Simple format, with starter analysis programs and guidance notes.

Spectrum/2X 81 (16K)
Tapes 12 years data) £7.50
Tapes 15 years data) £7.50
Tapes 15 years data) £7.50

"POOLSWINNER" pools predictor.
Flexible, updatable prediction program which references an integral 10 year database. Predicts draws, aways or homes. Can be tuned to your own unique formula, or used in simple mode.

Spectrum/ZX-81 (16K) £15.00

S.A.E. for details or send cheques/POs to Selec Software 37 Councillor Lene Cheadle Cheshire

## \* \* UTILITY FILE \* \*

tains 2 quality programs for the ZX

This tape contains 2 quality programs for the ZX Spectrum 48K;

• GENERAL FILE — a versatile database for indexing cofections, inventiories, names and addresses-helmos and so os. Stores 200 records per file.

• PAGEPRO — an easy method of storeng-printing pages of information. Use for letters, text, memos, last set. Both programs have full user facilities and output to screen or ZX granter. Supplied double recorded or cassette with instruction featler. Send chequiting 10 for £9.35 (inclusive) to.

— Do Store 24. historium, Herts SG4 OAE.

# SPECTRUM REPAIR SERVICE **VERY FAST**

and your laulty Spectrum, briefly describing

Trident Enterprises Ltd. 37 Linden House, Common Road, Langley, Slough, Berks SL3 8TT

or Phone Sough (0753) 48785 Monday to Saturday Only £12.50 + Parts and Postage We also repair all Commodore Systems

# ZX-81 REPAIR SERVICE

At last no need to wait for weeks, send your faulty ZX 81 for a fast reliable repair.

Please describe the fault briefly and send a cheque/postal order to:

and a cheque/postal order to:
NEXT COMPUTER SYSTEMS
88 Harvest Road
Englefield Green
Surrey TW20 0QR
ONLY £15.95 + p&p £1.75
fully guaranteed

We will repair any ZX 81 kit or Ready Built Unit.

# ARE YOU SCATTERBRAINED?

aspic

TIMEPLAN

is a comprehensive, user-friendly, wall-chart type program to help organise your time for up to two years ahead. Time allocated to various tasks is easily altered and repositioned, and an automatic reminder list facility is provided. Despite its extensive facilities and flexibility the program is very easy to use.

The extent of TIMEPLAN makes it suitable for 48K SPECTRUM ONLY.

Available (with manual) for £11.95 from

ASPIC, FREEPOST (no stamp needed), Solihull, 892 7BR, West Midlands

Do you find your thoughts going off in unexpected directions? Do you often lose your train of thought complete-

# SCATTERBRAIN!

and try to get rid of the mental blocks that stop you thinking straight! An absorbing and challenging game of logic and deduction for 1 or 2 play-ers. 9 levels of difficulty. Action re-play. Full instructions and demonstration. For 48K Spectrum. £5.95 incl. P&P from and

# MANOR SOFTWARE

24 Manor Gardens, London SW20 9AB

# THIS'LL **TEACH YOU**

# (...or two)

GCE D LEVEL/CSE Cassettes for the 48K SPECTRUM
with CDL DUB and MCVING GRAPHICS

A LESSON!!

PHYSICS 6 Programs for £6-50

CHEMISTRY

\* Solds, Equipped of Dra Dases

Acceleration s Nowtons Laws

Discrete Change
Version Reaction
Record Reaction

Change PCIpayer Tronk TANK Inn 

# **IVYSOFT**

Has moved to new premises known as the Software Shop.

36 New Street, Barbican, Plymouth. 0752 671606

We have probably the widest range of Spectrum, ZX-81 software in the South West, with over 300 titles. Phone or send SAE for full price list.

Spectrum 16K only £97.95 48K only £127.95 ZX-81+16K only £44.00

Export orders at TAX FREE price

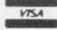

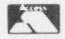

PCW 29th Sept - 2nd October Stand 462

TODAY'S

for the 16K or 48K SPECTRUM

Author T. Stygell, BSc, PhD 

A Computer Simulation of the Unthinkable
WARNING: NUKESCAN is NOT a game, Using information released by NATO and the US Dept of Defense, it analyses the effects of a full nuclear strike against England, Scotland and Walse, Read-outs at user specified locations. Choice of 4 wind directions.

F4 MINATRON COMPUTING

34 Pinewood Close Westbury-on-Trym Bristol BS9 4AJ

# **SELEC SOFTWARE**

ZX-81 MACHINE CODE SPECIALISTS

# 1 K ZX-81 GAMES THE BEST AVAILABLE

- TICK MAZE GUZZLER/SUPERBREAKOUT Superb Full Feature maze-chaser game, ylus big-screen Breakout. £3.50
- THE INVADERS/TIMEBOMB Original space invaders, plus a new spine-chilling game. £3.50
- ZX-PANIC/ZX-SQUASH
   Two new big screen all action
- · FREE CATALOGUE

Please send the items ticked to: Name Address

# I enclose cheque/PO for £... SELEC SOFTWARE

37 Councillor Lane Cheadle, Cheshire 061-428 7425

# HOME STUDY LTD.

PROGRAMS AND DETAILS FROM: TRELEIGH WOODS FARM REDRUTH CORNWALL

# **48K SPECTRUM** PHYSICS 'O' LEVEL A.E.B. Syllabus 052 1983/4

TEACHING PROGRAMS (including games) C30 (EXCELLENT FOR ALL SYLLABUSES)
PAPER 1 (multiple choice) PROGRAMS 400 questions
PAPER 2 (practical) PROGRAMS 39 questions
PAPER 3 (theory) PROGRAMS 128 questions £8.40 £5.15 £5.15 £5.15 (C30)

All programs feature instant answers, instant explanations, probable grade estimate.

WHEN YOU BUY THE COMPLETE SET (2 × C60) £22.00 WE GUARANTEE YOUR EXAMINATION SUCCESS

OR WE WILL REFUND THE FULL PURCHASE PRICE

# **BORED WITH ARCADE GAMES??**

-2 Addictive Simulation Games for the 48K Spectrum-

# IP GANGSTERS IP

ISPECTHUM 48K.)
A game of Stretegy and Skill
The year is 1920: test in the role of a small-time
American gangster, your challenge is to seize
control of the City from rival gang leaders, whilst
avoiding the long arm of the law! Special features

include:

■ City Map ● Murder Mode ● Shoot and bribe
your way out of trouble ● Organise raids ● Shop
rivals ● Boware, your rivals will develop their own
strategies to unseat you! ● A complex programme which just fits into 48K ● 9 levels of

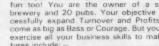

BREWERY

ISPECTRUM 48K]

A Management Simulation Game
A complex and comprehensive business game—
fun tool You are the owner of a small local
brewery and 20 pubs. Your objective is to aucessfully expand Turmover and Profits, and become as big as Bass or Courage. But you'll need to
exercise all your business skills to make it. Features include:

Plan advertising, pricing and production strategies \* Negotiate purchase of pubs \* Deal with
Union wage claims \* Expand production facilities
Save Game facility \* And much more!
P&P, and is available from:—

Each game costs £5 95 including P&P, and is available from:

P. BOULTON SOFTWARE, Dept SU, 54 Grange Road, South Harrow, Middleses HA2 0LW

......... Tune your TV for optimum performance by using "TV COLOUR TUNE"—an educational and instructive program for the 48K Spectrum giving CROSS HATCH and COLOUR-BAR SIGNALS with relevant pack-up of the physics of colour TV transmission.

£3.75 each, or get one

# FREE

| CHESS          | 48K ARTIL | 19.45 |  |
|----------------|-----------|-------|--|
| CHESS PLAYER   | 48K QS    | £6.95 |  |
| TIMEGATE       | 48K QS    | £6.95 |  |
| MINED OUT      | 48K QS    | £4.95 |  |
| STAR TREK      | 48K R+R   | £4.95 |  |
| MICRO CHESS    | 16K ARTIC | £6.95 |  |
| GOBBLEMAN      | 16K ARTIC | £4.95 |  |
| GOLF           | 16K R+R   | £3.75 |  |
| SPACE INTRUDER | 16K QS    | £4.95 |  |
| METEOR STORM   | 16K QS    | £4.95 |  |
|                |           |       |  |

We are now a major source of EDUCATIONAL programs ranging from NEANT to CSE/GCE. Top rate service and

LOCATOR, 12 Fernhall Drive, Redbridge, Essex 1G4 5BN. Tel: 01-550 5575

## TECHNICAL GRAPHICS **PROGRAM 48K**

Draws horizontal, vertical and Isometric lines, full or dotted. Draws in Perspective with variable horizon. Draws plane circles and Isometric circles. Prints on screen at any position, saves screen etc. £5.00 Cheque/PO to J. W. A. van Lopik, B. Tech, Sunny Croft, Wrelton, Pickering, N. Yorks.

# CASSETTE RECORDER

Compatible with ZX-81, Spectrum and many other computers.

Features:

Tape Counter MIC, Ear and Rem Sockets 5 pin DIN socket Volume Control

Batteries/Mains

12 months' manufacturer's guarantee.

Connects with leads supplied by Sinclair.

Money back guarantee if returned undamaged within 28 days.

Price: \$22.95 (including P&P).

Cheques/money orders to:

Leyden Enterprises 41 Broomgrove Gardens Edgware, Middlesex

CENTRONICS SERIES 100 PRINTER Standard Centronics plus optional RS232 interface, until recently coupled to PDP mainframe. £150 or nearest offer Contact (King) on Tonbridge 358180 levenings only).

ZX-81 16K. As new with manual leads etc. plus 16 tapes irroluding Football Manager, Scramble, Galaxians, Planet of Death, Ship of Doom. Bargain at 775 o.n.o. 021-454 9698.

LEARN YOUR TABLES! 16/48K Spectrum: 13 programs with self-test. Only £2.75 from Sharma Software, 12 Barrington Court, Brentwood, Essex CM13 1AX

unwanted Spectrum software for only £1.00 ea tape. Send s.a.e. for list and details to 34 Avonda Road, Nelson, Lancs BB9 0DA, SPECTRUM TAPE EXCHANGES. Exchunwanted Spectrum software for only £

WRITE YOUR OWN HRG programs on 1K ZX81. No hardware required. Tape with instructions and sample programs. E3.65 from P. Nixon, 129 Rechmond Road, Cambridge C84 3PS.

"READ". The 48K Spectrum program for children, and adults, with reading difficulties. Written by teachers. Suitable classroom or home. £10 or s.a.e. for details. JBS, 44 Haslam Creacent, Bexhill, Sussex.

NAME THAT SONG! Spectrums (48K or 16K) 100 + songs. Different game each time. Bid a Note; Spin the Wheel and the Clock. £4.95. Whizz Quiz, St Paul's Road, Birminghen B12 BLZ.

SPECTRUM 16K. Why pay the earth for quality games? Four mic and basic games on one tape. Frogger, Golf, Lender, Missile Attack, £4.50. Liam Oats, 65 Fullerton Place, Gateshead NE9.

ZX-81 16K COMPLETE with 12 top games tape including "3D Monster Maze", "3D Defender". A for £55. Contact T. Pulham, phone 01-729 2391.

16K ZX-81 WITH JOYSTICK and Memoted keyboard plus 18 tapes, 2 books and graphics jotter £100 o.n.o. Tel: 01-301 0422.

SPECTRUM 48K Boxed £90. Fuller Master sound box £25. Free Galaxy 1000 and case if sold together. 061-790 7838.

SINCLAIR SPECTRUM 48K, plus 'Timegate' hardly used. Genuine reason for sale, £100 or best offer accepted phone 393-1735.

16/48K SPECTRUM elementary maths. Addition subtraction, multiplication, division and tables Sustable for children from 4-8 years. Extremely easy to use. £4.00. SCS, 40 Castle Road, Sherborne Dorset, D19 3RP.

16K ZX-81, many games arcade and adventure, Including the first class 16K game Flight Simulation and Adventure B, including Treasure. This amazing offer is all for £40. Don't miss it. Brendan Johnston, 1 Roslings Close, Chelmsford, Easex CM1 2HA. Tel: Chelmsford 59707.

EARLY LEARNING (Spectrum 16K). Two educational games programs written by a teacher for 4 to 7 year olds. Includes snap, golf, clock, easy sums and reading, £4,99, R. Ritchie, 52 Leopold Road, Bristol BS6 58S.

KEMPSTON JOYSTICK owners. Convert 1 will enable you to use your joystick and 48K Spectrum to play Arcadia, Schizoids, Molar Maul and Ah Diddums. Simple to use. £3.45. S. Horner, 32 Gladstone Road, Hockley, Essex.

16K ZX-81 \*Personal Top 30\*\* input your selections then you and friends vote. Automatic listing and weekly update. Cassette and instructions. £3.50 from A.M.C., 73 Sandy Lane, Cove, Famborough, Hants.

AGF Hardware .....

ZX-81 WITH DK TRONICS keyboard and 16K Rampack, various programs, books etc (BBC Micro forces sale), £75. Phone 01-485 5196.

SPECTRUM GAMESI Over 50 titles. Arcade, Fantasy, Adventure, Strategy, Wargames, Mindgames, Buy five, choose one free title. Send 2×16p. stamps for catalogue. Softspot (S.U.), 2 Rectory Gardens, London SW4 0EF.

SAVETAX SPECTRUM screen change any detail. Infinite changes saveable. 83/84 paye built-in. Calculate, print, copy assessments full taxmar format. Coding calculations. Miras relief £5. B. White, 6, Hawksway, Heswall, Merseyside.

PRE-SCHOOL/EARLY SCHOOL CASSETTE suitable school/home. 7 Educational/stimulating programs for children 4-44 yrs! Written by teachers. 16K/48K Spectrum. £5 cheque/PO to Essex Software, Dept 1. 16 Huntsmans Orive, Upminister, Essex.

THE NEW 'FATHERBOARD' portable personal computer 24 × 12" all model Console £12.50 plus p.p. £1.50. Attachable manual/copyholder £2.50 extra or send S.A.E. for details. CENSCOT. 25 Laurelhill Place, Stirling FK6 2JJ.

40 x 24 SCREEN for ZX Spectrum. No POKES or GOSUBS: just uses normal PRINT commands. Makes display very neat. £3.99. Cheques/POs to P. K. Bown, 38 Berton Close, Blunsdon, Swindon, Witts. SN2 4BE.

ZANY-APE AND WACKMAN. Two arcade style games for the 16K Spectrum. Send £2.95 to 'Machrosoft', Glenville House, Ulcombe, Maidstone, Kent ME17 10U. Cheques payable to T. R. Roberts. Phone (0622) 842823.

SPECTRUM 16/48K. 12 games for only £4 inc. P&P-Tron, Pontoon, Logo, Pekman, Centipede, Kingdom, Tune, Star, Mazer, Sheepdog, Bomber, Runway, Loach Software, 8 Cottesford Close, Hadleigh IP7 5JA.

ZX-81 16K RAM (uncased) £11.95 plus 85p post, Send s.a.e. for details of this and other bargain offers. HOWARD ASSOCIATES, 59 Oatlands Avenue, Weybridge, Surrey KT13 9SU.

16K ZX-81 34 software tapes including war board game Conflict, five books worth over £260 sell for £100. Phone Mr Wallace 031-657 2438 after six p.m. Deliver Edinburgh and Borders.

FOR SALE 16K ZX-81 with one year guarantee; Arcade and Management Games Cassettes, Keyboard Bleeper lunfitted): Video Inverter lunfitted): ZX-81 Programming Books: 'Sinclair Programs' Magazines (free). Details from: PKZ, Flat 11, 37 Westbourne Terrace, London WZ 3UR.

# Reach an estimated readership of over 200,000 users per month for as little as £2.00\*.

Or if you are starting your own small business advertise in the supermart for only £10.00.

Yes all you have to do is fill in the coupon below including your name, address and/or telephone number and send to: Supermart, Sinclair User, ECC Publications, 196-200 Balls Pond Road, London N1 4AQ.

Maximum 30 words.

Your advert will appear in the earliest possible edition.

|        |        |  | 1 |
|--------|--------|--|---|
| 16.5   |        |  |   |
|        |        |  |   |
| To bas | No. 16 |  |   |
|        |        |  |   |

Name ..... ......Tel: ......

Have you included the fee of £2.00 or £10.00?

\*for second hand sales only

# Advertisement Index

......52, 53

| The second second secon | -                                                                                                    |                                          |
|----------------------------------------------------------------------------------------------------|----------------------------------------------------------------------------------------------------|------------------------------------------|
| Abersoft                                                                                                    | .42                                                                                                    | ľ                                        |
| Addictive Games                                                                                                    | .22                                                                                                    | ŀ                                        |
| Afdec Electronics Ltd                                                                                                    | 119                                                                                                    | ļ                                        |
| Akintech Engineering Ltd1                                                                                                    | 124                                                                                                    | Ľ                                        |
| Arcade Software                                                                                                    | .79                                                                                                    | þ                                        |
| Artic Computing                                                                                                    |                                                                                                    | ,                                        |
| Ash Micro Services                                                                                                    | 23                                                                                                    | i                                        |
| Bridge Software                                                                                                    |                                                                                                    |                                          |
| Bridge Software                                                                                                    | 20                                                                                                    | ١                                        |
| Buffer Micro Shop                                                                                                    | 6.1                                                                                                    | ,                                        |
| Buffer Micro Shop                                                                                                    | -01                                                                                                    |                                          |
| ccs                                                                                                    | .45                                                                                                    | 2                                        |
| CP Software                                                                                                    |                                                                                                    |                                          |
| CRL                                                                                                    | .43                                                                                                    | Š                                        |
| Calpac Computer Software                                                                                                    | 130                                                                                                    | )                                        |
| Cambridge Computer Store1                                                                                                    | 128                                                                                                    | Ì                                        |
| Cambridge Computing                                                                                                    | 6                                                                                                    | Ì                                        |
| Camphell Systems                                                                                                    | BE                                                                                                    | ŝ                                        |
| Camell Software Ltd                                                                                                    | 41                                                                                                    |                                          |
| Chalksoft Ltd                                                                                                    | .51                                                                                                    |                                          |
| Cheetah Marketing                                                                                                    | 58                                                                                                    | ξ                                        |
| Computer Add-Ons 60,                                                                                                    | 61                                                                                                    |                                          |
| Computerlock                                                                                                    | 86                                                                                                    | į                                        |
| Crystal Computing                                                                                                    | 22                                                                                                    | Ĺ                                        |
| DJL Software                                                                                                    | 47                                                                                                    | í                                        |
| Datel Electronics                                                                                                    | 100                                                                                                    | ,                                        |
| Dater Electronics                                                                                                    | 102                                                                                                    |                                          |
|                                                                                                    |                                                                                                    |                                          |
| Dean Electronics                                                                                                    | 103                                                                                                    | 2                                        |
| East London Robotics24, 25,                                                                                                    | 47                                                                                                    | 7                                        |
| Dean Electronics East London Robotics                                                                                                    | 121                                                                                                    | 3                                        |
| Fantasy Software                                                                                                    | 26                                                                                                    | 3                                        |
| Fantasy Software Felix Software                                                                                                    | .26                                                                                                    | 3                                        |
| FB Tronics Fantasy Software Felix Software File Sixty                                                                                                    | 26                                                                                                    | 3                                        |
| FB Tronics Fantasy Software Felix Software File Sixty Fox Electronics                                                                                                    | 26                                                                                                    | 3                                        |
| FB Tronics Fantasy Software Felix Software File Sixty Fox Electronics Fuller Micro Systems 90,                                                                                                    | 26.80                                                                                                    | 300                                      |
| FB Tronics Fantasy Software Felix Software File Sixty Fox Electronics Fuller Micro Systems 90, Gemtime Software                                                                                                    | 26.80                                                                                                    | 300                                      |
| FB Tronics Fantasy Software Felix Software File Sixty Fox Electronics Fuller Micro Systems 90, Gemtime Software                                                                                                    | 26.80                                                                                                    | 300                                      |
| FB Tronics Fantasy Software Felix Software File Sixty Fox Electronics Fuller Micro Systems 90, Gemtime Software Gilsoft                                                                                                    | 26.80                                                                                                    | 3000                                     |
| FB Tronics Fantasy Software Felix Software File Sixty Fox Electronics Fuller Micro Systems 90, Gemtime Software Gilsoft Greye, J K Enterprises                                                                                                    | 26.80                                                                                                    | 3000                                     |
| FB Tronics Fantasy Software Felix Software File Sixty Fox Electronics Fuller Micro Systems Gemtime Software Gilsoft Greye, J K Enterprises Harley Systems Ltd                                                                                                    | 26.80                                                                                                    | 30000                                    |
| FB Tronics Fantasy Software Felix Software File Sixty Fox Electronics Fuller Micro Systems 90, Gemtime Software Gilsoft Greye, J K Enterprises Harley Systems Ltd Hartland Software                                                                                                    | 26 80 91 83 91 83                                                                                                    | 3090137                                  |
| FB Tronics Fantasy Software Felix Software File Sixty Fox Electronics Fuller Micro Systems 90, Gemtime Software Gilsoft Greye, J K Enterprises Harley Systems Ltd Hartland Software Hestacrest Ltd                                                                                                    | 26.80                                                                                                    | 30901373                                 |
| FB Tronics Fantasy Software Felix Software File Sixty Fox Electronics Fuller Micro Systems 90, Gemtime Software Gilsoft Greye, J K Enterprises Harley Systems Ltd Hartland Software Hestacrest Ltd Hewson Consultants                                                                                                    | 26<br>80<br>109<br>50<br>91<br>83<br>83<br>83<br>84<br>127<br>42                                                                                                    | 300000000000000000000000000000000000000  |
| FB Tronics Fantasy Software Felix Software File Sixty Fox Electronics Fuller Micro Systems 90, Gemtime Software Gilsoft Greye, J K Enterprises Harley Systems Ltd Hartland Software Hestacrest Ltd Hewson Consultants                                                                                                    | 26<br>80<br>109<br>50<br>91<br>83<br>83<br>84<br>127<br>42                                                                                                    | 300000000000000000000000000000000000000  |
| FB Tronics Fantasy Software Felix Software Felix Software File Sixty Fox Electronics Fuller Micro Systems Gilsoft Greye, J K Enterprises Harley Systems Ltd Hartland Software Hestacrest Ltd Hewson Consultants Hilderbay Hilton Computer Services                                                                                                    | 26<br>80<br>108<br>50<br>91<br>83<br>83<br>127<br>42<br>43<br>83                                                                                                    | 333333333333333333333333333333333333333  |
| FB Tronics Fantasy Software Felix Software File Sixty Fox Electronics Fuller Micro Systems 90, Gemtime Software Gilsoft Greye, J K Enterprises Harley Systems Ltd Hartland Software Hestacrest Ltd Hewson Consultants Hilderbay Hilton Computer Services Hornby Software                                                                                                    | 26<br>80<br>109<br>50<br>91<br>83<br>91<br>27<br>43<br>43<br>83<br>91<br>91                                                                                           | 80801878881                              |
| FB Tronics Fantasy Software Felix Software File Sixty Fox Electronics Fuller Micro Systems 90, Gemtime Software Gilsoft Greye, J K Enterprises Harley Systems Ltd Hartland Software Hestacrest Ltd Hewson Consultants Hilderbay Hilton Computer Services Hornby Software Incentive Software                                                                                                    | 26<br>80<br>109<br>50<br>91<br>83<br>91<br>42<br>42<br>43<br>83<br>83<br>84<br>84<br>85<br>86<br>86<br>86<br>86<br>86<br>86<br>86<br>86<br>86<br>86<br>86<br>86<br>86 | 300000000000000000000000000000000000000  |
| FB Tronics Fantasy Software Felix Software Felix Software File Sixty Fox Electronics Fuller Micro Systems Gilsoft Greye, J K Enterprises Harley Systems Ltd Hartland Software Hestacrest Ltd Hewson Consultants Hilderbay Hilton Computer Services Hornby Software Incentive Software                                                                                                    | 26<br>80<br>109<br>50<br>91<br>83<br>91<br>42<br>42<br>43<br>83<br>83<br>84<br>84<br>84<br>84<br>84<br>84<br>84<br>84<br>84<br>84<br>84<br>84<br>84                   | 300000000000000000000000000000000000000  |
| FB Tronics Fantasy Software Felix Software File Sixty Fox Electronics Fuller Micro Systems 90, Gemtime Software Gilsoft Greye, J K Enterprises Harley Systems Ltd Hartland Software Hestacrest Ltd Hewson Consultants Hilderbay Hilton Computer Services Hornby Software Incentive Software Interface Interface Interface Interservice Electronics                                                                                                    | 26<br>80<br>105<br>50<br>91<br>83<br>91<br>27<br>42<br>36<br>81<br>125<br>81                                                                                          | 30 30 30 30 30 30 30 30 30 30 30 30 30 3 |
| FB Tronics Fantasy Software Felix Software File Sixty Fox Electronics Fuller Micro Systems 90, Gemtime Software Gilsoft Greye, J K Enterprises Harley Systems Ltd Hartland Software Hestacrest Ltd Hewson Consultants Hilderbay Hilton Computer Services Hornby Software Incentive Software Interface Interface Interservice Electronics JRS Software                                                                                                    | 26<br>80<br>80<br>91<br>83<br>91<br>83<br>91<br>83<br>91<br>84<br>84<br>84<br>84<br>84<br>84<br>84<br>84<br>84<br>84<br>84<br>84<br>84                                | 309013733330523                          |
| FB Tronics Fantasy Software Felix Software File Sixty Fox Electronics Fuller Micro Systems 90, Gemtime Software Gilsoft Greye, J K Enterprises Harley Systems Ltd Hartland Software Hestacrest Ltd Hewson Consultants Hilderbay Hilton Computer Services Hornby Software Incentive Software Interface Interface Interservice Electronics JRS Software                                                                                                    | 26<br>80<br>80<br>91<br>83<br>91<br>83<br>91<br>83<br>91<br>84<br>84<br>84<br>84<br>84<br>84<br>84<br>84<br>84<br>84<br>84<br>84<br>84                                | 309013733330523                          |
| FB Tronics Fantasy Software Felix Software File Sixty Fox Electronics Fuller Micro Systems 90, Gemtime Software Gilsoft Greye, J K Enterprises Harley Systems Ltd Hartland Software Hestacrest Ltd Hewson Consultants Hilderbay Hilton Computer Services Hornby Software Incentive Software Interface Interface Interservice Electronics JRS Software K-Ram                                                                                                    | 26<br>80<br>109<br>109<br>109<br>109<br>109<br>109<br>109<br>109<br>109<br>10                                                                                         | 303033333333333333333333333333333333333  |
| FB Tronics Fantasy Software Felix Software File Sixty Fox Electronics Fuller Micro Systems 90, Gemtime Software Gilsoft Greye, J K Enterprises Harley Systems Ltd Hartland Software Hestacrest Ltd Hewson Consultants Hilderbay Hilton Computer Services Hornby Software Incentive Software Interface Interface Interservice Electronics JRS Software K-Ram                                                                                                    | 26<br>80<br>109<br>109<br>109<br>109<br>109<br>109<br>109<br>109<br>109<br>10                                                                                         | 303033333333333333333333333333333333333  |
| FB Tronics Fantasy Software Felix Software File Sixty Fox Electronics Fuller Micro Systems 90, Gemtime Software Gilsoft Greye, J K Enterprises Harley Systems Ltd Hartland Software Hestacrest Ltd Hewson Consultants Hilderbay Hilton Computer Services Hornby Software Incentive Software Interface Interface Interservice Electronics JRS Software                                                                                                    | 26<br>80<br>109<br>109<br>109<br>109<br>109<br>109<br>109<br>109<br>109<br>10                                                                                         | 303033333333333333333333333333333333333  |

| Legend                                  | .34, 35 |
|-----------------------------------------|---------|
| Load Runner                             |         |
| MC Lothlorien                           |         |
| Macquillan Electronics                  | 124     |
| Magenta Electronics Ltd                 | 86      |
| Magnetic Magazine                       | 81      |
| Maplin                                  | 9       |
| Melbourne House 56, 57, 10              | 04, 105 |
| Memotech                                | 98      |
| Micro-Z Ltd                             | 88      |
| Micro Master                            | 110     |
| Micro Power                             |         |
| Micromega                               |         |
| Microsphere                             | 88      |
| Mikro Gen                               |         |
| Myrmidon Software                       | 125     |
| McAlley R.S.                            | 130     |
| McAlley, B S                            | 127     |
| New Generation Software                 | 23      |
| Northern Premier Exhibitions            |         |
| Odyssey Computing                       |         |
| Orwin Software                          |         |
| Oxford Computer Publishing              | 90      |
| PSS                                     | 130     |
| Phipps Associates                       |         |
| Picturesque                             |         |
|                                         |         |
| Print & Plotter<br>Protek Computing Ltd | 10      |
| Quicksilva                              | 140     |
| R & R Software                          |         |
| CAAT D                                  | 10      |
| SMT Retronics                           | 10      |
|                                         |         |
| Software10                              |         |
| Software10                              | 30, 101 |
| Silversoft                              | 46      |
| Sinclair Research Ltd1                  |         |
| Softeach                                |         |
| Softek                                  |         |
| Software Cottage                        |         |
| Software Library                        | 124     |
| Software Supermarket                    | 21      |
| Software Workshop13                     | 32, 133 |
| Supermart1                              |         |
| Tasman Software                         |         |
| Texgate Computers                       |         |
| Transform Ltd                           | 96      |
| Tutorial Software                       | 110     |
| U Microcomputers                        |         |
| University Software                     | 238     |
| Visions (Software Factory)              | 59      |
| Watson Software Services                | 44      |
| Widgit Software                         | 42      |
| Winters Ltd                             | 96      |
| West Force                              | 4.4     |

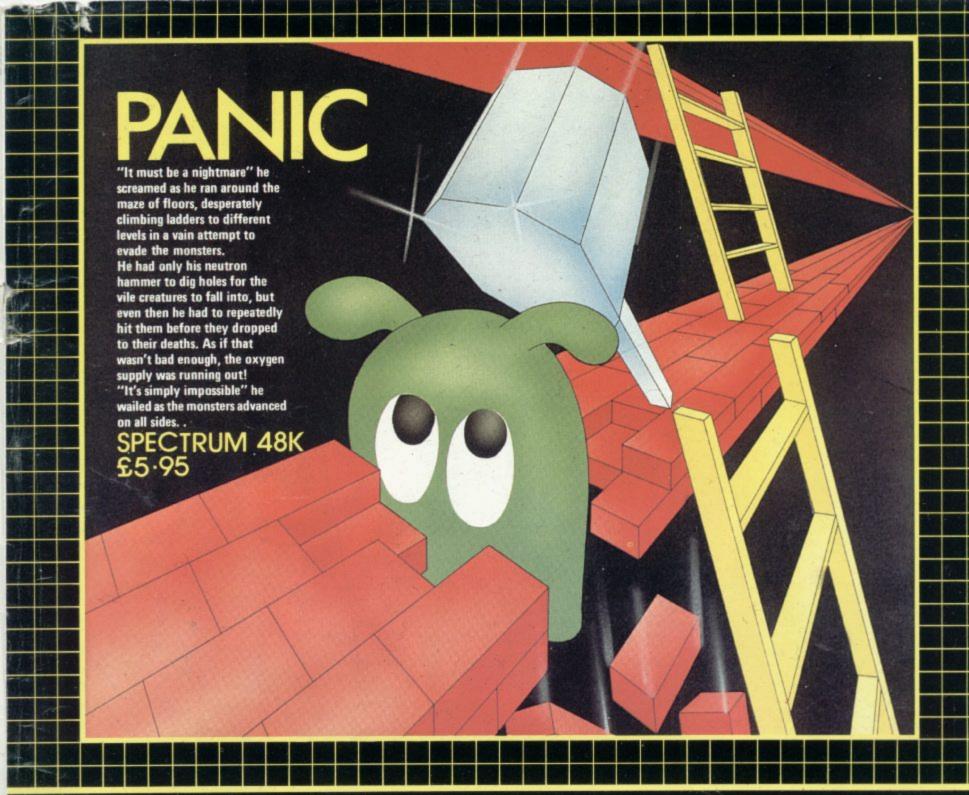

# arcade Action For Spectrum, & ZX

# MAZE DEATH RACE

Drive your 500b.h.p. racing car around a giant maze (9 times the size of the TV screen on the ZX81 version, 32 times for the spectrum). Watch out for the hazards - oil, ice, fallen rocks etc. Not the least of your worries are the chase cars also in the maze - one touch with these means instant death!

X81 16K 3.95 PECTRUM 48K 4.95

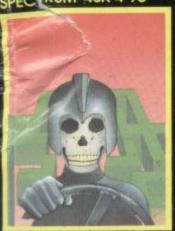

# **KRAZY KONG**

Can you rescue Jane from the evil clutches of KRAZY KONG? Fight your way through three screens of fireballs, barrels and conveyor belts to the top of the girders and save the damsel in distress. Entirely written in machine code to give super fast arcade

ZX81 16K 3.95 ECTRUM 48K 5-95

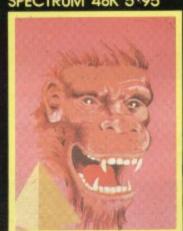

# **ELEKTRO STORM**

Earth is under attack from wave after wave of intergalactic missiles - your mission is to blast them out of the sky with your laser cannon before the whole human race is wiped out.

SPECTRUM 48K 5.95

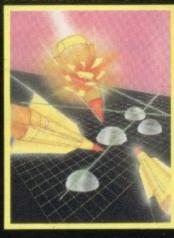

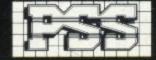

# **HOPPER**

Help FERGUS and his friends across the highway avoiding the traffic, and then over the treacherous river on the backs of turtles and logs to the safety of the lilly pond. Features include: 6 lanes of

traffic, diving turtles, crocodiles & flies. ZX81 16K 3.95 SPECTRUM

16K 48K 5 95

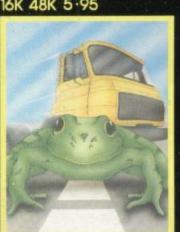

# LIGHT CYCLE

The MASTER CONTROL PROGRAM has ordered you to race your light cycle on the infamous grid. This is an incredibly fast, adrenalin pumping game that is very addictive. There is an option to race against either another player or the computer - but we warn you its very very good! SPECTRUM 16K 48K 5.95

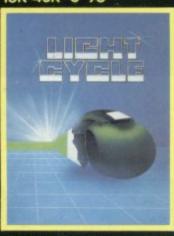

FOR INSTANT CREDIT CARD SALES TEL (0203)667556, SEND CHEQUE OR P.O. TO P.S.S. 452 STONEY STANTON RD. COVENTRY CV6 5DG. TRADE ENQUIRIES CONTACT JOHN FLETCHER, COVENTRY (0203) 81346

# AGUAPLATION! FREE UNIVE THEVERY T

\*DFFER SUBJECT TO AVAILABILITY

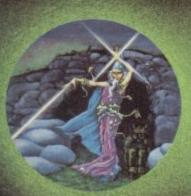

Lose yourself in the Goblin Labyrinth amongst Demons, Trolls, Undead and the Evil Wizard

Velnor: A Warriors and Wizards, Sword and Sorcery Adventure. Runs in 48K on the Spectrum. Author:

Neptune Computing

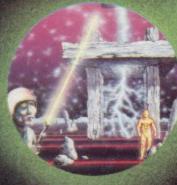

Battle through a sophisticated alien maze in a search for the 'aartifact'. A Unique 3D Arcade Adventure. Runs in 48K on the Spectrum. Author:

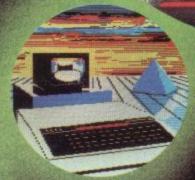

High Quality Art/ Design program for full versatile manipulation of the BBC's extensive graphics ability. aint, Draw, Abstract Instruction Book Included. Runs in 32K on BBC Model 'B'. Author:

€6.95 🗆

£6.95 [

€6.95 🗆

£6.95 🗆

€6.95 □

£14.95 🗆

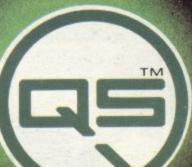

Falling through a concealed cave entrance you find yourself caught in a fable full of horror and Black Beard's Treasure. An Historical Adventure with Hi-Res Graphics Runs on 48K on the Spectrum Author: Keneally

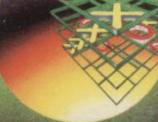

A Monster of an **Unbeatable** game! A 'State of the Art' program. A battle of Nerves and Wits; Faster than a speeding bullet!! 100% machine code version of 3D noughts and crosses. Runs in 16K on the Spectrum. Author:

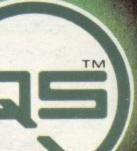

Ski thru' Marine Maniacs, G & T's, Regattas but beware the Great White Hungry!! Unbelievable full screen display. continuous sound 'impossible' colo Runs in 48K or Spectrum. Author:

AQUAPLANE 48K Spectrum AGDAPLANE 46K Spectrum
VELNOR'S LAIR 48K Spectrum
SMUGGLERS COVE 48K Spectrum
3D STRATEGY 16K/48K Spectrum BEEB ART 32K BBC Model 'B'

G: These programs are so g to GUICKSILVA Ltd's te and conditions of sale. Co e available on request.

CREDIT CARD TELE SALES: 0202-891774

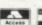

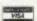

PLEASE SEND ME THE GAMES AS TICKED SUPPLIED ON CASSETTE Total cheque/P.O. enclosed Cheque payable to Quicksilva Limited NAME

ADDRESS

Please send order to QUICKSILVA MAIL ORDER: 55 Haviland Road Ferndown Industrial Estate Wimborne, Dorset

Send S.A.E. for Catalogue. QS Games are available through Boots, J. Menzies, Smiths, Hamleys, and all leading computer stores.

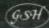

HEAD OFFICE: QUICKSILVA LIMITED, PALMERSTON PARK HOUSE, 13 PALMERSTON ROAD, SOUTHAMPTON SO1 1LL